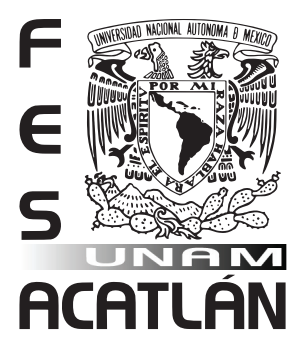

## **UNIVERSIDAD NACIONAL AUTóNOMA DE MéXICO**

## FACULTAD DE ESTUDIOS SUPERIORES ACATLáN

Diseño editorial del libro "Huapango Arribeño", en laculturaserranade Guanajuato.

> **TESIS** QUE PARA OBTENER EL TíTULO DE LICENCIADO EN **DISEñO GRáFICO**

PRESENTA **Edwin Octavio Ramírez Mendieta**

ASESORA DE TESIS **D.G. Norma Angélica Juárez Malagón**

**México D.F. 2009**

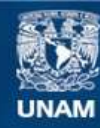

Universidad Nacional Autónoma de México

**UNAM – Dirección General de Bibliotecas Tesis Digitales Restricciones de uso**

#### **DERECHOS RESERVADOS © PROHIBIDA SU REPRODUCCIÓN TOTAL O PARCIAL**

Todo el material contenido en esta tesis esta protegido por la Ley Federal del Derecho de Autor (LFDA) de los Estados Unidos Mexicanos (México).

**Biblioteca Central** 

Dirección General de Bibliotecas de la UNAM

El uso de imágenes, fragmentos de videos, y demás material que sea objeto de protección de los derechos de autor, será exclusivamente para fines educativos e informativos y deberá citar la fuente donde la obtuvo mencionando el autor o autores. Cualquier uso distinto como el lucro, reproducción, edición o modificación, será perseguido y sancionado por el respectivo titular de los Derechos de Autor.

## *Dedicatoria*

*Papá...* que siempre me has apoyado en todo eres lo máximo, *Mami...* gracias por ser como eres, te amo, *Hermana...* siempre has estado en las buenas y en las malas.

### *Agradecimientos*

Gracias a todas aquellas personas que me apoyaron en éste proyecto: **Tío Poli** sin tu apoyo no se hubiera logrado ésas imágenes, **Dani** que aventuras, **Profesora Norma** que más le puedo decir gracias por todo, **Tío Rúben** por fin el libro! y que siga la tradición, **Guss** valiosas sugerencias tipográficas, **Joana** que buenos tiempos y que carreras, **Abuelita Mary** donde quiera que estés también es para ti, **Tío Juanito** gracias por los buenos momentos, **Abue Boni** te quiero mucho, **A mis sinodales** gracias por sus observaciones y valiosas sugerencias, **Archie** eres grande en la foto valiosos consejos, **Patusa** gracias x tu apoyo y tus consejos, **Pakuso** por todas las facilidades, **Toñaso** eres buenismo en preprensa... gracias.

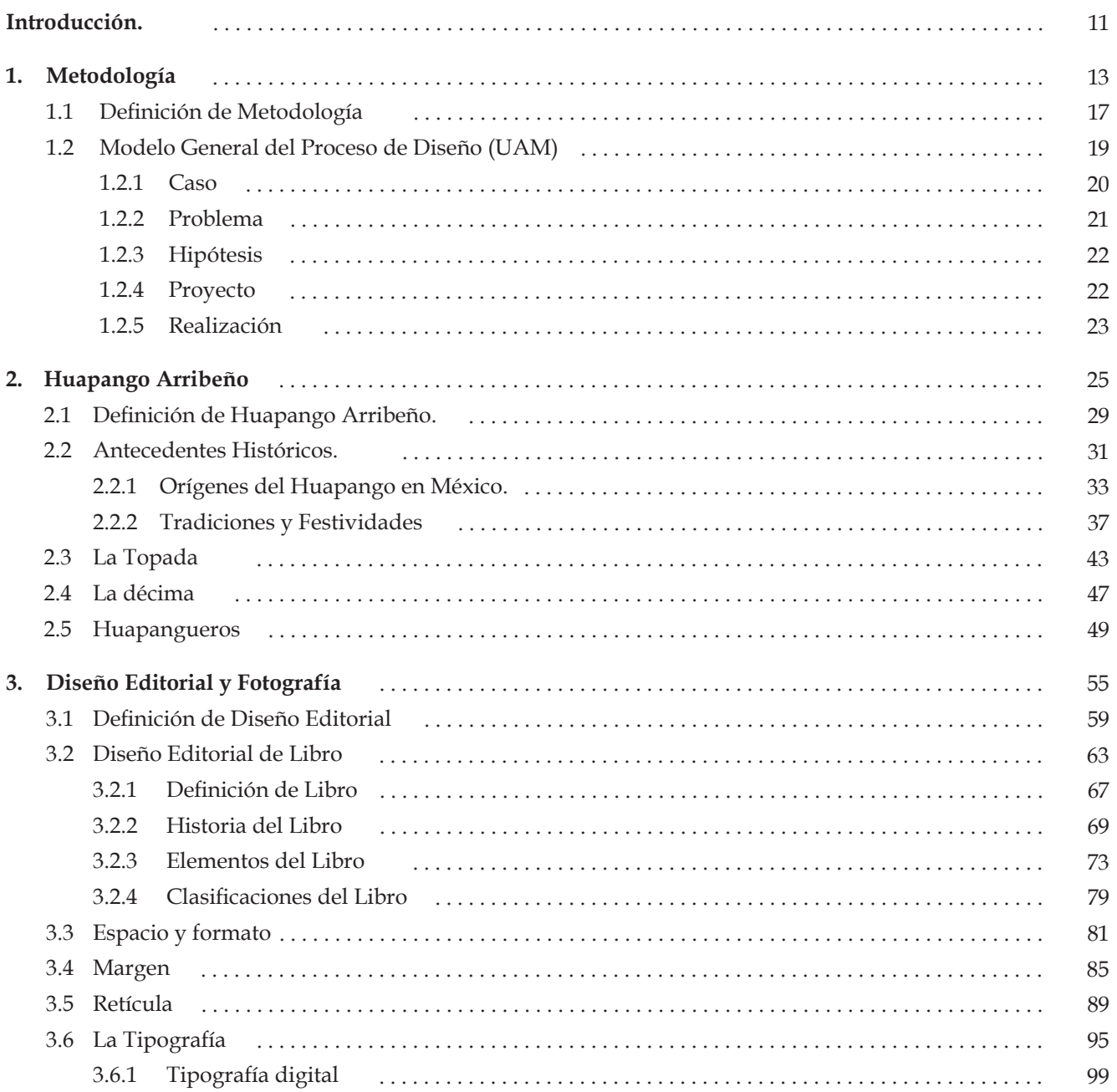

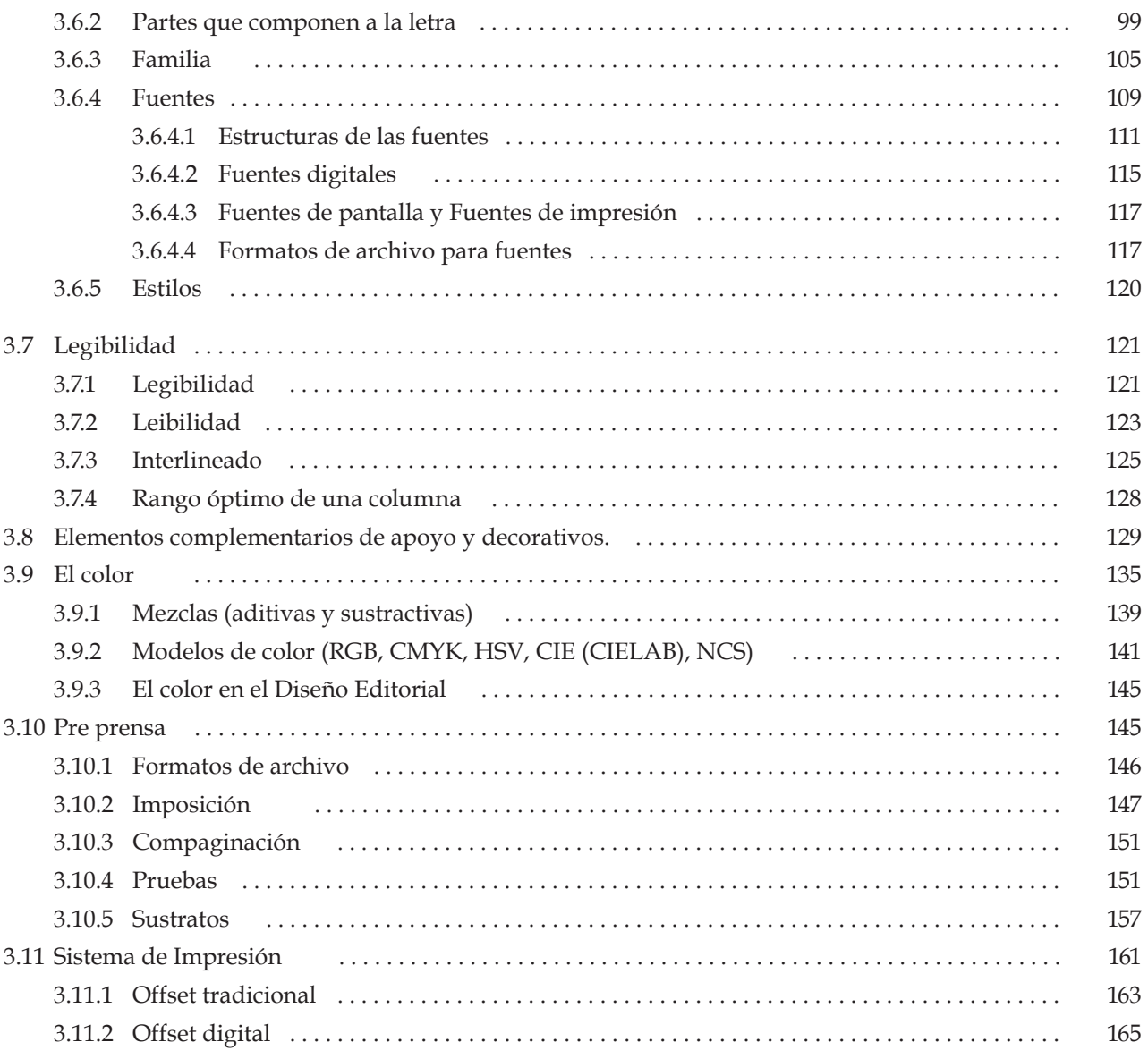

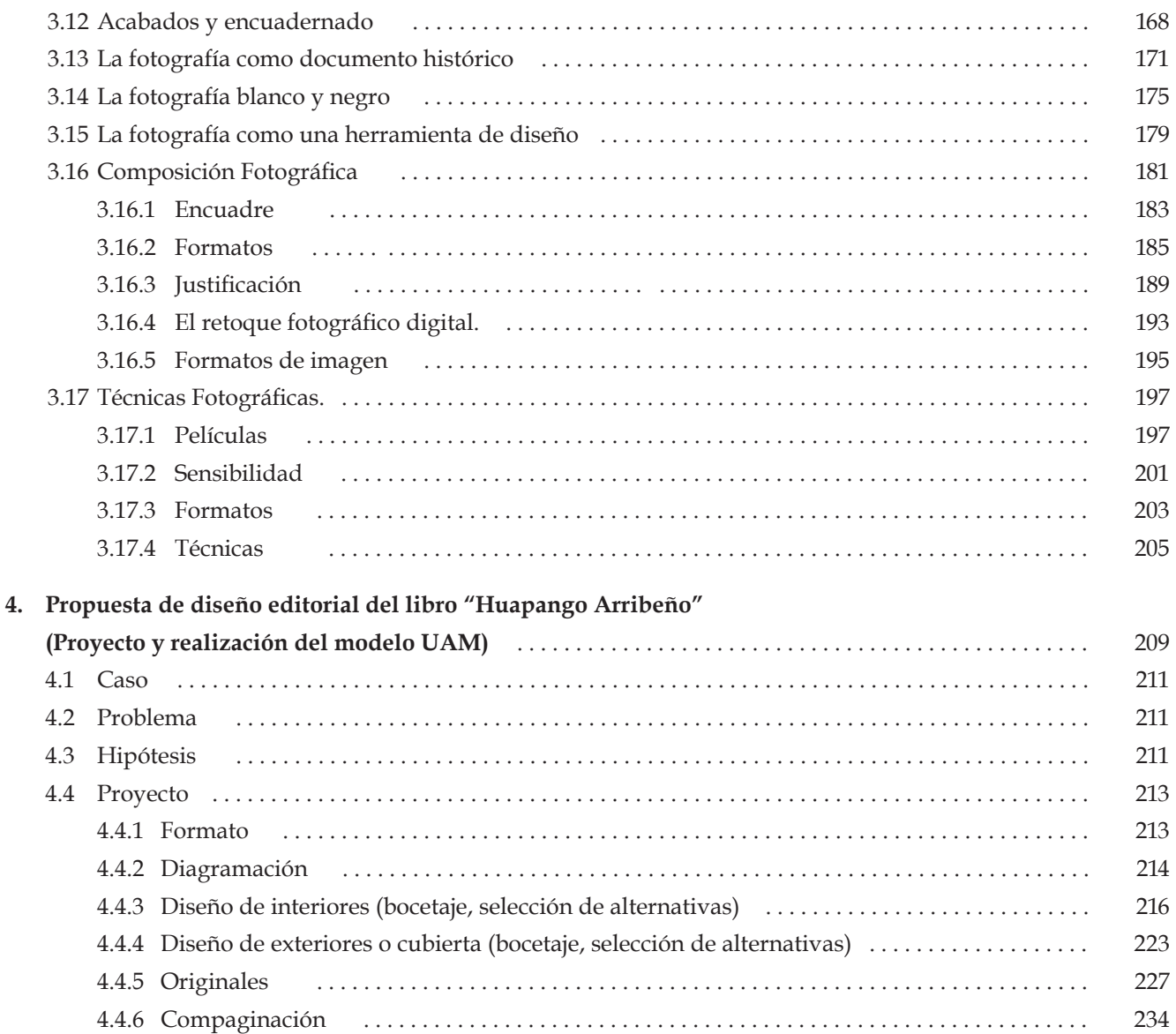

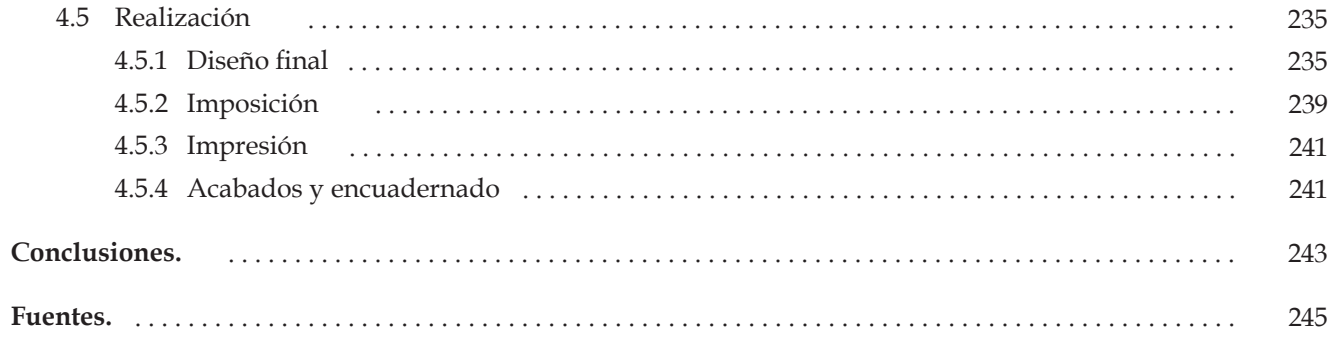

ay tradiciones y manifestaciones culturales que se han perdido o en 1980<br>
La en todo caso nosotros nos hemos encargado de desaparecerlas, tocar el tema<br>
Marco en todo caso nosotros nos hemos encargado de desaparecerlas, tocar el tema sobre Huapango Arribeño, es hablar de nuestra cultura, es hablar de mis raíces, es por ello que he elegido este tema, que involucra a la sociedad serrana de Guanajuato, indocumentados que se van al norte en busca de un sueño, de emigrantes de la Sierra Gorda radicados en el Distrito Federal.

El Huapango Arribeño se origina en los estados de Guanajuato, San Luis Potosí, Querétaro, todos estos conforman la Sierra Gorda de Guanajuato, tierra de poetas, trovadores, donde se encuentra Guillermo Velázquez, trovador más importante de la región.

Cabe señalar que este poeta como algunos más, guardan en su memoria infinidad de recuerdos, información, alegrías, tristezas acerca del Huapango arribeño y que no han podido comunicarlas en algún documento con el propósito de dejar una herencia a toda la sociedad serrana y gente involucrada en este tema.

Es por ello que surge la necesidad de elaborar el diseño editorial de un libro, como un soporte visual y forma de comunicación con el propósito de colaborar, recopilar y aportar información acerca del Huapango Arribeño con la finalidad de que esta manifestación cultural no desparezca y continúe ese proceso de desarrollo de la cultura de la Sierra Gorda.

Por otro lado utilizaré la fotografía como una herramienta de apoyo imprescindible en este proyecto, ya que la fotografía es una forma de expresión y comunicación, por medio del cual, transmitimos emociones y sentimientos que quedarán plasmados como una herencia a generaciones del presente y futuro.

# METODOLOGÍA

Conocer la metodología propuesta para el desarrollo de este trabajo, al analizar y desglosar cada uno de los puntos que lo integran, con la finalidad de fundamentar, estructurar y establecer un orden al proyecto.

l Modelo General del Proceso de Diseño es resultado de la investigación realizada por un grupo de profesores en la División de Ciencias y Artes para el Diseño de la Universidad Autónoma Metropolitana plantel Azcapotzalco. Fué publicado en 1977<sup>1</sup> con el objetivo de definir una alternativa metodológica para el diseñador y así establecer una columna vertebral a los estudios metodológicos en este centro docente. E

El Modelo se fundamenta en dos principios: el primero se refiere al análisis de la situación del diseño unida a la necesidad de una política nacional de diseño y tecnología; el segundo, a la crítica de los modelos vigentes del proceso de diseño.

Para la especificación del Modelo se consideró como base la agrupación de disciplinas en un mismo concepto: *diseño agrupado* o *diseño unificado*. El diseño abarca e integra especialidades tales como el diseño arquitectónico, industrial, diseño de la comunicación gráfica, urbano, etcétera.

A partir de la idea de integración se inició el estudio del proceso del diseño en cada una de sus ramas a fin de precisar lo común a ellas. Así se identificó al diseño como un "conjunto unificado de profesiones que participan de un marco teórico, una metodología y una tecnología propia y común a todas".<sup>2</sup> El Modelo, como todo proceso operativo, se define por su objetivo, su meta y parte de principios siempre operativos, que en su conjunto (ya formulados diacrónicamente como modelo) pretenden desarrollar la autoconciencia sobre el método del proceso y asegurar así el proceso mismo y su correcto resultado.

<sup>1</sup> Gutiérrez Martín Et al., Contra un diseño dependiente, UAM, Azcapotzalco, 1977. pp. 141

<sup>2</sup> El Modelo General del Proceso de Diseño fue desarrollado como un fundamento metodológico de la carrera Diseño de la Comunicación Gráfica en la UAM Azcapotzalco con la colaboración de Felipe Pardinas entre otros. Este trabajo está compilado en el libro. pp. 141

#### **1.1 Definición de metodología**

i bien es claro que los métodos han representado un progreso importante en ciertas áreas del diseño, para muchos también representan una decepción, ya que no han aportado los grandes resultados que en un principio se esperaban. S

La literatura sobre "métodos" de diseño utiliza los términos metodología, método y técnica, por lo general, indistintamente, lo que contribuye tanto a confundir como a crear expectativas que no siempre son satisfechas. Es necesario aclarar la aparente confusión que existe entre estos tres términos:

*METODOLOGÍA.* "Destinada a señalar operaciones, resulta de la interrelación del marco teórico con los datos de la realidad concreta, a fin de integrar un todo sistematizado y riguroso que al mismo tiempo da cabida a la creatividad del diseñador; determina las relaciones entre las partes y el todo." <sup>3</sup>

*METODOLOGÍA.* "Esfera de la ciencia que estudia los métodos generales y particulares de las investigaciones científicas, así como los principios para abordar diferentes tipos de objetos de la realidad y las distintas clases de teorías científicas.

Conceptos específicos en la metodología de la ciencia son los métodos, medio, modo de investigación y procedimientos." <sup>4</sup>

*METODOLOGÍA.* "Conjunto de recomendaciones para actuar en un campo específico del *problemsolving*. Se espera de una metodología que ella ayude al 'problem-solve' a determinar la secuencia de las acciones (cuándo hacer qué), el contenido de las acciones (qué hacer) y los procedimientos específicos, las técnicas (cómo hacerlo). Una metodología no tiene un fin en sí, más bien se justifica en cuanto a su carácter operativo o instrumental.

La metodología del diseño ha sido descrita adecuadamente como una serie de guías de navegación, que sirven para la orientación del diseñador durante el proceso proyectual."<sup>5</sup>

*METODOLOGÍA*. La metodología del diseño sólo admite críticas desde adentro.

Atacarla desde afuera es como perseguir un tren que ya ha partido horas antes.

- 4 Rodríguez, Morales Luís. Op. Cit.
- 5 Bonsipe Gui, *Diseño Industrial "Tecnología y Dependencia",* EDICOL México, 1978

<sup>3</sup> Rodríguez, Morales Luís. *Para una Teoría del Diseño*. Editorial Tilde, UAM Azcapotzalco pp. 142

*MÉTODO.* "(Del griego *methodos*, vía, procedimiento para conocer, para investigar). Procedimientos para la acción práctica y teórica del hombre que se orienta a asimilar un objeto. En la producción se trata del procedimiento que se utiliza para elaborar las cosas, para cultivar las plantas o criar animales, etc. En la ciencia es el modo de alcanzar nuevos resultados en el pensamiento."<sup>6</sup>

*MÉTODO.* "Los métodos de diseño no sólo deben facilitar la traducción a un lenguaje único sino que se proponen ir más allá, guiando al diseñador en el proceso de transformación de una demanda verbal a una solución formal."<sup>7</sup>

> *MÉTODO.* Según Christopher Jones "El método de diseño modifica las maneras tradicionales de enfrentar los problemas complejos. Los obstáculos a que se enfrenta un diseñador moderno superan la complejidad tradicional y se manifiestan fuera del alcance de procesos simples."

> *TÉCNICA.* "(Del griego *techné*, maestría, arte). Sistema de objetos creados por el hombre y que son indispensables para la realización de su actividad. La técnica es creada con base en el conocimiento y la utilización de las fuerzas y leyes de la naturaleza y se plasman en ellas las funciones y hábitos de trabajo, la experiencia del hombre."

<sup>6</sup> Rodríguez Morales, Luis. Op. Cit.

<sup>7</sup> Bonsipe Gui, Op. Cit.

#### **1.2 Modelo General del Proceso de Diseño (UAM)**

onforme a la compilación presentada por la UAM Azcapotzalco en el libro Contra un diseño dependiente los elementos básicos del modelo son los siguientes: C

**Marco teórico**, entendido como un conjunto de proposiciones que constituyen un cuerpo de conocimientos del que resultan criterios de acción y que determinan la totalidad de sentido de un sistema. Lo integran tres partes, a saber:

*Campo de estudio y objetivos,* relativo a las relaciones entre el hombre y su ambiente a través de objetos materiales útiles en el sistema de vida.

*El instrumento de análisis,* que considera las múltiples variables del sistema de vida que afectan a cada proceso particular de diseño y obligan a que el modelo acepte entradas de datos y su interpretación. El proceso abarca tanto las variables del sistema de vida como del contexto.

*Aplicación práctica,* según la relación del marco teórico con materiales y técnicas de producción.

**Metodología,** destinada a señalar operaciones, resulta de la interrelación del marco teórico con los datos de la realidad concreta, a fin de integrar un todo sistematizado y riguroso que al mismo tiempo

da cabida a la creatividad del diseñador; determina las relaciones entre las partes y el todo.

**Tecnología,** basada en la consideración de que las técnicas deben determinar la implementación instrumental real de cada una de las partes.

Además de los elementos descritos el proceso de diseño requiere de las aportaciones cognoscitivas de otras ciencias para llegar a explicaciones concretas de los objetos de diseño y su inserción en la realidad, distinguiéndose dos niveles de acción interdisciplinaria:

*Interno,* en el que se incluyen dos tipos: , que considera la interacción de las diferentes disciplinas del diseño ante un mismo problema, y , concerniente a vínculos del diseño con otras disciplinas que permiten el desarrollo y la explicación de los códigos del diseñador. Semiología y geometría quedan comprendidas en este nivel.

*Externo,* que atiende al acceso del diseño a teorías, métodos y técnicas pertenecientes a diversas disciplinas como sociología, psicología, medicina, ingeniería, etcétera, que aportan datos descriptivos o constructivos para las soluciones de problemas de diseño.

El proceso desarrollado por el Modelo General se compone de cinco fases cuya flexibilidad las hace susceptibles de evolución, así, la secuencia del proceso de diseño debe considerar la determinación del problema y sus alternativas de solución y realización material, estos pasos se expresan en el siguiente esquema:

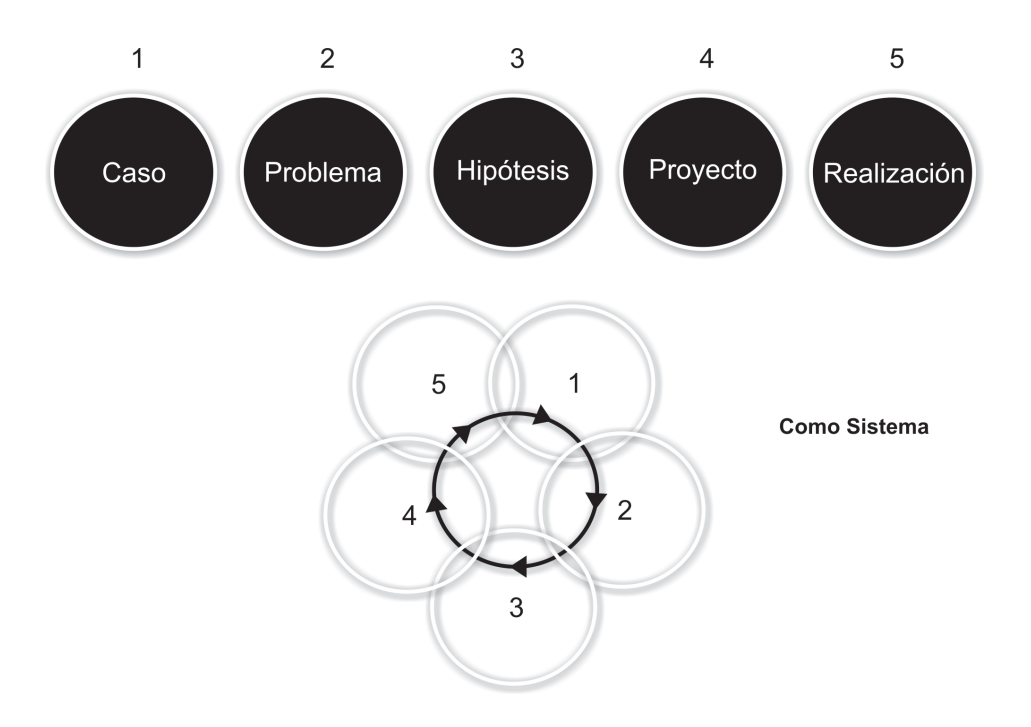

**1.2.1 Caso.** Tratamiento de los fenómenos sociales desde la interdisciplinariedad; de ella se deriva una propuesta para el diseño que comprende una primera formulación integral. Las condiciones que establezca el caso definirán todo el proceso, pues especifica tanto el marco teórico como las técnicas a utilizar.

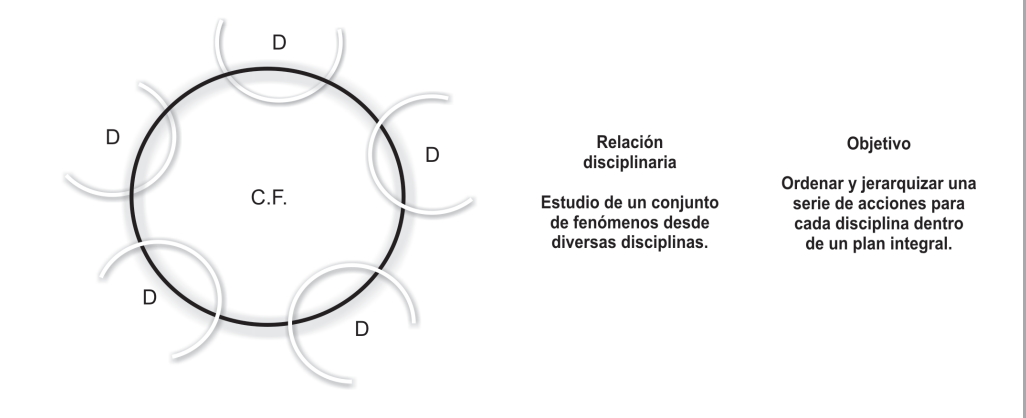

**1.2.2 Problema.** Entiende el estudio del fenómeno desde los objetivos, y por tanto, desde las condicionantes teóricas de una disciplina propia del diseño. Así el fenómeno se tipifica como un problema de diseño con requerimientos específicos para un área de acción.

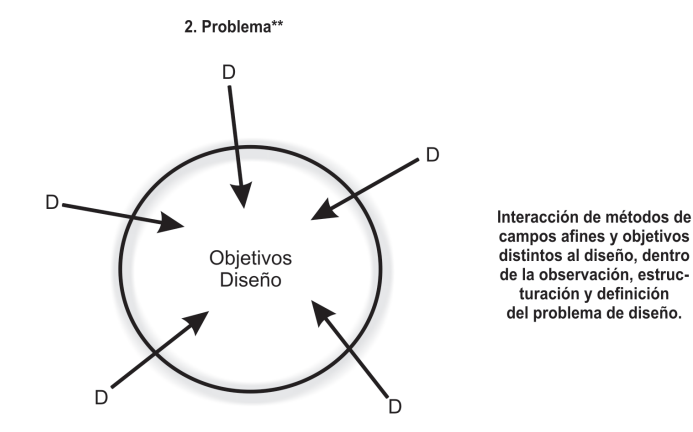

Estructura de requerimientos que incluyen el criterio de diseño para su interpretación, y que conforman el problema particular de cada disciplina del diseño.

\* El esquema muestra una interrelación de diversas disciplinas, que careciendo de una metodología común se limitan a estudiar un mismo fenómeno desde su propio punto de vista.

\*\* El esquema muestra una interrelación de distintas disciplinas con métodos y técnicas dentro de la metodología del diseño.

- **1.2.3 Hipótesis.** Incluye el desarrollo de la máxima cantidad de alternativas para los requerimientos del problema. La intención es agotar posibilidades y elegir la que corresponda con mayores aptitudes.Para definir alternativas se analizan los sistemas: la significación en el semiótico, la estructura en el funcional, la definición de elementos en el constructivo y los costos e implicaciones en el *económico-administrativo.*
- **1.2.4 Proyecto.** Integrado por dos partes: en la primera se desarrollan los planos, maquetas y simulaciones en un conjunto integral; en la segunda se confrontan con lo propuesto en la hipótesis.

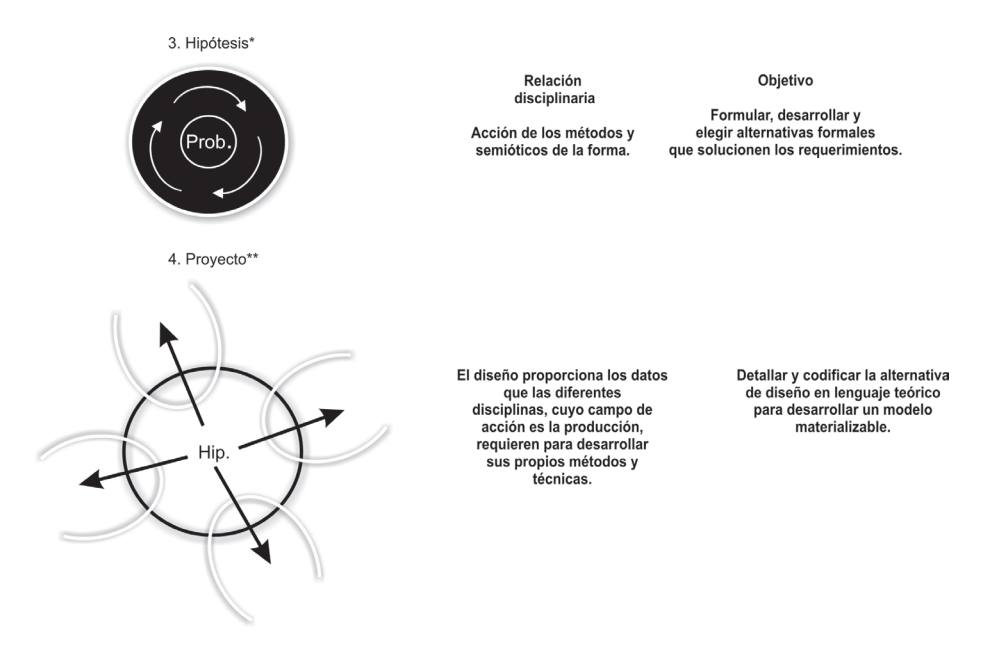

\* El esquema muestra la interacción de todos los métodos y técnicas propias del diseño.

\*\* El esquema muestra los métodos y técnicas dl diseño, saliendo a interactuar con las disciplinas que desarrollan la implementación material de la Hipótesis.

**1.2.5 Realización.** Correspondiente a la producción material de la forma propuesta. Se debe recordar que cada fase requiere evaluación y retro-alimentación, ya que el modelo es una secuencia cíclica.

El diagrama programático de flujo del modelo explica la secuencia de operaciones subsistemáticas de un proceso de diseño de esta manera:

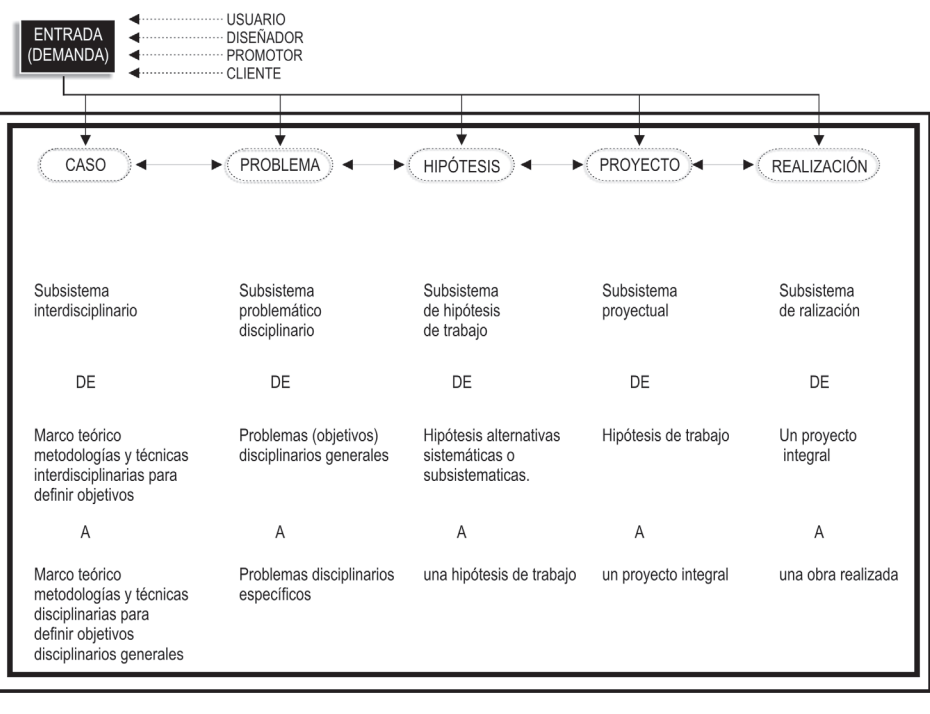

#### **DIAGRAMA ESQUEMÁTICO** FLUJO DEL MODELO DEL PROCESO DE DISEÑO

subsistemas (etapas) contantes a partir de la entrada

Si bien es clara la estrecha relación entre este modelo del proceso de diseño y el método científico convencional, su importancia reside, por un lado, en el hecho de ser una de las pocas manifestaciones nacionales en el ámbito de la metodología y, por otro, el hecho de que se desarrollara como apoyo fundamental de la enseñanza del diseño en la UAM Azcapotzalco, lo que le da posibilidad de tener una influencia en el desarrollo de la profesión.

De esta manera podemos afirmar que todo proyecto, por más sencillo que sea, se debe apoyar por necesidad en alguna metodología, con la finalidad de justificar proyectos, así como para llevar un control y orden en la búsqueda de los resultados deseados.

> Éste capítulo se enfocó especialmente en la metodología de la UAM Azcapotzalco. Se explicó todo el proceso así como los puntos que conforman dicha metodología con el propósito también de fundamentar y estructurar este proyecto.

> De esta forma concluye el primer capítulo dando paso al capítulo dos donde conoceremos en forma detallada información acerca del Huapango Arribeño, así como costumbres, festividades, crónicas y relatos de algunos músicos en torno a esta manifestación cultural.

# HUAPANGO ARRIBEÑO

Dar a conocer de una manera amplia y detallada información acerca del Huapango Arribeño desde su contexto histórico, así como su definición, festividades, trovadores, y toda otra manifestación cultural relacionada, siendo esta compleja tradición la razón fundamental de este proyecto.

uchas festividades culturales de nuestro pueblo se han perdido a causa de "modas", estilos de vida, etcétera, que adquirimos de otros o se nos imponen, o hemos sido nosotros mismos los responsables de desaparecerlas. Sin embargo aún queda mucho que rescatar y conservar. Tal es el caso del Huapango Arribeño que tiene bien cimentadas sus raíces, y es más que un festival o una manifestación cultural para los nativos de la región de la Sierra Gorda de Guanajuato. M

Es ahí donde el campesino vive y participa en esta festividad, la cual encierra amores, desamores, lluvias y fríos. Es un festival de la "la raza para la raza" sin fines de lucro, simplemente, una tradición heredada de los antepasados.

Es la oportunidad de abrir un espacio al reconocimiento de nuestras raíces, para documentar e informar a las generaciones del presente y futuro, tanto el origen como lo que hay detrás de esta celebración.

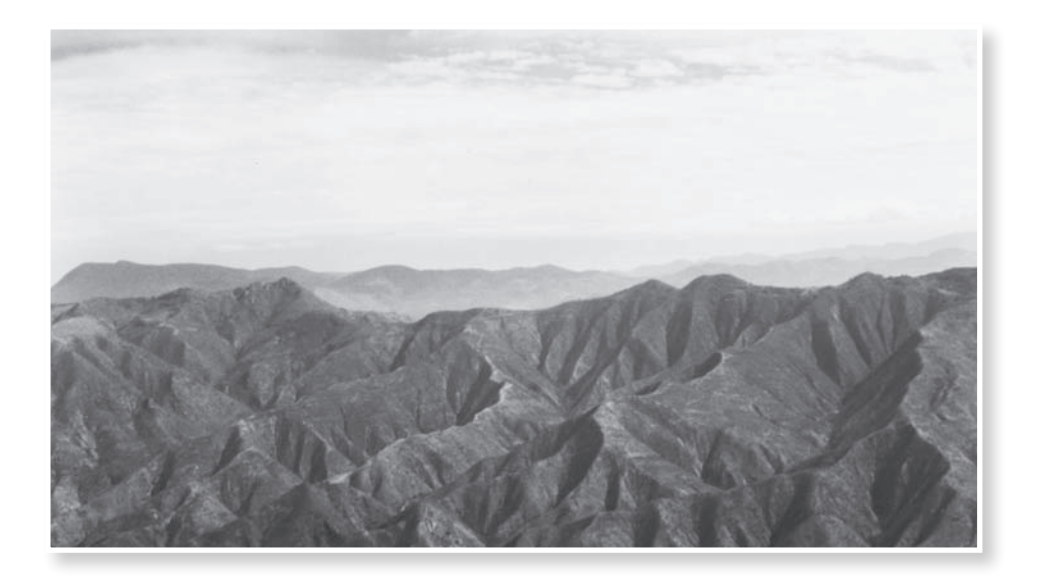

#### **2.1. Definición de Huapango arribeño**

l Huapango Arribeño y la Poesía Decimal Campesina es la tradición musical y poética más importante y original de la zona media de San Luis Potosí, el noreste de Querétaro y el noreste de Guanajuato. E

También ha sido definido como una manifestación popular sin mayor propósito que representar otro aspecto del folclore nacional, aquel apreciado por los extranjeros, inofensivo y pintoresco; incluso, al hablar del Huapango, muchas veces se hace referencia a las piezas interpretadas por mariachis y otras expresiones más comercializadas y homogeneizadas por el contexto internacional; sin embargo, esta aseveración dista mucho de ser real, debido a que en los lugares donde se origina el verdadero Huapango, éste surge como una manifestación cultural muy importante, cuyos temas igualmente son muy diferentes a los clásicos del Huapango comercial.

Su importancia radica en la complejidad de su verso, la peculiar escritura de sus letras, la poesía improvisada; pero más importante aún, es el sentido de protesta que adquiere, su caracter rebelde y revolucionario, que lo coloca en contra del sistema opresor que impone el vecino país del norte. Siempre realiza la crítica de un modo picaresco y burlesco, llena de sátira e ironía, con un sentido moral y cuya tradición perdura hasta nuestros días, perpetuada de generación en generación por los ancianos, transmitido a adultos, jóvenes y niños.

En términos generales, el Huapango es una tradición de gran importancia en algunas regiones de nuestro país, al igual que otras expresiones culturales o "contraculturales" en otros estados de la república. No se agota sólo en un estilo puramente comercial, redefinido por los esquemas de consumo actuales planteados por la ecomonía de mercado; en este proyecto se trata de diferenciar los elementos que hacen del huapango serrano toda una manifestación artística, cultural y revolucionaria, con enormes repercusiones en la región de la Sierra Gorda, que comprende los estados de Guanajuato, Querétaro y la zona media de San Luis Potosí.

Este género mestizo, tiene vínculos evidentes con la tradición de los juglares y trovadores medievales. En su forma actual se fusionan bajo la misma expresión, "la poesía", que implica la memorización de docenas de décimas; "el decimal" o "Valona", que exige la improvisación de planta y cuatro décimas; estas dos variantes de la décima se han cultivado con música

prácticamente exclusiva de la región. También confluyen en el Huapango arribeño, el son, similar al Huapango huasteco y el jarabe; para ello se cuenta con una abundante cantidad de coplas, o bien, hay también la oportunidad de improvisar.

Existen diversas opiniones acerca de la etimología de la voz huapango, siendo una la que lo deriva del vocablo náhuatl CUAUHPANCO, compuesto de : Leña-Madera, : En él o sobre, y adverbio de lugar, dando como significado: baile que se ejecuta sobre una tarima.

El nombre propio es huapanco que se compone de huapantli ( viva grande). En su variante huapango iniciado con letra "G" en vez de "H" se aclara. Cabe señalar que Huauoantl en náhuatl significa puente, entablado o tarimado.

El Huapango es originario de la región huasteca que comprende porciones de los estados de Hidalgo, Tamaulipas, Veracruz, Guanajuato, San Luis Potosí e inclusive Puebla.

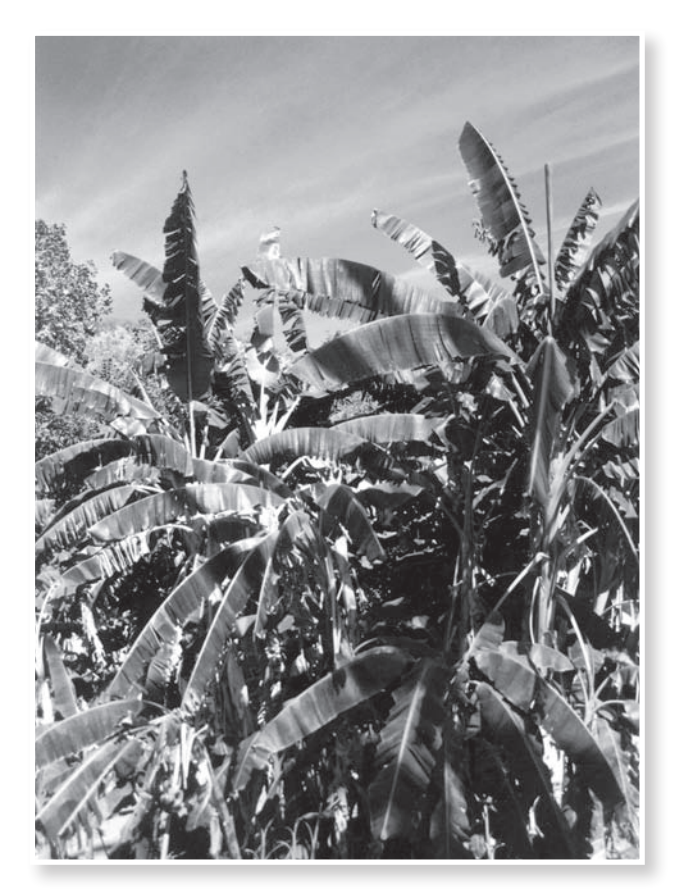

#### **2.2. Antecedentes históricos**

n la llamada Edad Media de Europa los grandes protagonistas de la música popular fueron los juglares, los trovadores y los instrumentos con los que acompañaban su canto. Algunos de estos instrumentos han sido recientemente recuperados por grupos de música tradicional y folclórica que los utilizan ahora en la ejecución de su repertorio. E

A continuación se describe brevemente la labor de algunos de esos músicos y sus instrumentos revisando cuál fue su función en aquella etapa de la historia de la música.

Los trovadores realizaban una tarea eminentemente compositiva, aunque en ocasiones eran también cantores de su propia obra. Estos músicos-poetas recibían diferentes denominaciones dependiendo de la zona donde realizaran sus composiciones. Los troveros procedían del norte de Francia y escribían en Langue D, Oil, mientras que los trovadores desarrollaron su obra en el sur en Langue D, Oc. En Alemania se llamaron *Minnesingers*.

Conocemos muchas de sus obras a través de los cancioneros, aunque por desgracia la mayoría se han perdido, pues el medio de transmisión de aquella época era el oral. El término juglar englobaba diferentes significados. Hacía referencia tanto a saltimbanquis, lanzadores de cuchillos, equilibristas, domadores, etcétera.

La figura que a nosotros nos interesa es la del juglar-cantor. Ellos eran artistas ambulantes cuyo arte solía incluir la declamación, el canto y la música instrumental. Fueron meros intérpretes.

La gran diferencia con los trovadores era que éstos también componían. El arte de la juglaría entró en declive hacia finales del siglo XIII, siendo sustituidos por los ministriles, músicos cortesanos y cultos.

Pero estos músicos no sólo cantaban sino que también ejecutaban su música acompañándose de instrumentos. La función era doble: unos doblaban la línea melódica (es el caso de instrumentos como la fídula o el laúd). Otros simplemente marcaban el ritmo, para ello se solía recurrir a instrumentos de percusión como sonajas o tamboriles.

Algunos de los instrumentos más importantes de este período histórico fueron la dulzaina, un instrumento de viento madera similar a la chirimía, de forma cónica y doble lengüeta y el salterio, una cítara pulsada, con un cuerpo que puede adoptar diferentes formas: trapezoidal, cuadrada, triangular o de hocico de cerdo.

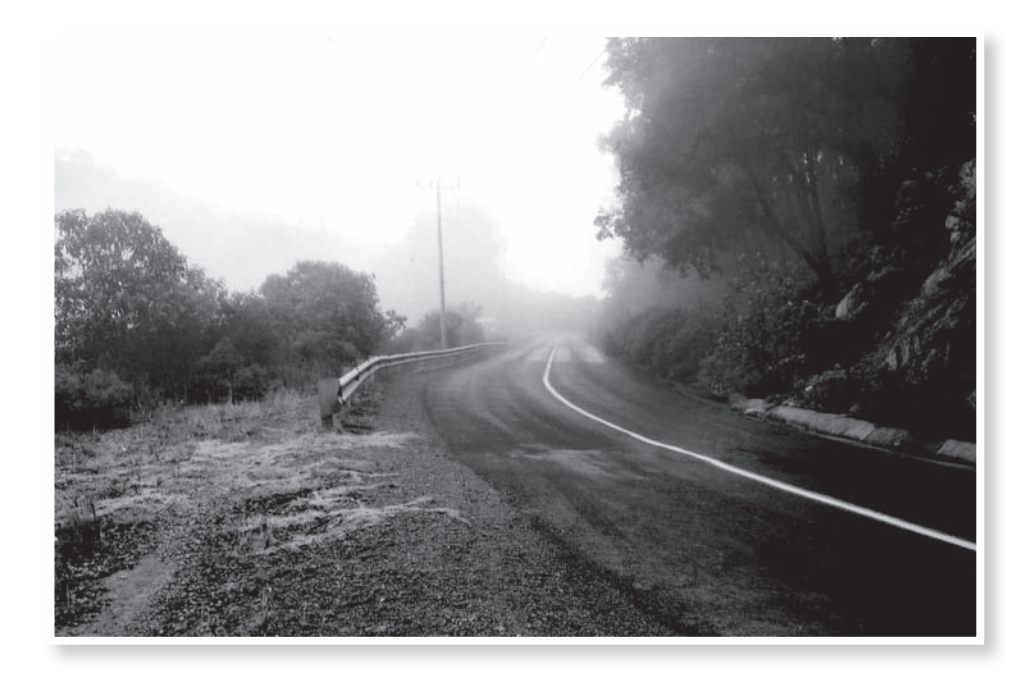

#### **2.2.1 Orígenes del Huapango en México.**

El Huapango arribeño, conformado por la poesía decimal campesina, es la tradición poético-musical más importante y original del noreste de Guanajuato. Se encuentra bien arraigado en los municipios de Xichú, Santa Catarina, Victoria, Atarjea, San Luis de la Paz y Doctor Mora. Su área de influencia comprende el norte de Querétaro y la zona media de San Luis Potosí, considerada la cuna de esta expresión popular.

La extensa comarca montañosa en donde se gestó esta forma popular, fue hace mucho el escenario de la larga resistencia de los chichimecas contra la dominación española durante los primeros siglos de la Colonia; varias rebeliones indígenas y campesinas forjaron el carácter particular de sus habitantes y muchas de las tradiciones que allí perduran. En 1580, en la travesía española por estas tierras, fue descubierto un mineral al cual llamaron Real de San Francisco de los Anues Tzinchú, la explotación de las minas fue tan fructífera que dio pie a que en 1585 el cacique indio Temazcatepec, Don Alejo de Guzmán, por orden del Virrey Luis de Velasco, fundara Xichú. Este pueblo sirvió de frontera con los aguerridos chichimecas quienes lo denominaron Maxichú, que significa "La hermandad de mi abuela". En 1914 se le concedió la categoría de Pueblo.

La tradición floreció poderosa desde el siglo XVII y se cultivó con fuerza hasta el siglo XIX. Su canto revive de manera directa la crítica de los campesinos al mal gobierno, siempre teniendo en cuenta las reglas del honor a lo decimal, la dignidad profunda del oficio y del trabajo, los caminos encendidos del guitarrero, la guitarra quinta, el baile zapateado e incansable de las noches de topada, que son como las pepitas de oro que todavía buscan los gambusinos<sup>1</sup> en aquellas soledades de montaña.

1 Gambusino. m. Méx. Práctico de minería, cateador.

El género que más se ha desarrollado es la décima, principalmente la que se improvisa en las largas competencias nocturnas, que los campesinos de la región conocen como "topadas" o "controversias". En estos encuentros se dirimen los temas de actualidad; es una tradición riquísima que se remonta, por una parte, a las competencias de poetas y juglares medievales europeos y, por la otra, a la larga tradición prehispánica de "la flor y el canto" (de la cual todavía nos quedan algunas muestras en las lenguas náhuatl y otomí). El Huapango arribeño y la poesía decimal campesina, son instrumento de educación popular, ya que en esta tradición el trovador tiene una función social muy importante como comunicador, informante y líder de opinión; el género está vinculado ampliamente a la vida social en las regiones de la zona media de San Luis Potosí, Guanajuato y Querétaro.

Viejos campesinos sostienen que antes de que proliferaran radios y televisoras las valonas y jarabes se bailaban con más creatividad, los trovadores cuidaban la calidad del verso, hablaban de Carlo Magno, de historia sagrada y no pensaban en grabar discos.

Los violinistas se sujetaban a las reglas del combate, el público conocía las leyes que rigen la topada, y también daban testimonio de los tiempos de la revolución y la cristiada. En la actualidad, el trovador sigue siendo un informante histrión, comunicador y en muchas comunidades contribuye a crear conciencia acerca de la realidad regional, nacional e internacional; la décima continúa siendo el recurso literario en las versificaciones; también hay un espíritu de confrontación entre los artistas campesinos y siguen vigentes reglas implícitas que regulan el desarrollo de las topadas y el oficio de trovar.

Detrás de las montañas de la Sierra Gorda y del cielo azul, de las veredas llenas de piedras y polvo, se encuentra el pueblo de Xichú, situado en la parte noreste del estado de Guanajuato donde la gente es leal con el amigo, al rival se "la canta de frente", y el hombre se gana la vida honestamente en el campo o el comercio. No obstante la tranquilidad, la lejanía de la muchedumbre y el desgaste social de las grandes ciudades, éste poblado sufre de uno de los grandes problemas de la población rural: la emigración de sus hombres en busca del sueño americano.

En Xichú nacen los poetas con el dominio de la palabra en la sangre, y quienes con el transcurrir del tiempo perfeccionan su escritura y expresión. ¿Cuál es el misterio que emerge de esto? Parece ser que en aquella tierra el campesino asiste a una universidad de conocimientos, palabras, frases, vivencias que se tejen entre sí como se ha hilado la tradición del Huapango.

Hace aproximadamente 8 años empecé a entender que esta expresión cultural no es una simple manifestación o tradición, por fortuna va más allá: es el ejercicio de la palabra, la voz de la Sierra Gorda de Guanajuato, es canto y expresión revolucionaria que lucha por la dignidad serrana.

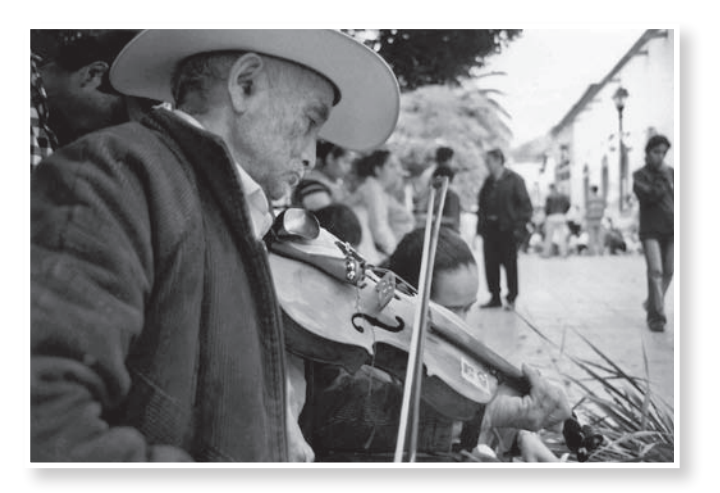
# **2.2.2 Tradiciones y festividades**

l ritual de la fiesta es el ámbito natural para los hacedores de décimas, que encuentran en éstas el mejor instrumento para registrar, inventar, contarse y contarnos su vida y la de otros. E

De esa forma han acompañado la historia contemporánea de la zona media de San Luis Potosí, del noreste de Guanajuato y del norte de Querétaro.

En los últimos veinticuatro años ha tenido lugar en Xichú, el Festival del Huapango Arribeño y de la Cultura Serrana que inicia el 29 de diciembre y finaliza el día 1º de enero. Es una fiesta que congrega a varios miles de personas alrededor de dos poetas que contienden desde las once de la noche hasta aproximadamente las once de la mañana del siguiente día. Juntos construyen un entramado de palabras, un manto de poesía en donde cada uno borda sus dibujos: soles, lunas, auroras, penumbras, luces, flores, mientras las personas que bailan, gustando y oyendo tienen su parte.

Esta gran fiesta empezó siendo un festival en homenaje a los viejos huapangueros de la región, y en la actualidad es la mayor celebración de esta tradición en toda la Sierra Gorda y el universo del son arribeño y la poesía decimal.

La condiciones en que se realiza esta topada son excepcionales: numerosa asistencia de gente, sonorización óptima, tablados ("bancos", "tamangos") monumentales, etcétera.

El ritual comienza con la afinación de los instrumentos, ambos grupos adversarios han de estar en el mismo tono; los temas están condicionados por lo que se conmemora ese día o bien por la visión y el sentimiento que cada uno tiene de la vida, del país, del mundo. La primera parte tiene un tema obligado que se llama "de fundamento".

Tal primera parte transcurre hasta la media noche, cuando da paso a la segunda, llamada "debreavata" que es más lúdica, festiva y, por momentos, muy agresiva en su contenido.

Todo acontece sobre el tablado, en medio de las señoras sentadas con sus hijos en brazos y de la tierra que se levanta cuando la gente baila bajo la noche. ¿Cómo resulta victorioso uno de estos gladiadores? No hay dictamen de ningún jurado, sino un consenso que a veces se expresa de manera inmediata. Cuando es muy notable que en una topada alguien esté tomando la delantera, el pueblo se carga sobre él en expresiones, gritos, vivas. Cuando no, simplemente queda como una sensación compartida que después se verbaliza en la vida diaria de la gente, en los caminos, en las cantinas, en los encuentros fortuitos.

"Por sólo 15 pesitos, el público puede ser testigo de una tradición que desafortunadamente, por los inenarrables avatares urbanos, pocas veces baña con sus cantores estos lugares."2

Organizado y sustentado principalmente por el trabajo voluntario y la cooperación de emigrantes, profesionistas, comerciantes, y habitantes del pueblo sin otro fin que la beneficencia y las buenas causas,

el Festival del Huapango ciertamente es una de las manifestaciones más vivas de la verdadera cultura nacional. Se ha mantenido fuera de la manipulación y contaminación de los monstruos transnacionales, cuyo único interés sería dominar e inculcar su propia cosmovisión, considerada como su "destino divino" en la tierra.

Los valientes juglares contemporáneos son el ejemplo de que no todos están dispuestos a aceptar un destino impuesto. Esos trovadores vivaces y picarescos tienen como única consigna revolucionar, aportar algo a su patria casi perdida en las arenas serranas; ellos continuan en lo que muchos de sus compatriotas ya se han rendido, manifestarse por medio de la canción.

Por otro lado existe también un grupo de organizadores del festival que a lo largo del año realiza otras actividades, además de la topada incluye otros eventos y actividades desde el día 29 de diciembre de cada año: talleres de música y pintura con los niños, una "celebración de la memoria y la conversación" con los ancianos y ancianas de la cabecera municipal, y de otros puntos de la Sierra.

"La posibilidad de que con los sones y jarabes se congreguen niños, ancianos, mujeres, emigrantes,

<sup>2</sup> Cariacedo Navarro, David, *Vamos haciendo ruidito,* Viterbo editorial, México, 2003.

familias enteras, siento que todas las posibilidades, todos esos espacios que abre la tradición, nos fortalecen en función de resistir la erosión de la memoria, de las emociones, y conste que no todo es romántico, es una mezcla rara, porque hay jóvenes conectados con el huapango que son capaces lo mismo de disfrutar una buena décima que de sacar la pistola y matarse en dos minutos.

La tradición tiene un poder, es una fuerza real, si los músicos y trovadores se preocupan por elevar la calidad de lo que se realiza, esto va a perdurar por largo tiempo, y también si la gente se pone en interacción, porque eso también es decisivo.", dice Guillermo Velázquez.

Los temas que el Huapango aborda son de primer interés nacional, ampliamente relacionados con la realidad inmediata del mexicano promedio, aquel que emigra al vecino país del norte, por ejemplo; la pobreza, la economía actual, el poder y las empresas que lo detentan, el gobierno, la capital, y hasta la tecnología tienen lugar en los incontables versos que componen estos valientes de la guitarra y la poesía, todo satirizado, adaptado a su contexto, amigable y sobre todo, campesino; cabe destcar que algunos de los más grandes benefactores de los festivales que se organizan son aquellos emigrantes de "Estados Unidos que año con año regresan para satisfacer su nostalgia y continuar con la lucha que el Huapango involucra, por lo cual, resulta lógico que uno de los principales temas de los sones sea precisamente la migración del mexicano a los Estados Unidos, una verdadera realidad nacional, de la cual se encuentran innumerables versos y canciones alusivas". 3

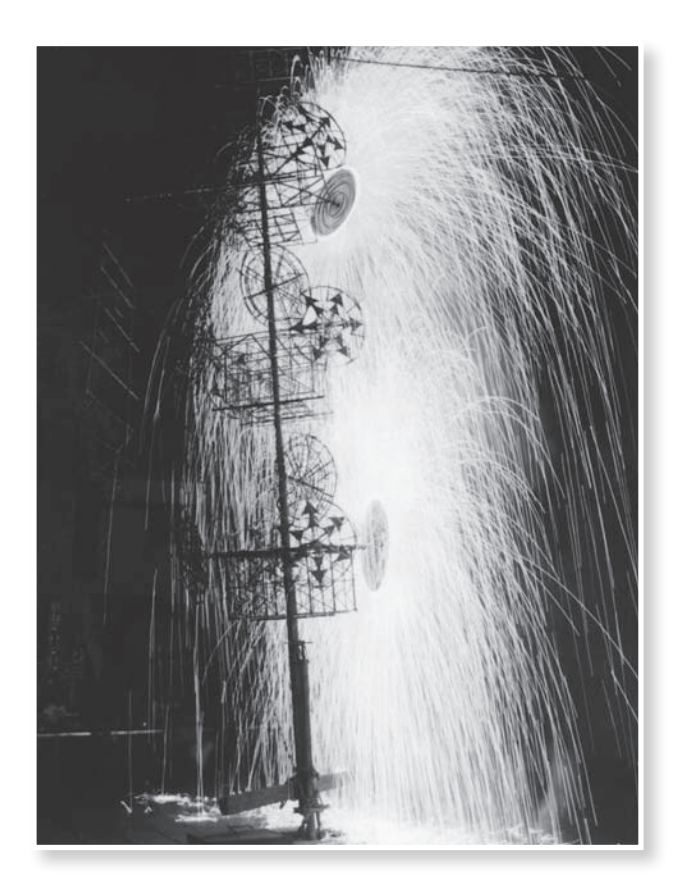

3 Guillermo Velázquez Benavidez.

*"De aquí de este rumbo como de 'onde quiera hay muchos paisanos que están en el norte ya documentados o sin pasaporte por aire, agua o tierra cruzan la frontera, unos ya la hicieron con alguna güera a otros la tanteada les salió al revés, pero como sea cuando llega el mes, los días de la fiesta donde está su ombligo, a poco no es cierto lo que yo les digo: llegan los norteños masticando inglés."4*

4 Velázquez, Guillermo, *Pasos, piruetas y redobles de los bailadores de la Valona,* Dirección General de Culturas Populares del Estado de Guanajuato, 1996.

Es necesario destacar el rigor que existe en la tradición respecto al vestuario, e incluso el gran interés que provocan los diferentes estilos, claramente identificables dependiendo de la región que representan. Los estilos varían a pesar de la relativa proximidad entre las regiones de la sierra y de la comunicación que hay con otras comunidades que participan en este movimiento artístico. Por ejemplo, existe el estilo propio del municipio de Xichú, mucho más plano y descansado que el estilo de Victoria, más vívido y audaz, con algunos tintes norteños; los dos son muy diferentes al estilo de Río Verde, San Luis Potosí, caracterizado por el trazo de formas diversas, lo mismo en el caso del estilo de la comunidad de Doctor Mora, Guanajuato.

El vestuario es descrito, según el comentario de estudiosos expertos en culturas populares del estado de Guanajuato, como una alteración híbrida de la culturización que México ha sufrido a través de los años. En un principio destacaba el sombrero de ala ancha como elemento indispensable en los varones, al igual que la pañoleta y las faldas largas en las mujeres; en la actualidad esta tendencia se ha modificado, por medio de la culturización de los emigrantes provenientes de Estados Unidos, que han implementado el uso del sombrero corto, así como camisas de diversos colores y materiales (reemplazando la tradicional camisa blanca), la pañoleta ha sido casi anulada, así como las faldas largas y blancas, a usanza actual de los adultos mayores que aún asisten a los festivales musicales de la Sierra Gorda.

La esencia de la vida cotidiana en el campo y la ciudad, lo ancestral y el folclore de una de las regiones del país más prolíficas en lo que a música y poesía se refiere se encuentra también cada año en la Ciudad de México. Se trata de música y poesía en permanente contacto con la migración serrana al Distrito Federal.

Fue así, como surgió la idea de crear un espacio, donde, con el motivo de la música, se pudiera unir a los paisanos emigrados en el Distrito Federal, Estado de México y a gente que se involucre con esta tradición, es por ello que año con año se realiza en municipios del Estado de México un festival de Huapango Arribeño.

Guillermo Velázquez autor de 80 canciones y 400 poesías aproximadamente comenta que este festival se realiza simplemente "por vernos, juntarnos y reconcentrar otra vez la energía, la memoria de la tierra y la experiencia de la migración".

Él apuesta como poeta, no a la ortodoxia, no a la rigidez, sino a la libertad y al juego con todo lo que se ponga enfrente hablando poeticamente.

5 Velázquez, Guillermo, *Pasos, piruetas y redobles de los bailadores de la Valona*, Dirección General de Culturas Populares del Estado de Guanajuato, 1996.

*"Se acaba la fiesta y se van los norteños, entre los sollozos y las despedidas, de papás, esposas, novia o queridas, porque ya sin fiesta se sienten fuereños, regresan al norte persiguiendo sueños, al dólar, al jale, al Ok, al Yes, ires y venires hasta la vejez, algo en ellos vive y algo ya se ha muerto, si ganan o pierden no lo sé de cierto."<sup>5</sup>*

#### **2.3. La topada**

uillermo Velázquez afirma que la intrincada región serrana y semidesértica que forman la confluencia de los estados de Querétaro, Guanajuato y San Luis Potosí, ha sido muchas cosas: refugio de bandoleros, paraíso de caciques, infierno de conquistadores, epopeya de franciscanos, sepulcro de indígenas, patria de miles de braceros, cuna de grandes músicos y poetas, matriz de identidades, Nirvana de antropólogos, ruina de mineros, espejismo de campesinos, telar de profundas devociones, negación de lo simple, troquel de tradiciones, "tierra de oportunidades", polígono de injusticias, entrevero de contradicciones, espacio favorito de lo intenso… pero también ha sido el humus fertilizante de la simiente de la tradición popular del huapango y la poesía decimal campesina que se expresa plenamente en ese enfrentamiento poético acompañado por música de cuerdas y amplia participación popular mediante el baile, que la gente **Comp**uillerm<br>da región serrar<br>confluencia de lo<br>y San Luis Potc<br>de bandoleros,<br>conquistadores,<br>de indígenas, pa<br>grandes músicos<br>Nirvana de antr<br>jismo de campes<br>nes, negación de<br>"tierra de oportt<br>entrevero de co<br>lo intenso

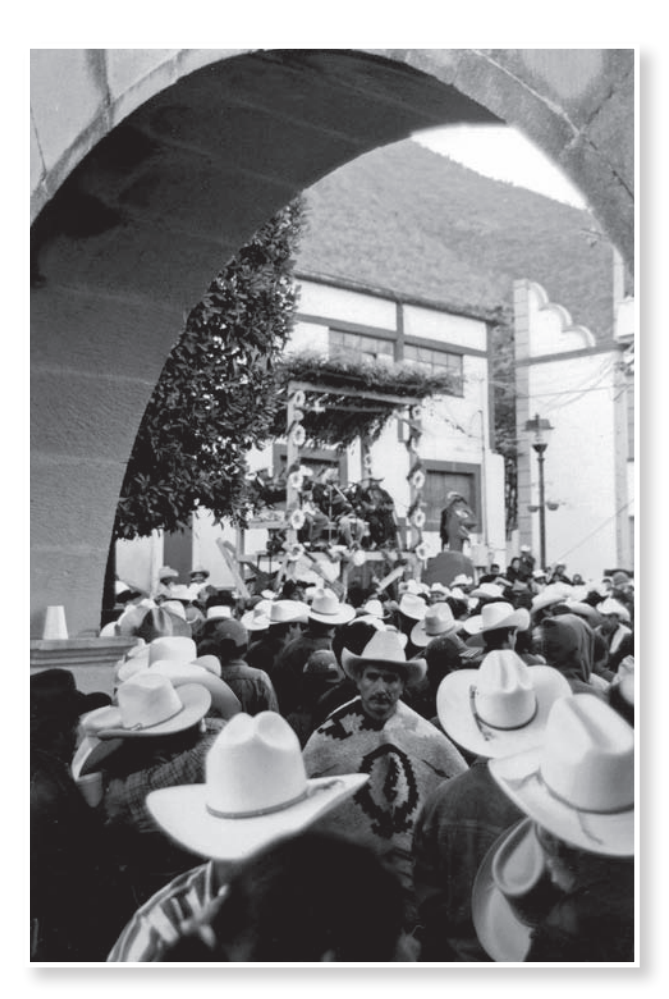

Entre lo más característico del Huapango Arribeño se encuentran las Topadas, baile de toda una noche en las que rivalizan dos "poetas cantadores", trovadores, quienes improvisan poesías y valonas, rematadas con sones y jarabes, al compás de los cuales baila el público asistente. Ahí se abordan temas de contenido social, histórico, religioso, humorístico, amoroso, etcétera. El trovador ejecuta una guitarra quinta huapangera, acompañado de dos violinistas y un vihuelero.

En la región sobran motivos para organizar una Topada: bodas, aniversarios, fiestas patronales, y más. Una explanada, el patio de una casa, la plaza cívica, o una cancha deportiva, se convierte en sitio de culto de la tradición.

Cuando se mete el sol, los miembros de dos grupos musicales suben a los angostos tablados recién construidos uno frente al otro para destacar sobre la multitud a lo largo de toda la noche. Cuatro violinistas, dos vihueleros y, lo más importante, dos poetas armados con sus huapangueras, permanecerán en los dos sitios en donde se enfrentarán, combinando sus ejecuciones musicales y poesías. Frecuentemente, esta fiesta dura hasta después del amanecer.

Esto es una Topada, una suerte de competencia musical y poética diseñada para oídos atentos que juzgarán los versos improvisados del poeta tanto como la música. Como eventos sociales de importancia en la Sierra Gorda, las Topadas son la máxima expresión del estilo musical llamado Son o Huapango Arribeño.

Además del nivel de agresividad que se desarrolla entre los poetas a lo largo del evento, la Topada sirve para afilar la destreza musical y literaria de los campesinos en esta zona montañosa de México Central. Y mientras tanto los músicos como el versificador deben seguir con la creatividad y la improvisación que son una parte integral del juego.

Pero quizás más importante que la estructura musical o poética, es el mensaje. De la contradicción poética que se establece entre los trovadores, el pueblo saca risas y reflexiones, síntesis y conclusiones, dudas y certezas.

En Xichú y San Luis Potosí la Topada tiene características propias y se rige por un reglamento estricto. Cuando cada grupo sube a su estrado, el poeta saludará al público y presentará a los miembros de su grupo en verso, dando también las gracias a los organizadores del evento por haberlo

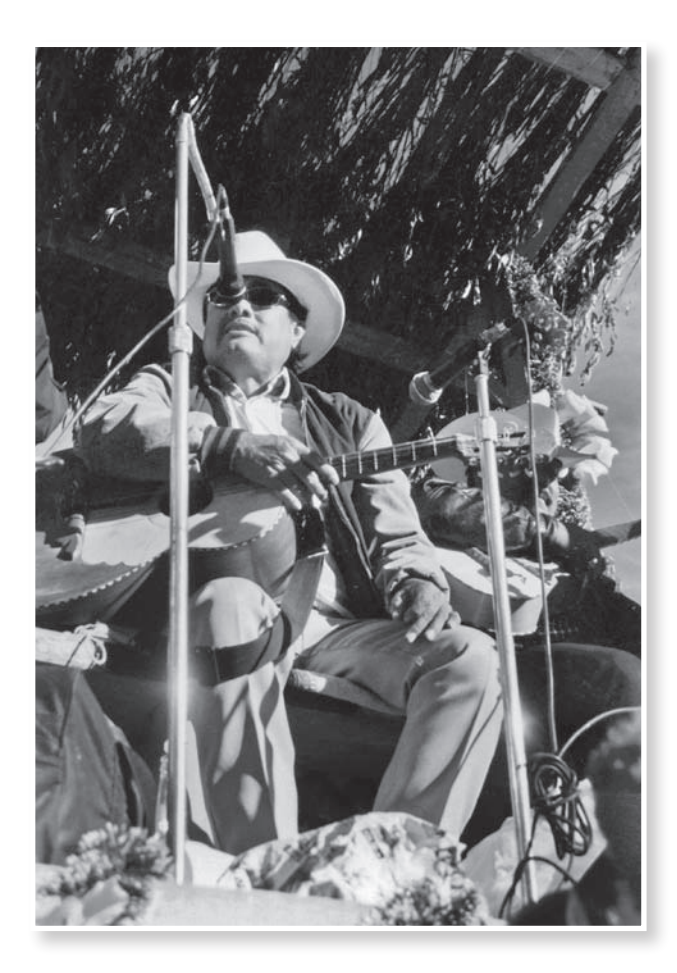

hecho posible. También es costumbre saludar a los amigos presentes por propia iniciativa.

Luego, el grupo que empezó la Topada –el que "lleva la mano"– empezará a cantar acerca de un tema que podría estar relacionado con la fecha o el lugar de la presentación, o bien, con el motivo de la fiesta, y el otro grupo tendrá que seguir cantando de lo mismo, alternando con el grupo líder, hasta que se agota este tema. Si el líder falla en mantener el tema, podría perder la mano.

Los violinistas también deben mantener todo en el mismo tono y seguir tocando el ritmo que impone el otro grupo.

El Huapango Arribeño tiene dos momentos: del atardecer a la media noche cuando se aborda el tema conmemorativo impuesto por el motivo de la fiesta junto con algún tema de fundamento planteado por alguno de los trovadores; luego inicia el desafío picaresco o "bravata" que finaliza al amanecer.

## **2.4 La décima**

a trova fue el oficio dedicado a cantar "tensones" o desafíos poéticos en buena parte de Europa durante el siglo XVII. Cuando en la época de la Colonia la trova tuvo contacto con elementos de la cultura mexicana, cristalizó en una expresión artística que se arraigó ampliamente en la sociedad novohispana, sobre todo en el campo. L

Esta expresión heredera de la trova es el Huapango Arribeño, que hace de la décima su estructura básica. La décima es una agrupación de diez versos que, desde el siglo XVI, se usa con profusión en diferentes tradiciones populares de todo el mundo de habla hispana.

En la poesía decimal del Huapango Arribeño, los diez versos que la conforman pueden tener cualquier métrica (aunque domina la octosílaba), sin embargo deben rimar rigurosamente en el siguiente orden: primero con cuarto y quinto ( $1^\circ$  con  $4^\circ$  y  $5^\circ$ ), segundo con tercero ( $2^\circ$  con  $3^\circ$ ), sexto y séptimo con décimo ( $6^\circ$  y 7º con 10º), octavo con noveno (8º con 9º). Varios estudiosos la llaman estructura que es lo mismo pero más complejo.

En la zona arribeña, el décimo verso de todas las décimas de la poesía debe ser idéntico en su métrica al primer verso de la "planta de poesía" que se canta. Esta es la razón por la cual el sexto y séptimo verso de todas las décimas de la poesía debe tener consonancia con el primero de la planta.

Los versos de los huapangueros se improvisan al calor del combate, son poetas y guerreros, campesinos y músicos.

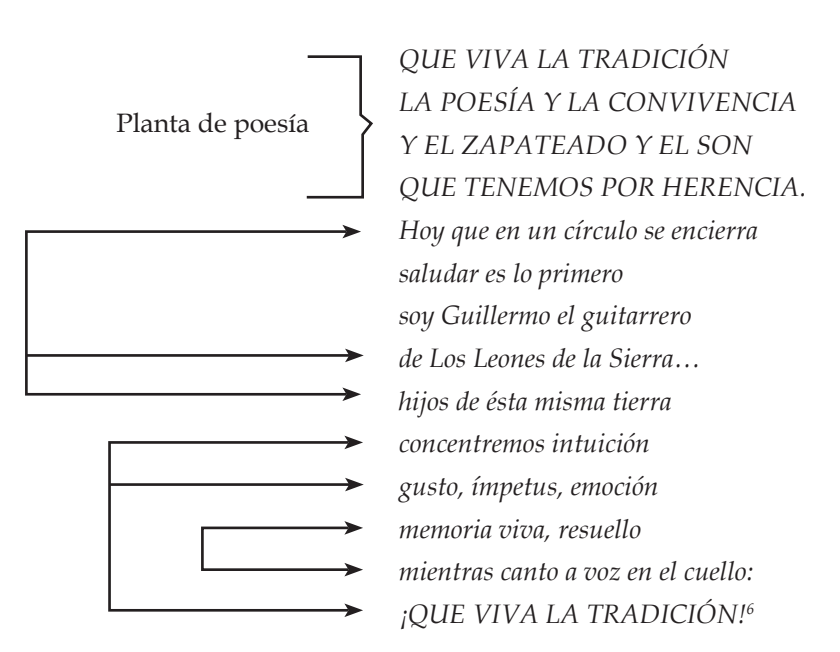

6 Velázquez, Guillermo, *Pasos, piruetas y redobles de los bailadores de la Valona*, Dirección General de Culturas Populares del Estado de Guanajuato, 1996.

#### **2.5. Huapangueros**

os huapangueros no son educadores populares en términos técnicos, pero el género poético musical que ejercen, el Huapango Arribeño y la poesía decimal campesina, en su forma y contenidos, es un instrumento pedagógico popular, ya que en esta tradición el trovador tiene una función social muy importante como comunicador, informante y líder de opinión. El género está vinculado ampliamente a la vida social de los habitantes de la región que abarca la Sierra Gorda. L

"Es deber del poeta tener una posición y opinar", dice Guillermo Velázquez, uno de los poetas arríbeños más elocuentes y quien ha llevado este estilo musical y literario a Europa, África y varios países de América. Durante un taller de versificación en el IV Festival de las Huastecas, dijo a un grupo de músicos que además de los aspectos técnicos de crear y cantar versos, importa lo que ofrece el trovador, lo que está en su corazón.

Él se declara en contra de cualquier tipo de censura, autocensura o lo que tratara de imponer un cliente.

"El trovador tiene que tener actitud, convicciones, y principios [...] Además de ver la versificación

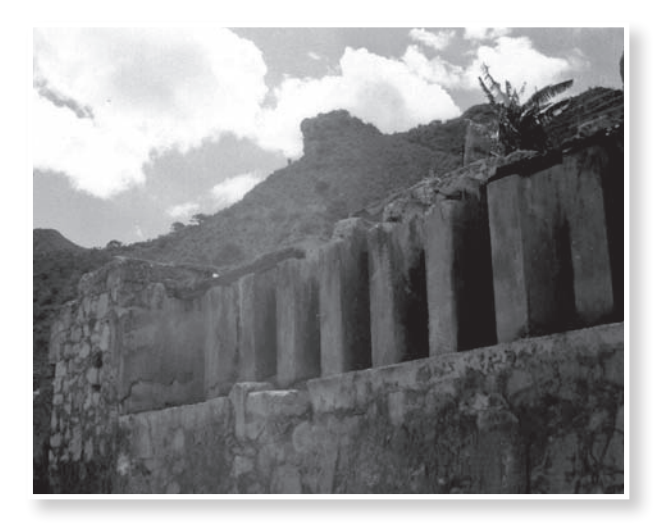

técnicamente –comenta Velázquez– yo preguntaría qué pasa con los trovadores, dónde tienen el corazón en este momento."

Velázquez también plantea que el son arribeño puede ser contemporáneo y fiel a la tradición simultáneamente.

En las Topadas, son los protagonistas los "poetas cantadores", los siempre rivales trovadores de poesías y valonas improvisadas, que rematadas con sones y jarabes, hacen bailar al público asistente.

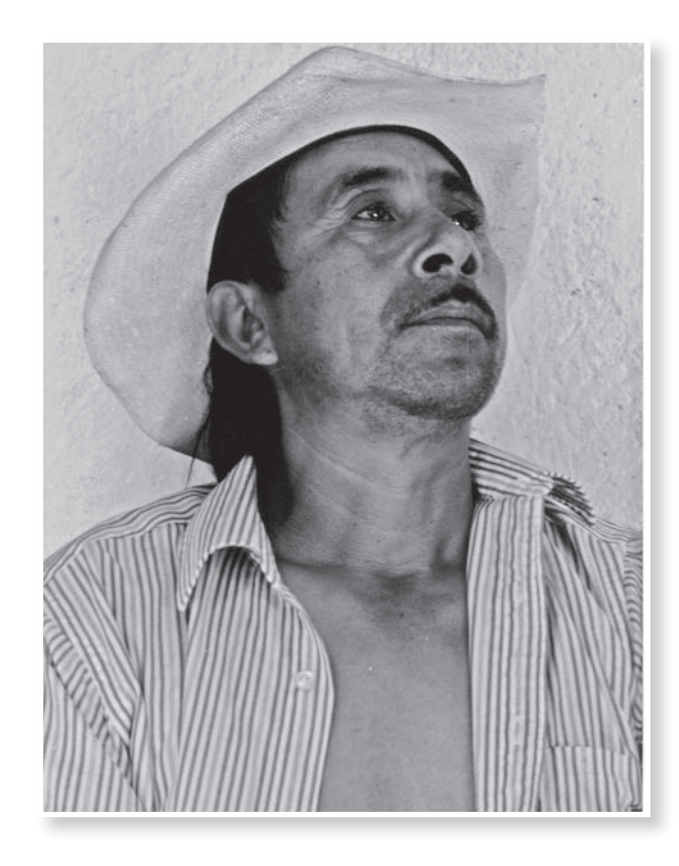

Los conjuntos huapangueros de Son Arribeño se integran invariablemente por un trovador, poeta, guitarrero, que además de tocar, pregona, canta e improvisa versos.

El trovador ejecuta una guitarra quinta también llamada huapangera, la cual es similar a la guitarra española pero con una caja más profunda.<sup>7</sup>

El poeta se hace acompañar de dos violinistas y un vihuelero. La vihuela es un instrumento cordófono de forma parecida a la guitarra, su fondo es plano y cuenta con seis o siete órdenes (pares) de cuerdas que se afinan al unísono.<sup>8</sup>

A la derecha del guitarrero se coloca el primer violín o primer vara, y a la derecha de éste, el segundo violín o segunda vara. Ambos violinistas llevan la parte melódica del son arribeño, en un armonioso contrapunto que le otorga al conjunto un sonido muy particular y característico.

- 7 La guitarra quinta o huapanguera se utiliza en la música folclórica de algunas regiones de México, básicamente en el huapango y el son huasteco realizando funciones de bajo.
- 8 Anteriormente, las cuerdas más agudas eran de tripa y las graves eran entorchadas generalmente de plata. Su tamaño es variable, las más pequeñas afinadas en La y Sol (en referencia a la primera cuerda), las mayores en Fa, Mi y Re. Generalmente es aceptado que la primera cuerda era simple, al igual que la "chanterelle" del laúd, aunque hay vihuelistas que usan dos primeras.

Algunas contaban con una sola roseta central y otras hasta cinco, bien de madera tallada o de pergamino, y era frecuente la decoración de la tapa con incrustaciones de chapa de madera formando las características figuras geométricas que conferían una

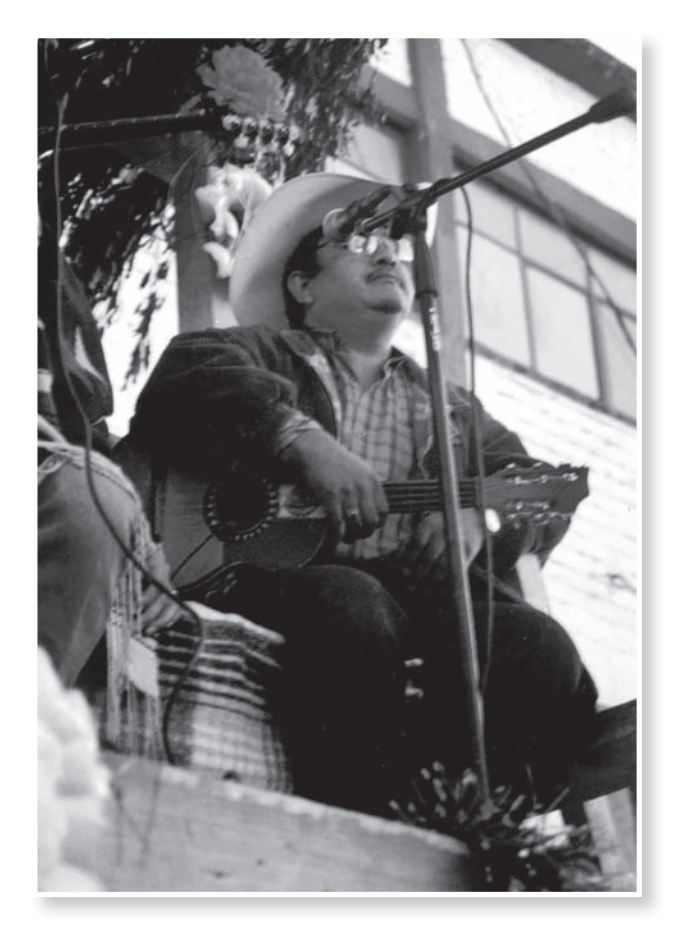

Finalmente, a la izquierda del trovador se ubica el vihuelero, que interpretando elaborados y redoblantes rasgueos con su vihuela, contribuye a darle al conjunto un equilibrio peculiar.

Entre aquellos seres legendarios existen huapangueros de suma importancia, que han trascendido en el vasto ritual que es la Topada.

Destino, es así como denominan los mismos huapangueros su profesión de trovadores y poetas. Pocas veces comprendidos, pocas veces escuchados siguen ansiosos de proyectar al mundo su protesta y su canto. Todos ellos ampliamente conocidos en el pequeño mundo de la Sierra Gorda de Guanajuato, forman una élite cultural respetada. Sin embargo, según algunas publicaciones centralistas o con cierta inclinación conservadora y de derecha, esta tradición está destinada a desaparecer en el olvido de las mentes serranas. José Luis Duran King, reportero del periódico El Nacional advierte que

estética muy especial al instrumento. El ángulo de la pala era pronunciado, en menor medida que el del laúd, y generalmente contaba con doce clavijas, de las que una se dejaba sin encordar. Los trastes, al igual que los de todos los cordófonos de la época, eran móviles, de tripa anudada alrededor del mango, en un principio en número de nueve o diez y más adelante hasta doce.

La vihuela jugó durante el siglo XVI en España un papel similar al del laúd en el resto de Europa. Los vihuelistas españoles legaron una importante colección de obras de gran calidad para este instrumento.

En siglo XVI la guitarra solamente tenía cuatro cuerdas dobles. Algunos de los compositores vihuelistas escribieron para ella aunque en menor cantidad que para la vihuela. Es en Francia donde encontramos un mayor número de obras para guitarra.

el Huapango Arribeño aguarda su destino final, la muerte, su "desaparición inminente", por el supuesto desinterés en la población.

Lo cierto es que este género se halla lejos de su ocaso, a pesar de la arrolladora homogeneización que las empresas transnacionales y los medios de comunicación masiva imponen. Es una tradición que sigue gustando a la juventud desde sus más tiernos inicios; es posible que en verdad el destino final de un trovador sea la muerte, pero esto no implica que su huella sea borrada de las memoria del pueblo, más bien es en la Ciudad de México donde no se tiene una conciencia real del alcance de estas manifestaciones artísticas.

En la franja montañosa que vio nacer esta celebración, poetas con una gran trayectoria, violinistas expertos, maestros vihueleros, han dejado una marca profunda, pues son parte primordial de esta tradición. Unos vivos y otros que han dejado de existir, algunos más que ya no ejercen la profesión, merecen la mención y el agradecimiento, pues gracias a ellos el Huapango Arribeño perdura.

Algunos nombres de poetas y músicos de la región son: Guillermo Velázquez, Ángel Gonzáles, Álvaro Gil, Mario González, Javier Calixto, Don Guadalupe Velázquez, Antonio Díaz, Don Bartolo Rivera Díaz,

Antonio Rivera, Tobías Hernández, Guillermo Guevara, Mauro González, José Claro González, Celso Mancilla, Don Agapito Briones, Eusebio Méndez, Don Antonio García, Don Guadalupe Reyes, Chon Aguilar y Don Francisco Berrones, Inés Suárez, por mencionar sólo algunos.

Muchos trovadores del huapango han construido su historia. A los que conocí personalmente y a los que no, a los que simplemente desconozco, dedico este trabajo.

Éste capítulo trató de mostrar el ejercicio de esta tradición, con el objetivo de exhortar a estudiantes, maestros y público en general a que se interesen por nuestras tradiciones y cultura.

El contenido fundamental del proyecto a realizar consistió en la recopilación de datos y fechas, la elaboración de un contexto histórico, y describir las festividades, tratando de ofrecer una visión amplia acerca de esta manifestación cultural.

Es posible que el tema sea totalmente desconocido para muchas personas, algunas otras probablemente habran oído acerca él, por eso este capítulo se basó en datos e información detallada y suficiente, pues la intención fue ofrecer un trabajo atractivo y sencillo para el lector interesado en este proyecto.

Finalmente cabe mencionar que tengo la firme confianza de que el proyecto pueda impulsar a los estudiantes a interesarse por la investigación de la cultura y sus diversas manifestaciones sin dejar a un lado el diseño gráfico, de tal manera que se puedan conjugar conceptos, al aplicar y desarrollar las ideas presentadas aquí en algún proyecto futuro.

Damos paso así al tercer capítulo donde se tratarán conceptos de diseño gráfico y fotografía, elementos fundamentales para la realización del presente proyecto.

# DISEÑO EDITORIAL Y FOTOGRAFÍA

Recopilar información acerca de elementos y conceptos de diseño editorial, en específico el diseño de libros, así como realizar un contexto histórico de la fotografía, al analizar conceptos relacionados con ella para fundamentar su uso como elemento de apoyo dentro del diseño editorial de este proyecto.

l acontecimiento que marca el inicio de la industrialización y la producción en serie del diseño gráfico fue la invención de la imprenta de tipos móviles que se presenta con la impresión de la Biblia de Gutenberg. Por primera vez en el mundo occidental, a mediados del siglo XV, la reproducción de copias de libros anteriormente realizada a mano dio paso a una técnica de producción simultanea de muchos ejemplares. E

Sin embargo, el diseñador gráfico que conocemos hoy no aparece hasta que ocurre la revolución industrial en el siglo XIX, cuando el perfeccionamiento de las técnicas de impresión y fabricación de papel posibilitaron una mayor manipulación del texto y la imagen.

Las técnicas y métodos utilizados en el pasado para comunicar visualmente sufrieron una gran cantidad de modificaciones, que derivaron en la actividad que hoy conocemos por diseño gráfico. Han sido tantas las transformaciones que se ha llegado hasta el punto de confundir el campo de actividades y competencias que debería ser propio del diseño, incluyendo por supuesto, el olvido de sus lejanas fuentes originales.

El crecimiento y desarrollo espectacular de los productos y servicios que empresas y particulares ofrecen, ha obligado a competir por ocupar un sitio en el mercado. Este es el ámbito donde surge la publicidad y con ella la evolución del diseño gráfico como una forma de comunicar, atraer y salir victoriosos en la batalla del mercado.

## **3.1 Definición de diseño editorial**

ntes de hablar sobre diseño editorial vale la pena definir el concepto de *diseño gráfico*. A

Diseño gráfico no significa hacer un dibujo, una imagen o crear una fotografía, significa mucho más que todos esos elementos, aunque para conseguir comunicar y transmitir visualmente un mensaje de forma efectiva, el diseñador debe conocer los diferentes recursos gráficos de los que dispone, junto con la imaginación, experiencia, buen gusto y el sentido común necesarios para combinarlos de forma correcta y adecuada.

El diseño editorial es la rama del diseño gráfico que se especializa en la maquetación y composición de distintas publicaciones, tales como libros, revistas o periódicos. Incluye la realización de la gráfica interior y exterior de los textos, siempre teniendo en cuenta un eje estético ligado al concepto que define a cada publicación y teniendo en cuenta las condiciones de impresión. Los profesionales dedicados al diseño editorial buscan por sobre todas las cosas lograr una unidad armónica entre el texto, la imagen y la diagramación, que permita expresar el mensaje del contenido, que tenga valor estético y que impulse comercialmente a la publicación.<sup>1</sup>

Diseño también se define como un proceso o labor a proyectar, coordinar, seleccionar y organizar un conjunto de elementos para producir y crear objetos visuales destinados a comunicar mensajes específicos a grupos determinados.

1 Apuntes materia de diseño editorial FES ACATLAN

"Diseñar es un acto humano fundamental: diseñamos toda vez que hacemos algo por una razón definida. Ello significa que casi todas nuestras actividades tiene algo de diseño: lavar platos, llevar una contabilidad o pintar un cuadro. Ciertas acciones son no sólo intencionales, sino que terminan por crear algo nuevo, de ahí esta definición formal: diseño es *toda acción creadora que cumple su finalidad*"2

Un diseño, es una pieza con un cierto atractivo visual y de un gran equilibrio estético.

Benjamín Rocha, subdirector de la carrera de Comunicación de la Universidad del Claustro de Sor Juana comenta: "Diseño editorial es el manejo de una publicación, desde su concepción hasta su distribución; desde el momento en que el autor tiene una idea para publicar un libro, hasta que el lector se acerca a comprar el producto".

La Escuela Nacional de Artes Plásticas define al diseño como:

"Una disciplina que pretende satisfacer necesidades específicas de comunicación visual mediante la configuración, estructuración y sistematización de mensajes significativos para su medio social."

Por otra parte algunos diseñadores egresados de esta misma escuela (ENAP) consideran que diseñar se puede considerar un arte, pero no es del todo exacto. Un diseño puede reunir unas ciertas pautas estéticas como para considerarlas obras de arte. En los museos de arte moderno, pueden verse carteles entre pinturas o dibujos artísticos, y otros

2 Gillam, Scout, Robert, *Fundamentos del Diseño*, 8ª edición, Editorial Victor Leru, Buenos Aires, 1974.

objetos que se crearon para una función especial y específica, en las que puedan incluir el arte en sí, la belleza de un diseño puede superar en muchas ocasiones cualquier obra de arte.

Un **método** para diseñar, un **objetivo** que comunicar y por último un **campo visual**.

En cuanto al **diseño editorial** es una asociación entre palabras e imágenes en la cual ningún elemento puede funcionar sin el otro y refuerzan simultáneamente su significado. Por otro lado y viéndolo un poco más objetivamente, se considera como una disciplina que ordena, coordina e interrelaciona una serie de elementos con el fin de hacer accesible y recordable una serie de mensajes, apoyándose en imágenes, textos, elementos gráficos que dan como resultado una publicación.

También diseño editorial es la organización de imágenes y palabras en un espacio determinado, con la finalidad que todos los elementos ejerzan una composición armónica, donde la tipografía es el elemento fundamental, es ahí cuando se relaciona con otros elementos que provocan una lectura más accesible valiéndose de espacios organizados y demás elementos.

# **3.2 Diseño editorial de Libro**

esde su aparición cerca de 1450 (año en que Johann Gutenberg inventó la imprenta de tipos moviles, perfiles de letras fundidas en matrices de cobre o de latón entintadas en una prensa), el libro ha sido uno de los detonadores más significativos de la transformación de la sociedad. Su aparición supuso el fin del monopolio del conocimiento, ostentado entonces por el clero, lo que provocó la evolución del pensamiento, no sólo en los llamados intelectuales, sino también en el lector común. El libro puso al alcance de todos las obras más importantes, cumpliendo con su objetivo de propagar la cultura; asimismo, popularizó el estudio convirtiéndolo en uno de los sistemas más efectivos de poder, y de manera importante, impulsó la literatura alejándola de su precepto de oralidad e introduciendo el papel del autor. D

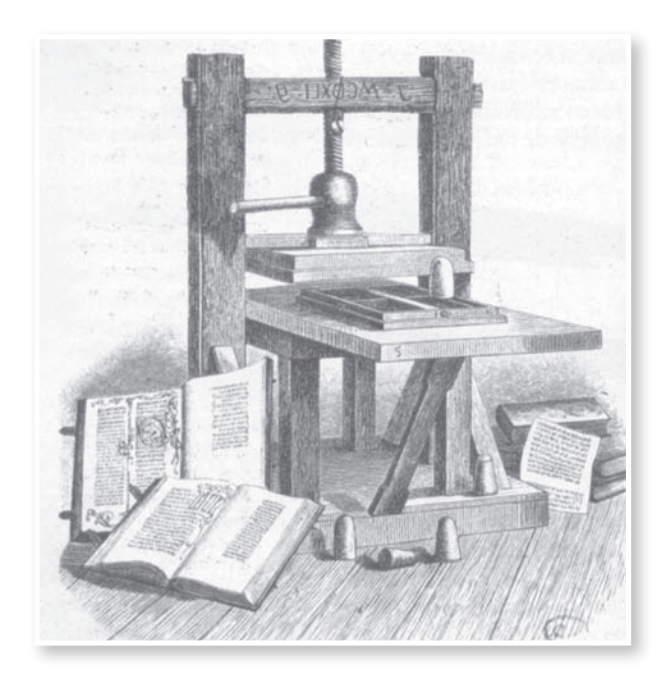

El diseño editorial se desarrolló durante la revolución cultural que significó la imprenta de Gutenberg en el llamado Renacimiento europeo –mediados del siglo XV–. Sin embargo, podemos afirmar que ya desde tiempos antiguos el hombre recurrió a formas de diseño para conservar la información por escrito. A la hora de escribir se utilizaron primero placas regulares de arcilla o piedra. Luego, se emplearon rectángulos de papiro para los manuscritos, y para entonces se estableció escribir siguiendo líneas rectas y márgenes.

*El libro es lumbre del corazón; espejo del cuerpo; confusión de vicios; corona de prudentes; diadema de sabios; honra de doctores; vaso lleno de sabiduría; compañero de viaje; criado fiel; huerto lleno de frutos; revelador de arcanos; aclarador de oscuridades. Preguntado responde, y mandado anda de prisa, llamado acude presto, y obedece con facilidad.<sup>3</sup>*

3 Codex miscellaneus. Texto del siglo XI (copia de Francisco Santiago Colmenas, siglo XVIII). Toledo: Biblioteca Pública del Estado, Ms.381.

En la Edad Media los copistas, encargados de la realización de manuscritos únicos, establecieron normas referentes a márgenes, columnas y espaciados que continúan vigentes en occidente desde entonces. Los copistas fueron, de alguna manera, los primeros expertos en diseño editorial. Tenían poder de decisión directo sobre la forma de cada ejemplar copiado, poder que recién en el siglo XX recuperarían los diseñadores gráficos.

En la antigüedad las grandes limitaciones tecnológicas para reproducir textos hacían que las publicaciones llegaran a pocas personas, con la invención de la imprenta y la reproducción de textos en serie, aumentó enormemente la difusión de la cultura escrita. El nuevo modo de impresión requirió un sistema regular para ordenar las múltiples letras de cada página. Se estableció disponer las letras en formatos rectangulares, con lo cual se limitó el uso innovador de la grilla. Además, a diferencia de lo que sucedía con los copistas, que buscaban generar una lectura placentera a través de una organización estética, con la producción seriada ya no se realizaron diseños originales en cada ejemplar.

En los siglos siguientes predominó el formato tipográfico rectangular. Sólo mediante los grabados en madera o hasta la invención de la litografía se pudo dar una nota de originalidad a la producción editorial, aunque el uso de estas técnicas aumentaba considerablemente los costos y reducía la velocidad de reproducción.

Recién en el siglo XX hubo una renovación significativa en el diseño editorial. Ésta se produjo gracias a los aportes de la Bauhaus, escuela alemana de diseño, arte y arquitectura fundada en 1919, en donde se experimentó con el uso asimétrico de la retícula. La novedosa propuesta permitió salir de la monotonía de los diseños. En la práctica cotidiana este empleo asimétrico de la grilla resultó caro y complejo, sólo accesible para ediciones elitistas. Los diseñadores de esta escuela fueron los que por primera vez desde la época de los copistas produjeron composiciones con indicaciones de diseño detalladas, independientemente de las pautas convencionales de las imprentas.

Habría que esperar hasta la decada de los ochenta para que apareciera el primer manual sobre grillas, llamado Sistemas de retícula. A la vez, Postscript y Macintosh desarrollaron para entonces programas especiales para el diseño editorial y la fotocomposición (técnica de composición de textos mediante un proceso fotográfico) que permitieron a los diseñadores tener el poder de decisión sobre el formato de las publicaciones.

Actualmente el diseño editorial ha adquirido una gran importancia y se ha desarrollado mucho debido a la competencia entre medios gráficos y audiovisuales. Las publicaciones necesitan presentar una diagramación atractiva para sobresalir entre los demás medios de comunicación.

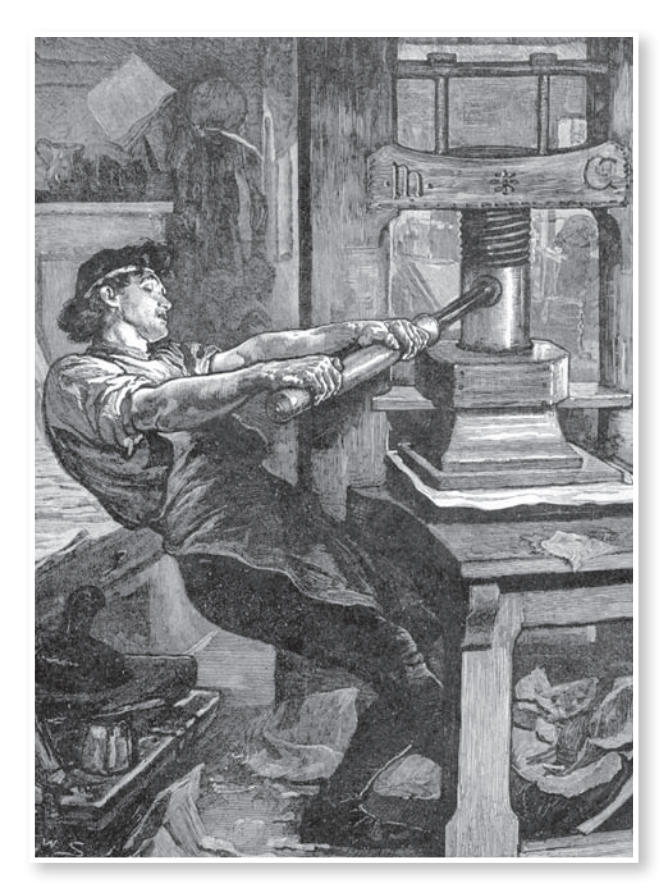

#### **3.2.1 Definición de libro**

# eamos algunas definiciones de libro.  $\sum_{\alpha}$

"Es la reunión en volumen de varias hojas, como mínimo 49 páginas, sin contar las de cubierta. Las hojas son cocidas o encuadernadas, con cubierta de cartulina, piel, etcétera. Cuenta con información impresa acompañada de viñetas, fotografías, o sin ellas. Y no es periódico."4

"Es la reunión de muchas hojas de papel, ordinariamente impresas, cosidas o encuadernadas juntas, formando un volumen, con cubiertas de papel, cartón, tela, pergamino o piel. Cuando una obra consta de varios volúmenes, a cada uno de éstos se le denomina tomo, además un libro es de poca extensión, se llama opúsculo. Cada una de las copias de un original impreso se llama ejemplar."<sup>5</sup>

"Obra impresa o manuscrita no periódica que consta de una serie de hojas (más de 49 según la definición de libro dada por la UNESCO) de papel, pergamino, vitela u otro material, cosida o encuadernada que se reúne en un volumen.

Un libro puede tratar sobre cualquier tema. Es cada una de las partes de dicha obra, y los códigos y leyes de gran extensión."<sup>6</sup>

"Es una colección de uno o más trabajos escritos, usualmente impresos en papel y envuelto en tapas para proteger y organizar el material impreso.

"Se considera un mensaje escrito o impreso de considerable extensión. Destinado a su circulación pública y conservado en materiales a un tiempo ligeros y duraderos."<sup>7</sup>

Finalmente defino el concepto de libro como: la reunión de información en un conjunto de más de 49 páginas. Puede estar cosido o pegado, y por lo regular consta de una cubierta de pasta suave. En ocasiones, la información va acompañada de imágenes, viñetas o fotografías. Su publicación no es periódica como la de una revista, pues se reedita conforme a la demanda. Su diseño depende de tema que contiene y los lectores a los que se dirige. Es el más importante portador de conocimiento.

- 4 Ramírez, Edwin, *Apuntes materia de diseño editorial FES ACATLAN*.
- 5 Penela, José Ramón, *Teoría y práctica de la Tipografía*, 2002.
- 6 Wikipedia, la enciclopedia libre, España 2001.
- 7 Ramírez, Edwin, *Apuntes materia de diseño editorial FES ACATLAN*.

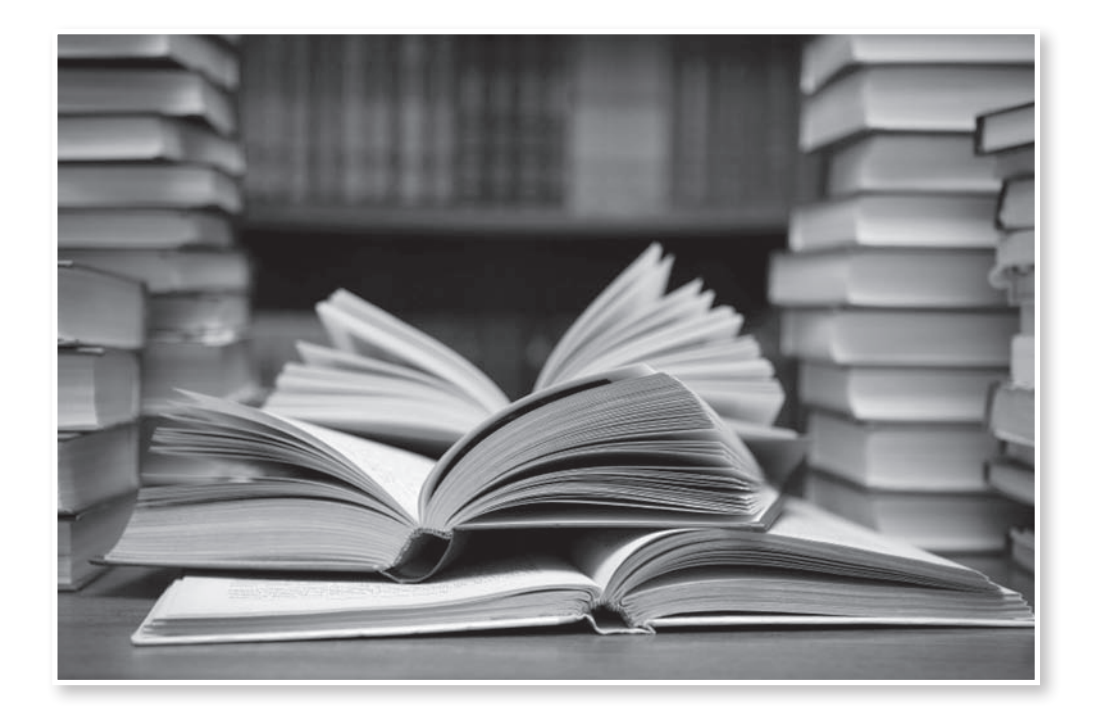

#### **3.2.2 Historia del libro**

l nacimiento del libro se remonta a más de 5 mil años, siendo el medio de comunicación más fecundo de la humanidad. Su importancia en el desarrollo cultural de los pueblos ha sido determinante, en él han quedado registrados los grandes acontecimientos de la historia, sociales, políticos y culturales. E

En la prehistoria podemos hallar antescedentes con las primeras manifestaciones ideográficas, pero no fue sino hasta la invención de la imprenta cuando aparece propiamente.

El primer libro escrito que se conoce data de año 3000 a.C. y es atribuido a los sumerios de Mesopotamia. Muchos han sido los medios usados para la transmisión de los conocimientos, los babilonios, por ejemplo, usaron ladrillos de arcilla blanda que después eran cocidos en hornos: también se usaron tablillas enceradas que podían ser borradas y modificadas. Pero fue el papiro uno de los medios más apropiados y utilizados de la antigüedad. Los papiros egipcios son los más difundidos. Ellos registraban información muy variada en largos rollos de papiro, los cuales eran guardados en sus bibliotecas.

La escritura de los egipcios fue con base en jeroglíficos, y al igual que en otros pueblos del Medio Oriente, la lectura fue un privilegio de las castas sacerdotales.

Con el uso de la escritura alfabética desarrollada por los griegos, la escritura y la lectura se despoja del carácter sagrado, por lo que se extendieron notablemente.

La producción de libros se amplió en gran escala gracias a la invención del papel en China, allá por el año 751. Poco a poco fue introducido en otros países. Los chinos

por otro lado también inventaron la tinta. Pronto fue necesario utilizar medios de reproducción más rápidos y económicos; la Xilografía fue muy usada en Europa para reproducir manuscritos, pero en poco tiempo fue insuficiente. La primera obra impresa por Gutenberg fue la Biblia llamada Mazarina. A partir de entonces la imprenta ha sufrido constantes cambios, los avances en la fotografía y la electrónica han revolucionado las técnicas de impresión.

Sin embargo, el Diamante Sutra, es el libro impreso más antiguo que se conoce. La datación se debe a que la fecha está escrita en el rollo de casi cuatro metros de largo: "décimo tercer día del cuarto mes del noveno año de Xiantong" que se corresponde con el 11 de mayo del 868.

Descubierto a principios de siglo XX por el orientalista Sir Marc Aurel Stein (1862-1943), el libro es una de las joyas de la exhibición La Ruta de la Seda, dedicada al arte y la cultura orientales.

Consiste en un papel gris impreso con caracteres chinos y enrollado en un cilindro de madera.

El rollo está impreso a partir de 7 bloques de madera. La técnica era, al parecer, pintar los caracteres sobre papel. Este se superponía a un bloque de madera con lo que se transfería la imagen especular de lo escrito. Sólo quedaba rebajar a mano la tabla para poder imprimir cientos o miles de copias. Actualmente, el Diamante Sutra se expone en el Museo Británico muy cerca de la biblia de Gutenberg.

Hasta ahora se creía también que la biblia de Gutenberg era el primer libro impreso con tipos móviles de la historia: Antes de esa fecha, era necesario esculpir, generalmente en madera, las planchas que se usarían para imprimir en serie cada página. Así se hizo con el Diamante Sutra.

El libro fue elaborado por un hombre llamado Wong Jei en mayo de 868 d.C, y la fecha queda recogida al final del texto", dijo Susan Whitfield, especialista de la Biblioteca Británica.

Sin embargo, y al igual que sucede con la pólvora, los chinos se adelantaron mucho a los europeos también en esto.

 Los libros llegan ahora a todos los rincones del planeta y constituyen uno de los medios de comunicación más importantes y fáciles de adquirir.

El libro ha ocupado un lugar tal en la expresión del pensamiento y en la conservación de los conocimientos que merece un estudio particular. Esta obra se propone describir la historia del libro, desde la antigüedad grecorromana hasta sus mutaciones en nuestro mundo moderno, donde, a pesar de verse enfrentado con los nuevos medios de comunicación masiva, conserva todas sus oportunidades.

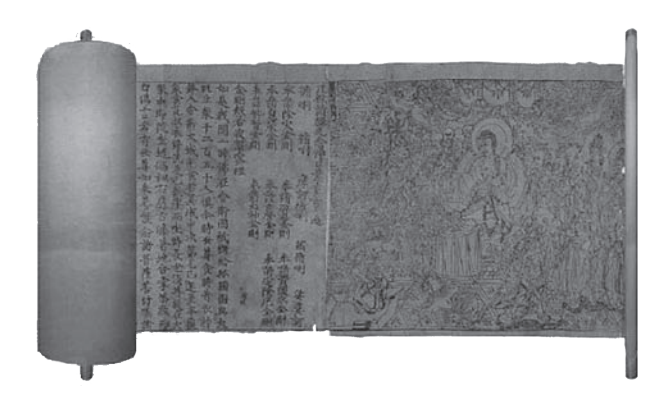

Cabe señalar que aunque existen referencias que establecen que los chinos, además de la invención del papel, se dieron a la tarea de idear una máquina que hiciera posible la impresión de textos, ésta no tuvo el impacto que la imprenta de Gutenberg, debido quizá a una cuestión de alfabeto, que en el caso del inventor alemán, posibilitó una mayor proyección al mundo, pues el sistema, a base de tipos móviles de metal, estaba creado para un idioma que tuvo su origen en las lenguas romances y anglosajonas, y éste era de uso común en la Europa occidental.

La historia del libro impreso e incluso la de libros digitales, no constituyen fenómenos aislados, sino procesos complementarios del mismo sistema de producción y avance social, económico, político y cultural.
# **3.2.3 Elementos del libro**

l diseño editorial implica tener en cuenta las partes convencionales de una publicación, pero con un criterio flexible, es decir, añadiendo o eliminando partes, u ordenándolas de manera diferente, siempre de acuerdo con el grado de innovación o tradicionalismo de la edición.

Con el fin de dar cuenta de estas partes y de sus funciones, se considerarán las secciones que caracterizan a un libro en su concepto tradicional.

#### **Exterior**

**Tapa (cubierta).** Es cada una de las dos cubiertas de un libro encuadernado. Puede ser de distintos materiales, en general se utiliza papel, cartón y/o cuero. El diseño de ambas cubiertas debe estar en concordancia con el mensaje del libro. La cubierta frontal incluye normalmente el título de la obra, el nombre del autor, el logo de la editorial y la colección, así como también fotografías o ilustraciones. I diseño editorial implica tener en<br>partes convencionales de una publicación<br>un criterio flexible, es decir, añadiendo o el<br>partes, u ordenándolas de manera diferent<br>de acuerdo con el grado de innovación co<br>nalismo de la e

**Sobrecubierta.** Es una cubierta delgada que se coloca sobre la tapa, utilizada para decorar y/o para proteger la edición. Muchas veces tiene el mismo **Solapas.** Son las partes laterales de la sobrecubierta o de la tapa (si es blanda) que se doblan hacia el interior. En ellas se incluyen datos sobre la obra, biografía del autor, colecciones y títulos de la editorial.

**Contratapa.** No tiene un uso determinado, en algunos casos allí se incluye una síntesis del texto principal o la biografía del autor. Mantiene la línea gráfica de la tapa.

**Lomo.** Es la parte en la que se unen las hojas formando el canto del libro. En él se coloca el título de la obra, el nombre del autor y la editorial.

**Faja.** Es una tira de papel que se coloca alrededor del libro. Cumple una función informativa y promocional indica la cantidad de ejemplares vendidos, el número de edición del libro, etcétera.

**Título.** Su función es esencial, dado que debe atrapar la atención de los lectores de inmediato y a partir de aquí funcionar como introducción al resto del contenido. Se recomienda para los títulos frases cortas, si bien no hay leyes estrictas acerca de esto. Las tipografías *serif* favorecen la legibilidad, y por ende también son recomendables. Lo fundamental es que el título llame la atención y transmita un mensaje rápidamente.

#### **Interior**

**Páginas de guarda.** Son las páginas que aparecen al abrir la tapa de un libro (tapa dura), en las cuales generalmente se imprime un motivo con función decorativa.

**Portada.** Es la página impar ubicada al principio del libro, que generalmente contiene los mismos datos de la tapa (título, nombre del autor y editorial).

**Contraportada.** Es la parte posterior del libro. En algunos casos contiene otras obras del autor, comentarios sobre el texto u otra información, pero otras veces no lleva ningún contenido.

**Créditos o página de derecho.** Es la página que presenta los datos de la edición (año y número), nombres de los que participaron en la realización del libro (diseñador, fotógrafo, ilustrador, traductor, corrector, etcétera), Copyright (derechos reservados al autor y editor) e ISBN (International Standard Book Numbers y en español Número internacional estándar del libro, correspondiente al código numérico del país de edición, editorial y temática del libro).

**Dedicatoria.** Es aquel breve texto en el que el autor dedica la obra.

**Índice.** Es un listado en el que se muestran los títulos de los capítulos y las páginas correspondientes, permitiendo localizar fácil y rápidamente los contenidos de un libro. También existen índices de los temas organizados alfabéticamente y con el número de página en el que se mencionan. El índice puede colocarse al principio o al final del texto principal.

**Texto principal.** Incluye el cuerpo del libro y también la presentación, el prólogo, la introducción, los capítulos o partes, los anexos, la bibliografía, y en los casos en que haya imágenes, las ilustraciones, láminas y/o fotografías que contenga el libro. El texto variará de longitud según la tipografía, el cuerpo, el interlineado y la caja tipográfica.

**Cabezal o encabezamiento.** Es la indicación del título de la obra, el nombre del autor y el título del capítulo o fragmento en la parte superior de cada página del texto principal.

**Pie de página.** Se encuentra ubicada en la parte inferior de cada página e incluye el folio o numeración de página, las notas y citas del texto principal.

**Folio o numeración de página.** Es el número de cada página indicado generalmente al pie de página. El punto de partida para la numeración es la portada. No se folian aquellas páginas fuera del texto principal ni las blancas.

**Colofón o pie de imprenta.** Es el conjunto de datos que da cuenta de las personas que participaron de la edición (imprentas, fotocromistas, componedores de textos), el papel empleado, la tipografía elegida y la fecha y lugar en que se terminó de imprimir. Se ubica en el final del libro (en página par o impar).

Estas son todas las partes que forman la estructura modelo de un libro. Sin embargo, no siempre los libros siguen este esquema. Esto depende del presupuesto destinado a la edición y de la imagen que se busca dar. Una edición en la que se incluyan todos estos componentes producirá la sensación de que el libro goza de gran calidad en cuanto a estructura independientemente del contenido. Con respecto a las revistas y a los periódicos puede decirse que en general su estructura es más simple, incluyendo portada, contraportada y texto principal También se presentan los créditos, el cabezal y los folios.

En el momento de desarrollar el diseño editorial de una publicación es imprescindible tener en cuenta la estructura externa como interna y adecuar el diseño a las necesidades específicas que cada edición requiere.

- 1. Lomo
- 2. Portada
- 3. Contraportada
- 4. Tejuelo
- 5. Cabeza
- 6. Pie
- 7. Hueco

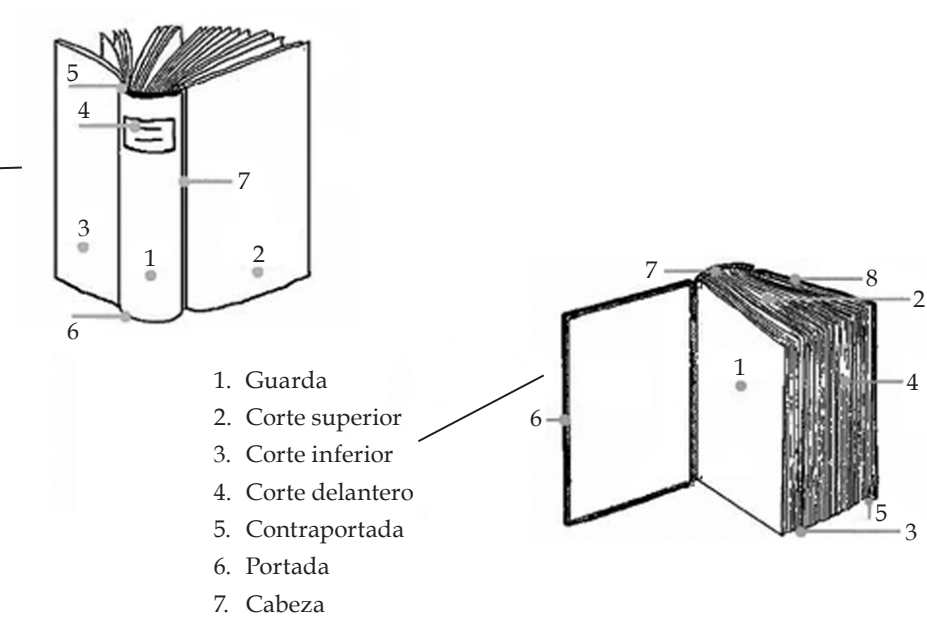

8. Ceja

# **3.2.4 Clasificaciones del libro**

# Existen diversas clasificaciones de libro:

- a) **Científicos.** Explican los conocimientos exactos y razonados de ciencias como la física, matemáticas, etcétera.
- b) **Técnicos.** Son obras en donde se describen los procedimientos de una ciencia, arte u oficio.
- c) **Humanísticos.** Aquí se estudia y explica el desarrollo de la humanidad, tanto en sus conocimientos como en sus obras y cualidades.
- d) **Texto.** Son aquellas obras que presentan los conocimientos científicos, técnicos y humanísticos, explicados con facilidad para que pueda asimilarlos cualquier estudiante. Tienen un carácter esencialmente educativo. Existen libros de texto para educación primaria, secundaria, preparatoria y nivel superior.
- e) **Divulgación.** En esta clase de libros se difunden diversos temas de interés público. En ellos el autor se aleja de las normas generales de la lengua al emplear un lenguaje apropiado para cada ocasión, adornándolo con palabras comparativas que enriquezcan y varíen su expresión.
- f) **Expresivos o literarios.** Dentro de esta clasificación también existe otra que es la de ficción, el contenido del texto de estos libros implica hechos imaginarios que llevan un enfoque emotivo. Pueden ser de un género narrativo como el cuento y la novela, o de un género lírico como la poesía.

Otras clasificaciones de libro son:

**Educativos.** Son libros que incluyen procesos específicos de enseñanzaaprendizaje referente a cualquier área del conocimiento que permiten al individuo adquirir y desarrollar actitudes, hábitos y habilidades que lo conducen a que se desenvuelva como individuo y miembro de una sociedad.

**Didácticos.** Ponen a disposición del lector las técnicas, procedimientos y materiales para que el lector participe activamente en los procesos de enseñanza y aprendizaje, dentro de cualquiera de la áreas del conocimiento.

**Pedagógicos.** Van dirigidos a los maestros, en ellos se actualizan los programas y métodos didácticas para que correspondan cada vez más a las necesidades del educando.

**Ideológicos.** Son libros que influyen en la forma de pensar de una persona, respecto a la política, religión, filosofía, etcétera.

Dado lo anterior considero que los conceptos de diseño gráfico y diseño editorial son conceptos importantes que el diseñador debe tener en cuenta para fundamentar su trabajo teóricamente. La historia del diseño editorial, el concepto de libro y todas sus clasificaciones son fundamentos que no debe ignorar un profesional en diseño gráfico.

# **3.3 Espacio y formato**

l espacio es la distancia o área entre o alrededor de las cosas, según la definición más extendida. Cuando se está diseñando, debemos pensar dónde vamos a colocar todos los elementos y a qué distancia unos de los otros. Además hay que considerar el tipo de imágenes, su dimensión, el texto y lo que habrá a su alrededor, etcétera. E

Las diferentes tonalidades de los elementos y formas que ocupan el espacio de diseño, sirven para crear relaciones espaciales y focales de gran interés para el receptor. Se pueden alcanzar efectos muy variados y especiales dependiendo de cómo se combinen.

Los efectos que pueden producirse en el espacio, dentro de nuestro campo visual son:

- Al utilizar espacio en blanco en una composición, el ojo descansa.
- Si se emplea una pequeña cantidad de espacio creamos lazos entre los elementos.
- Lograremos una mayor profundidad en nuestro diseño, si superponemos un elemento con otro.
- Si utilizamos mucho espacio en blanco, alrededor de un objeto, imagen o texto, conseguiremos que sobresalga y destaque del resto de la composición.
- Los grandes márgenes ayudan a seguir el orden de un diseño de una forma más fácil.
- Si utilizamos un espaciamiento desigual entre los elementos, crearemos una página dinámica.

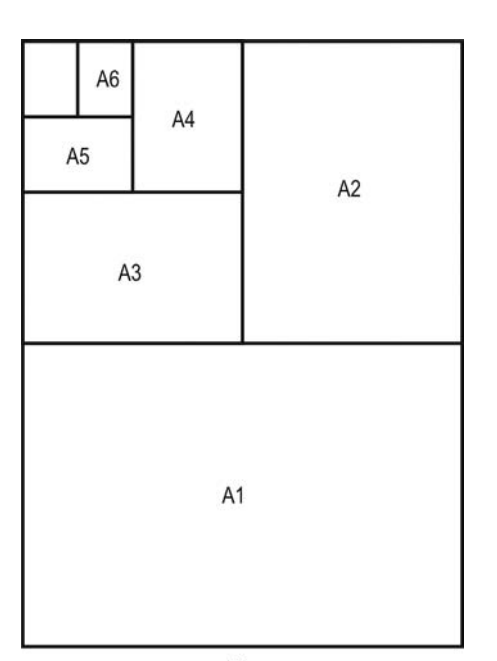

A<sub>0</sub>

El formato es la forma y el tamaño del trabajo realizado. Cuando hablamos de formato de un archivo, hacemos referencia al tamaño en el que será presentado o impreso. El formato también se define como el tamaño de un impreso en relación con el número de hojas que comprende cada pliego o indicando la longitud y anchura de la plana. Todo esto se resume al espacio que se dispone para realizar un diseño.

Es importante en el formato de los libros el tamaño del papel. La medida estándar de papeles nacionales para los libros son las siguientes:

> *57 x 87cm 61 x 90cm 70 x 95cm 87 x 114cm*

En el diseño editorial dos medidas que destacan son 57 *x* 87cm y 70 *x* 95cm ya que éstas son las más utilizadas, pero no quiere decir que sea una norma o regla a seguir. Por ejemplo, para elaborar un cuadernillo de 16 páginas, cualquier medida del pliego de papel es útil.

Para escoger el formato que tendrá un documento, es preciso observar sus márgenes, pues no es lo mismo diseñar en relación a un margen superior que a un derecho, o a cuatro márgenes.

En diseño, el tamaño puede funcionar de diferentes modos: para atraer u organizar. El tamaño puede ser utilizado como elemento de atracción del público al que dirigimos nuestro trabajo, por ejemplo, al realizar un juego interesante con objetos grandes y pequeños, definiendo un contraste entre ellos.

Los títulos son generalmente el elemento tipográfico más grande en una página, mientras que los subtítulos y el texto del cuerpo, son más pequeños. Objetos de mayor tamaño parecen estar "más cerca" de la página mientras que otros más pequeños se alejan respecto de la mirada del lector. Lograremos atraer la atención de los espectadores, si destacamos el elemento más importante diseñándolo más grande, y el menos importante, más pequeño. Así, podemos crear relaciones espacio-artificiales.

### **3.4 Margen**

n margen sirve para encuadrar nuestro trabajo, de esta forma permite al lector manipular un impreso sin que sus dedos cubran la información y además centra la atención en el área que tenemos ocupada.

Los márgenes son básicamente de dos tipos: los utilizados en los libros y que se conocen como progresivos, y los libres.

En cualquier caso un margen no debe ser menor al 30% ni mayor al 50% de la página, esta consideración se hace mediante una evaluación óptica, también es recomendable que un margen no sea menor a cuatro picas.

**Margen progresivo.** Se aplica a cualquier tipo de impreso siempre y cuando tenga de dos hojas en adelante. En este caso los márgenes se generan a razón de 1x, 1.5x, 2x y 3x. Cuando un libro es menor o hasta de 200 páginas el *margen menor* debe estar en el lomo. Cuando supera las 200 páginas el *margen mayor* debe estar en el lomo. Esta regla se establece en función del ancho del libro y su relación con las técnicas y requerimientos de la encuadernación. mante a las anteriores anteriores and in paragen sirve para encuadrar nuestro tra-<br>bajo, de esta forma permite al lector manipular un<br>impreso sin que sus dedos cubran la información<br>y además centra la atención en el área q

**Margen libre.** Para este margen se pueden utilizar

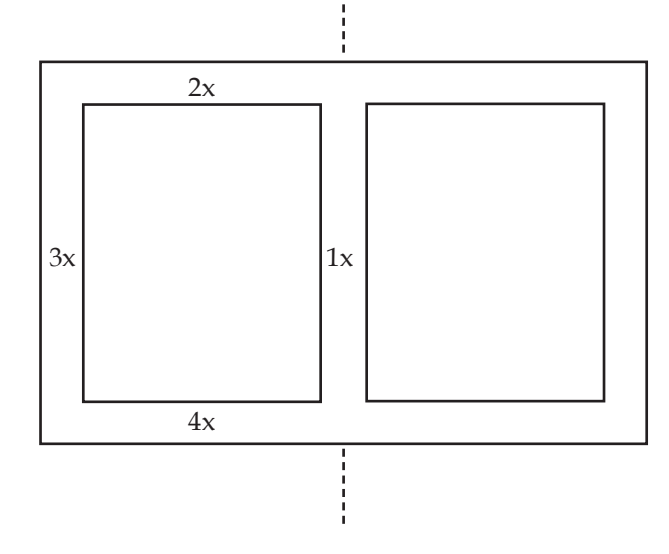

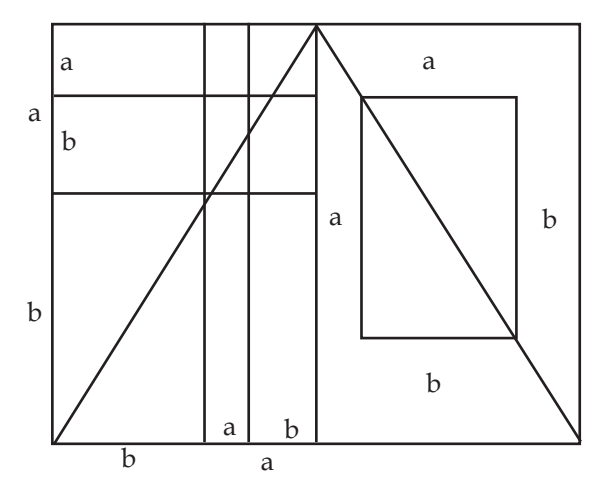

Márgenes aureos de un formato aureo.

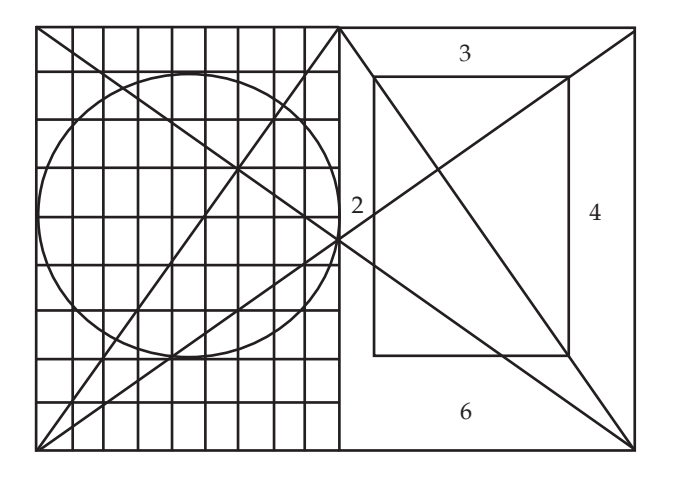

Cánon Ternario, de las nueve divisiones se da una al lomo y dos al corte, así como una a la cabeza y una al pie. El circulo indica la igualdad entre el ancho del formato y el largo de la caja de texto.

no debe permitirse es que el margen inferior de la página sea menor al superior, ya que esto provoca un efecto negativo.

Algunos autores han definido los cuatro márgenes en un documento como: margen superior o cabeza, margen inferior o pie, margen interior o lomo y margen exterior o corte.

La medida de estos márgenes no es fija en ningún caso, aunque en el campo de autoedición o maquetación de profesionales, estos por defecto presentan unos márgenes predefinidos para cada clase de publicación que realizan.

Si se quiere aplicar una buena medida, es posible aplicar la siguiente norma que consiste en:

- 1. Aplicar un espaciado al margen superior
- 2. El 0,75 de éste, se lo aplicaremos al margen interior.
- 3. El doble del margen interior, se lo aplicaremos al margen exterior
- 4. El doble del margen superior, al margen inferior.

Primer método de diagonales: simple y útil.

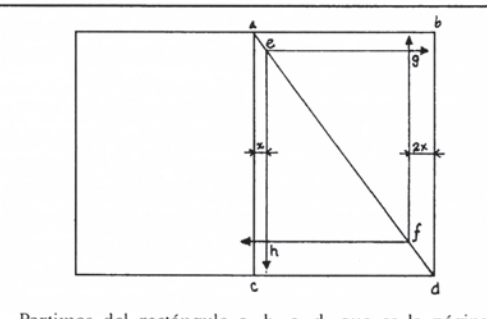

Partimos del rectángulo a, b, c, d, que es la página. Trazamos la diagonal a, d. El margen del lomo se determina al gusto mediante la distancia x; el margen de la boca debe medir entonces dos veces x. El margen del lomo se prolonga hasta intersectar la diagonal a la altura del punto e, de donde se traza la línea del margen superior que intersectará al de la boca en el punto g. El margen de la boca se prolonga hasta intersectar la diagonal en el punto f; de ahí se traza la línea del margen del pie que intersecta al del lomo en el punto h.

Tercer método de diagonales: caro y lujoso.

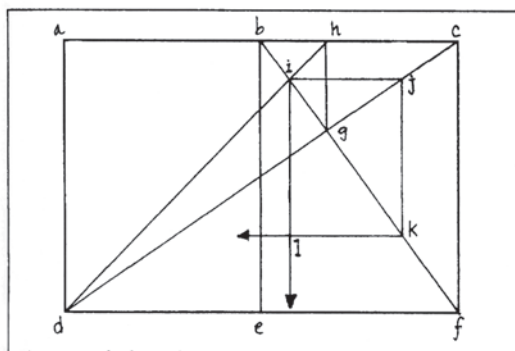

Se parte de los mismos rectángulos que en el ejemplo anterior. Se trazan las diagonales b, f y c, d, que se intersectan de manera natural en el punto g. Desde ese punto se traza la línea vertical g, h hasta intersectar la línea b, c. Desde el punto h se traza una diagonal hasta d, que a su vez intersecta la diagonal b, f en el punto i. Desde el punto i se trazan el margen del lomo (i, l) y de la cabeza (i, j). Desde el punto j se traza el margen de la boca hasta intersectar b, f en el punto k, y de ahí se traza el margen del pie hasta intersectar el del lomo en el punto l.

Segundo método de diagonales: clásico y ortodoxo.

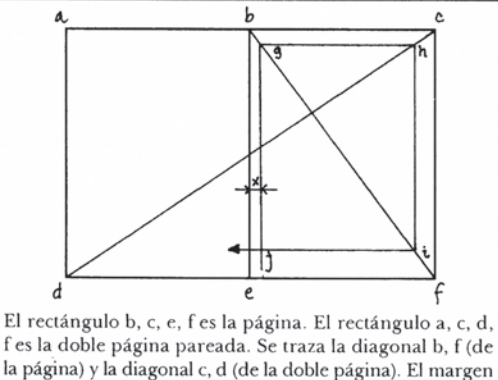

del lomo se determina al gusto mediante la distancia x y su línea se prolonga hasta intersectar la diagonal b, f en el punto g. De ahí sigue el margen de la cabeza hasta intersectar la diagonal c, d en el punto h. De ahí sigue el margen de la boca hasta intersectar b, f en el punto i. De ahí sigue el margen del pie hasta intersectar el margen del lomo en el punto j.

> Tres método clásicos basados en diagonales.

# **3.5 La retícula**

e ha definido la retícula como "el conjunto de elementos modulares repetitivos e idénticos que están separados uno del otro a partir de un espacio llamado constante."8 S

La retícula también se define como "un sistema modular repetitivo basado únicamente en cuadros o rectángulos llamados campos, los cuales forman columnas. Dichos campos están separados por medianiles e intercampos".<sup>9</sup>

Todos los trabajos de maquetación, deben llevar una guía a través de una estructura estudiada y de tamaños fijos. Para ello usamos la retícula compositiva, que consiste en una guía en los elementos de la maquetación en papel, con la finalidad de conseguir orden y estética. Las retículas se subdividen a su vez en campos más pequeños en forma de una reja.

La retícula compositiva, una plantilla muy útil cuando necesitamos componer un documento con muchas páginas, y deseamos mantener orden, claridad y legibilidad.

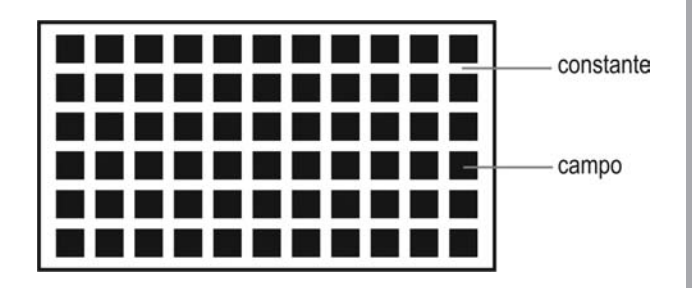

El dilema de un diseñador editorial es encontrar el equilibrio entre el orden que impone la estructura reticular y la necesidad de evitar la monotonía al inyectar cierta dosis de creatividad a la maquetación.

Una retícula impone orden, uniformidad y coherencia. La página construída con retícula transmite estructura y una cierta mecánica, frente a algo desordenado.

Las retículas se utilizan en diseño editorial para distribuir los elementos de manera ordenada y armónica.

<sup>8</sup> Swann, Alan. *Cómo diseñar retículas.* Editorial Gustavo Gili. p. 125

<sup>9</sup> Apuntes materia de diseño editorial FES ACATLAN

No importa el tipo de composición que estemos realizando, la retícula es una guía útil que nos ayuda a alcanzar buenos resultados a través del diseño estructurado de una página.

Las retículas, por lo general, se asignan a todo un documento, como en el caso de un libro, o bien pueden ser modificadas por secciones, como en el caso de las revistas, en donde está permitido hacer páginas versátiles al establecer diferentes anchos de columna e ilustraciones.

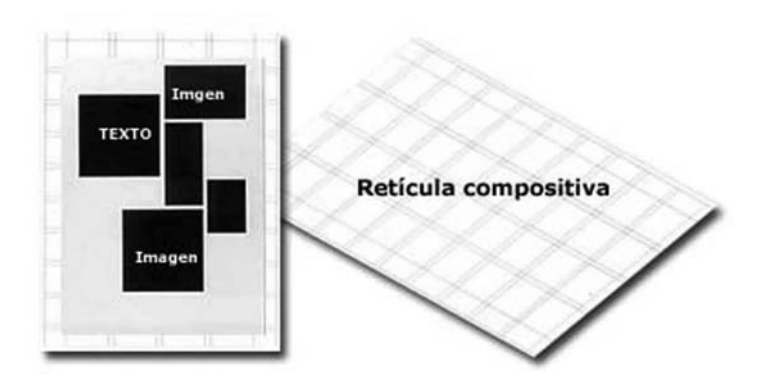

#### **Clases de retículas**

Como ya vimos, la maquetación realizada a partir del sistema reticular, aporta y favorece la credibilidad de lo que se está leyendo, expresa orden y nos proporciona confianza. La retícula permite también que la lectura se efectúe con mayor rapidez, se visualicen los contenidos a distancias más lejanas y se retenga con más facilidad en nuestra memoria la información recibimos de la página.

Las retículas simples, se encuentran casi en todos los textos sencillos, como los que se muestran en las etiquetas, envases, etcétera. Suele emplearse también en libros, mostrando sólo texto o una imagen, o bien una imagen acompañada de texto.

La retícula de dos y cuatro columnas es muy utilizada por los diseñadores, ya que permite componer con una distribución equilibrada, aunque en ocasiones, puedan surgir composiciones demasiado simétricas.

La retícula de tres y seis columnas habitualmente se considera como la más acertada para el diseño de folletos publicitarios. Proporciona anchas columnas muy legibles, y además se tiene la opción, de que las tres columnas originales se subdivididan para formar seis columnas.

La imprenta se balla ligada de alguna forma al origen de la revolución industrial, ya que su fundamento se relalciona directamente con la mecanización de un proceso hasta entonces 1940 Chester Carlson inventó diferentes técnicas de impresión manual, que resultó en la la fotocopiadora, y ésta incidió producción de libros en serie, y que a la larga, se convirtió en

industria editorial. Cabe señalar - Ciertas técnicas de impresión aquí que dicha industria ha sufrido transformaciones en diversas épocas, a causa de la innovación tecnológica: en sobremanera en la producción

requieren una determinada dirección de fibra para lograr un buen comportamiento del papel en la máquina de imprimir. Las también tienen distintas limitaciones respecto al espesor editorial, al ofrecer una nueva del papel y al tamaño del pliego.

#### Retícula de tres columnas

La tipografía como arte de la composición de texto para impresión se atiene a reglas que es preciso conocer. Estas reglas no se han establecido estrictamente aunque todas pueden resumirse de la siguiente forma: conocer las tradiciones y experimentar, no conformándose con la repetición de técnicas, procurando siempre el equilibrio entre tres factores fundamentales, legibilidad, belleza y singularidad.

Para el diseñador gráfico la tipografía no debe ser algo más que simples "manchas negras" sobre papel, sino elementos que alteran el blanco de la superficie en varias formas, es por eso que los espacios entre letras, palabras y líneas de texto forman configuraciones de textura y tienen que interactuar con otros elementos.

Sin embargo, para algunos autores como John Laing, la tipografía consiste simplemente en elegir un tipo de letra para un trabajo determinado, de modo que un bloque de texto o encabezamiento se puedan leer sin dificultad.

de matemáticas y magia, por una parte, hay reglas estrictas que deben respetarse para que un bloque de texto dado quepa perfectamente en un espacio. Por otro lado, la buena tipografía consigue dar un carácter atractivo y personal a cada obra literaria gráfica, realzando el significado de las palabras.

Tipografía, familia y fuentes tipográficas

El tipo es igual al modelo o diseño de una letra determinada. También conocido como carácter, puede ser una letra, figura, número o signo de puntuación. Sus características son:<sup>13</sup>

Forma. Es el estilo del tipo utilizado, también se le conoce como cuerpo. Se mide desde el límite inferior de la parte descendente, hasta el límite superior de la parte ascendente.

Tamaño. Es el puntaje del tipo, la relación entre la letra y la superficie en donde irá impresa.

Se utilizan puntos<sup>14</sup> y picas<sup>15</sup> para especificar su tamaño, los tamaños más comunes utilizados varían de 6 a 72 puntos.

#### Retícula de dos columnas

#### Maqueta base, diagramación o páginas maestras

La primera página de un texto ha recibido muchos nombres: página maestra, master, maqueta base, plantilla, entre otros. En ella aparece el estilo y todas las características ideadas para toda la publicación. De esta forma, todas las páginas que forman una revista, catálogo o bien un libro, tendrán siempre el mismo orden o estructura y presentación.

Una retícula base se encuentra compuesta por las siguientes partes:

- · La orientación del papel.
- · El número de columnas y su tamaño.
- · La separación existente entre ellas (el medianil).
- · El color y formato del texto (tipografía y tamaño), los titulares, cabeceras, pies de imagen, etcétera.
- · El uso de las imágenes como fondo en todas las páginas (marcas de agua) y demás elementos ornamentales, tales como los filetes decorativos y otros.

Retícula simple

#### **Páginas maestras**

La primera página de un texto ha recibido muchos nombres: página maestra, master, maqueta base, plantilla, entre otros. En ella aparece el estilo y todas las características ideadas para toda la publicación. De esta forma, todas las páginas que forman una revista, catálogo o bien un libro, tendrán siempre el mismo orden o estructura y presentación.

Una página maestra se encuentra compuesta por las siguientes partes:

- La orientación del papel.
- El número de columnas y su tamaño.
- La separación existente entre ellas (el medianil).
- El color y formato del texto (tipografía y tamaño), los titulares, cabeceras, pies de imagen, etcétera.
- El uso de las imágenes como fondo en todas las páginas (marcas de agua) y demás elementos ornamentales, tales como los filetes decorativos y otros.

# **El uso de la página maestra**

La retícula base se emplea en todas las páginas de una publicación, ya sea cuando está abierta y se tienen dos páginas, entonces se aplica en la derecha como en la izquierda (impar y par), o en páginas enfrentadas para poder observar el resultado final del conjunto de la publicación. El diseño de estas plantillas, reduce eficazmente el tiempo que se tardaría en diseñar la publicación sin ellas. El resto de las páginas que se maqueten, obtendrán automáticamente la misma estructura y formato.

"La red es un elemento modular repetitivo e idéntico que está unido a otro por uno de sus lados de manera tangencial."<sup>10</sup>

10 Ibid.

"Una red es un sistema modular de elementos repetitivos en el cual se pueden combinar de manera lógica, cuerpos geométricos de una o varias formas<sup>"11</sup>

"La trama tiene un ritmo progresivo (ascendente y descendente) de manera vertical y horizontal; tiene un orden secuencial, lógico y coherente."<sup>12</sup>

La cuadrícula tipográfica, se utiliza para organizar todos los elementos tipográficos y demás ilustraciones que integrarán la página. La configuración de ésta, depende de la información que se ha de transmitir y las propiedades físicas de cada elemento tipográfico.

#### **Unidades de medida tipográfica**

Actualmente se usan dos medidas tipográficas, la pica y el punto (medida inventada por Firmín Didot).

Seis picas o 72 puntos equivalen aproximadamente a una pulgada y doce puntos equivalen a una pica. Los puntos, sirven para especificar el cuerpo de un tipo, formado por la altura de las mayúsculas, más un pequeño espacio por encima o debajo de las letras.

Las picas se utilizan para medir la longitud de las líneas tipográficas y las anchuras de columna.

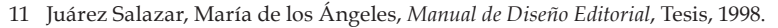

12 Swann, Alan. Op. cit.

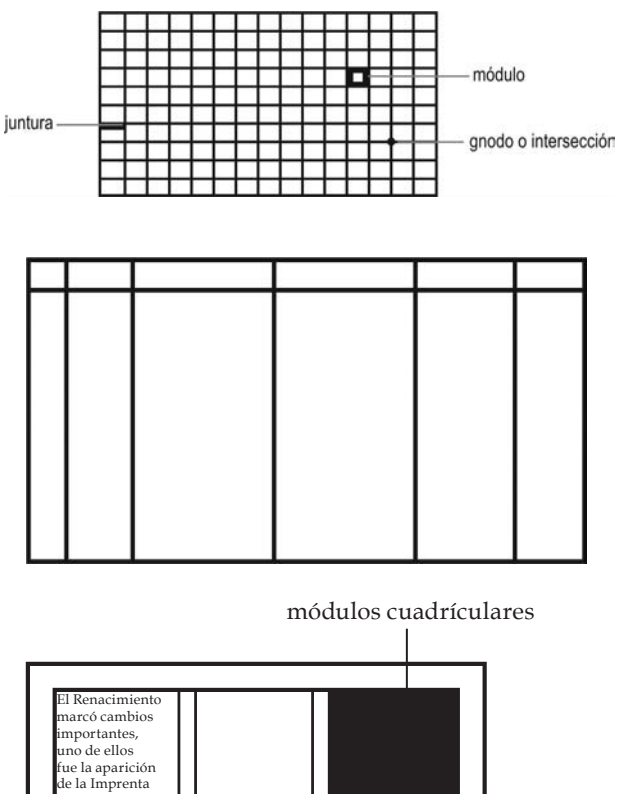

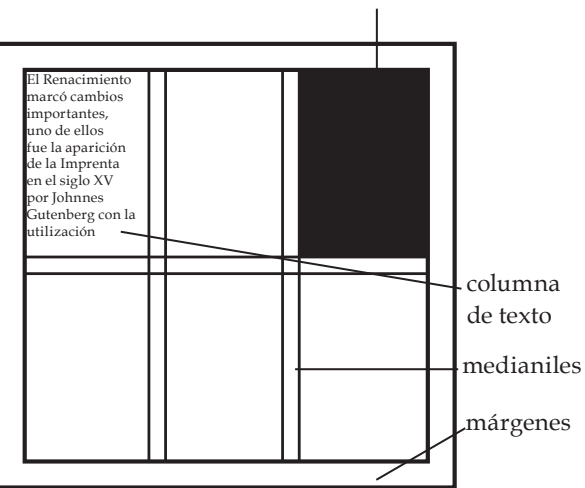

# **3.6 Tipografía**

s un sistema de impresión directa en relieve, en el cual se utiliza tipos con piezas metálicas o de madera, de forma prismática con base rectangular y que en uno de sus extremos aparece grabado un carácter, el cual puede ser una letra, número, signo de puntuación, etcétera. E

Es necesario mencionar que lo anterior es un concepto tradicional ya que no se usa actualmente.

La tipografía es el oficio de reproducción mecánica de los elementos del alfabeto.

En términos de diseño gráfico es la creación de un mensaje provocativo, atractivo, artístico que intenta impactar o vender algo y, por otro lado, si nos referimos al diseño editorial, estamos hablando de la disposición de los caracteres en un texto.

También podemos definir la tipografía como el arte o técnica de reproducir la comunicación mediante la palabra impresa, transmitir con cierta habilidad, elegancia y eficacia, las palabras.

La tipografía es el reflejo de una época. Por ello la evolución del diseño de las mismas responde a proyecciones tecnológicas y artísticas. El signo tipográfico se ha considerado como uno de los miembros más activos de los cambios culturales de la humanidad.

El campo tipográfico, abarca la realización de libros, periódicos, anuncios publicitarios, revistas, etcétera, y cualquier otro documento impreso que se comunique con otros mediante palabras.

La tipografía como arte de la composición de texto para impresión se atiene a reglas que es preciso conocer. Estas reglas no se han establecido estrictamente aunque todas pueden resumirse de la siguiente forma: conocer las tradiciones y experimentar, no conformándose con la repetición de técnicas, procurando siempre el equilibrio entre tres factores fundamentales, legibilidad, belleza y singularidad.

Para el diseñador gráfico la tipografía no debe ser algo más que simples "manchas negras" sobre papel, sino elementos que alteran el blanco de la superficie en varias formas, es por eso que los espacios entre letras, palabras y líneas de texto forman configuraciones de textura y tienen que interactuar con otros elementos.

Sin embargo, para algunos autores como John Laing, la tipografía consiste simplemente en elegir un tipo de letra para un trabajo determinado, de modo que un bloque de texto o encabezamiento se puedan leer sin dificultad.

La tipografía es una cosa curiosa dice, es una mezcla de matemáticas y magia, por una parte, hay reglas estrictas que deben respetarse para que un bloque de texto dado quepa perfectamente en un espacio. Por otro lado, la buena tipografía consigue dar un carácter atractivo y personal a cada obra literaria gráfica, realzando el significado de las palabras.

Tipografía es el arte y la técnica de crear y componer tipos para comunicar un mensaje. También se ocupa del estudio y clasificación de las distintas fuentes tipográficas.

#### **Tipografía, familia y fuentes tipográficas**

El tipo es igual al modelo o diseño de una letra determinada. También conocido como carácter, puede ser una letra, figura, número o signo de puntuación. Sus características son:<sup>13</sup>

**Forma.** Es el estilo del tipo utilizado, también se le conoce como cuerpo. Se mide desde el límite inferior de la parte descendente, hasta el límite superior de la parte ascendente.

**Tamaño.** Es el puntaje del tipo, la relación entre la letra y la superficie en donde irá impresa.

Se utilizan puntos $14$  y picas $15$  para especificar su tamaño, los tamaños más comunes utilizados varían de 6 a 72 puntos.

Los más comunes en un impreso que contenga varias páginas de texto son de 9, 10 y 12 puntos.

**Peso.** Es el peso visual del tipo, puede ser:

*Light* (ligera o delgada), diseñadas con rasgos más delgados de los que se encuentran en la letra normal.

*Medium* (mediana o normal), es la más utilizada.

*Bold* (pesada), con rasgos más gruesos de los que se encuentran en la letra normal.

**Proporción.** Es la relación entre letra y letra dentro

13 Pardo Pérez, Mónica, *Elementos Gráficos del Diseño Editorial aplicados al libro*, Tesis, 1994.

de una palabra. Se pueden mencionar las siguientes relaciones: *condensada* (estrechamiento entre las letras), *normal* y *extendida*.

**Fuente tipográfica.** Es la que se define como estilo o apariencia de un grupo completo de caracteres, números y signos, regidos por unas características comunes.

**Familia tipográfica.** En tipografía, significa un conjunto de tipos basado en una misma fuente, con algunas variaciones, tales, como por ejemplo, el grosor y anchura, pero manteniendo características comunes. Los miembros que integran una familia se parecen entre sí pero tienen rasgos propios.

a b c d e f a b c d e f *1 2 3 4 5 " : \* & % \$ # ! ?*

a b c d e f *a b c d e f* **1 2 3 4 5** " : *\* & % \$ # ! ?*

# 12 PUNTOS 14 PUNTOS 16 PUNTOS 18 PUNTOS

- 14 Es la medida tipográfica más pequeña, base del sistema. (1pt = 0.35cm) Se usan para especificar el tamaño del tipo.
- 15 Unidad para medir originales de un tipo como justificación y profundidad, una pica equivale a 12 puntos. "Picas" hace referencia a una unidad de medida igual a 1/6 de un pulgada o 12 puntos. Picasy puntos se pueden utilizan indistintamente y muchos tipografos utilizan pica como su unidad de medida estándar.

# **3.6.1 Tipografía digital**

Cuando se trabaja con fuentes en una computadora, se debe conocer cuáles son aquellas que deben utilizarse y cómo lograr que los caracteres impresos se parezcan a los creados en la pantalla.

Por otro lado, se debe tener muy claro cuál es la diferencia entre letra y fuente, sus estructuras, así como sus clasificaciones y utilidades.

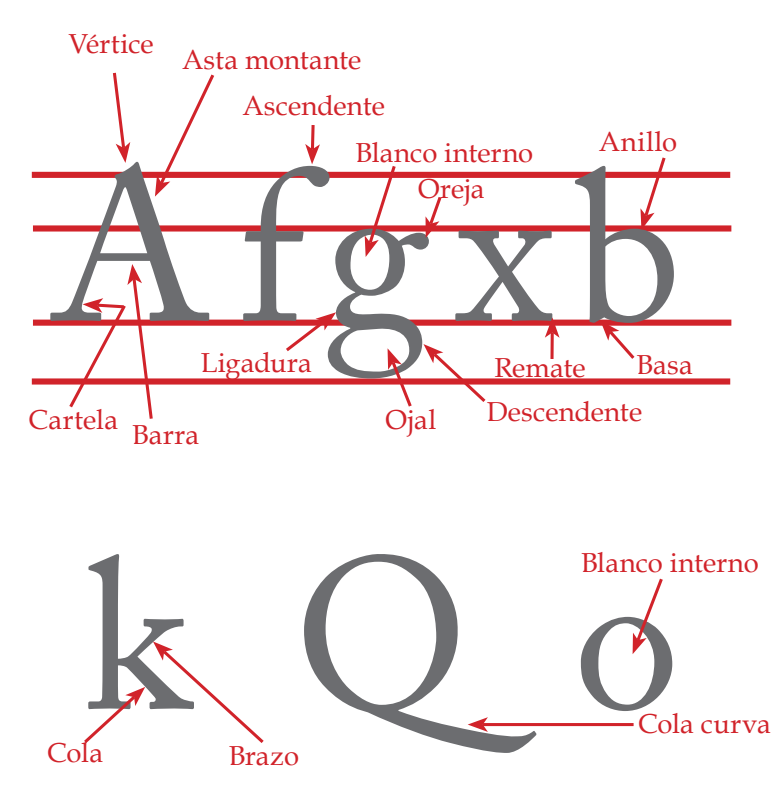

# **3.6.2 Partes que componen una letra**

**Altura de las mayúsculas.** Es la altura de las letras de caja alta.

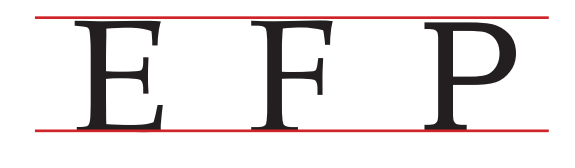

**Altura X.** Altura de las letras de caja baja, las letras minúsculas, excluyendo los ascendentes y los descendentes.

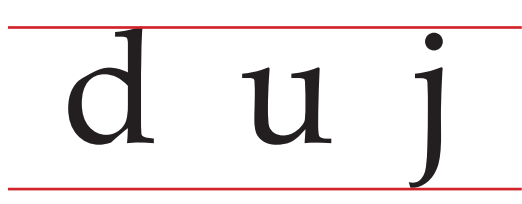

**Asta.** Rasgo principal de la letra que la define como su forma o parte más esencial.

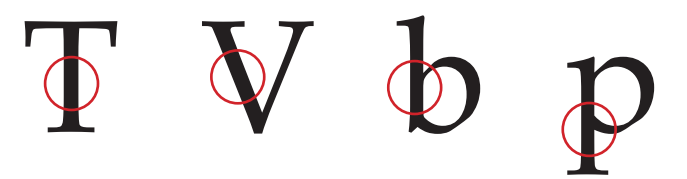

**Asta montante.** Son las astas principales u oblicuas de una letra, tales como la *L*, *B*, *V* o *A*.

**Asta ondulada o espina.** Es el rasgo principal de la letra *S* en mayúscula o *s* en minúscula.

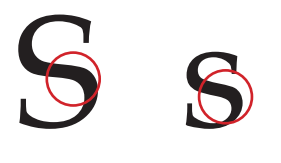

**Asta transversal o barra.** Rasgo horizontal de las letras A, H, f o t.

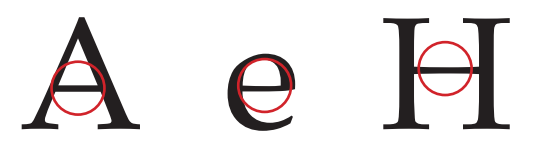

**Anillo.** Es el asta curva cerrada que forman las letras *b*, *p* y *o*.

**Ascendente.** Asta que contiene la letra de caja baja y que sobresale por encima de la altura X, tales como las letras *b*, *d* y *k*.

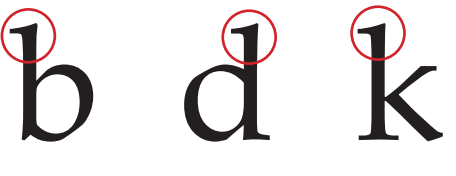

**Basa.** Proyección que a veces se ve en la parte inferior de la *b* o la *G*.

**Blanco interno.** Espacio en blanco contenido dentro de un anillo u ojal.

**Brazo.** Parte terminal que se proyecta horizontalmente o hacia arriba y que no se encuentra incluida dentro del carácter, tal como se pronuncia en las letras *E*, *K* y *L*.

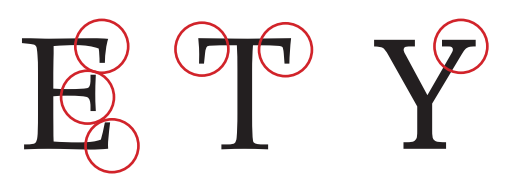

**Bucle u ojal.** Porción cerrada de la letra *g* que queda por debajo de la línea de base. Si ese rasgo es abierto se llama simplemente cola.

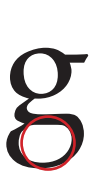

**Cartela o enlace.** Trazo curvo o poligonal de conjunción entre el asta y el remate.

**Cola.** Asta oblicua colgante que forman algunas letras, tales como la *R* o *K*.

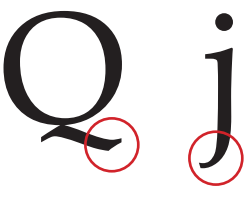

**Descendente.** Asta de la letra de caja baja que se encuentra por debajo de la línea de base, como ocurre con las letras *p* y *g*.

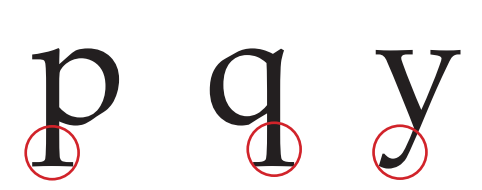

**Inclinación.** Ángulo de inclinación de un tipo.

**Línea base.** La línea sobre la que se apoya la altura de X.

**Ligadura.** Trazo que une la cabeza con la cola de la *g*.

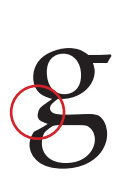

**Oreja.** Es la terminación o terminal que se añade a algunas letras tales como *g*, *o* y *r*.

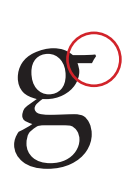

**Rebaba.** Es el espacio que existe entre el carácter y el borde del mismo.

**Serif, remate o gracia.** Es el trazo o termino de un asta, brazo o cola.

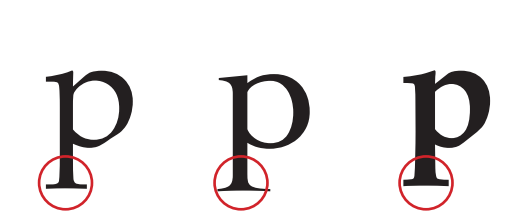

**Vértice.** Punto exterior de encuentro entre dos trazos, como sucede en la parte superior de la *A* o la *M*. También se le llama vértice al punto exterior de encuentro entre dos trazos en la parte inferior de la letra.

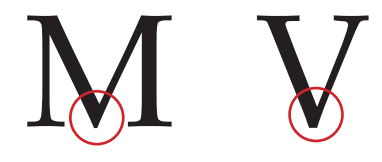

# **3.6.3 Familia**

Una familia se refiere al conjunto o colección completa de caracteres o tipos con diversas características como: la variación de tamaños, gruesos, etcétera. Es decir, si son redondas, cursivas, finas, medias, negritas, condensadas y que son del mismo *estilo*, puesto que han sido obtenidas del mismo diseño básico y tienen el mismo nombre.<sup>16</sup>

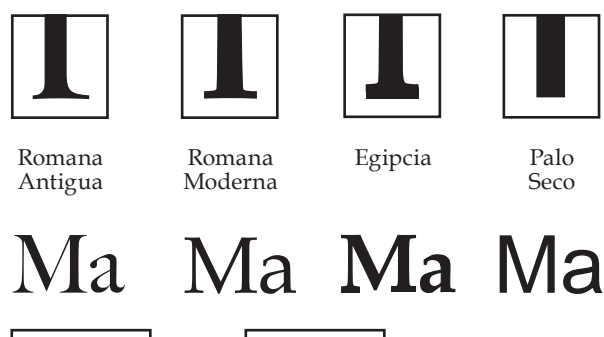

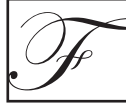

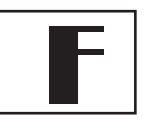

Caligráfica Fantasía

# **Clasificación de las familias tipográficas**

Las *serif* se clasifican en las siguientes clases: Romanas Antiguas, Romanas de Transición, Romanas Modernas y Egipcias. Las *sans serif* se clasifican como: grotescas, neogóticas, geométricas y humanísticas.

#### **Familia de letras Romanas Antiguas**

Se caracterizan por los siguientes detalles:

- Son letras que tienen serif.
- Su terminación es aguda y de base ancha.
- Los trazos son variables y ascendentes finos, y descendientes gruesos.
- La dirección del eje de engrosamiento es oblicua.
- El espaciado de las letras es esencialmente amplio.
- Un peso y color intenso en su apariencia general.

Podemos incluir en este grupo de las letras romanas antiguas Garamond y Caslon.

16 Juárez Salazar, María de los Ángeles, *Manual de Diseño Editorial*, Tesis, 1998.

# abcdefgh garamond

La Garamond es un tipo de letra que cumple con las características citadas, ya que identifica a dos etapas de su construcción original. En la Roma antigua las letras eran trazadas con pincel cuadrado y posteriormente grabadas a cincel sobre piedra. Las letras romanas antiguas también son denominandas por en la actualidad como Garaldas, en claro homenaje a dos grandes tipógrafos del Renacimiento, Claude Garamond y Aldus Manutius

También se define como familia a la variación de una letra en cuanto a su tamaño.<sup>17</sup>

En una familia tipográfica, existen caracteres que se diferencian entre sí, clasificándolos de la siguiente forma:

**El grosor en el trazo.** Los trazos que componen los tipos, pueden ser pesados o ligeros. Según su grosor pueden afectar o no la legibilidad. El grosor de un trazo es conocido como redonda, negra o super negra, fina o extrafina.

17 Juárez Salazar, María de los Ángeles, *Manual de Diseño Editorial*, Tesis, 1998.

**Inclinación del eje vertical o cursivas.** Son las denominadas cursivas. La cursiva en la tipografía debe utilizarse con prudencia, porque abusar de este carácter inclinado dificulta la lectura.

#### **Proporción entre ejes vertical y horizontal ancho.**

Son en redonda mientras sean iguales, estrecha cuando el horizontal es menor que el vertical, y expandida cuando el horizontal es mayor. Cuando hay mucho texto, es ideal y aconsejable utilizar tipografías estrechas para ahorrar espacio.

**Mayúsculas a caja baja o versalitas.** Un texto escrito en letras mayúsculas, provoca lentitud en la lectura y ocupa más espacio.

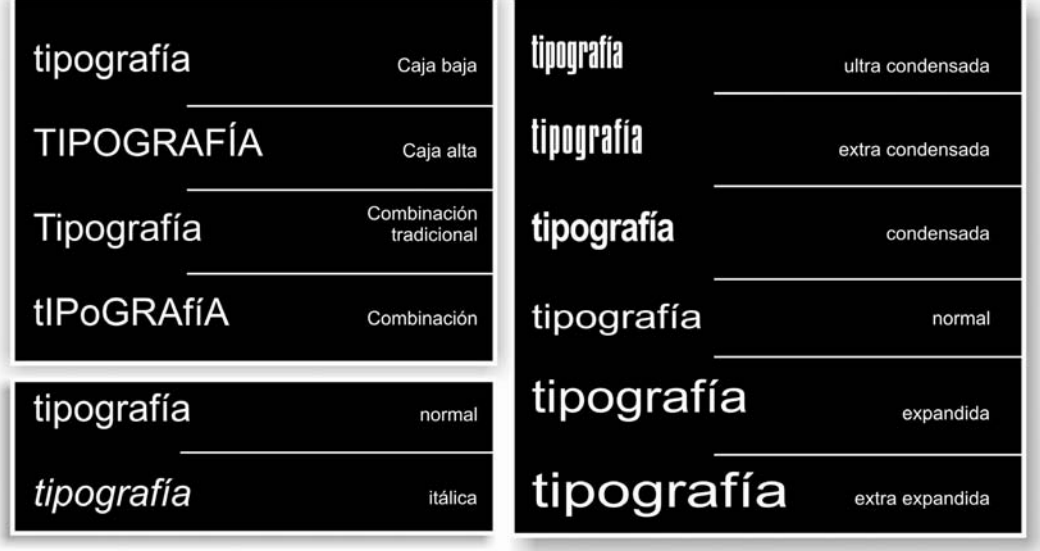

#### **Composición y estilos tipográficos**
#### **3.6.4 Fuentes**

 $\Box$  s importante entender la diferencia entre tipo<sup>18</sup> de letra <sup>19</sup> y fuente. El tipo de letra es el término utilizado para definir un juego de caracteres. Los caracteres de imprenta pueden presentarse en varios estilos de letra,<sup>20</sup> como negrita, cursiva o redonda. La fuente se refiere a la forma física en que se presentan esos diferentes juegos de caracteres tipográficos, por ejemplo, como tipos de ficheros digitales. En el ordenador, una fuente es un conjunto de tipos con un estilo de letra determinado guardado en un fichero. Hay diferentes tipos de ficheros digitales para fuentes, como True Type y PostScript Type 1. E

Una fuente consiste en todos los caracteres de la misma clase en un mismo tamaño. Generalmente se compone de mayúsculas o caja alta, caja baja, cifras y signos de puntuación. Una matriz contiene todos esos caracteres en todos los cuerpos existentes para ese tipo.<sup>21</sup>

Es también un juego completo de caracteres, integrado por letras, números, signos de puntuación, símbolos, con un tamaño y estilo determinado.<sup>22</sup>

En conclusión una fuente es el conjunto de letras, signos de puntuación, números y caracteres especiales pertenecientes al mismo tipo de letra. Por ejemplo, los ficheros con el estilo negrito, cursivo, etcétera de la tipografía Helvética.

- 19 Carácter o signo de escritura, puede ser consonante o vocal.
- 20 Estilo de tipo de letra determinado por el diseño de un tipo de letra (redonda, cursiva, extendida, etc.).
- 21 Juárez Salazar, María de los Ángeles, *Manual de Diseño Editorial*, Tesis, 1998.
- 22 Pardo Pérez, Mónica, *Elementos Gráficos del Diseño Editorial aplicados al libro*, Tesis, 1994.

<sup>18</sup> Se llama tipo de letra al conjunto de letras y otros caracteres tipográficos que se distingue por tener un diseño específico que afecta a su peso o grosor (negrita, fina), estilo y cuerpo o tamaño.

#### **3.6.4.1 Estructura de las fuentes (Serif o serifas)**

Existen cinco elementos puntuales que sirven para clasificar e identificar a las diferentes familias topográficas:

- La presencia o ausencia del serif o remate.
- La forma del serif.
- La relación curva o recta entre bastones y serifs.
- La uniformidad o variabilidad del grosor del trazo.
- La dirección del eje de engrosamiento.

De acuerdo con esto podemos hacer un análisis y reconocer los dos grandes grupos fundamentales:

**Tipografías con serif.** Los tipos de caracteres, pueden incluir adornos en sus extremos o no, estos adornos en sus terminaciones, se denominan serif o serifas.

**Tipografías sans serif o de palo seco.** Es la tipografía que no contiene estos adornos, comúnmente llamada sanserif o (sin serifas), éstas no tienen serif y actualmente se utilizan en muchos tipos de publicaciones de texto impreso.

Las terminales, son las serifas inferiores de un tipo, y las formas más comunes de una terminal las clasificamos como: lapidaria, veneciana, de transición, bodoniana, lineal, egipcia, de fantasía, medieval, de escritura y adornada.

#### **Variables visuales: definición, orientación y tamaño**

Se denominan variables visuales, a las variaciones que han sufrido los signos. Estas variables son las siguientes: la forma, la orientación, el tamaño y el movimiento.

La forma de un tipo puede ser mayúscula, minúscula o versalita.24

**La orientación** de un tipo también es un punto importante a tener en cuenta. Por ejemplo, la cursiva se emplea para remarcar una letra dentro de un bloque de texto, y así destaque del resto. De la misma forma, un texto escrito todo en cursiva, resulta pesado de leer.

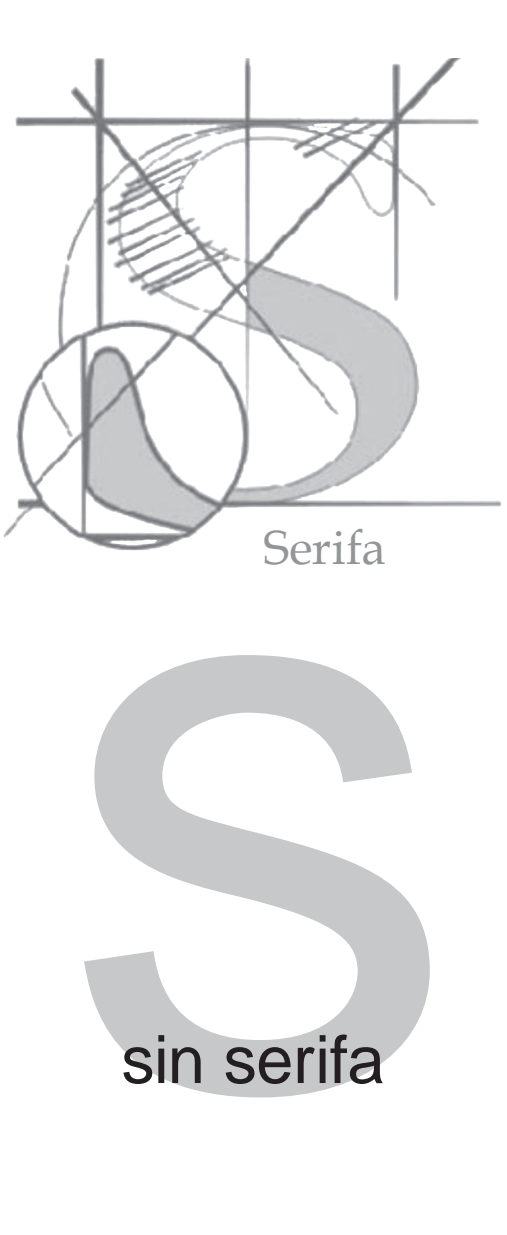

El tamaño hace referencia a la anchura y altura de un tipo de tipografía. Habitualmente se mide en puntos (Pts), y al variar estos el tipo aumenta o disminuye proporcionalmente en altura y anchura.

### MAYUSCULA minúscula *cursiva*

pequeña 12 pt

# G R A N D E 48 pt

#### **Un tipo de letra para cada cuerpo de texto**

El denominado *tipo de letra estándar*, es más legible que otro de tipo decorativo.

Los tipos con serifas son más legibles que los de palo seco.

El espacio entre letras o palabras no tiene que ser ni muy amplio, ni demasiado reducido, para que tengan buena visibilidad y legibilidad.

Si el tipo es demasiado grande o pequeño, cansa la vista del lector pues se reduce la legibilidad. También ocurre con las columnas, donde un ancho corto agota, ya que debe cambiarse de línea constantemente.

Un texto todo en negrita es muy denso y también dificulta la lectura.

Como consecuencia del el espacio entre las palabras puede surgir un problema: la fragmentación de líneas. Se entorpece la lectura y la estética cuando las palabras distan mucho unas de otras. Hay que encontrar una medida razonable, que dependerá del tipo de escrito que estemos componiendo.

## Espacio entre palabras Espacio entre palabras Espacio entre palabras

#### **3.6.4.2 Fuentes digitales**

a informática ha revolucionado la tipografía, modificándola según las necesidades de cada ilustración y uso. La informática se aplica en la actualidad en el proceso de impresión, diseño gráfico y el diseño de páginas web. Por un lado, la multitud de aplicaciones informáticas relacionadas con el diseño gráfico y editorial han hecho posible el diseño y creación de nuevas fuentes tipográficas, de forma cómoda y fácil. L

Por otra parte, ha sido necesario rediseñar muchas de las fuentes ya existentes para su correcta aplicación en el proceso digital, con tal de mejorar la visualización y lectura en pantalla, y hacer que se ajusten a la rejilla de píxeles de la pantalla del monitor.

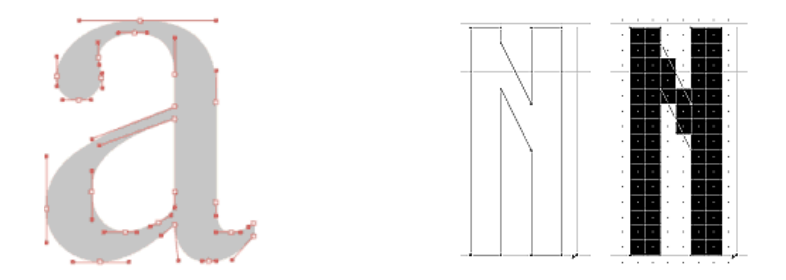

La elección de una fuente digital es la parte crítica del proceso de diseño. Todo el aspecto y significado aparente de una composición o trabajo, cambia con un tipo de letra u otro. Al primer golpe de vista, la tipografía y el color dicen más que el mismo texto. Según John Mc Wade, la tipografía es el punto flaco más habitual de la mayoría de los diseñadores.

En cuanto al color, el lector, identifica los colores con mucha más rapidez que cualquier otro atributo, y acepta o rechaza determinados colores muy

fácilmente. Aplicar el color con cierta discreción en algunas partes del texto, puede mejorar mucho su captación y aportar distinción. Incluso puede crear la impresión de mayor variedad de fuentes. Pero el color, usado inadecuadamente, puede tener un impacto negativo, al actuar como distracción y dar un aspecto vulgar.

En cuanto al tipo de letra, conviene que tengamos en cuenta algunos principios, en especial la legibilidad. Este criterio es especialmente importante para textos largos. Para bloques de texto más cortos tenemos más libertad de elección, y para los títulos podemos emplear la fuente que queramos, en función de la impresión que nos interese crear o trasladar.

Una **fuente digital**, es un conjunto de dibujos vectoriales que se pueden "escalar" (modificar su escala de tamaño) sin pérdida de calidad. Se almacenan principalmente en archivos de tipo TrueType (TT) o Postscript Tipo1 (PS1). Son tecnologías de fuente escalable que mantienen buena calidad independientemente de la resolución.

Este tipo de fuentes son reconocidas en la mayoría de sistemas operativos. Cada fuente TT se almacena en un solo fichero, mientras que la PS1 requiere dos ficheros separados, uno para la impresora y otro para su visualización en pantalla.

La legibilidad de los caracteres es una propiedad marcada por el propio diseño de los tipos de letra.

Existen fuentes especiales para la pantalla digital. De los diferentes tipos de letras que podemos emplear, algunos están especialmente pensados para ser vistos en el monitor de una computadora. Se ha tenido un interés especial al diseñarlas, para que sean fácilmente legibles en el caso de que las visualicemos en pantallas con baja resolución. Se trata de la colección de fuentes, tales como Verdana, Tahoma, Trebuchet y Georgia. Las fuentes ornamentales o caligráficas no deben emplearse más allá de unas pocas líneas, puesto que causarían fatiga visual.

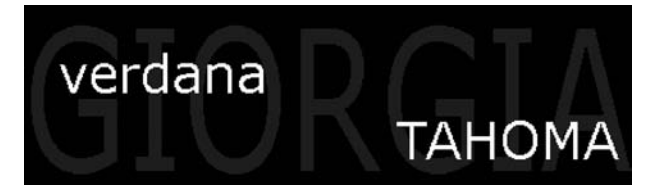

#### **3.6.4.3 Fuentes de pantalla y fuentes de impresión**

 menudo cada tipo de letra tiene una fuente de pantalla y una fuente de impresión. La diferencia entre ambas se justifica porque la fuente de pantalla es la que se ve y con la que se trabaja en el ordenador, mientras la fuente de impresión es la que se aplica en los distintos tipos de salidas impresas. Cada una de estas fuentes se almacena por separado en la computadora como ficheros de fuentes de pantalla y ficheros de fuentes de impresión. Sin embargo, algunos tipos de letra utilizan el mismo fichero de fuente tanto para la presentación en pantalla como para la salida impresa. A

#### **3.6.4.4 Formatos de archivo para fuentes.**

Existen varios formatos de archivo para fuentes: TrueType, PostScript, Type 1, Multiple Master, TrueType GX y Open Type, entre otros. El más común y seguro para el rasterizado es PostScript Type 1.

#### **POSTSCRIPT TYPE 1**

Una fuente PostScript Type 1 para Macintosh está compuesta por dos ficheros de fuentes: una fuente de pantalla y una fuente de impresión. La fuente de pantalla se usa al desplegarse un texto en la pantalla y la fuente de impresión cuando se imprime.

La fuente de pantalla no es necesaria cuando se trabaja en el entorno de Windows porque en este caso la fuente de impresión se utiliza en ambas funciones.

La fuente de pantalla contiene un juego de caracteres tipográficos que están guardados como mapa de bits, es decir, que están compuestos por pequeñas imágenes basadas en píxeles, que se usan para mostrar los caracteres en la pantalla. La fuente de pantalla contiene también la información necesaria para una correcta vinculación con la fuente de impresión.

Las fuentes de pantalla suelen instalarse sólo en algunos cuerpos, por ejemplo en 10, 12, 14, 16, 18 y 24 puntos. Si se amplían los caracteres de un texto basado en píxeles a un cuerpo mayor que los guardados en la fuente de pantalla, se apreciarán los píxeles, debido a que lo que se ha ampliado son las pequeñas imágenes basadas en píxeles.

Esto se puede evitar instalando la utilidad ATM. En cambio, la fuente de impresión está basada en curvas Bézier y contiene información PostScript, por lo que los caracteres impresos no presentan esos defectos que se ven en pantalla.

#### **TRUETYPE**

Las fuentes TrueType están compuestas por un solo fichero de fuentes completamente basado en curvas Bézier, por lo que –a diferencia de PostScript Type 1– carecen de una fuente de pantalla separada. Este formato de fuentes es soportado por el sistema gráfico de Macintosh como componente del sistema operativo. Por eso no se necesita la utilidad ATM

para lograr caracteres de buena calidad en la pantalla. Desgraciadamente, el True Type tiende a ocasionar problemas en el rasterizado. Debido a ello, en producción gráfica se utilizan principalmente las fuentes PostScript Type 1. Las fuentes True Type se utilizan más habitualmente en el entorno Windows.

#### **MULTIPLE MASTER**

Múltiple Master (MM) es un desarrollo del formato PostScript Type 1 lanzado por la compañía de software Adobe. La ventaja de las fuentes Múltiple Master es que cada fuente puede adoptar distintas formas, es decir, que de una misma fuente se puede obtener una enorme cantidad de estilos, desde extra fino hasta extra negrita y cualquier combinación entre ambas. Estos estilos no son tan sólo distorsiones tipográficas –como sucede cuando seleccionamos la negrita desde el menú "Estilo" de una aplicación–, sino que son modificaciones diseñadas de antemano por el creador de la fuente. Las fuentes Múltiple Master sólo funcionan si está instalado ATM.

#### **OPEN TYPE**

Open Type es un nuevo formato de fichero de fuentes desarrollado conjuntamente por Adobe y Microsoft. Este formato tiene muchas ventajas. Quizá la principal sea que el mismo fichero de fuentes puede utilizarse tanto para Macintosh como para Windows.

Además, la fuente está compuesta por un solo fichero, no por dos, como ocurre con el formato PostScript Type 1. Ello significa que el mismo fichero se utiliza para pantalla e impresión.

Open Type es especialmente apropiado para textos que deben producirse en diferentes idiomas. En cambio, si la producción se va a hacer con una fuente PostScript 1, suelen necesitarse varios ficheros de fuente del mismo estilo para poder trabajar con las lenguas que tienen caracteres especiales. Sin embargo cada fabricante de fuentes determina los

caracteres y los idiomas que considere convenientes en un fichero Open Type de fuente, y la mayoría contiene sólo un idioma.

Otra característica importante de este tipo de formato es que permiten una tipografía avanzada, debido a que una fuente puede contener varias variantes del mismo carácter, como por ejemplo para utilizar al comienzo o al final de una palabra o adaptadas al tamaño de los caracteres empleados. Es por ello que este formato contiene un conjunto mayor de caracteres, también se tiene acceso a una mayor variedad de combinaciones.

#### **3.6.5 Estilos**

"Los estilos de diferentes familias tienen connotaciones muy diferentes, los tipos con remate toman sus diferencias de los tiempo clásicos y llevan un aura de autoridad y formalidad: tipo romano antiguo, moderno y egipcio; mientras que los de palo seco presentan un aspecto limpio, moderno y funcional; es por esto que el diseñador debe considerar el contenido del texto y escoger el que mejor convenga."<sup>23</sup>

Se considera estilo a la característica principal de un alfabeto y sus respectivas variedades; tomando en cuenta la etapa de creación y la forma anatómica de la letra. Es el diseño determinado de un tipo de letra (redonda, cursiva, condensada, extendida, etcétera).

#### **3.7 Legibilidad y Leibilidad**

Legibilidad, es el término empleado en el Diseño tipográfico para definir una cualidad deseable en los tipos, es una propiedad del diseño de la letra.

La leibilidad, es una cualidad de la tipografía como conjunto, o del uso de ella, como pueden ser las páginas, los cartels, las señales y cualquier tipo de texto, esto es, que la persona que lo va a leer pueda hacerlo de manera fácil y rápida.

La legibilidad de un tipo de letra diseñado para un texto seguido, depende en gran manera de sus características concretas, y la legibilidad del modo en que se emplea.

#### **3.7.1 Legibilidad**

Para un tipo con mayor legibilidad, se deben tomar en cuanta varios aspectos, de preferencia deben tener las siguientes propiedades:

1. Espacios interiors abiertos, el contorno interno de las letras debe estar lo suficientemente abierto para no confundirse con otras letras o que no se cierre al momento de emplear un tamaño pequeño.

Un tipo de letra normal, resulta más legible que cualquiera de sus series, en un texto seguido. Las variants o series fueron diseñadas para dar énfasis en el texto de resalte o variedad, ya que resultan más dificles de leer que la redonda normal. Mientras más delgada sea la tipografía, es más fácil de leer, ya que conforme se va engrosando, los huecos de la letra se van cerrando.

- 2. Que las ascendentes y las descendentes no sean muy cortas para que se distingan de la altura x.
- 3. La letra con patines aumenta la legibilidad, aunque tampoco deben ser muy exagerados. Los caracteres con trazo terminal o serif, realizan tres funciones básicas:
- a) Ayudan a guardar cierta distancia entre las letras.
- b) Al mismo tiempo unen las letras para formar palabras facilitando la lectura, ya que al leer organizamos las letras por palabras y las reconocemos por su forma (a esto se le conoce como "llenado perceptual" u "organización por figures").
- c) Ayudan a diferenciar las letras individuales.
- 4. No son convenientes los contrastes muy drásticos entre los trazos finos y los gruesos, debido a que dificultan la lectura; por otro lado también es muy monótona una letra con los trazos del mismo grueso.

La legibilidad determina el poder de leer un texto o no.

El Huapango Arribeño y la Poesía Decimal Campesina es la tradición musical y poética más importante y original de la zona media de San Luis Potosí, el noreste de Querétaro y el noreste de Guanajuato.

*El Huapango Arribeño y la Poesía Decimal Campesina es la tradición musical y poética más importante y original de la zona media de San Luis Potosí, el noreste de Querétaro y el noreste de Guanajuato.*

Un texto seguido se lee más facilmente en una letra normal que en una itálica.

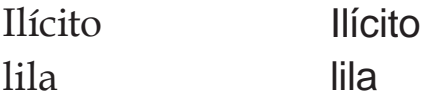

Los patines ayudan a reconocer las letras y las palabras.

El Huapango Arribeño y la Poesía Decimal Campesina es la tradición musical y poética más importante y original de la zona media de San Luis Potosí, el noreste de Querétaro y el noreste de Guanajuato.

Trazos del mismo grueso Trazos muy contrastados

**El Huapango Arribeño y la Poesía Decimal Campesina es la tradición musical y poética más importante y original de la zona media de San Luis Potosí, el noreste de Querétaro y el noreste de Guanajuato.**

#### **3.7.2 Leibilidad**

Aunque un tipo de letra tenga una Buena legibilidad, un mal manejo de esta puede crear poca leibilidad en un texto, esto es, una mala lectura. Una vez que un tipo de letra es seleccionado es tarea del diseñador hacerla leible, para lograr esto hay que considerar varios aspectos:

- 1. El material impreso en formato normal se lee habitualmente a una distancia de 30 a 35 cm.; el tamaño de la letra debe calcularse para esta distancia. Letras muy grandes o muy pequeñas se leen con mayor esfuerzo y el lector se cansa rápidamente.
- 2. Es más fácil leer un texto continuo en bajas, ya que las ascendentes y las descendentes dan movimiento a la tipografía y por lo tanto hay seguimiento en la lectura.
- 3. Dentro de una página, la falta de trazos presenta una uniformidad que puede llegar a hacerla monótona y en consecuencia poco atractiva. Esto se puede resolver dando más interlineado o utilizando texto de resalte, ilustraciones, etc. que rompan la solidez del texto seguido.
- 4. Las palabras deben estar próximas unas a otras, se puede considerar el ancho de la letra "t" como el espacio óptimo de separación y como máximo deben estar separadas por un espacio igual a la anchura de la letra "a".

El Huapango Arribeño y la Poesía Decimal Campesina es la tradición musical y poética más importante y original de la zona media de San Luis Potosí, el noreste de Querétaro y el noreste de Guanajuato.

El Huapango Arribeño y la Poesía Decimal Campesina es la tradición

El texto muy pequeño o muy grande no es conveniente en una lectura continua.

El Huapango Arribeño y la Poesía Decimal Campesina es la tradición musical y poética más importante y original de la zona media de San Luis Potosí, el noreste de Querétaro y el noreste de Guanajuato.

Texto en bajas

El Huapango Arribeño y la Poesía Decimal Campesina es la tradición musical y poética más importante y original de la zona media de San Luis Potosí, el noreste de Querétaro y el noreste de Guanajuato.

El Huapango Arribeño y la Poesía Decimal Campesina es la tradición musical y poética más importante y original de la zona media de San Luis Potosí, el noreste de Querétaro y el noreste de GUANAJUATO.

Texto en altas

El Huapango Arribeño y la Poesía Decimal Campesina es la tradición musical y poética más importante y original de la zona media de San Luis Potosí, el noreste de Querétaro y el noreste de Guanajuato.

Book Antiqua 6/7 Book Antiqua 6/10

Por otro lado, deben evitarse espacios entre palabras muy abiertos, ya que esto ocasiona los llamados "rios" en el texto, que son muy desagradables a la vista.

#### **Ancho de columna.**

En cuanto a la justificación de una columna, se logra una anchura favorable para la lectura cuando se colocan de 7 a 10 palabras por línea. Cuando se tienen más de doce palabras, la vista tiene que alejarse demasiado del comienzo de la línea y resulta difícil encontrar la siguiente; el ojo siente las líneas como algo pesado, porque hay que emplear demasiada energía en mantener la horizontal. Las que son demasiado cortas también fatigan, ya que el ojo es obligado a cambiar de renglón con demasiada rapidez.

Un ancho de columna adecuado crea las condiciones para un ritmo regular y agradable.

La medida de la línea depende del tamaño de la letra, las siguientes medidas son rangos son rangos que se pueden tomar en cuenta para establecer el ancho de una columna, en picas.

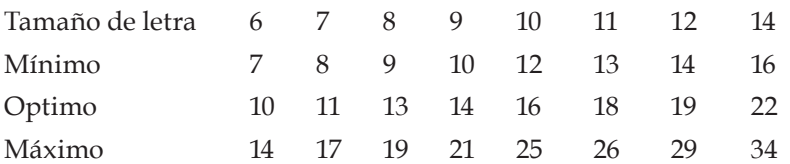

#### **3.7.3 Interlineado**

l interlineado es el término tipográfico que describe el espacio vertical entre líneas. La interlínea se usa para dar mayor legibilidad a las líneas de un texto cuando éstas son largas y están compuestas en un cuerpo pequeño. E

La expresión 8 a 9 significa que se compone con un tipo de 8 puntos y un interlineado de 1 punto; de ésta forma la distancia entre la línea base y la siguiente es de 9 puntos. Esto hay que indicarlo en el impreso de especificaciones que acompaña al texto cuando se envía al taller de composición.

El interlineado cumple con varias funciones: en primer lugar modifica el tono de la mancha de texto; a mayor interlineado más clara la mancha, pero también mayor esfuerzo para captar la idea (cuando es muy amplio). Por otro lado también determina el espacio ocupado por el texto, sirve para organizar la información y controla la legibilidad que depende de las distancias entre líneas.

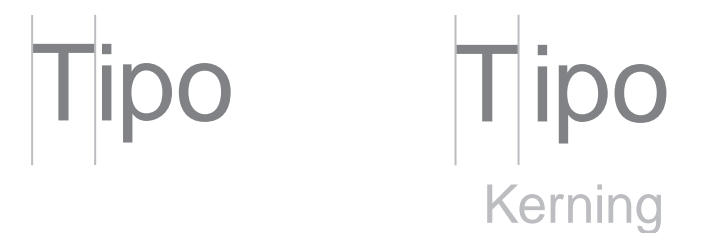

Dos conceptos a tener en cuenta antes de modificar el espacio entre letras, son el *track* y el *kern*.

Los tipógrafos han usado el **track** o **tracking** para alterar la densidad visual del texto o el espacio global entre un grupo seleccionado de caracteres. Esta alteración afecta a todos los caracteres, como regla general, cuanto más grande es el cuerpo más apretado debe ser el track. El track ajusta el espacio que existe entre los caracteres, abriendo los cuerpos más pequeños y cerrando los más grandes.

Dos conceptos a tener en cuenta antes de modificar el espacio entre letras, son el *track* y el *kern*.

Los tipógrafos han usado el **track** o **tracking** para alterar la densidad visual del texto o el espacio global entre un grupo seleccionado de caracteres. Esta alteración afecta a todos los caracteres, como regla general, cuanto más grande es el cuerpo más apretado debe ser el track. El track ajusta el espacio que existe entre los caracteres, abriendo los cuerpos más pequeños y cerrando los más grandes.

El **Kern** o **kerning** es el espacio existente entre dos caracteres individuales, para cuando dos de estos caracteres se encuentran demasiado juntos o separados. El kern es proporcional, ya que es del mismo tamaño en puntos que el cuerpo de los caracteres. Si un texto es de 10 puntos, el kern mide 10 puntos.

#### **La alineación del texto**

La alineación del texto es un paso importante para mantener también una buena legibilidad. Las opciones de alineación en un diseño de una página tradicional son: alinear a la izquierda, alinear a la derecha, centrar, justificar y alineaciones asimétricas.

El texto **alineado a la izquierda** es el recomendable para textos largos. Crea una letra y un espacio entre palabras muy equilibradas y uniformes. Esta clase de alineación de textos es probablemente la más legible.

**Alineación a la derecha** se encuentra en sentido contrario del lector porque resulta difícil encontrar la nueva línea. Este método puede ser adecuado para un texto que no sea muy extenso.

Es el **textojustificado,** alineado a derecha e izquierda. Puede ser muy legible, si el diseñador equilibra con uniformidad el espacio entre letras y palabras, evitando molestos huecos denominados ríos que no rompan el curso del texto.

Las **alineaciones centradas** proporcionan al texto una apariencia muy formal y son ideales cuando se usan mínimamente. Se debe evitar configurar textos demasiado largos con esta alineación.

**Alineaciones asimétricas** se utilizan cuando el diseñador quiere romper el texto en unidades de pensamiento lógicas, o para dar mayor expresividad a la página.

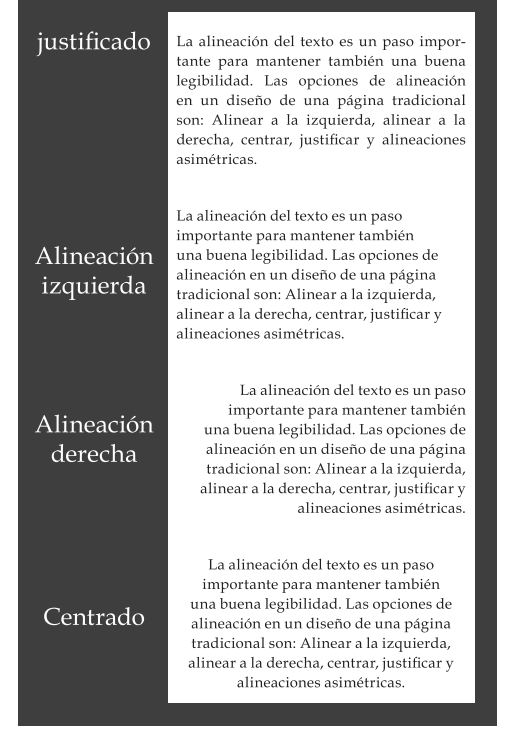

Finalmente podemos mencionar que las líneas demasiado próximas entre sí perjudican la velocidad de la lectura, puesto que entran al mismo timepo en el campo óptico el renglón superior y el inferior.

Lo mismo puede decirse del interlineado excesivo, al lector le cuesta trabajo encontrar la union con la línea siguiente y las líneas parecen demasiado aisladas.

Los textos largos requieren mayor interlineado.

Un nuevo párrafo de texto puede separarse con una línea en blanco que lo anteceda o con sangria en la primera línea.

A continuación se da el espacio en puntos de los interlineados recomendados para texto base continuo. Los tamaños de 9, 10 y 11 puntos son los más comunmente usados.

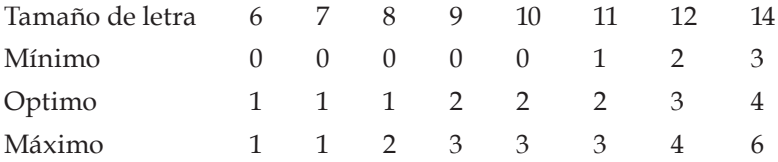

#### **3.7.4 Rango óptimo de una columna**

Es el ancho en picas recommendable para una columna, a partir del tipo de letra y de su tamaño, para que sea leible.

Se obtiene a partir del LCA (Longitud de los Caracteres del Alfabeto), es decir el largo del alfabeto en bajas medido en picas, multiplicado por 1.5 (constante proporcional).

Así mismo se puede tomar el óptimo mínimo o el máximo para establecer la medida de la culumna en base al número de caracteres que le caben, dependiendo del tipo.

Cualquier línea que esté entre 32 y 63 caracteres, está en el rango óptimo de lectura.

 $Optimo = LCA \times 1.5$ Optimo mínimo = Optimo x .75 Optimo máximo = Optimo x 1.5

#### **3.8 Elementos complementarios de apoyo y decorativos**

a distribución de los espacios y de los diversos elementos que componen el documento, es una de las tareas más importantes a la hora de maquetar. L

Habitualmente, se utiliza la antigua práctica de dibujar sobre papel, es decir, se realizan pequeños bocetos a grandes rasgos y de posibles distribuciones del espacio, hasta llegar a escoger la alternativa más adecuada al diseño.

Los dos elementos disponibles en el momento de maquetar son:

- Los textos (titulares, bloques de textos, subtitulares y pies de foto).
- Las imágenes (fotografías, otras ilustraciones y los espacios en blanco).

**Titulares.** El titular de un documento se considera el ingrediente más importante de una composición, porque es el primero en el que se fija el lector. Su labor es captar la atención del público e incitarlo a que se introduzca en el tema.

Normalmente, al titular se le suele dar un tamaño mayor que el del cuerpo de texto, y de esta forma se consigue el efecto que se persigue: captar la atención del lector de forma inmediata.

**Pie de la imagen.** Es un texto breve que se coloca debajo de las imágenes y que aporta información necesaria adicional de éstas.

**Cuerpo del texto.** Algunos expertos afirman, que el orden de lectura de los documentos se da de la siguiente forma:

- Titular.
- Imagen.
- Pies de la imagen.
- Texto, éste en último término si los tres primeros elementos son interesantes para el lector.

Los pies de las fotografías tienen más importancia que el texto en muchas ocasiones, por lo que los elementos de la maquetación deben ser analizados y estudiados hasta el último detalle.

**Subtítulos, las imágenes y los espacios.** Los subtítulos se colocan debajo de los títulos principales, y aportan una información complementaria a la del titular principal.

**Los subtítulos.** Se crearon, porque los titulares suelen ser muy resumidos y escuetos, y no aportan toda la información necesaria para captar la atención del lector.

**Las imágenes.** Son unos de los elementos de la composición que más atraen la atención del lector, ya que visualmente son más rápidas y atractivas de ver que el texto. Estas a su vez, deben contener la información relacionada con el texto que las acompaña, ya que de lo contrario, podríamos confundir al público lector.

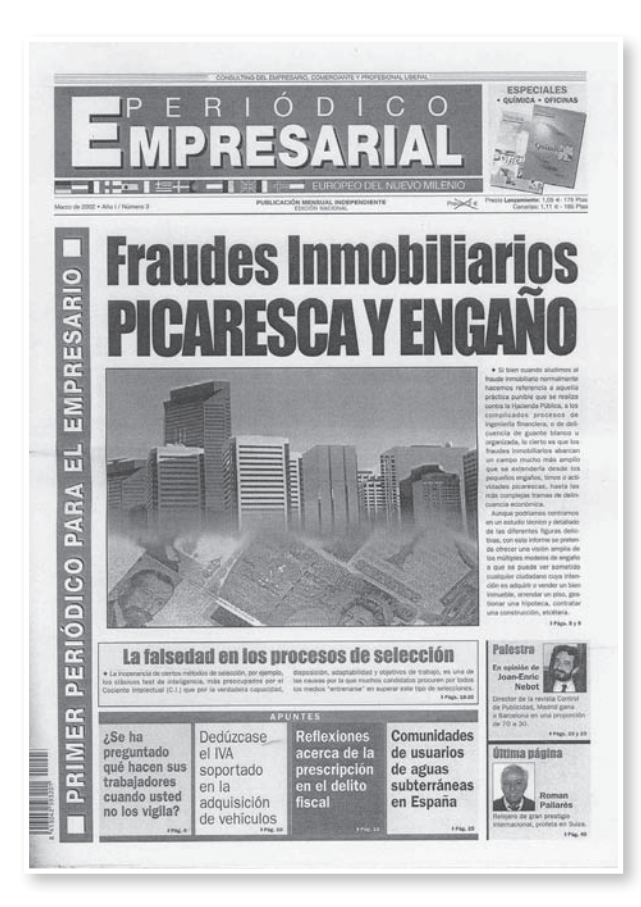

Incluir imágenes o ilustraciones en nuestros documentos, les proporciona mucha fuerza, con el aporte de belleza, dinamismo y la atención de los lectores.

La colocación de las imágenes y su tamaño, respecto al texto, puede hacer que varíe el orden de lectura de un documento. Por este motivo, es importante tener en cuenta el número de imágenes, su tamaño y la colocación de las mismas, a la hora de diseñar la retícula compositiva.

Una forma muy utilizada y acertada, es la de componer formas asimétricas a partir de las imágenes, rompiendo a su vez la monotonía de las composiciones.

**Los espacios.** Los espacios que se encuentran en blanco, no significan nada, pero la composición permite que el texto se lea de una forma más clara y que produzca un efecto visual agradable.

**Pleca.** También conocida como filete, es una línea horizontal, vertical o diagonal que puede ser de cualquier grosor, el cual se mide en puntos. Se usa comúnmente para marcar la separación entre columnas, realzar palabras, como señal para distinguir algunas partes del impreso, como guía de lectura o como elemento decorativo de la página.

**Orla.** La orla es una pleca pero con mayor decorado, la cual puede estar compuesta por algún motivo relacionado con un tema o época. Ese motivo se repite varias veces para formar una línea. Se emplea como forma decorativa o en ciertas ocasiones, puede tener la misma función que la pleca.

Se debe cuidar que la orla corresponda a una cierta época o a la información que estamos manejando. Los diferentes tipos son:

*Orlas azuradas.* Las que están compuestas por líneas horizontales o verticales.

*Orlas de combinación.* Estas se componen de la unión de varias piezas, para que formen diversas combinaciones.

*Orlas de línea.* Son aquellas que repiten un elemento en línea.

**Guardas.** Son hojas generalmente sin impresión que se encuentran al principio y al final del libro y sirven como protección.

Cuando se trata de encuadernaciones con pasta o cubierta rígida, la segunda y tercera de forros sirven como base para pegar las guardas y unir la cubierta del libro con los interiores, en algunos casos llevan algún motivo impreso o son de papel de color.

**Fe de erratas.** Es una mención sobre los errores que aparecen en el libro, con su posterior corrección.

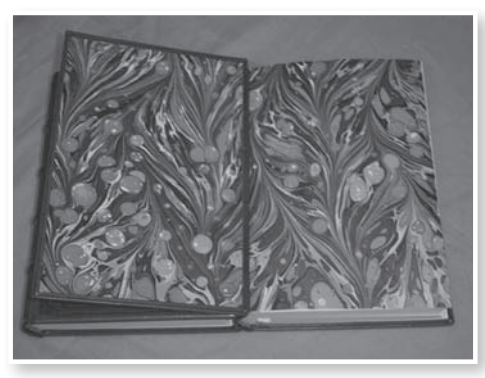

Guardas

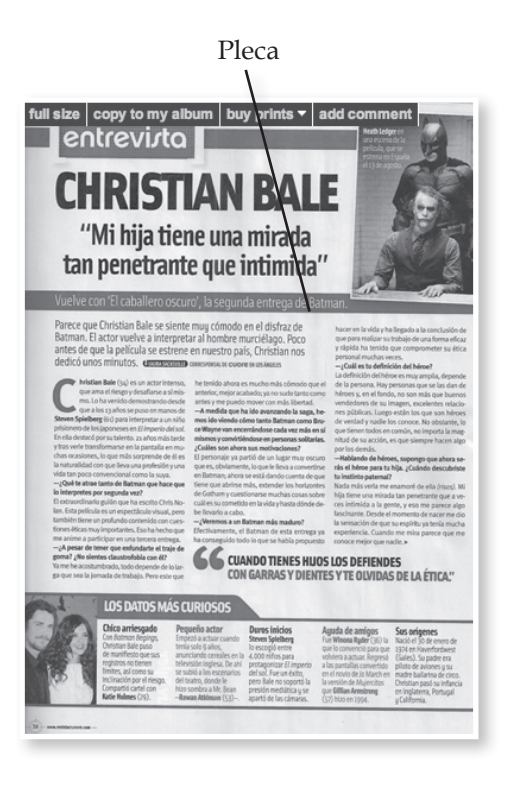

**Cantos.** No corresponde ya al contenido del libro, más bien a su apariencia externa. Es la vista que tiene al exterior el conjunto de páginas de un libro.

**Bigotes.** Es muy parecido al filete, delgado por los extremos y más grueso hacia dentro, puede componerse de filetes y algún otro elemento como círculos y rectángulos. Se emplea para separar títulos y texto o como un adorno.

**Marco o recuadro.** Es un elemento que contornea algún texto, foto o ilustración, y puede ser desde una simple línea, hasta presentar volumen o una figura.

**Viñeta.** Se trata de dibujos empleados como adornos al principio o al final de un libro o capítulo, y en los márgenes de una página. En la actualidad es poco frecuente su uso.

**Balas.** Son pequeños puntos sólidos usados para enfatizar una lista de artículos o elementos.

**Balazo.** Se trata de un recuadro llamativo con cualquier forma o color que encierra una palabra o frase breve, se orienta en cualquier dirección y sirve para llamar la atención sobre lo que se dice respecto a todo lo demás.

**Rúbrica.** Es un elemento que puede tener distintas formas, como la de un cuadrado, círculo, incluso un logo o símbolos. Nos indica que se ha terminado el texto que se estaba leyendo y marca a la vez el inicio de otro párrafo.

**Capitulares.** Son letras decorativas tratadas de forma diferente a las del texto en general. Suelen ir en un tamaño mucho mayor e incluso, pueden pertenecer a otro estilo de letra. También pueden ir redondeadas por una línea de otro color, llevar un adorno o motivo referente al texto o a una época.

Se emplea para identificar los inicios de párrafos y romper un poco con la monotonía de la página.

Las capitulares se sitúan de diferentes formas dentro del texto:

*Capitular alta*. En donde la parte inferior de su trazo se alinea con el primer renglón del texto.

*Capitular baja*. Su trazo alto se alinea con el primer renglón del texto.

*Capitular de dos o más líneas*. Esta letra abarca el tamaño de cierto número de líneas de texto.

**Folio.** Es el número de cada página, su ubicación debe ser planeada de tal forma que se identifique rápidamente, pero también de modo que tenga una función estética. El folio puede estar rodeado por un recuadro, una forma, ser de color, etcétera, para que cumpla además, una función decorativa.

na imagen en color está cor diferentes. Pero cuando se lleva a in tintas, tampoco se puede presentar i de fuentes luminosas. Se debe encont de la imagen mezclando los tres colc

#### Capitular alta

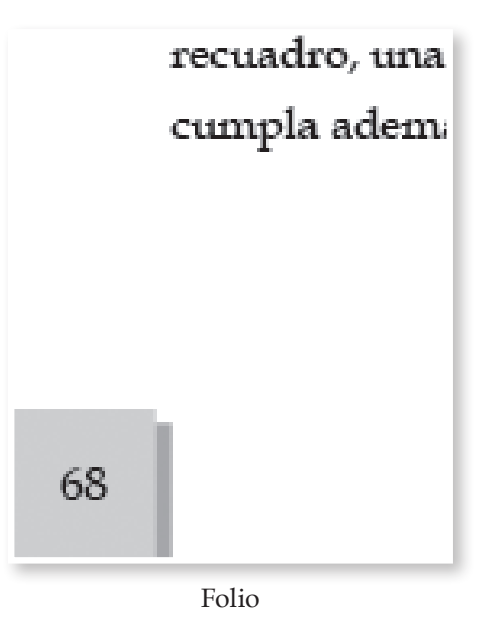

#### **3.9 El color**

l color, según Isaac Newton, es una sensación que se produce en respuesta a una estimulación nerviosa del ojo, causada por una longitud de onda luminosa. El ojo humano interpreta colores diferentes dependiendo de las distancias longitudinales de las ondas de luz. E

El color produce muchas sensaciones, sentimientos, diferentes estados de ánimo, nos transmite mensajes, expresa valores, situaciones y, sin embargo, no existe más allá de nuestra percepción visual.

El color ha sido estudiado por científicos, filósofos y artistas. Cada uno en su campo y en estrecho contacto con este fenómeno, llegaron a diversas conclusiones, coincidentes en algunos aspectos o bien que resultaron satisfactorias y punto de partida para posteriores estudios.<sup>25</sup>

Los colores no son más que un producto de la mente. El cerebro ve diferentes colores cuando el ojo humano percibe diferentes frecuencias de luz. La luz es una radiación electromagnética, igual que una onda de radio, pero con una frecuencia mucho más alta y una longitud mucho más corta.

La teoría del color tiene relación con todas las áreas del proceso de producción gráfica: fotografía, escaneado, presentación en pantalla, pruebas finales e impresión.

Cuando el ojo humano recibe la luz que contiene igual cantidad de cada una de las longitudes de onda de la parte visible del espectro, ésta es percibida como luz blanca. La luz diurna, por ejemplo, contiene todas las longitudes de onda y por eso se percibe como blanca.

25 Apuntes materia de diseño editorial FES ACATLAN.

Cada individuo percibe los colores de diferente manera; algunas personas tienen mayor dificultad que otras para percibir determinados colores.

Cuando la luz blanca incide sobre una superficie, una parte del espectro visible es absorbida por ésta y la otra es reflejada y registrada por el ojo humano. El color que se percibe es el resultado de la mezcla de las longitudes de onda reflejadas. Se puede decir que la luz es filtrada por la superficie sobre la que se incide.

La retina del ojo está cubierta por pequeños receptores sensibles a la luz, es decir, por una serie de células visuales denominadas bastoncillos y conos. Los bastoncillos son sensibles a la luz, pero no al color. Utilizamos los bastoncillos para ver con

escasa iluminación (por ejemplo, en la oscuridad donde todo se percibe como blanco y negro). Los conos son menos sensibles a la luz, pero pueden percibir los colores.

Hay tres tipos de conos, cada uno de los cuales es especialmente sensible a una parte específica del espectro visible: a los colores rojos, a los verdes y azules, respectivamente. Esta combinación permite percibir todos los colores del espectro visible (aproximadamente 10 millones de matices y sombras), mucho más de los que se pueden reproducir en la impresión en cuatricromía.

El color está cargado de información y es una de las experiencias visuales más penetrantes que todos tenemos en común. Por tanto, constituye una

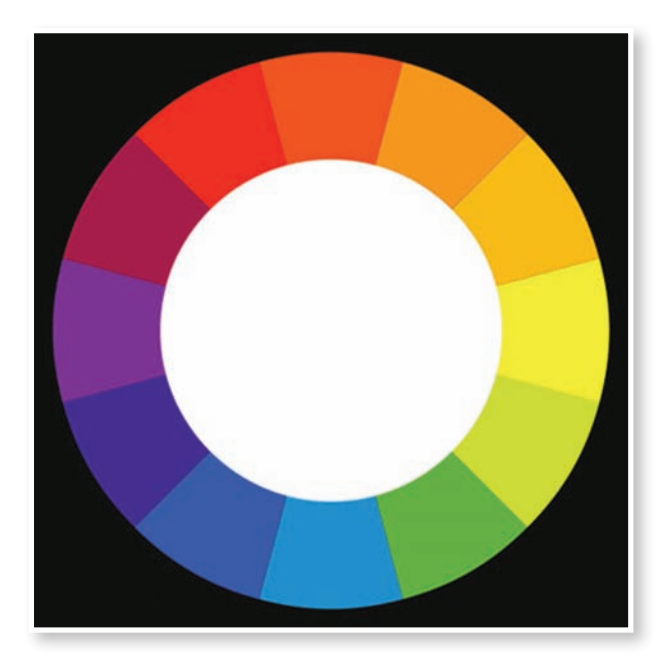

Colores complementarios

valiosísima fuente para los comunicadores visuales. Compartimos los significados asociativos del color de los árboles, la hierba, el cielo, la tierra, etcétera.

El color, tanto el de la luz como el del pigmento, se comporta de manera única, pero no existe un sistema unificado y definitivo de las relaciones mutuas de los colores.

El color tiene tres dimensiones que pueden definirse y medirse.

**El matiz (hue).** Es el color mismo o croma, y hay más de cien. Cada matiz tiene características propias; los grupos o categorías de colores comparten efectos comunes.

Hay tres matices primarios o elementales: amarillo, rojo, azul. Cada uno representa cualidades fundamentales. El amarillo es el color que se considera más próximo a la luz y el calor, el rojo es el más emocional y activo, el azul es pasivo y suave. El amarillo y rojo tienden a expandirse, el azul a contraerse.

En su formulación más simple, la estructura cromática se enseña mediante la rueda de colores. En este mapa aparecen invariablemente los colores primarios (amarillo, rojo y azul) y los secundarios (naranja, verde y violeta). Pero suelen incluirse también mezclas muy usadas de al menos doce matices.

La segunda dimensión del color es la *saturación*, que se refiere a la pureza de un color respecto al gris. El color saturado es simple, casi primitivo y ha sido siempre el favorito de los artistas populares y niños. Carece de complicaciones y es muy explícito. Está compuesto de matices primarios y secundarios. Cuanto más intensa o saturada es la coloración de un objeto visual o un hecho, más cargado está de expresión y emoción.

La tercera y última dimensión del color es el valor.

Se refiere al *brillo*, que va de la luz a la oscuridad, es decir, al valor de las gradaciones tonales. Hay que subrayar que la presencia o ausencia de color no afecta al tono, que es constante.

Dado que la percepción del color es la parte simple más emotiva del proceso visual, tiene fuerza, y puede emplearse para expresar y reforzar la información visual. El color no sólo tiene un significado universalmente compartido a través de la experiencia, sino que tiene también un valor independiente informativo a través de los significados que se le adscriben simbólicamente.

Aparte del significado cromático altamente transmisible, cada uno de nosotros tiene sus preferencias cromáticas personales y subjetivas.

Nuestras elecciones personales de color son menos simbólicas y por tanto están definidas con menos claridad. Con todo, tanto si pensamos en ello como si no, si nos damos cuenta o no de ello, estamos diciéndole al mundo muchas cosas cuando elegimos un color.

#### **3.9.1 Mezclas (aditivas y sustractivas)**

na imagen en color está compuesta generalmente por miles de colores Toma imagen en color está compuesta generalmente por miles de colores<br>diferentes. Pero cuando se lleva a impresión no puede hacerse uso de miles de tintas, tampoco se puede presentar una imagen en un monitor utilizando miles de fuentes luminosas. Se debe encontrar una aproximación a los miles de colores de la imagen mezclando los tres colores primarios.

En impresión estos colores son: cyan, magenta y amarillo, mientras que en pantalla son: rojo, verde y azul.

En los monitores, las tres fuentes luminosas (roja, azul y verde) se combinan para producir todos los demás colores. La mezcla de diferentes fuentes luminosas coloreadas se denomina *mezcla aditiva de colores*. Este método se utiliza en todos los dispositivos que crean colores a partir de fuentes luminosas, como los monitores, el televisor, etcétera. En impresión se utilizan tres tintas de diferente color (cyan, magenta y amarillo, además del negro), para obtener todos los colores. Este proceso de mezcla de tintas se denomina *mezcla sustractiva de colores*.

#### **Mezcla aditiva de colores**

La mezcla aditiva de colores se explica como la combinación de determinadas cantidades de luz roja, verde y azul (RGB), con el objeto de crear nuevos colores. Si se mezclan las tres fuentes de luz en su máxima intensidad, el ojo humano percibirá el color blanco como resultado. La mezcla de los mismos tres colores primario con menor intensidad se percibirá como un gris neutro. Si se apagan las tres fuentes se logra el negro. Si sólo una de las tres fuentes de luz está apagada y las otras dos emiten su intensidad máxima, se obtendrán los siguientes resultados: rojo+verde= amarillo; azul+verde=cyan; rojo+azul= magenta.

La mezcla aditiva de los colores se utiliza en los monitores de las computadoras, los televisores y en los proyectos de video. La pantalla de un monitor está compuesta por un cierto número de píxels, y cada píxel contiene tres pequeñas fuentes luminosas: roja, verde y azul. La mezcla de los colores de estas tres fuentes luminosas le dan al píxel su color específico.

Es importante resaltar que es la mezcla de elección para el diseño en web y multimedia.

#### **Mezcla sustractiva de colores**

En una impresión se crean los colores mezclando tintas de los tres colores primarios, cyan, magenta y amarillo (CMY). Este método es conocido como mezcla sustractiva del color, debido a que las tin-

tas filtran la luz blanca que incide sobre la superficie, sustrayendo o absorbiendo todos los colores del espectro excepto el tono mezclado que se desea reflejar.

En teoría, mezclando cantidades iguales de cyan, magenta y amarillo se debería obtener el color negro (las tintas absorberían todas las ondas visibles del espectro), pero lamentablemente las tintas de impresión no son capaces de absorber completamente la luz visible.

La impresión de estas tres tintas superpuestas en cantidades iguales dan como resultado un gris marrón oscuro, por este motivo se ha agregado una cuarta tinta (negra (K) para ser también utilizada en impresión.

#### **3.9.2 Modelos de color (RGB, CMYK, HSV, CIELAB, NCS)**

as imágenes basadas en píxeles pueden ser en blanco y negro o en color y, en ese caso, estar compuestas por un número variable de colores. Se suele decir que las imágenes tienen distintos modos de color, a continuación citaré más a detalles los distintos modos. L

**RGB.** Los colores luz, rojo, verde y azul, se usan para escanear una imagen de color. Estos colores también son los que reproduce el monitor. Por ello, cuando se quieren visualizar las imágenes en pantalla, como ejemplo las presentaciones multimedia se utiliza el modo RGB. Cada píxel de la imagen tiene un valor que indica su cantidad de rojo, verde y azul.

Se podría considerar que una imagen RGB está compuesta por tres imágenes separadas de píxels. Técnicamente, se trata de tres imágenes en modo de escala de grises, que representan rojo, verde y azul respectivamente.

Esto implica también que una imagen RGB ocupa el triple de memoria que una imagen en escala de grises del mismo tamaño y resolución. Para poder imprimir una imagen RGB es necesario pasarla a las tintas cyan, magenta, amarillo y negro, es decir, al denominado modo de cuatricromía o CMYK.

**CMYK.** Para imprimir imágenes fotográficas u otras imágenes de color se usan generalmente las tintas de color cyan, magenta, amarillo y negro, lo que se conoce como cuatricromía.

La transición del modo RGB al modo CMYK se denomina conversión.

El modelo CMYK se basa en la cualidad de absorber y rechazar luz de los objetos. Si un objeto es rojo esto significa que absorbe todas las componentes de la luz exceptuando la componente roja. Los colores sustractivos (CMY) y

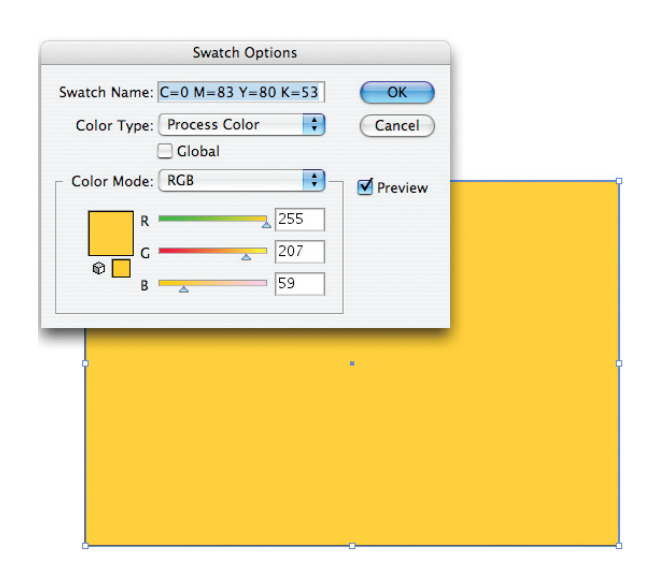

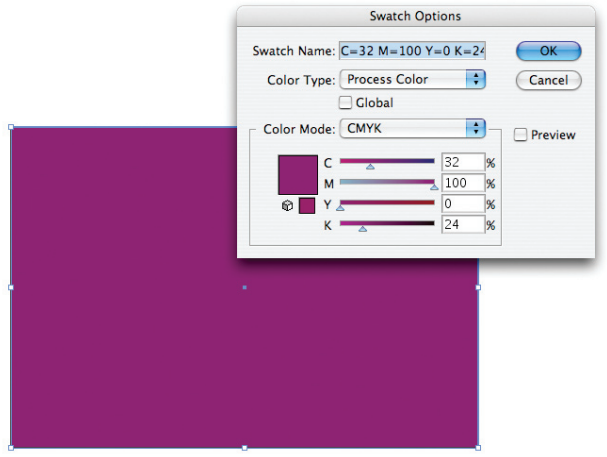

los aditivos (RGB) son colores complementarios. Cada par de colores sustractivos crea un color aditivo y viceversa.

En las imágenes CMYK, el blanco puro se genera si los cuatro componentes tienen valores del 0%. Se utiliza el modo CMYK en la preparación de imágenes que se van a imprimir en cualquier sistema de impresión. Aunque CMYK es un modelo de color estándar, puede variar el rango exacto de los colores representados, dependiendo de la imprenta y las condiciones de impresión.

**HSV.** Es un modelo de color que simula la percepción de los colores del ojo humano. Este modelo facilita el trabajo con los colores en la computadora. Existen diversas versiones de este modelo: HSL (*Hue, Luminance, Saturation*) y HSB (*Hue, Saturationn Brightness*), pero el valor de la luminosidad y el brillo se refieren a lo mismo: iluminación.

El modelo HSV se basa en la ubicación de todos los colores del espectro visible en una forma cilíndrica. El valor del color (por ejemplo, los valores de la luminosidad y brillo) es fijo a lo largo del eje central del cilindro. La distancia desde el centro determina el grado de saturación del color, mientras que siguiendo la periferia del cilindro se puede encontrar el tono. Este modo facilita el trabajo con los colores de la computadora, ya que permite modificar de forma sencilla el color con respecto a sólo una de las tres variables (tono, saturación y brillo).

**CIE (CIELAB).** La CIE (*Commission Internationale de l'Eclairage*) propuso un modelo en 1931 como estándar de medida. En 1976 se perfeccionó y fue publicado el CIE Lab Color System que cambia la forma de notación y representa un avance sobre los modelos anteriores, pues a diferencia de ellos dimensiona la totalidad del espectro visible.

Los tres colores de luz percibidos (RGB) son medidos en el contexto de una iluminación específica y todos los demás son considerados como una combinación de color iluminación y superficie reflectante. Considera el espacio en forma uniforme y despliega tres ejes espaciales: L (luz, blanco-negro), a (rojoverde), b (amarillo-azul). Este espacio tiene algunas similitudes con el sistema sueco y también está representado en el selector de color de Photoshop.

El color CIE Lab es independiente del dispositivo de salida, es decir, crea colores coherentes con independencia de los dispositivos concretos, como monitores, impresoras u ordenadores utilizados para crear o reproducir la imagen. El componente de luminosidad (L) oscila entre 0 y 100. El componente *a* (eje verde-rojo) y el componente *b* (eje azulamarillo) pueden estar comprendidos entre +120 y -120. El modo Lab se usa sobre todo al trabajar con

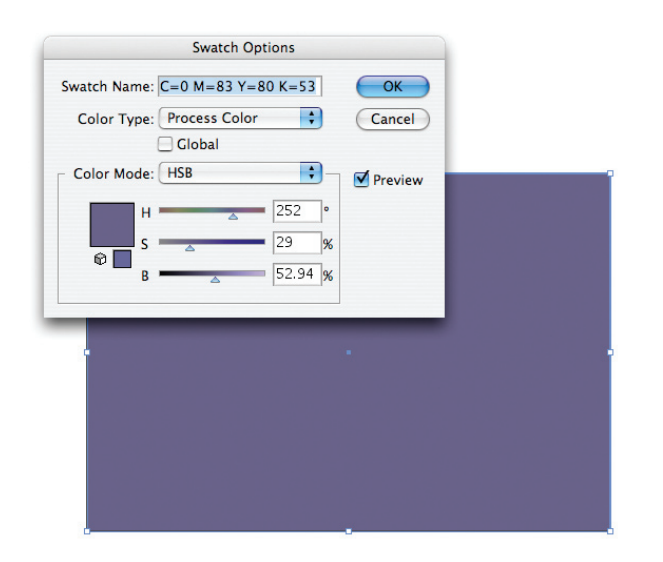

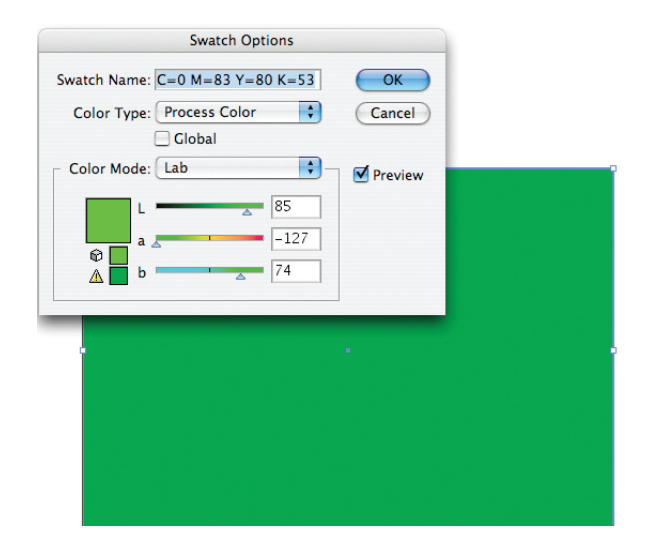

imágenes Photo CD o cuando se desea modificar los valores de luminosidad y color de una imagen por separado.

**NCS.** Natural Color System (sistema natural de color), es un modelo sueco. Se basa en la oscuridad (brillo), el tono (color) y la densidad de color (saturación), y puede representarse mediante un diagrama de doble cono. La diferencia entre los colores se divide en niveles que están basados en cómo son percibidos por el ojo humano. El modelo NCS se utiliza principalmente en la industria textil y de pinturas.

**PANTONE.** Es un modelo muy utilizado, aunque a veces inexacto, para describir los colores.

Este modelo está basado en la combinación de nueve colores diferentes, seleccionados con base en su utilidad. Los colores Pantone están clasificados mediante un código para facilitar su elección. El modelo Pantone se usa principalmente para imprimir colores directos.

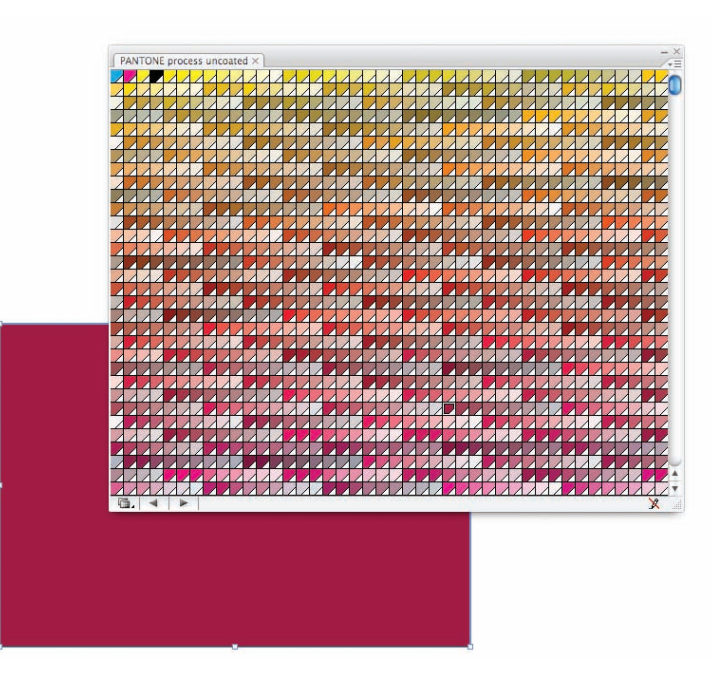
# **3.9.3 El color en el diseño editorial**

onocer y comprender los colores y lo que nos transmiten, es importante y básico para trabajar con los tipos y en el mundo del diseño gráfico. Normalmente, cuando nos encontramos diseñando una presentación y partimos de poco espacio, utilizamos el color para enfatizar las letras. C

Para conseguir una buena legibilidad cuando se diseña con tipos y color deberemos equilibrar cuidadosamente las tres propiedades del color (tono, valor e intensidad) y determinar el contraste adecuado entre las letras y su fondo. Cuando se combinan tipos y color, el equilibrio entre estas características es de gran importancia.

El color tipográfico es una ilusión óptica, creada por las propias proporciones y formas de los diseños tipográficos. Éstas nos hacen percibir la sensación de un color distinto, aunque esté impreso en el mismo color. Aunque las palabras estén impresas en el mismo color, cada una de ellas puede poseer un tono diferente, debido a las características propias de sus diseños tipográficos.

## **3.10 Preprensa**

Llamamos preprensa a los pasos previos a la impresión, tradicionalmente parte del proceso Diseño - Preprensa - Impresión - Acabados; su finalidad consiste en crear los medios para la elaboración de placas de impresión (negativos o positivos) usando equipo computarizado. Actualmente se encuentra en plena expansión el offset digital, el cual ha eliminado del proceso la creación de negativos o positivos al crear las placas a través de una máquina digital.

Como diseñadores es primordial saber preparar nuestros documentos electrónicos para esta fase, ya que esto nos garantiza la creación de archivos responsables, evitándonos pérdidas de tiempo y dinero, optimizando recursos.

# **3.10.1 Formatos de archivo**

xisten varios formatos de archivo que son útiles para la producción gráfica, es fundamental conocer cada uno de éstos ya que de ello dependerá el buen resultado de nuestros proyectos en las tres etapas de preprensa, prensa y post prensa. Mencionaré los más importantes y que son fundamentales para dar salida a impresión. E

**Post Script.** Lenguaje de descripción de página usado para transferir la información de una imagen a un dispositivo de impresión.

**EPS (Post Script Encapsulado).** Es un formato de archivo "independiente a la resolución"; lo que significa la resolución más alta por default del dispositivo de salida, sin depender de la resolución de píxeles por pulgada del archivo en sí. El archivo contiene la información en Post Script para imprimir, visualizar y colocar la imagen dentro de algún otro programa de compaginación.

**PDF.** El formato PDF (Portable Document Format) gestiona tanto imágenes basadas en objetos gráficos como en imágenes basadas en píxeles. Adobe Photoshop e Illustrator pueden guardar y editar imágenes en PDF de alta resolución. El formato PDF es probablemente el más utilizado porque reúne las mejores cualidades de los formatos EPS y Photoshop; además, constituye el mejor estándar y se abre en todas las plataformas.

# **3.10.2 Imposición**

a formación o imposición se refiere al acomodo de los documentos en los pliegos, para determinar cuántos caben en el formato de papel, con sus respectivas marcas de registro. L

Cuando se imprimen documentos de varias páginas, éstas se colocan en el pliego de modo que se obtenga el mayor aprovechamiento del papel.

Después de imprimir, el papel es doblado y cortado, dando lugar a varias hojas más pequeñas.

La colocación de las páginas de una manera correcta y su ajuste para el proceso de postimpresión se denomina imposición.

La imposición puede ser manual o digital. En la imposición manual se utilizan películas (fotolitos) individuales para cada página. Las páginas deben colocarse siguiendo un esquema de imposición y montado sobre un soporte de película transparente. El conjunto completo se utiliza para exponer la plancha de impresión.

En la imposición digital la distribución e imposición de las páginas se realiza en un programa de imposición en la computadora. Este montaje digital se imprime en una filmadora que puede imprimir formatos grandes, obteniéndose la película impuesta.

Son varios factores que influyen en la realización de la imposición. El más importante es la maquetación, que determina el formato de la publicación y la colocación de las imágenes a color, entre otras cosas.

Otro factor importante que determina cómo hacer la imposición es el tratamiento de postimpresión (los acabados), en parte porque también en esta fase se prefiere reducir en lo posible los ajustes de máquinas, y por las limitaciones de éstas en cuanto al tamaño de los pliegos que pueden admitir y a la cantidad de plegados que puedan realizar.

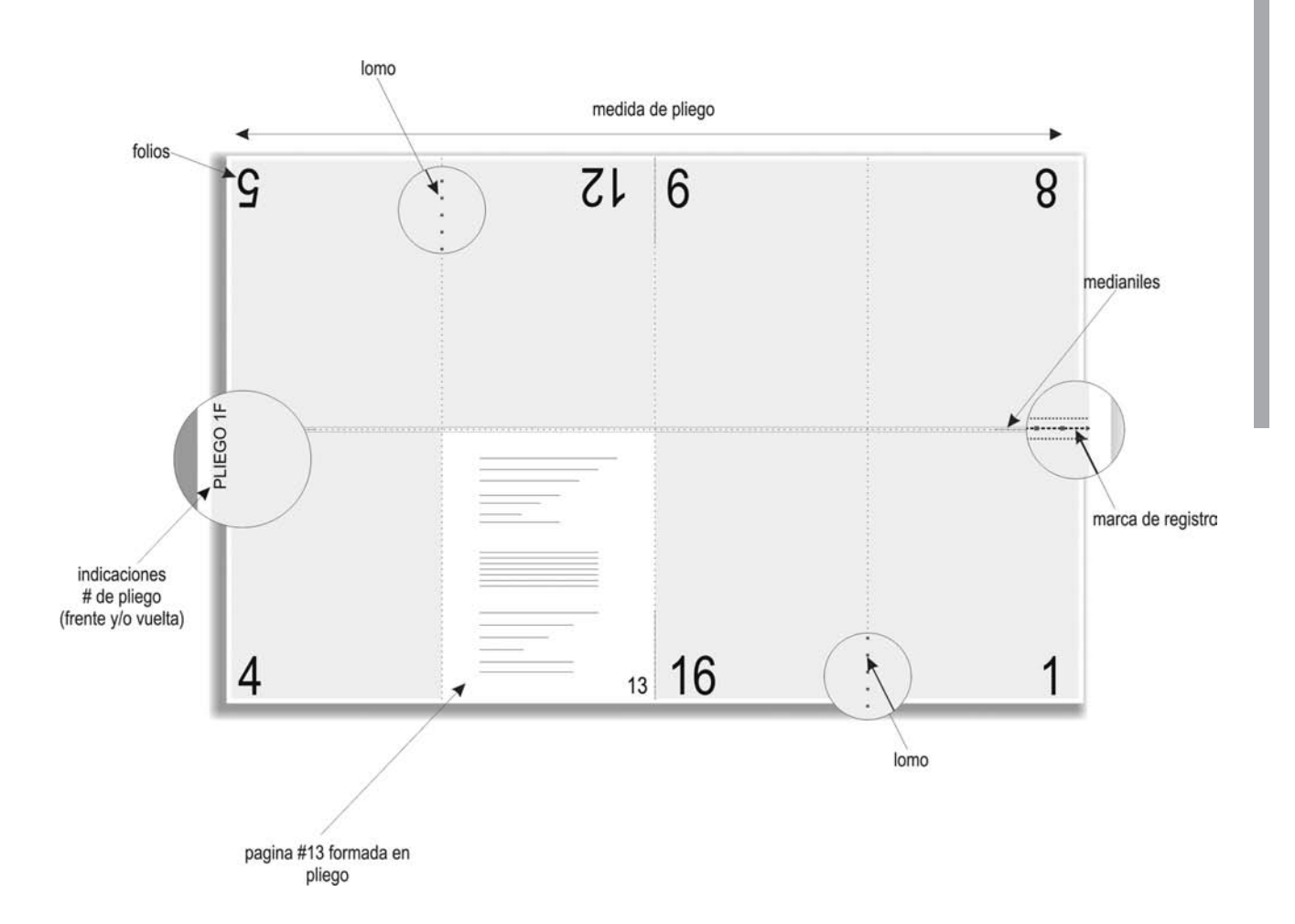

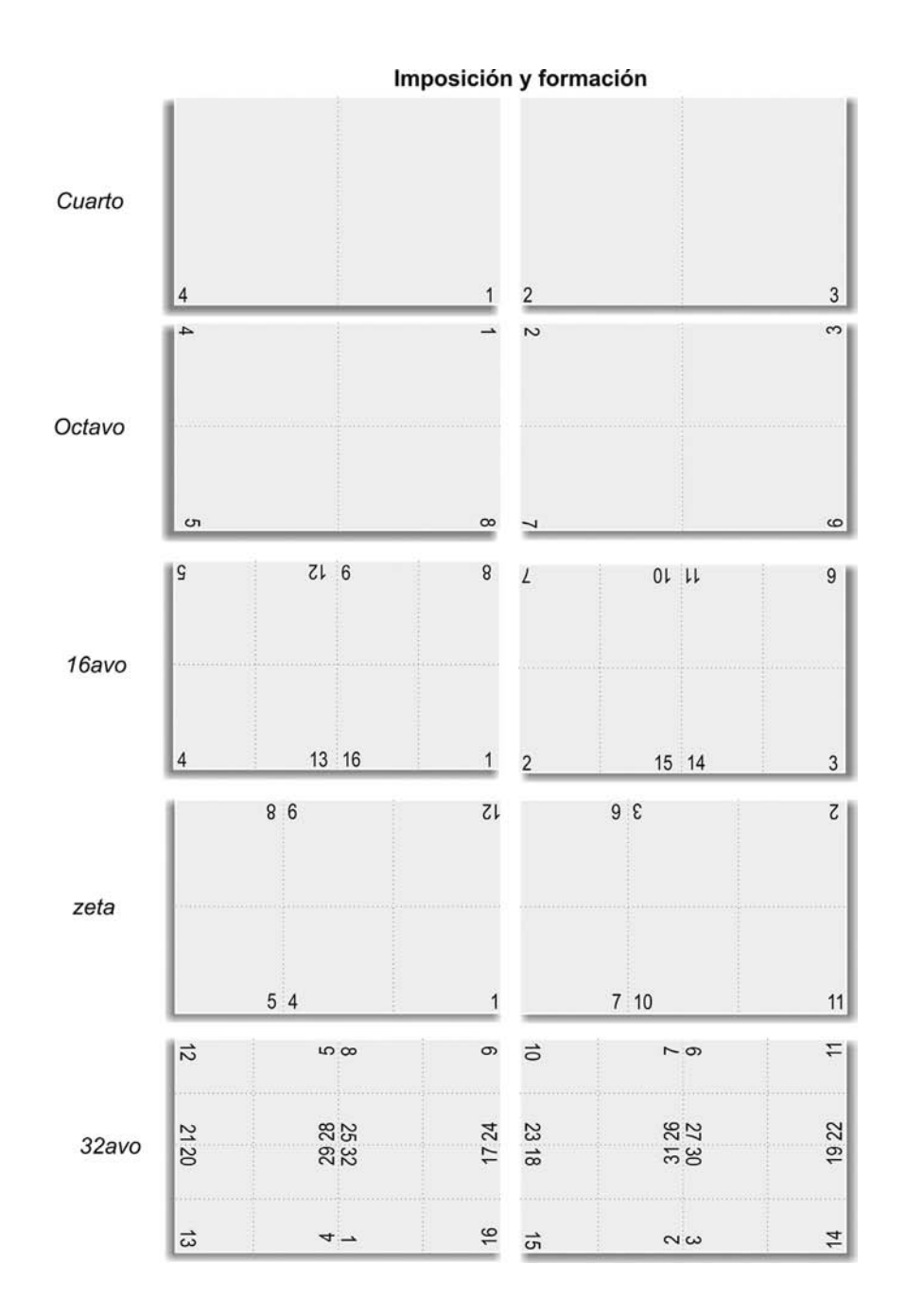

# **3.10.3 Compaginación**

ompaginar es hacer coincidir en un pliego las páginas de un documento, de acuerdo a su número de folio, por frente y vuelta. Un pliego en el cuál se imprimirá un documento se puede plegar de diferentes formas: cuarto, octavo, dieciseisavo y treintaidosavo.

### **Tipos de compaginación**

Para libro, revista, folleto, etcétera, puede ser *a caballo* o *a grapa*, y sólo se permiten 32 páginas, esto si el pliego es de bajo gramaje, debido a que por los dobleces, las páginas pueden no coincidir.

En el doblez en Z, la máquina dobla los pliegos en forma de zigzag, éste es para formato cuadrado.

#### **Requisitos para la compaginación**

- Marcas de corte.
- Marcas de registro de doblez.
- Marcas de registro de medio suaje.
- Medianiles.
- Imágenes rebasadas (si los documentos son del mismo color, se puede optar por no dejar medianil).

### **3.10.4 Pruebas**

Durante el proceso de producción gráfica, es necesario asegurar, en cada etapa, que el resultado ha sido el deseado. Para ello pueden establecerse diversos sistemas de revisión y pruebas.

El documento puede previsualizarse en la pantalla de la computadora, imprimirse en impresora, utilizar aplicaciones de *preflight*, se pueden hacer pruebas análogas o digitales, e incluso pruebas de prensa en una máquina de impresión.

En el transcurso del proyecto se debe revisar el texto, las imágenes y la composición de los originales. Las pruebas láser se usan principalmente para revisar el texto, el diseño y la maquetación de las páginas antes de producir las películas o las planchas para impresión.

Algunos de los procedimientos de revisión y pruebas que se mencionarán más a detalle posteriormente aseguran que cada etapa se realiza como se ha planificado.

Existen algunos errores y fallos que se presentan con mucha frecuencia en el proceso de diseño y producción gráfica:

- a) Estéticos (por ejemplo, los errores tipográficos).
- b) De ordenador, causados por las aplicaciones, los controladores o los sistemas operativos.
- c) En el documento, causados por descuido, inexperiencia o falta de conocimientos.
- d) Causados por errores de preimpresión.
- e) Mecánicos, causados, por ejemplo, por filmadoras mal calibradas o fallos en el OPI.<sup>26</sup>
- 26 Cuando varias personas trabajan juntas en un mismo proyecto de producción gráfica, es habitual que las imágenes y los documentos se guarden en un servidor de red. Cuando se mueven grandes ficheros con imágenes en alta resolución desde el servidor hasta nuestro ordenador, la red se recarga de forma considerable y la operación de insertar en nuestra maqueta tarda demasiado tiempo. La congestión que esta situación crea en la red reduce drásticamente su rendimiento retrasando el trabajo de todos los usuarios que operan en ella.

Para reducir la congestión de la red, así como para agilizar y mejorar la gestión de las salidas, se puede equipar el servidor con el software OPI (*Open Prepress Interface*). La mayoría de las empresas que gestionan grandes cantidades de imágenes utilizan algún software OPI. Por cada imagen en alta resolución que se guarda en el servidor, OPI crea automáticamente una pequeña copia en baja resolución con el mismo nombre del fichero.

La realización de pruebas análogas es la única vía para controlar todos estos diferentes errores, pero como se realizan cuando el proceso de producción está muy avanzado, corregir los errores que se detectan es muy costoso.

Mencionaré algunas pruebas que se utilizan para corregir o solucionar errores del proceso de diseño y producción gráfica.

### **PRUEBAS EN PANTALLA (SOFT-PROOFS)**

La cuidadosa revisión de texto e imágenes en un monitor bien calibrado de computadora es una primera forma de corrección, efectiva y barata, para asegurarse de que todo se está desarrollando adecuadamente.

Una forma muy práctica para crear una prueba en pantalla que puede mostrarse al cliente y facilitar la corrección del documento se obtiene generando un fichero Acrobat PDF desde el documento. Los ficheros PDF pueden enviarse fácilmente via e-mail al personal que debe revisar el trabajo.

La creación de un fichero PDF desde la aplicación en que se está trabajando también es un buen método para comprobar que el original digital podrá ser *ripeado* e impreso en película o plancha.

#### **PRUEBAS DE IMPRESORA LÁSER**

Las pruebas láser son utilizadas, básicamente, para corregir la tipografía, controlar la posición de imágenes, las ilustraciones y los logotipos. Permiten comprobar la partición de palabras, la alineación, el formato, las cajas de texto y las sangres.

Estas pruebas se hacen en impresoras PostScript, en blanco y negro o a color.

Este tipo de salida permite verificar las sobreimpresiones y el número de colores que componen el documento. Las imágenes y la exactitud de los colores no

pueden revisarse con una prueba láser, dado que la correspondencia entre este tipo de pruebas y el producto final obtenido en la máquina de impresión es insuficiente. (Debe considerarse que éste tipo de salida, con el paso del tiempo, puede volverse obsoleto.)

- Impresora láser Tektronix de sublimación de color. Formato máximo: 4 cartas.
- Impresora láser Xerox. Formato máximo: tabloide rebasado.

#### **Preflight en programas de autoedición**

Los programas de autoedición que dominan el mercado tienen, o se les pueden agregar, funciones de *preflighting*.

Con ellos se pueden controlar a grandes rasgos los documentos, colores, fuentes e imágenes. Esas funciones constituyen una manera cómoda de manipular los documentos digitales ya maquetados (es decir, los originales o maquetaciones digitales) antes de su salida como pruebas o de sus envíos a un taller.

Hay varios programas independientes de preflight que se usan para controlar documentos abiertos, tal como QuarkXpress, PageMaker o InDesign. Un ejemplo claro es Adobe InDesign, el cual tiene una función de preflight<sup>27</sup> incorporada que permite descubrir los fallos más corrientes. Este software confecciona un informe que muestra con un triángulo amarillo de advertencia cuáles son las cosas que pueden causar problemas.

QuarkXPress en Mac también tiene una función similar en forma de extensión.

Existen tambien los ficheros de imágenes, como los EPS de Adobe Illustrator, Photoshop, Macromedia Freehand, Corel Draw, entre otros.

#### **Prueba análoga**

• Color Key III / Matchprint III Prueba color progresiva y laminada. Formato máximo: 4 oficios.

Permite colores especiales, oro, plata, etcétera, como pruebas transferibles al sustrato elegido para la impresión final.

27 El término preflight es préstamo del campo de la aviación, donde se emplea para referirse al control y revisión del avión realizado por el piloto antes del despegue. En la producción gráfica se usa este concepto para el control que se hace del original antes de su salida a impresión (también llamado arte final digital, *digital art work*). En español se usa preferentemente la denominación preflight (o preflighting, o preflight-check), pero también se hace referencia a esta función con los nombres de control, revisión preliminar, chequeo, prechequeo, verificación, comprobación previa, etcétera.

#### **Prueba digital Matchprint**

• Impresión sobre base comercial Matchprint Permite un 96% de exactitud respecto a la prueba análoga Matchprint que se obtiene a partir de negativos. Formato máximo: tabloide rebasado 28.5 *x* 44cm.

Es un medio muy confiable para autorización y evaluación de proyectos gráficos antes de generar negativos.

Las pruebas por superposición se confeccionan exponiendo las películas sobre láminas de acetato, una por cada tinta, para luego colocarlas una sobre otra; por ejemplo: DuPont, Cromscheck y 3M Color Key son sistemas de producción de este tipo de pruebas.

Por otro lado las pruebas de láminas se confeccionan mediante la laminación de un soporte con diferentes capas de pigmento (CMYK) que se exponen de una en una utilizando las películas correspondientes. Cuando el soporte ya está laminado con la primera capa de pigmento, se monta la película correspondiente y se expone en un dispositivo. Después se revela el primer color en una máquina especial de revelado. La siguiente capa de pigmento es laminada sobre la anterior, se monta la película correspondiente, se expone y así sucesivamente hasta cuatro veces para una prueba normal de cuatricromía.

Algunos ejemplos de sistema de pruebas de láminas son: Fuji Color Art, 3M MatchPrint, DuPont, Cromalín y AGFA-proof.

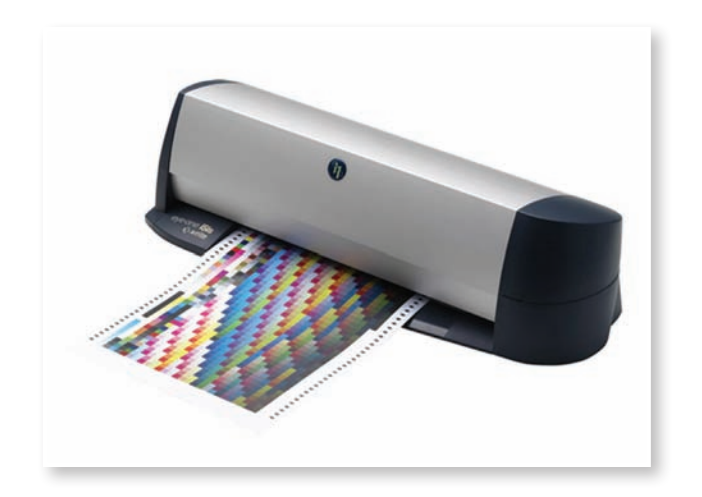

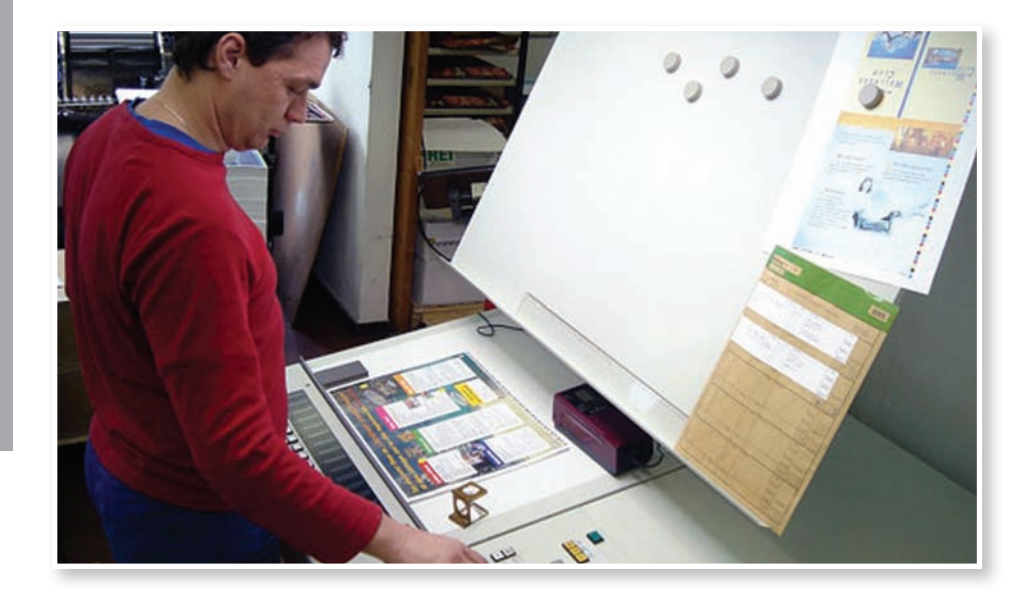

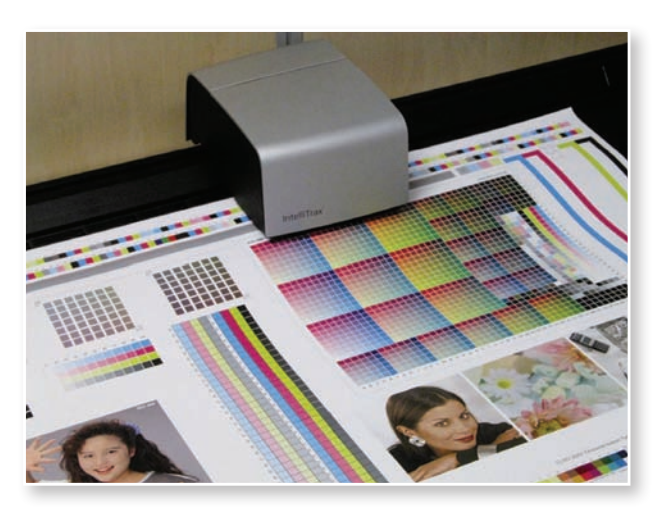

# **3.10.5 Sustratos**

a elección del papel es una decisión importante en el proceso de producción gráfica. El papel elegido no sólo proporciona personalidad y estética al producto final, sino que también afecta la calidad del texto e imágenes. Los acabados también pueden verse afectados por la elección de papel. L

Existen muchas clases de papel que son utilizadas para todo tipo de aplicaciones, es necesario familiarizarse con términos y conceptos como: formato, gramaje, dirección de fibra y opacidad.

#### **Propiedades del papel**

- Mecánicas: rigidez del papel.
- Visuales: brillo, blancura, textura.

#### **Acabados**

- Calandrado: brillo.
- Estucado: blancura.
- Encolado: resistencia y flexibilidad.
- Cabe señalar que existen dos tipos de acabados de papel: mate y brillante.

#### **Características**

- Gramaje: peso en gramos por metro cuadrado.
- Transparencia.
- Texturas: satinado, humedad.

**Formato.** Cuándo se compra un papel para realizar un trabajo específico, es mejor elegir alguno de los tamaños de papel más corrientes para minimizar la merma y el desperdicio. Hay una serie de formatos estándar, entre los cuales el formato A (compuesto por los tamaños A0, A1, A2, A3, A4, etcétera) es el más común.

Una hoja A4, que tiene un ancho de 210mm, tendrá una longitud de 210 *x* 1,414=297mm. Los formatos A toman como referencia el formato A0, que tiene una relación longitud/anchura de 1/radio2. Así que, cuando se corta una hoja A0 por la mitad de su altura se obtiene dos hojas A1, cuyos lados conservan la misma proporción entre sí. Si, a su vez, se cortase la hoja A1 de la misma manera se obtendrían dos hojas A2, y así sucesivamente.

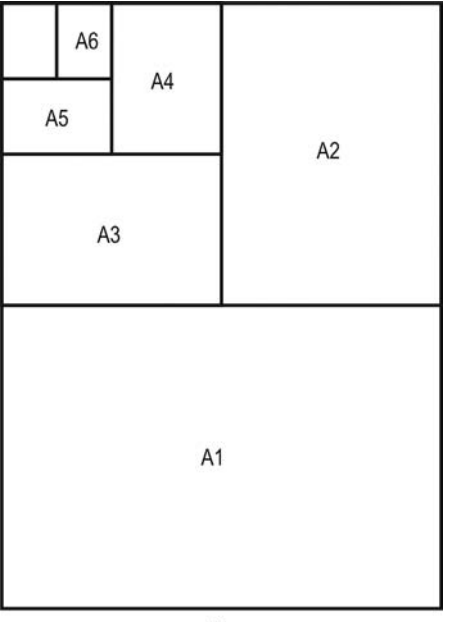

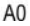

# **Formato de papeles más comunes para diseño editorial**

- 8 cartas sin rebase, 57 *x* 87cm
- 8 cartas con rebase, 61 *x* 90cm
- 8 oficios sin rebase, 70 *x* 95cm
- 8 oficios con rebase, 77 *x* 100cm

## **Papeles para diseño editorial**

- Couché
- Papel galería
- Cartulina sulfatada
- Papel biblia
- Papel bond
- Opalina
- Cartulina opalina
- Papel autocopiante
- **Bristol**
- Papel cultural
- Papel sintético (Polypap)
- Adhesivos

(Cabe señalar que el gramaje y medida varían de acuerdo al tipo de papel y a la casa papelera.)

**Gramaje***.* El peso en gramos por un metro de papel se denomina gramaje o peso base, y es la medida más común para definir el peso de un papel. Cuándo se habla de un papel de 80 gramos, se está indicando que ese papel pesa 80 gramos por metro cuadrado, o sea, que se habla del peso de una hoja A0.

Hay que tomar en cuenta que el peso de un papel va de los 20 a los 150 grs. Mientras que la cartulina es de 180 grs. en adelante.

**Dirección de fibra.** Cuando se fabrica el papel sus fibras se orientan en mayor medida en la dirección de la banda de papel (o, lo que es lo mismo, la dirección de máquina o dirección de fabricación).

Esta orientación suele llamarse "dirección de fibra" del papel. La mayoría de las fibras están orientadas en una dirección, y es más fácil doblar y cortar el papel en ese sentido.

**Opacidad.** La opacidad es una característica del papel que define su capacidad de absorción de la luz y su resistencia a ser traspasado por ella. Un papel 100% opaco no es transparente en absoluto. A mayor opacidad, menor transparencia del papel. Para la impresión, es preferible utilizar un papel con un alto coeficiente de opacidad, debido a que normalmente no se desea que texto e imágenes sean visibles en la cara posterior de la hoja.

# **3.11 Sistemas de impresión**

a imprenta se halla ligada de alguna forma al origen de la revolución industrial, ya que su fundamento se relalciona directamente con la mecanización de un proceso hasta entonces manual, que resultó en la producción de libros en serie, y que a la larga, se convirtió en lo que ahora conocemos como industria editorial. Cabe señalar aquí que dicha industria ha sufrido transformaciones en diversas épocas, a causa de la innovación tecnológica: en 1940 Chester Carlson inventó la fotocopiadora, y ésta incidió sobremanera en la producción editorial, al ofrecer una nueva forma de explotación de obras. L

Ciertas técnicas de impresión requieren una determinada dirección de fibra para lograr un buen comportamiento del papel en la máquina de imprimir. Las diferentes técnicas de impresión también tienen distintas limitaciones respecto al espesor del papel y al tamaño del pliego.

La elección de una u otra técnica se realiza fundamentalmente basándose en los requisitos de calidad, el volumen de tirada, tipo de soporte, tipo de producto y formato del producto final.

*"La imprenta es un ejército de soldados de plomo con el que se puede conquistar el mundo." Johann Gutenberg*

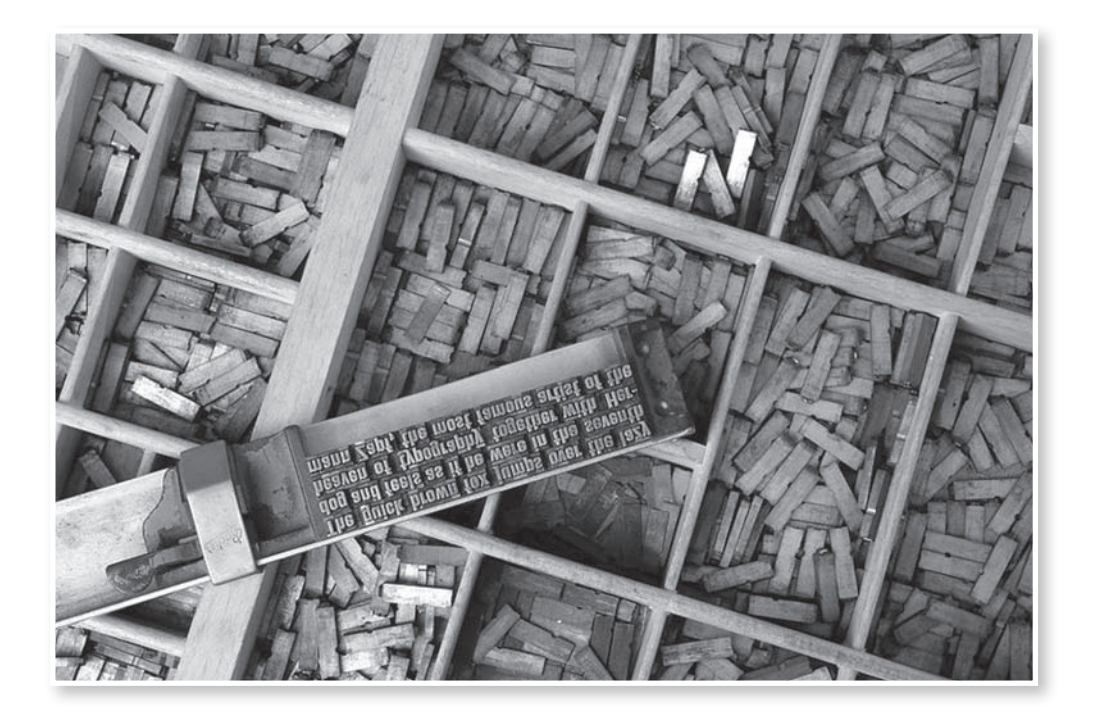

# **3.11.1 Offset tradicional**

a impresión Offset es un método de reproducción de documentos e imágenes sobre papel o materiales similares. Se utiliza para fotografías, dibujos al pastel, carbón, lápiz, acuarelas. Este método de impresión se basa en el principio de que el aceite y el agua no se mezclan.

Se realiza mediante planchas tratadas y fijadas sobre cilindros, de modo que hay dos cilindros por cada uno de los cuatro colores (negro, magenta, cyan y amarillo). De esta manera se obtiene papel impreso por ambas caras.

a impres<br>reproducción de e<br>pel o materiales :<br>fías, dibujos al pa<br>método de impre:<br>el aceite y el agua<br>Se realiza median<br>cilindros, de mod<br>uno de los cuatro<br>amarillo). De esta<br>por ambas caras.<br>El procedimiento generalmente El procedimiento consiste en aplicar una tinta, generalmente oleosa, sobre una plancha metálica, compuesta por lo regular de una aleación de aluminio. Para que la plancha se impregne de tinta únicamente en aquellas partes con imagen, se somete a un tratamiento fotoquímico, de tal manera que las partes tratadas repelen el agua. Así, la plancha se pasa primero por un mojador, impregnándola de agua y enseguida por un tintero. Como la tinta es un compuesto graso, es repelida por el agua, y se deposita exclusivamente en las partes tratadas, o sea, con imagen. Es por esta razón que el método se denomina Offset.

Finalmente las imágenes ya entintadas se transfieren a un caucho que forra otro cilindro, siendo este caucho el que entra en contacto con el papel para imprimirlo, ayudado por un cilindro de contrapresión, o platina.

## **Algunas de las ventajas de la impresión offset**

- Una imagen de alta calidad resulta más clara y definida que con otras imprentas.
- Se puede utilizar en una gran cantidad de superficies como el papel liso y rugoso.
- Las láminas son de rápida y fácil producción.
- La duración de las láminas es mayor que en imprentas de litografía directa, porque aquí no hay contacto directo entre la plantilla y la superficie de contacto.

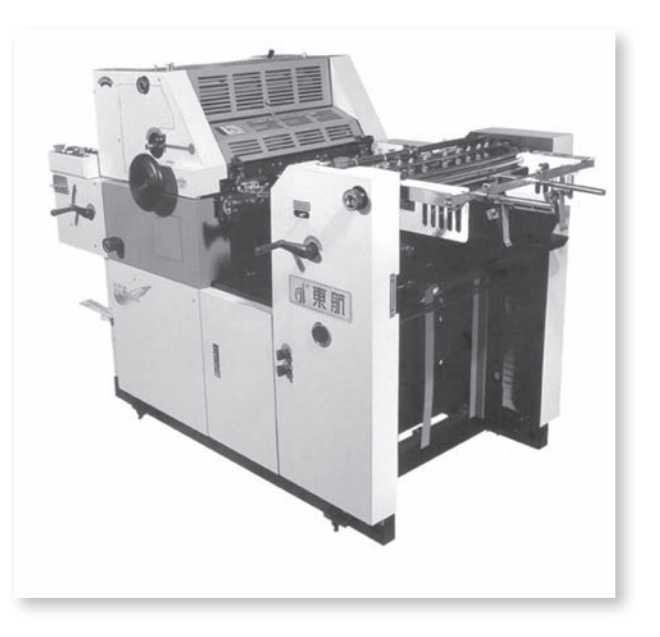

# **3.11.2 Offset digital**

l Offset digital es un proceso que consiste en la reproducción sobre papel desde un archivo digital, sin la necesidad de negativos. Es la solución real para aquellos proyectos que requieren tirajes cortos o medianos, que pueden ir impresos en una tinta o hasta en selección de color. Además la rapidez, calidad y el precio son sus mejores atributos. E

A diferencia del Offset tradicional, en esta técnica sólo se necesita una persona que maneje la máquina, aunque debe estar muy bien calificada y preparada.

#### **Características principales**

En este proceso no se hacen pruebas de color a menos que el cliente lo solicite, y éstas se hacen por separado en plotter. Siempre que se imprima en Offset digital se contempla un 10% de merma, debido a que las primeras impresiones servirán para ajustar los colores y así ya no es necesario hacer una prueba de color por separado. Una vez que el color se establezca como el cliente lo solicite, éste dará su autorización para la impresión.

Las tintas que se usan se colocan en las bandejas de la máquina, las cuales generalmente van en este orden: negro, cyan, magenta, amarillo, aunque pueden cambiar dependiendo del impreso. También se puede imprimir por Pantones.

Las máquinas de Offset digital no tienen acabados, sólo algunas aplican barniz. Si se requiere un laminado o barniz especial, por lo general se recurre a una máquina especial, al igual que para la elaboración de suajes.

Para un secado rápido se puede usar un polvo especial, pero no se recomienda cuando el proyecto lleva algún tipo de acabado, pues daría un aspecto arenoso. Si aún así se necesita, entonces se usa una mínima cantidad y se controla con la máquina.

### **Principales aplicaciones**

Con éste proceso se pueden imprimir manuales, folletos, carpetas, invitaciones, portadas, dípticos, diplomas, gafetes, reconocimientos, tarjetas de presentación, hojas membretadas, separadores, etcétera.

#### **Ventajas**

- Al eliminar pasos, el proceso es más rápido.
- Es más fácil hacer correcciones de último minuto.
- Se eliminan los negativos y pruebas de color tradicionales.
- El registro es muy preciso.
- Las pruebas son de alta calidad.
- Se eliminan inconsistencias en las transferencias de negativos a placas.
- Se tiene un control más preciso sobre la ganancia de punto.

### **Desventajas**

- Se requiere más preparación y entrenamiento en los impresos.
- No iguala la calidad de Offset tradicional.
- Solo sirve para tiros pequeños.
- No admite gran variedad de sustratos.

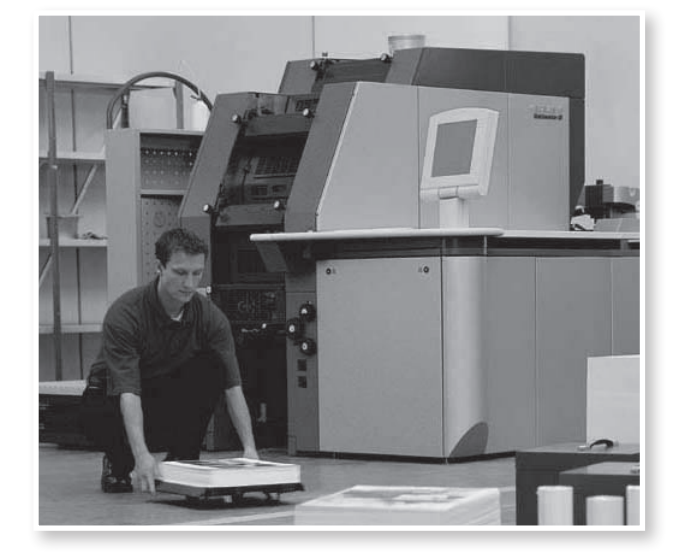

El proceso de impresión en Offset digital requiere que se cumplan algunos pasos, los cuales citaré a continuación:

- 1. Debe crearse un archivo o dummy en formato zip, CD, memoria USB, etcétera, listo para imprimirse.
- 2. Se revisan las tipografías e imágenes en el archivo.
- 3. Se determinan las líneas para impresión. Las recomendables son 175 lpi, pero si se necesita mayor calidad, puede ser hasta 375 lpi.
- 4. El archivo se envía a la formadora. Aquí, el formador acomoda los elementos de modo que se desperdicie menos papel en la impresión.

(Se puede hacer una prueba de color si el cliente lo solicita, pero ésta será en plotter.)

- 5. El archivo pasa al RIP donde se hacen los ajustes de color, si es necesario.
- 6. Se filma la placa.
- 7. Se coloca el papel en la alimentadora.
- 8. El proyecto se imprime.

# **3.12 Acabados y encuadernado**

xisten varios tipos de acabados que se aplican a un impreso, algunos son para su protección y otros utilizados por razones estéticas. El diseñador gráfico debe considerar qué tipo de acabado es el más conveniente para un proyecto, ya sea que se trate de de libros, revistas o hasta un cartel, siempre teniendo en cuenta presupuestos y tiempo. E

Existen dos tipos de acabado que son los más comunes y utilizados dentro de las artes gráficas: el laminado y el barniz.

El **laminado** es un proceso que permite la protección de un impreso mediante la aplicación de una película mate o brillante hecha a base de agua, base solvente y térmica.

La característica principal del proceso de laminado es su rápidez. Como el Offset, necesita la supervisión de una persona calificada.

La **encuadernación**, es el proceso a través del cual las hojas sujetas o dobladas de un impreso se juntan en un volumen. Es el arte de sujetar entre sí los pliegos de un libro y de cubrirlos con cubiertas de pergamino, tela, cartón, piel u otro material para su mejor preservación y manejo.

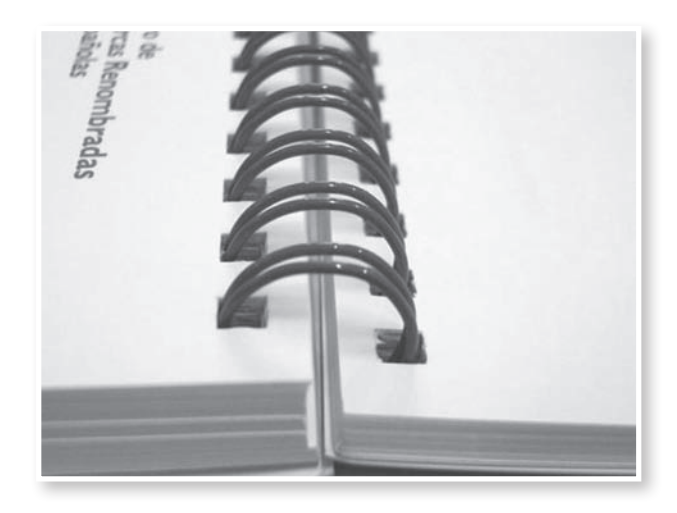

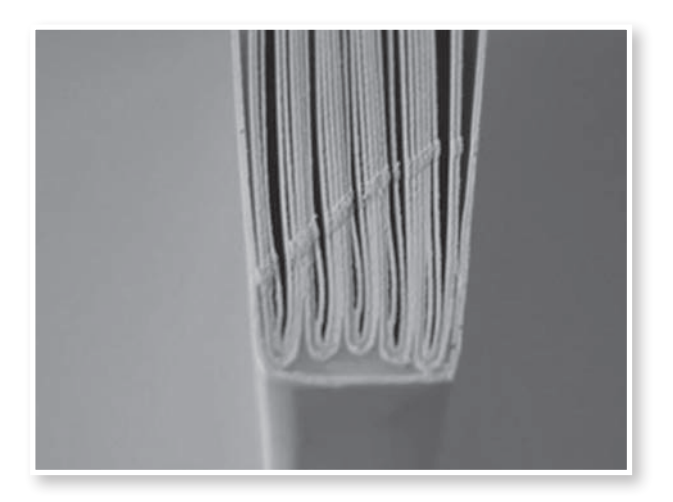

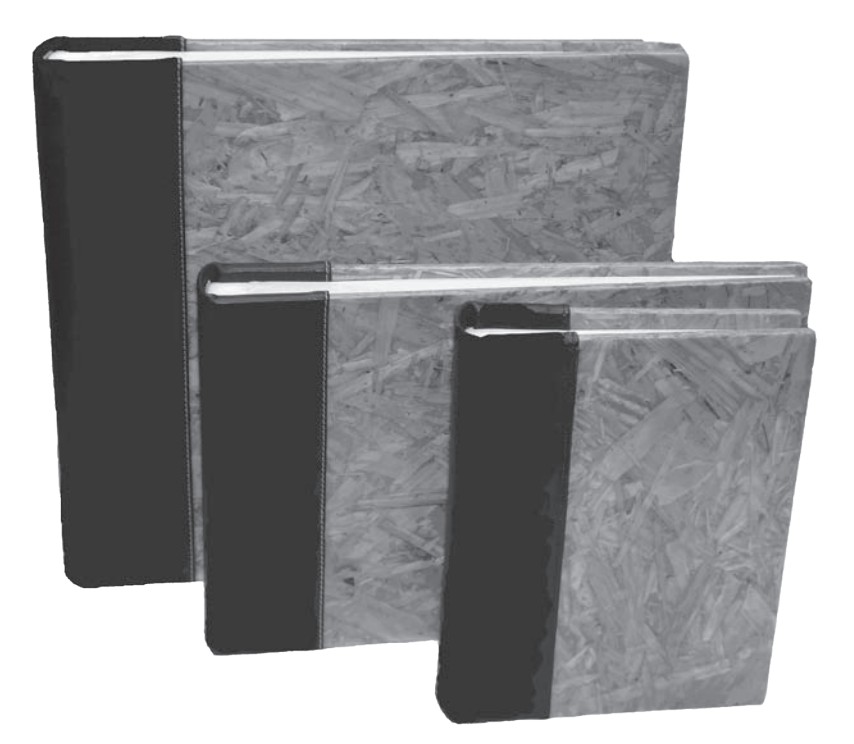

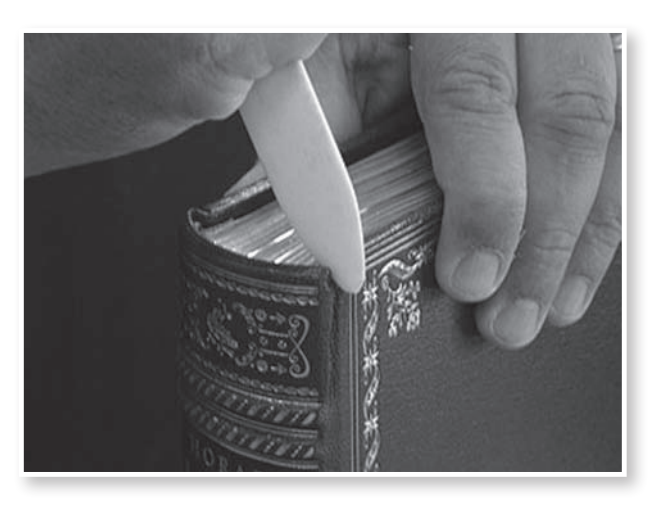

#### **Diferentes tipos de encuadernación**

- Goma (Hot melt)
- Grapa
- Cocido
- Anillos (metal o plástico)
- Poste (tornillos)
- Rústico (pasta dura, cocido o pegado manual)
- Rústico mixto (cocido y pegado)
- Espiral (metal o plástico)
- Cosido a caballete
- Cocido lateral con alambre
- Broche de metal

El encuadernado es un técnica manual y mecánica, rápida y de gran calidad. La encuadernación manual permite producir desde una pieza en adelante. Cuando el proceso es industrial se tiene una capacidad de tiraje mínima de 1000 piezas y puede llegar hasta los 2.5 millones.

La encuadernación se puede aplicar a libros, revistas, agendas, calendarios, catálogos, cuadernos, manuales, mapas, muestrarios, etcétera.

Algunos de los sustratos que pueden encuadernarse son el bond, couché, guardas, papel estraza, cartón, papel cultural, y muchos más.

Por otro lado los costos dependen del proyecto a realizar, el tipo de impreso, su tamaño, el número de ejemplares y el tipo de encuadernado requerida.

Hasta aquí se han desglosado conceptos importantes involucrados con el diseño y la producción editorial, tales como retícula, fuentes, familias tipográficas, formatos y tipos de papel, e inclusive medios de impresión. También se ha señalado la importancia de que el diseñador, además de pensar en la realización del diseño, debe plantear tener conocimientos acerca de materiales y medios de impresión para evitar problemas en etapas de preprensa, prensa y post prensa.

Así damos paso al siguiente punto que se refiere a la fotografía y muchos elementos relacionados con ella.

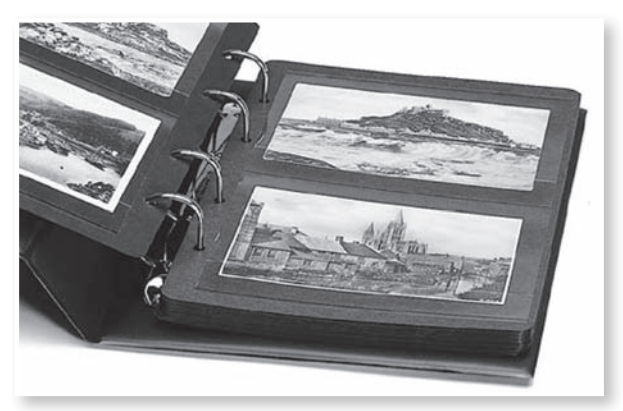

# **3.13 La fotografía como documento histórico**

a fotografía se ha establecido como uno de los modos más importantes de registrar las transformaciones de la sociedade. Desde su invención, el desarrollo tecnológico que la ha acompañado también amplió sus posibilidades de aplicación. Las fotografías son omnipotentes, están en álbumes, revistas, libros, aparadores, carteles, latas, papel de envoltura, cajas, tarjetas postales, etcétera. L

La palabra fotografía fue empleada por primera vez en 1839 por John Herschel. En ese mismo año se publicó todo el proceso fotográfico. La palabra deriva del griego *foto* que significa luz y *grafos,* escritura. Por esta razón se dice que la fotografía es *el arte de escribir o pintar con luz.* Varias décadas antes, De la Roche (1729-1774) después de realizar una investigación, hizo una predicción asombrosa en un trabajo literario de nombre *Giphantie*. En ese texto narra que capturar imágenes de la naturaleza era posible a través de imprimir en una lona cubierta por una sustancia pegajosa una imagen idéntica a la real. Después de haberla secado en la oscuridad, esta imagen, sería permanente. De la Roche no imaginaba siquiera, que su cuento podría llegar a ser verídico.

La fotografía ha sido al mismo tiempo un registro histórico de los estilos de diseño del pasado y una evidencia documental de sus propios cambios. En otros tiempos, los textos explicaban las imágenes, ahora sucede a la inversa las fotografías dan razón de muchos textos. Las mayúsculas romanescas sirvieron a los textos bíblicos del mismo modo que ahora las fotografías hacen mágicos los artículos periodísticos. La palabra escrita dominaba, hoy lo hacen las imágenes. Otro ejemplo es el del analfabetismo, pues ahora que las imágenes técnicas reinan, adquiere un nuevo significado. En el pasado, el analfabeto estaba excluído de una cultura codificada en textos; hoy en día, el analfabeto puede participar casi por completo en una cultura codificada en imágenes.

Es posible un futuro en el que las imágenes logren someter por completo al texto. Si esto ocurre podremos ser testigos de la aparición de una pequeña minoría de especialistas entrenada para escribir y leer. Ya desde ahora podemos advertir una tendencia hacia esa situación particular, pues ya se utilizan imágenes como medio de enseñanza de niños y adultos.

La fotografía crea significados y sentidos. Por ejemplo, cuando se trata de recrear un estilo de época o clásico, las imágenes en blanco y negro son perfectamente apropiadas. Las impresiones en sepia o coloreadas a mano, que estuvieron en boga antes de la llegada de la fotografía en color, se usan para otorgar a la imagen un caracter clásico y distintivo.

Las fotografías antiguas pueden ser embellecidas con otros elementos gráficos y ser reutilizadas en un contexto moderno. La apariencia granulada de la imagen y su extremado contraste tonal, han sido realizados para evocar un determinado periodo.

Según Flusser, el observador de una fotografía considera que éstas significan situaciones que de algún modo provienen del mundo "exterior". Todas las imágenes son conceptos contenidos en un programa que tiene la intención de programar una conducta mágica en la sociedad.

#### **Primer dibujo de la cámara oscura**

La idea de la fotografía nace como síntesis de dos experiencias muy antiguas. La primera, es el descubrimiento de que algunas sustancias son sensibles a la luz; la segunda fue la invención de la cámara oscura.

La máquina oscura de la que deriva la cámara fotográfica, fue realizada mucho tiempo antes de que se encontrara el procedimiento para fijar con medios químicos imágenes.

Aristóteles, afirmaba que, si se hacía un pequeño orificio sobre la pared de una habitación oscura, un

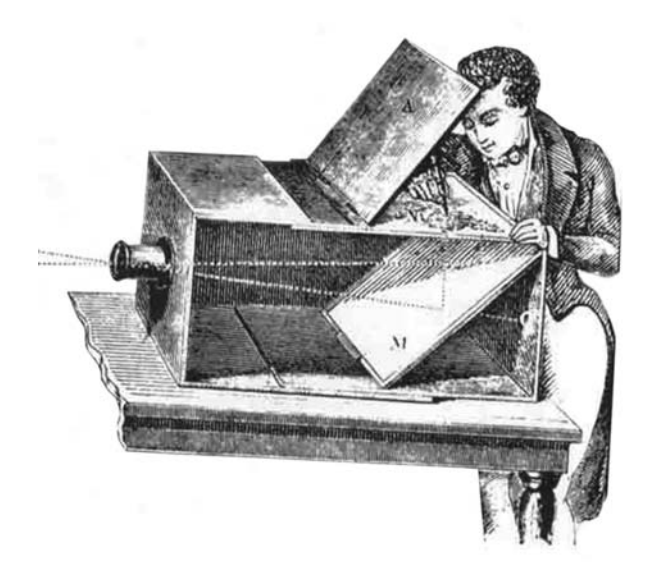

haz luminoso dibujaría sobre la pared opuesta la imagen invertida del exterior.

La primera descripción completa e ilustrada sobre el funcionamiento de la cámara oscura, aparece en los manuscritos de Leonardo da Vinci.

En la antigüedad, los artistas disponían de una habitación oscura en la que entraban para retratar un paisaje circundante, pero estos montajes e instrumentos presentaban un gran inconveniente, eran muy poco manejables. Hacia la segunda mitad del siglo XVII se inventó una mesa de dibujo portátil, siguiendo el principio de la cámara oscura.

Era una gran caja de madera, cuyo lado delantero estaba cerrado por una lente. El artista dirigía esta caja hacia donde quería y copiaba la imagen fotografiada sobre una cartulina semitransparente, apoyándola en un cristal situado en la parte superior. Este artilugio fue utilizado durante varios siglos por muchos pintores, incluyendo entre ellos dos personalidades famosas, Canaletto y Durero, que lo utilizaban para realizar apuntes con bastante precisión en la perspectiva.

# **3.14 La fotografía blanco y negro**

a mayor parte de la producción fotográfica de los siglos XIX y XX se encuentra registrada en blanco y negro. Este arte de capturar la luz utiliza como elemento fotosensible a la plata, que combinada con otros compuestos como el yodo o los nitratos, producen mezclas denominadas sales de plata, destinadas a resultar en una imagen. La reacción química que ocurre por la acción de la luz sobre las sales de plata y su posterior revelado químico, crean la fotografía. L

En aquella época en la que la foto nació, una preocupación constante de los que producían imágenes y de quienes las consumían era la posibilidad de observarlas en los tonos reales de la naturaleza, o sea, en colores. De esta necesidad surgieron diversas alternativas para otorgarle esta cualidad, desde el coloreado de las imágenes hasta el autocromo, pasando por diversos tipos de agentes entonadores.

La distinción entre el blanco y negro y el color ha marcado visualmente la historia y la cultura de los consumidores de imágenes. Actualmente, el color se encuentra ubicado en la identidad del mundo contemporáneo, mientras que el blanco y negro se considera un elemento del pasado, ya que fue la primera técnica de impresión.

Sin embargo, el blanco y negro se ha mantenido actualizado, es decir, también las imágenes con esta técnica transmiten mensajes que se integran a la memoria visual y a los patrones culturales de la sociedad, pues la lectura fotográfica es tan rica y variada como los espectadores que leen en ella.

La mayoría de los maestros de la fotografía ha trabajado en alguna oportunidad en blanco y negro haciendo de la ausencia de colores una propuesta estética.

Nada que distraiga el contorno de la figura ni le reste protagonismo a la línea. Las sombras y los grises como prolongaciones del entorno visual.

Para otros, y sobre todo para las nuevas generaciones de la era digital, lograr imágenes en blanco y negro es considerado un retroceso, una forma de narrar el pasado, mientras que el color transmite el presente que se hace futuro.

A pesar de todo, la utilización del blanco y negro sigue siendo considerada artística y de vanguardia, porque exalta la realidad y esencia de la imagen capturada, además de eliminar lo que puede desviar la atención del espectador. De esta manera, puede generar sentimientos y emociones que refuerzan el

mensaje fotográfico por la sola observación. El blanco y negro tiene la virtud de recrear la belleza mucho mejor que los colores volviéndola intemporal. No importa cuándo o cómo se haya tomado, la magia del blanco y negro junto con su gama de grises nos permite entender la naturaleza de la luz. Porque, aunque los colores muestran diversas posibilidades y se consideran componentes "naturales" del registro fotográfico, no son otra cosa que el reflejo de la luz dirigida hacia el ojo que la observa.

Técnicamente hablando, la permanencia de los materiales producidos en blanco y negro son infinitamente superiores a los producidos en colores. La inestabilidad química de las piezas fotográficas en colores, su vulnerabilidad a los agentes medioambientales y su fragilidad a la acción de

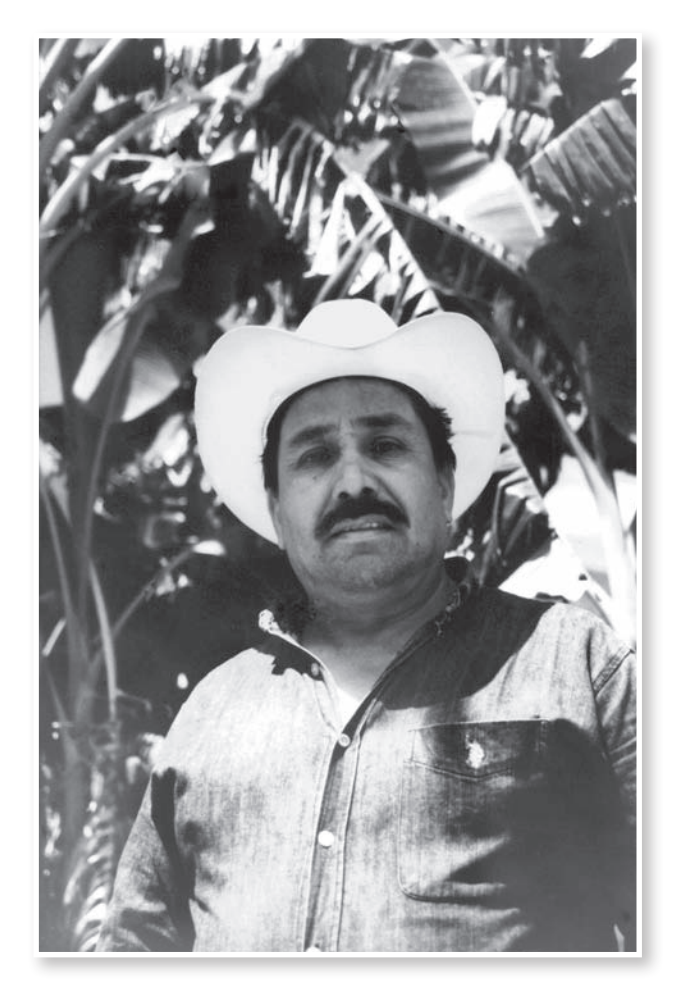

la luz, son algunos factores que hacen difícil su conservación, y como consecuencia, ponen en riesgo la permanencia de la imagen. Pocos son los procesos fotográficos en colores, incluidas las tintas para impresiones digitales, que presentan duración y resistencia a variaciones o cambios bruscos del medio ambiente. De hecho, las fotografías en colores pueden sufrir desvanecimiento de la imagen aun en condiciones de oscuridad total.

Las fotografías en blanco y negro traducen una teoría de la óptica en una imagen, y al hacerlo, colman de magia la teoría, transcodifican los conceptos teóricos de "negro" y "blanco" en situaciones, en donde no es posible encontrar situaciones blanco/ negro en el mundo exterior. El negro es la ausencia de luz; el blanco es la presencia total de luz. Negro y blanco son conceptos de las teorías ópticas.

Las fotografías en blanco y negro son la magia del pensamiento teórico, pues transforman la linealidad del discurso teórico en una superficie. En esto consiste, de hecho, la belleza específica de tales fotografías, es una belleza propia del universo de los conceptos. Muchos fotógrafos prefieren las fotografías en blanco y negro a las de color, precisamente porque velan mejor el verdadero significado de las fotografías: el universo de los conceptos.

# **3.15 La fotografía como herramienta de diseño**

a evolución de la fotografía ha conducido a numerosos investigadores, a través de sus intuiciones, a grandes descubrimientos. Los principios ópticos y químicos en los que se basa el proceso fotográfico, ya eran conocidos en la antigüedad, pero no fue sino hasta el siglo XIX, cuando se expresó en una síntesis que permitió revelar y fijar la primera imagen sobre una placa de peltre cubierta con una suspensión bituminosa de cloro de plata. L

La fotografía, como dice Casares, es el arte de fijar y reproducir por medio de reacciones químicas, en superficies convenientemente preparadas, las imágenes obtenidas en la cámara oscura.

El arte gráfico, según Juan Carrete en su obra Grabado y Creación Gráfica, define el arte gráfico (y no las artes gráficas) como un concepto general que abarca las diversas técnicas y procedimientos para la realización de estampas y, por extensión, cualquier sistema de reproducción para plasmar la creación artística. Aquí aparecen nuevos conceptos: estampa y creación artística.

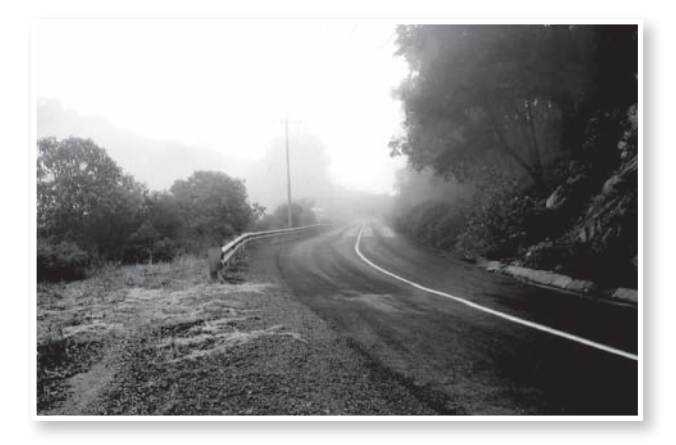

En el pasado la fotografía se mantuvo marginada de la corriente principal del diseño gráfico, y los fotógrafos eran contratados sólo ocasionalmente en el proceso gráfico. Pero en la actualidad se ha convertido en un ingrediente importante del diseño, de igual trascendencia que los otros componentes. Más aún, en ciertos periodos la fotografía ha sido vista como el componente predominante, pasando por delante de la tipografía, de la ilustración, y otros elementos del diseño. Hoy, sin embargo, cada componente tiende a recibir el mismo grado de atención.

La selección del fotógrafo o del estilo fotográfico adecuado para el trabajo que se tiene entre manos, es clave para conseguir un diseño que tenga éxito. La fotografía moderna en blanco y negro es capaz de simular imágenes del pasado. Este tipo de fotografía, de hecho, no es una reproducción, sino un original. En la fotografía blanco y negro también es importante recordar que, una vez captada la imagen en la película, se puede modificar en el cuarto oscuro para conseguir una amplia gama de efectos visuales. El proceso puede variar y la impresión se puede realizar en distintas clases de papel, incluyendo el texturizado. Se pueden usar técnicas de trazos y tonos, así como muchas otras opciones creativas.
## **3.16 Composición fotográfica**

a palabra composición es usada por los artistas desde el siglo XVIII, cuando también se utilizaba el término de invención para denominar la idea preponderante en una obra artística. L

Composición significa reunir diversas cosas, formando un solo conjunto, de modo que la unión de todas ellas constituyan la naturaleza del conjunto.

Componer es igual a crear. Un gran número de buenas fotografías han sido creadas o compuestas, por tanto, si se quiere crear fotografías hay que familiarizarse con algunos principios de la composición.

La verdadera fuerza de una buena imagen radica en la combinación de un motivo y una composición vigorosa. Lo que se decide dejar fuera de la imagen es tan importante como lo que se incluye en ella.

En esencia la composición es, como se ha indicado, la selección y colocación de objetos en el área fotografiada. Pero la experiencia enseña muchas cosas al respecto. Cuando se mire a través del visor, es necesario procurar ver la fotografía que hay realmente y no otra que se haya visto antes. Es decir, lo importante es darse cuenta de lo que se posa frente al lente no es una reproducción de algo ya fotografiado, y por tanto, visto.

La composición tiene reglas y la mayoría de ellas son aplicables. La composición fotográfica se refiere a la forma de estructurar las partes que integran una imagen con el propósito de conseguir una respuesta del espectador ante el mensaje visual. Los elementos a ordenar pueden ser líneas, puntos, luz, colores, entre otros, y es necesario entender que el conocimiento de estas reglas no merma la creación ni la espontaneidad, sino que facilita el proceso creativo ya que nos ayuda a obtener el resultado buscado.

Hay diversas normas compositivas como las relativas a la profundidad o perspectiva, el detalle, el punto de vista, el tamaño y escala, la textura, forma y situación, factores que forman un todo en la foto. No todos elementos tienen que estar presentes en

cada fotografía, pero los que participen en cada una concretamente, deben hacerlo de manera conjunta.

Otro de los factores importantes que conforman el conjunto de la fotografía, es la composición, selección y disposición de sujetos en el área de la imagen fotográfica. Dependiendo de la eficacia de la colocación variará la comunicación de su significado.

Lo expresivo de una foto, no son los detalles, sino su efecto, el cual no puede tener el mismo significado para todo el mundo, porque las personas no son todas iguales. No obstante, si una foto es efectiva, siempre encontrará personas que sabrán valorar su significado.

# **3.16.1 Encuadre**

l encuadre es uno de los recursos más naturales y sencillos en fotografía.

El ojo humano observa un espacio sin límites, pero en la cámara el encuadre está limitado por cuatro lados. Por tanto, es necesario elegir lo que se quiere incluir y lo que vamos a excluir desde nuestro marco fotográfico, es decir de nuestro fotograma, y tomar la posición respecto de los demás. **de Estaba**<br>
1 e<br>
turales y s<br>
El ojo hun<br>
en la cám<br>
lados. Por<br>
incluir y lc<br>
fotográfic<br>
la posiciór<br>
Para estab<br>
usar detall<br>
o cualquie<br>
no tiene q<br>
puede ser<br>
Con un b<br>
una mayo<br>
cambio cc<br>
objeto prir<br>
Para acerc<br>
u

Para establecer un marco a nuestra toma se pueden usar detalles arquitectónicos como puertas, ventanas, o cualquier motivo que resulte útil. Aunque el marco no tiene que ser necesariamente de contorno duro, puede ser difuso o degradado.

Con un buen encuadre nuestra toma puede tener una mayor profundidad si se en primer plano, en cambio con un marco en el fondo aislaremos al objeto principal del resto de la composición.

Para acercar y aumentar un motivo hay que usar un teleobjetivo. Si en cambio se desea ampliar el campo de visión, se requiere un gran angular. Este es útil también cuando se necesita mucha profundidad de campo.

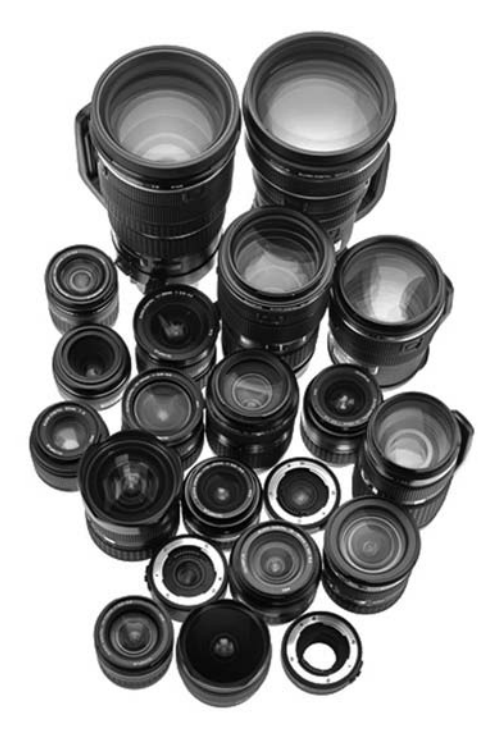

**Encuadre simple.** Se llama así al ejercicio de añadir un elemento extra en una composición, al encuadrar el tema principal dentro del primer plano o en el fondo. Un buen procedimiento, es disparar la cámara a través de una ventana o un espacio similar, con tal de aumentar la profundidad y el equilibrio de la composición, y eliminar detalles innecesarios al cubrir cielos o primeros planos vacíos. Otra manera es colocar el elemento principal en primer plano de forma que, exponiendo para un fondo mucho más luminoso, se forme una silueta. Estos encuadres, suelen exigir mucho cuidado en la alineación entre un primer plano y el fondo.

**Encuadre compuesto.** Este tipo de encuadre fotográfico trata de ilustrar una imagen dentro de otra. Es decir, en la misma composición un elemento se encuadra con otro haciéndola destacar dentro de la misma.

**El corte del encuadre.** El formato de la foto condiciona la imagen. Un encuadre horizontal, resalta el espacio; uno vertical, la magnificencia.

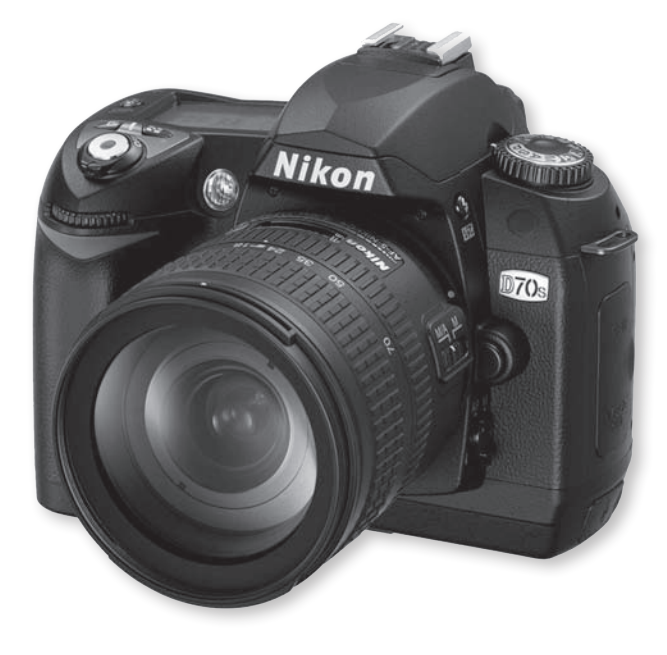

# **3.16.2 Formatos**

xisten varios tipos de formatos en el ámbito fotográfico, algunos se siguen usando y otros se han abandonado, sin embargo, mencionaré y explicaré algunos de las más importantes. E

**Cámara Leica 1929.** Leica, es considerada como la primera cámara fotográfica para películas de formato de 35 mm, utilizadas también para el cine. El primer modelo de uso privado lo fabricó Oscar Barnack en 1913. La cámara disponía de una óptica fija y de un obturador de cortinilla sobre el plano focal.

Debido a su rapidez de acción y manejabilidad, la cámara leica fue considerada una verdadera referencia como símbolo de adaptación a todas las exigencias dentro del mundo fotográfico.

**Cámaras panorámicas.** Estas cámaras tienen mecanismos de rotación de forma circular, tanto para el objetivo como para toda la cámara, alcanzando los 360º.

Plasman la imagen entera sobre una larga tira de película de 24 *x* 224 mm, de formato universal. Producen verdaderas imágenes panorámicas ya que usan un fotograma de mayor anchura.

Durante su exposición la película se mueve en sincronía con la rotación de la cámara, realizando un barrido sobre la película.

Estas cámaras panorámicas son de uso especializado para fotógrafos profesionales. Actualmente se encuentran pocos laboratorios que hagan copias de negativos tan largos, y pocos proyectores para las diapositivas de este tamaño.

**Cámaras subacuáticas.** Son cámaras fotográficas herméticas con una estructura fuerte para soportar la presión del agua.

Algunas de estas cámaras, como las Olympus, ofrecen una selección de cajas subacuáticas que son sumergibles hasta 40 metros de profundidad. Estas cajas están construidas con policarbonato, para permitir que la cámara resista firmemente los golpes y las sacudidas sobre tierra firme.

Se encuentran provistas de un visor reflex. Las focales de sus objetivos son más cortos para compensar el aumento provocado por la refracción del agua.

Los controles de estos tipos de cámaras son de grandes dimensiones, para que resulten más visibles y legibles debajo del agua.

**Cámaras de revelado instantáneo.** Este famoso proceso instantáneo fue inventado por el Dr. Edwin Land en 1947.

Una cámara de estas características proporciona una imagen totalmente en color o bien en blanco y negro segundos después de haber realizado la toma fotográfica.

Algunas características de este tipo de toma instantánea son:

- La distancia mínima para el enfoque es de unos 60 cm aproximadamente.
- El visor puede ser del tipo reflex o telemétrico.
- Utilizan películas de revelado instantáneo.
- El tamaño de la fotografía viene determinado por el de la cámara.
- Lleva el flash incorporado.

Las cámaras de modelos más avanzados están provistas de mayor control en lo que se refiere a la exposición.

Incluiríamos en este grupo la Polaroid Impuse AF, Polaroid Supercolor 635 CL o la Polaroid 636, entre otras.

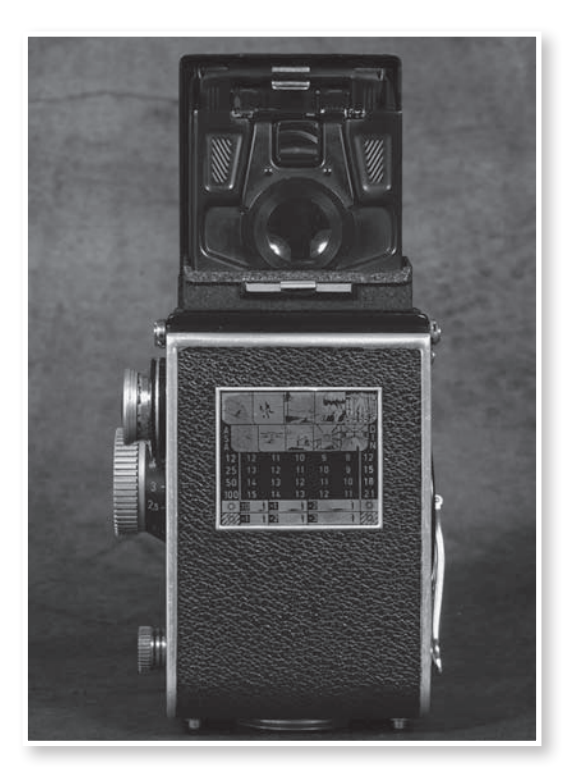

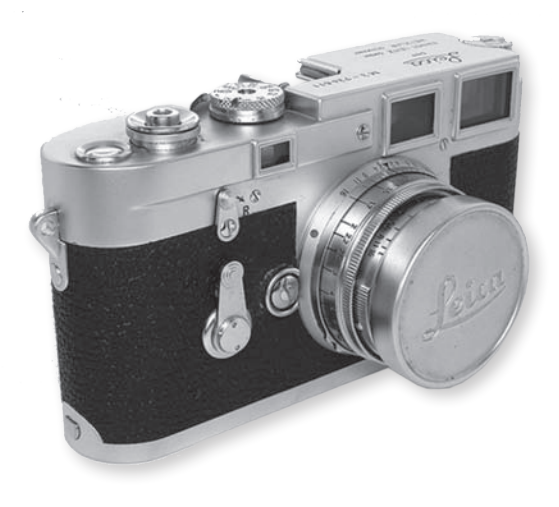

**Cámaras SLR de formato medio.** Estas cámaras son excelentes especialmente para trabajo de estudio pues son una gran arma para los profesionales del rubro.

Son cámaras voluminosas y pesadas y no disponen de muchas funciones que poseen las cámaras de formato más pequeño.

Resultan muy adecuadas para realizar tomas fotográficas en estudio, paisajes o retratos. Tienen un precio un poco elevado tanto en accesorios como en cuerpos de las cámaras, lo que las hace poco aptas para muchos. Las imágenes que producen esta clase de cámaras nos enamorarán por completo.

Otras características de las SLR formato medio son:

- Utilizan formatos de película de 120mm.
- Las imágenes tienen una definición y resolución tonal muy elevada.
- El sistema de enfoque que utiliza es el TTL, a través de su objetivo.

**Cámara reflex de 35 mm.** La cámara reflex de 35 mm, se consideran las cámaras más utilizadas por los aficionados y por los profesionales, ya que son muy fáciles de usar y proporcionan magníficos resultados

Este tipo de cámaras es el más desarrollado y tiene gran aceptación por ser efectiva para la realización de trabajos avanzados.

Su funcionamiento básicamente es el siguiente: un espejo colocado en 45º respecto del lente, refleja la imagen formada por un objetivo hacia una pantalla del visor, hasta el momento justo antes de la exposición.

La principal ventaja es que no presenta error de paralelaje. Puede verse exactamente la misma imagen que el objetivo formará sobre la película, la distancia de enfoque precisa y diafragmando (cerrando o abriendo el diafragma) la profundidad de campo. Permite cambiar objetivos de acuerdo a las necesidades del profesional.

La nueva tecnología ha conseguido incluir en estas cámaras fotómetros que miden la cantidad de luz que entra por el objetivo, zoom, motor, etcétera. Su formato de 35 mm permite que el negativo se use para grandes ampliaciones.

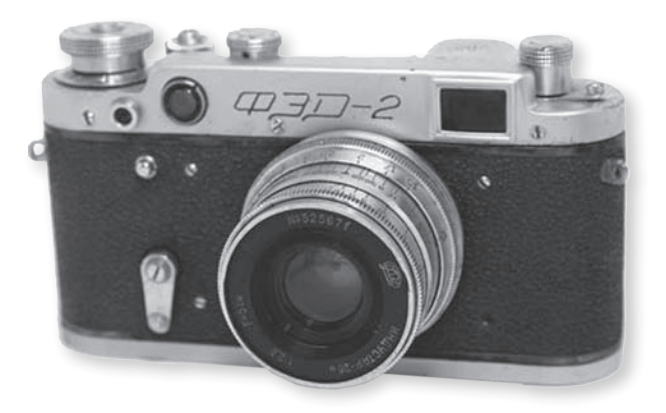

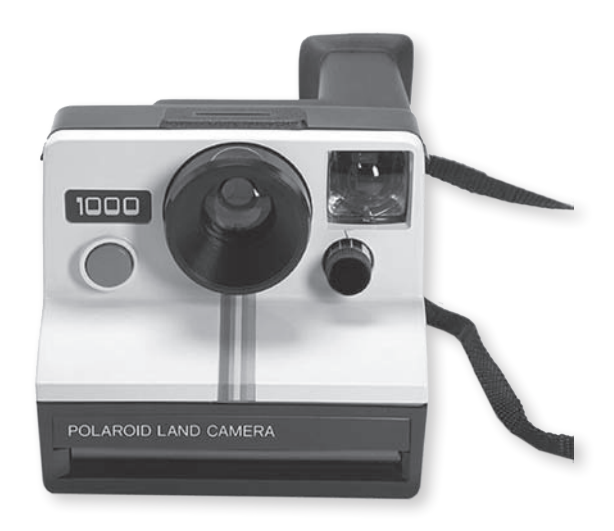

# **3.16.3 Justificación**

aber mirar es algo que resulta difícil pero a la vez indispensable si lo que se pretende es crear buenas fotografías. ¿Por qué queremos hacer buenas fotos? Pues para que sean aceptadas, es decir, comprendidas por el público espectador. Para lograrlo se requiere, sobre todo, aprender a mirar. S

Aunque las normas de la composición fotográfica estén para saltárselas cuando uno lo considere oportuno, existen reglas que ayudan a dar expresividad a una fotografía. Ya vimos que componer es organizar las formas dentro del espacio visual disponible, con sentido de unidad, de forma que el resultado sea armonioso y estéticamente equilibrado.

#### **La ley del horizonte**

En el recuadro fotográfico deben trazarse, imaginariamente, tres líneas horizontales afines entre sí y de igual anchura, ya sea que se esté trabajando en posición horizontal o vertical. En la mayoría de las ocasiones, es necesario situarlas alrededor del motivo principal, creando dos bandas que definan una zona principal y, en caso de ser necesario, otra banda en donde se halle un motivo distinto, creano una zona secundaria.

Generalmente, la amplitud de ambos espacios dependerá de la mayor o menor importancia de cada uno, pudiendo ser casi iguales si la relación entre el motivo principal y el secundario no es tan desequilibrado en nuestro fotograma. Incluso puede reducirse la zona secundaria a un pequeño borde si el motivo principal destaca demasiado.

Es importante señalar que esta regla no sólo se aplica respecto al horizonte, sino en toda imagen que tenga una línea más o menos horizontal que divida la composición en dos espacios significativamente diferenciados.

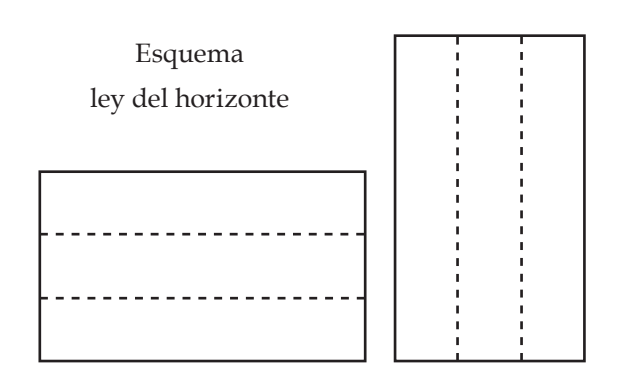

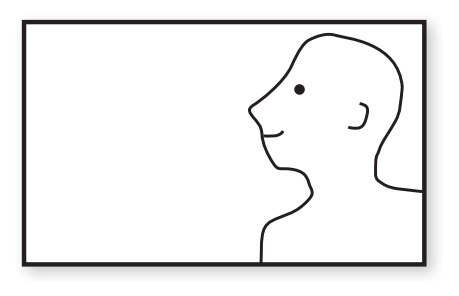

Esquema ley de la mirada

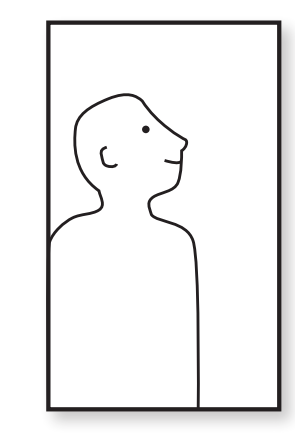

#### **La ley de la mirada**

Se trata de una ley que señala que toda persona, animal o cosa, dentro del recuadro fotográfico debe tener más espacio libre hacia su parte frontal (por ejemplo, el rostro) que lo que ocupa su parte trasera, independientemente de la amplitud de lo abarcado en el encuadre de la toma. Incluso podemos recortar el borde del recuadro fotográfico, la parte del elemento gráfico en cuestión por su parte posterior, si éste se encuentra en un plano cercano a la cámara o es de dimensiones muy grandes.

Siguiendo la pauta de estas leyes, concederemos más o menos espacio a nuestro objetivo principal (el individuo, personaje o plano) según la importancia del campo que tengamos delante, siempre que sea directamente proporcional entre el valor de lo mostrado y el espacio que ocupa.

#### **La ley de los tercios**

Esta ley dicta que, en el recuadro fotográfico, deben trazarse dos líneas equidistantes verticales y dos horizontales, y que el motivo que deseamos resaltar se encuentre en alguno de los cuatro puntos donde se cruzan las cuatro líneas.

Esto ocasiona un arreglo asimétrico de la imagen, con el polo de máximo interés visual cerca relativamente de alguna de las cuatro esquinas del recuadro, y el área central de la gráfica ocupada por elementos secundarios.

La denominada ley de los tercios divide la escena en tres partes, tanto horizontal como verticalmente. Las líneas que determinan estos tercios se cortan en puntos estéticamente adecuados para situar el centro de interés, con lo que evitamos que éste, al estar situado en el centro de la imagen resulte estático.

Según la división por tercios de una escena, la confluencia de los tercios marca unos puntos donde se hacen llamativos los objetos, llamados puntos fuertes. El centro es un punto fuerte. Es recomendable hacer coincidir los objetos con estos puntos.

Es posible, y hasta recomendable, cumplir las tres leyes en una misma fotografía, pues éstas no sólo son perfectamente compatibles entre sí, sino también complementarias.

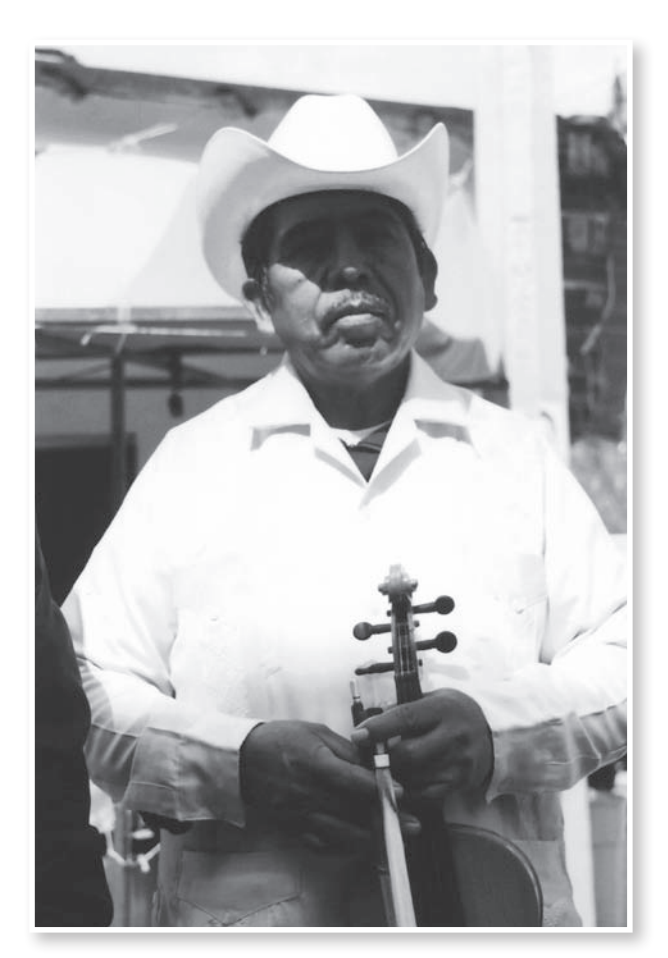

# **3.16.4 Retoque fotográfico digital**

e conoce con el nombre de retoque fotográfico al tratamiento manual de negativos, copias o diapositivas que altera una imagen, hecho con pincel, aerógrafo, lápiz o cuchilla, y líquidos o pigmentos especiales de retoque con el fin de eliminar o disimular los fallos o manchas. S

Se lleva a cabo casi siempre en copias, porque los negativos y diapositivas son por lo general demasiado pequeños y difíciles de tratar. Los negativos de formatos medio y grande tienen un tamaño adecuado para el retoque, aunque hacerlo bien exige una destreza y una experiencia considerables.

También se utiliza el término retoque fotográfico para designar técnicas, programas y software que permite manipular fotografías o imágenes digitales en un ordenador.

Con equipo básico se pueden conseguir los mismos resultados que si se trabajase en un laboratorio tradicional, sólo que ahora resulta más sencillo, cómodo y bastante barato. Ya no hace falta trabajar a oscuras, ni utilizar productos químicos, ni siquiera falta habilitar un lugar especial para revelar y positivar carretes.

Si además se añade al laboratorio digital una impresora de calidad fotográfica, se podrán imprimir fotografías sin salir de casa.

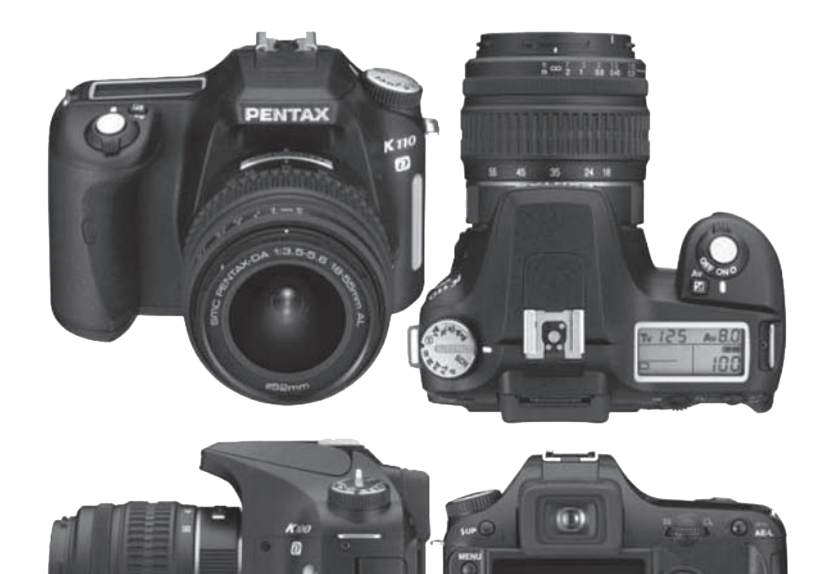

 $=$   $\frac{100}{200}$ 

PENTAX

- 3

## **3.16.5 Formatos de imagen**

as imágenes basadas en píxels pueden guardarse en diferentes formatos de fichero. L Algunos de ellos se han convertido, más o menos, en estándares en el entorno gráfico-industrial.

Los formatos se diferencian principalmente por los modos de color que pueden gestionar, así como por el nivel de sus propiedades o características.

A continuación mencionaré algunos de los formatos de imagen más usados.

**.PSD (Photoshop).** Este contiene información de color de 24 bits<sup>28</sup> y una de las mejores proporciones de compresión sin pérdidas al guardar. El formato nativo de Photoshop guarda todos los trazados, capas y canales alfa para ser usados posteriormente.

Por otro lado este formato de imágenes basadas en píxels se usa principalmente en la edición de la imagen. No se puede usar para dar salidas.

*.***GIF (Graphic Interchange Format).** Este formato es útil para guardar y abrir archivos de la red. Codifica la imagen como un archivo alfa numérico con el

28 Se llama Bit a la unidad mínima de información digital. 4 bits representan 16 colores; 8 bits, equivalen a 256 colores; 16 bits, 32 768 miles de colores; 24 bits: 16.7 millones de colores.

fin de cargar el archivo con compresión y para su traducción en varias plataformas, por lo que es uno de los formatos ideales para web.

**.JPG o JPEG (Joint Photographic Group).** Es un sistema de compresión con "pérdidas", lo que significa la eliminación de datos en la imagen para dar el máximo de eficacia en almacenamiento, esto se realiza mediante un proceso matemático llamado DCT (*Discrete Cosine Trasnforms*). En él se sacrifica calidad en la imagen por cantidad de almacenamiento, por lo que es otro de los formatos preferidos para web.

**.TIF o TIFF (Tagged Image File Format).** Es uno de los formatos más viables para transportar una imagen en color y en escala de grises a programas de compaginación TIF. En esencia, se trata de un formato de archivo de mapa de bits con resolución variable.

## **3.17 Técnicas fotográficas**

na de las decisiones más críticas a la hora de hacer una fotografía es la elección de la película. ¿Cómo saber cuál de entre todas las películas disponibles es la que mejor se adaptará a nuestras necesidades? Debemos conocer las características de las distintas emulsiones fotosensibles que el mercado ofrece, y para qué fines han sido desarrolladas. U

Una primera división de las películas fotográficas se hace en función del tipo de emulsión, y por tanto del tipo de imagen que se obtiene tras su revelado.

Es por ello que mencionaré algunas técnicas fotográficas, las distintas clasificaciones de películas fotográficas, así como la sensibilidad de cada una.

#### **3.17.1 Películas**

El término película, en su definición más genérica, hace referencia a sustancias que pueden ser aplicadas, como finas pieles o membranas. Algunas hasta pueden ser tan finas como una capa monomolecular. En el uso común, la película se refiere a una emulsión continente de una sustancia sensible a la luz como nitrato de plata sobre una capa plástica. Las más modernas capas fotosensibles son de sales de plata con un tamaño variable del cristal que afecta a la sensibilidad de la película. Cuando esta emulsión es sometida a una exposición controlada de luz o rayos X una fotografía puede imprimirse en ella. Es entonces cuando los procesos químicos del revelado han de aplicársele para crear una imagen estable e inalterable en futuras exposiciones a la luz.

La fotografía en blanco y negro usa una sola capa de plata, mientras que las películas en color usan tres capas.

Debido a que la película fotográfica fue indispensable para la realización de películas de animación, el término también se ha extendido a este ámbito.

Al elegir una película es fundamental saber qué utilidad le vamos a dar a la imagen que obtengamos. En muchos casos, y ante una situación luminosa perfectamente controlada, éste será el factor discriminatorio primordial a la hora de seleccionar una emulsión.

La **película negativa** o de blanco y negro nos servirá, básicamente, para obtener un positivo en papel, útil para la ilustración de trabajos y publicaciones. La principal ventaja del negativo en blanco y negro es su facilidad de procesado en un laboratorio casero, lo que se traduce en su inmediatez. Por otro lado, durante el positivado (y sin contar con un laboratorio profesional) se pueden realizar gran cantidad de manipulaciones, desde encuadres selectivos hasta eliminación de fondos, lo que permite obtener imágenes de enorme impacto visual.

De un **negativo en color** se pueden obtener copias en papel tanto en color como en blanco y negro, también es posible obtener diapositivas, pero es un proceso costoso y no siempre de una calidad satisfactoria. Su revelado es relativamente sencillo, sin embargo, el positivado en un laboratorio casero es mucho menos cómodo, pues, al hecho de tener que trabajar casi en completa oscuridad hay que añadir que las más mínimas variaciones en las temperaturas de los líquidos de revelado producen graves alteraciones del color, tanto en el negativo como en el positivo.

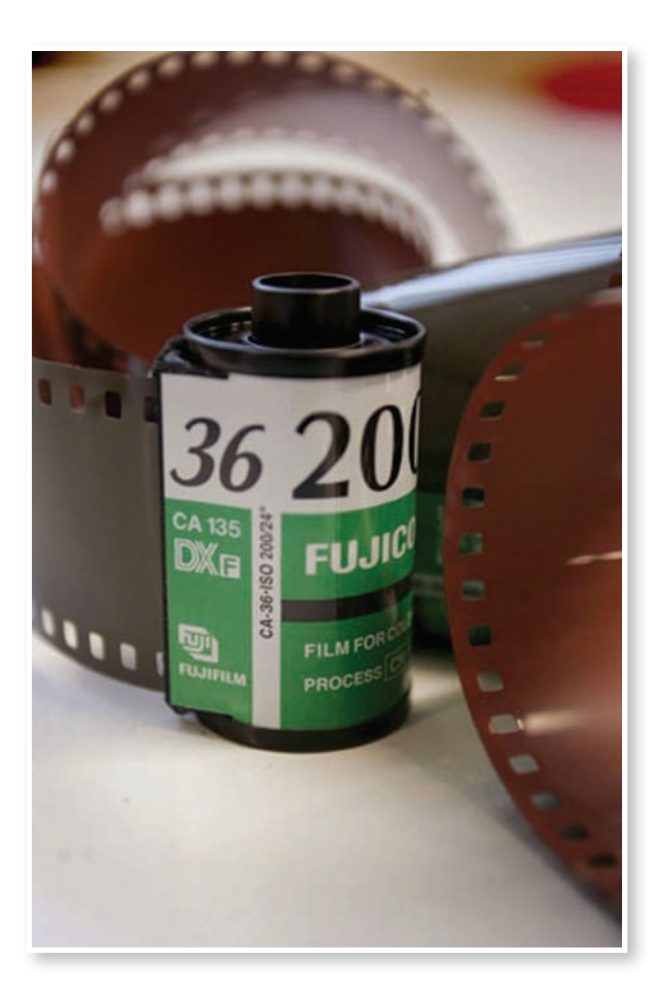

La **diapositiva** permite su proyección, por lo que es útil en conferencias y clases. Permite obtener de ella copias en papel de alta calidad tanto en color como en blanco y negro, se pueden hacer duplicados de ellas fácilmente, y es el material fotográfico que requieren las imprentas para realizar reproducciones en color de calidad. Su revelado no presenta especiales dificultades, siempre y cuando tengamos un control riguroso de la temperatura. Por último, se podría añadir que son fáciles de archivar y de transportar.

Aquí algunas compañías que desarrollan películas fotográficas:

- Agfa
- Fujifilm
- Ilford
- Kodak
- Konica
- Polaroid

# **3.17.2 Sensibilidad**

l índice de exposición o sensibilidad de una película se indica mediante una **escala de sensibilidad fotográfica**. Existen diferentes escalas: ASA, DIN, ISO o GOST(escala soviética actualmente en desuso).

El que una emulsión sea más o menos sensible depende del tamaño de los granos de haluros fotosensibles. De modo que cuando el tamaño de los granos es grande, mayor es el área que ocupa cada partícula, por lo que una menor cantidad de fotones que incida contra la emulsión será suficiente para producir la imagen latente, con lo que el resultado será un tiempo de exposición más breve. 1 índice de exposibilidad fotográfica.<br>ASA, DIN, ISO o GOST(es<br>en desuso).<br>El que una emulsión se<br>depende del tamaño de l<br>sensibles. De modo que<br>granos es grande, mayor<br>partícula, por lo que una que incida contra la emu<br>qu

Las películas se clasifican en función de su sensibilidad de la siguiente manera:

**Sensibilidad baja (o películas lentas).** Hasta ISO 64. Poseen un grano extremadamente fino y una escala tonal muy amplia. Permiten hacer grandes ampliaciones sin que el grano sea perceptible. Estas películas se emplean cuando se requiere un gran detalle en la imagen, con objetos estáticos y cuando hay buena iluminación o cuando son posibles largas

**Sensibilidad media.** Desde ISO 100 hasta ISO 200. Suelen considerarse como sensibilidades todo terreno, por lo que son las más usadas. Tienen una amplia escala tonal y permiten ampliaciones de hasta 30cm *x* 40cm con grano apenas perceptible.

**Sensibilidad alta (o películas rápidas).** Desde ISO 200 hasta ISO 3200. Tienen una escala tonal algo más limitada, o lo que es lo mismo, presentan un alto contraste. El grano es grueso y evidente en las ampliaciones por lo que la imagen pierde definición. Se utilizan en fotografías de acción donde se requiera congelar el movimiento o en situaciones de escasa iluminación.

Otro concepto importante asociado a las películas es la **latitud de exposición**, o lo que es lo mismo, el

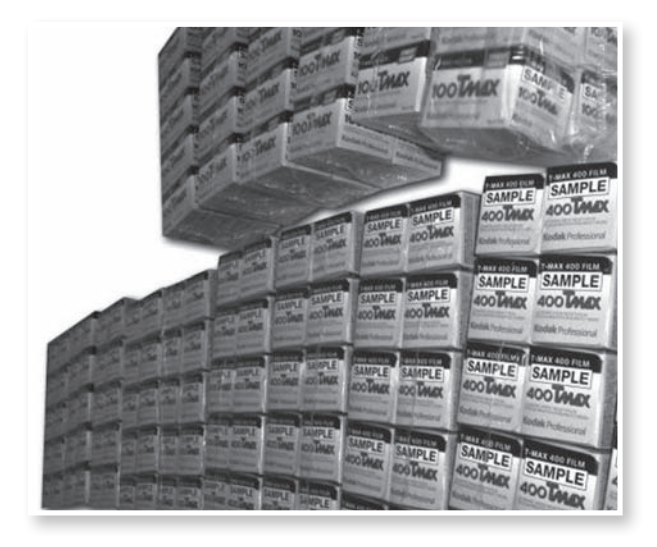

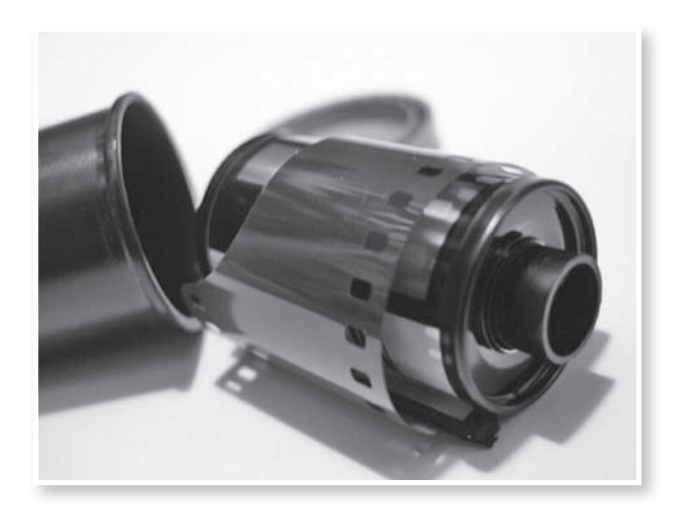

margen de error en la exposición que permite una emulsión, dando resultados aceptables. En general, las películas más sensibles tienen mayor latitud que las menos sensibles. En cuanto a las diferentes emulsiones las que presentan mayor latitud son las películas negativas de blanco y negro (hasta dos diafragmas en algunos casos), seguidas por las negativas de color (un diafragma máximo), siendo las de menor latitud las diapositivas con apenas medio diafragma. El resultado es que, usando diapositiva el fotógrafo tiene control exhaustivo de la saturación de color con los mandos de la cámara sin necesidad de entrar en el cuarto oscuro, pero cualquier error en el cálculo de la exposición echa a perder la toma. Por el contrario, el uso de película negativa permite una cierta flexibilidad en el cálculo de la exposición.

# **3.17.2 Formatos**

n este apartado trataré un poco más los distintos formatos que existen para guardar fotografías, con esto se reforzará el tema vistos anteriormente aunque ahora con un enfoque dirigido hacia el concepto de fotografía. E

**RAW.** Se considera que este formato es equivalente al "negativo digital", ya que contiene toda la información referente a los colores y niveles de brillo captados por el sensor de la cámara, antes de que esta información sea procesada. Su calidad es muy alta.

**TIFF.** Es el formato más utilizado para el retoque fotográfico, ya que no produce pérdida de calidad. Además, admite compresión sin pérdidas mediante un proceso denominado LZW. Los archivos TIFF pueden almacenar cualquier nivel de profundidad de color de 1 a 32 bits.

**JPEG calidad alta**. Es el formato de compresión que ofrece una mejor relación compresión/calidad. Su principal inconveniente es que la calidad disminuye cada vez que se guarda el archivo, por lo que no conviene usarlo en imágenes que van a ser retocadas. Es el formato que suelen emplear las cámaras digitales compactas.

**JPEG calidad baja.** Cuando se utiliza una imagen en JPEG, tienes que especificar la cantidad de compresión que quieres: cuanto mayor sea ésta, mayor pérdida de información tendrás, pero los archivos serán menores. Este modo se utiliza para enviar fotos por correo electrónico, ya que los archivos pesan poco.

# **3.17.3 Técnicas**

n tema importante en la actualidad es la aparición de la cámara digital y todo lo que la rodea. ¿Será acaso que la fotografía análoga está en decadencia? Vamos a tomar algunas referencias de los dos tipos de cámara, sus características, similitudes, ventajas y desventajas.

La palabra fotografía, en su origen significa crear imágenes con la luz; y esto es lo que hacen las cámaras de fotos (tanto análogas como digitales): reciben la luz que reflejan los objetos y, a partir de ella, forman una imagen fotográfica. La diferencia fundamental está en la forma de hacerlo, ya que las primeras utilizan un sistema químico (la película o negativo), y la segunda uno electrónico (el sensor de imagen). IM<br>
In tema importante en la actualidad es la<br>
aparición de la cámara digital y todo lo que<br>
en decadencia? Vamos a tomar algunas referencias<br>
de los dos tipos de cámara, sus características,<br>
similitudes, ventajas y desve

Con las cámaras de carrete, sólo se podía utilizar una vez cada negativo (por eso se pensaba tanto antes de disparar). Cuando el carrete se había acabado, había que llevarlo a revelar y obtener otro. Ésta es una de las principales diferencias entre fotografía analógica y digital, pues con la segunda no existe coste por foto (para poder ver la toma) y puedes disparar tantas veces como quieras. Las cámaras digitales

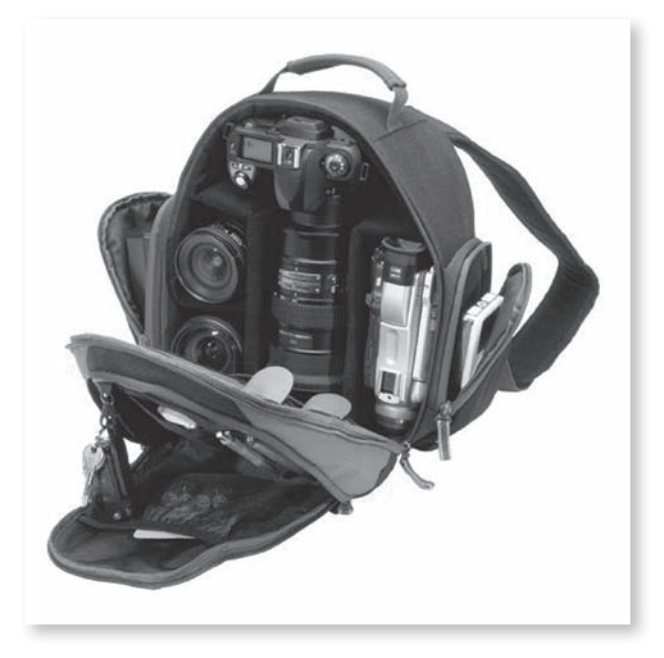

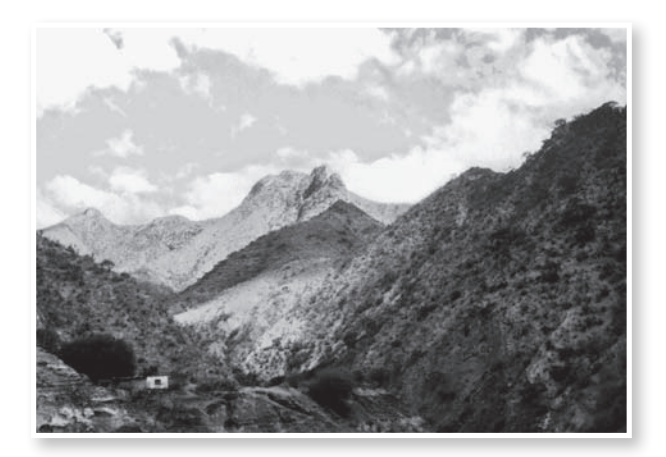

imágenes. Después se transfieren a la computadora y se borran los archivos de imagen de la tarjeta para seguir utilizándola.

Para ver las fotos, antes había que esperar a que se revelara el carrete en el laboratorio y, en muchos casos, se comprobaba que algunas no gustaban lo suficiente como para pagar por ellas. Pero ahora, con la fotografía digital, es posible ver las fotos almacenadas al instante.

Las cámaras digitales tienen en su parte posterior una pantalla de cristal líquido que muestra las fo-tos que se han hecho y, las que no agradan, se puede borrar de inmediato para liberar espacio en la tarjeta.

Por otro lado, todos los elementos extra que incluyen las cámaras digitales, requieren un mayor gasto de energía en comparación con las analógicas; por eso las baterías recargables son un accesorio indispensable en las primeras ya que, además de resultar más económicas que las pilas comunes son más respetuosas con el medio ambiente.

Con lo anterior concluye el tema y el tercer capítulo, el cual tuvo la intención de mostrar la importancia de los conceptos teóricos de diseño y fotografía para justificar y argumentar nuestros proyectos. También se trató, porque resulta inevitable hacerlo, la teoría del color, así como la tipografía y sus clasificaciones. Del conocimiento de todo esto depende que el diseño, independientemente del proyecto, llegue a buen término.

Como lo mencioné antes, el diseñador editorial debe estar consciente de la responsabilidad que en él recae al realizar cualquier proyecto, desde la planeación del diseño, hasta la etapa de post prensa. Si el diseñador conoce los métodos de impresión,

> materiales, formatos de archivos, la solución del proyecto será mucho más práctica y eficaz.

> La fotografía es una herramienta potencial del diseño gráfico, sin considerar si es análoga o digital. Las dos tienen ventajas y desventajas, y la elección de alguna de ellas queda en manos del diseñador, dependiendo de los recursos y objetivos que se pretenda alcanzar.

> Dicho lo anterior doy paso al cuarto capítulo donde me enfocaré en el desarrollo del proyecto práctico, tomando en cuenta todos los conceptos vistos hasta ahora y proyectándolos de una manera real.

# **Propuesta de diseño editorial del libro "Huapango Arribeño"**

**(P roy e c t o <sup>y</sup> r e a l i z ac ión del MODELO UAM**)

*Realizar la propuesta gráfica del proceso de diseño editorial, con la finalidad de cubrir las necesidades del cliente. Llevar a la práctica los conceptos teóricos que forman el proyecto, integrando la parte técnica, y fundamentando los materiales y recursos a tomar en cuenta en la realización del diseño editorial del libro "Huapango Arribeño".*

# **4.1 Caso**

n la región de la Sierra Gorda de Guanajuato, viven una gran cantidad de poetas. Ellos quisieran dejar plasmadas, de alguna forma, vivencias, historias, e información acerca del Huapango Arribeño. De esta necesidad nace el proyecto de documentar ésta manifestación cultural, que busca dejar una herencia tangible a generaciones futuras. E

## **4.2 Problema**

Hay pocos documentos acerca de la tradición conocida como Huapango Arribeño. Muchos poetas tienen traspapeladas sus vivencias e historias, las cuales muy probablemente jamás serán recogidas en un libro. El problema es entonces recopilar la información necesaria, los relatos y crónicas perdidas, y desde el punto de vista del diseño editorial, elaborar el proyecto en el que las palabras de los poetas se plasmarán. De esta manera surge la necesidad de plantear cual medio impreso será el más adecuado para desarrollar este proyecto.

## **4.3 Hipótesis**

De las diferentes publicaciones que existen en el ámbito editorial elegí para este proyecto la construcción de un libro. Definiría a este libro como del tipo humanístico, ya que explica un aspecto del desarrollo de la humanidad, de sus conocimientos, obras y cualidades.

La hipótesis demuestra viable que para documentar este proyecto es necesario tener como herramienta principal la fotografía blanco y negro, pues se plantea crear una publicación dinámica, hablando editorialmente, y con gran impacto visual.

## **4.4 Proyecto**

El proyecto editorial (libro) que aquí se presenta se basa en la idea de que la fotografía en blanco y negro plasmará dos nociones que, a pesar de ser distintas, tienen algo en común: transmitir ideas, información y conceptos por medio de la imagen y por el ejercicio de la palabra.

Para hacer lo anterior, voy a llevar a la práctica los conceptos vistos en el desarrollo de la tesis, así como desglosar de forma escrita y visual la información relacionada con el Huapango Arribeño y la cultura serrana.

#### **4.4.1 Formato**

La propuesta de formato para realizar este proyecto resultó de la elección entre dos diferentes alternativas: el tamaño oficio y un formato en forma cuadricular de 20 *x* 20cm.

La primera opción era viable desde el punto de vista del mercado, es decir, el tamaño de papel oficio es un formato que por lo regular se usa en libros de arte, sin embargo, un estudio de aspectos económicos, de diseño, así como de la utilización del papel, demuestra que el producto resultaría mucho más caro, además de que no se apega al diseño que quiero como resultado final. Por tal motivo elegí el tamaño de 20 *x* 20 cm.

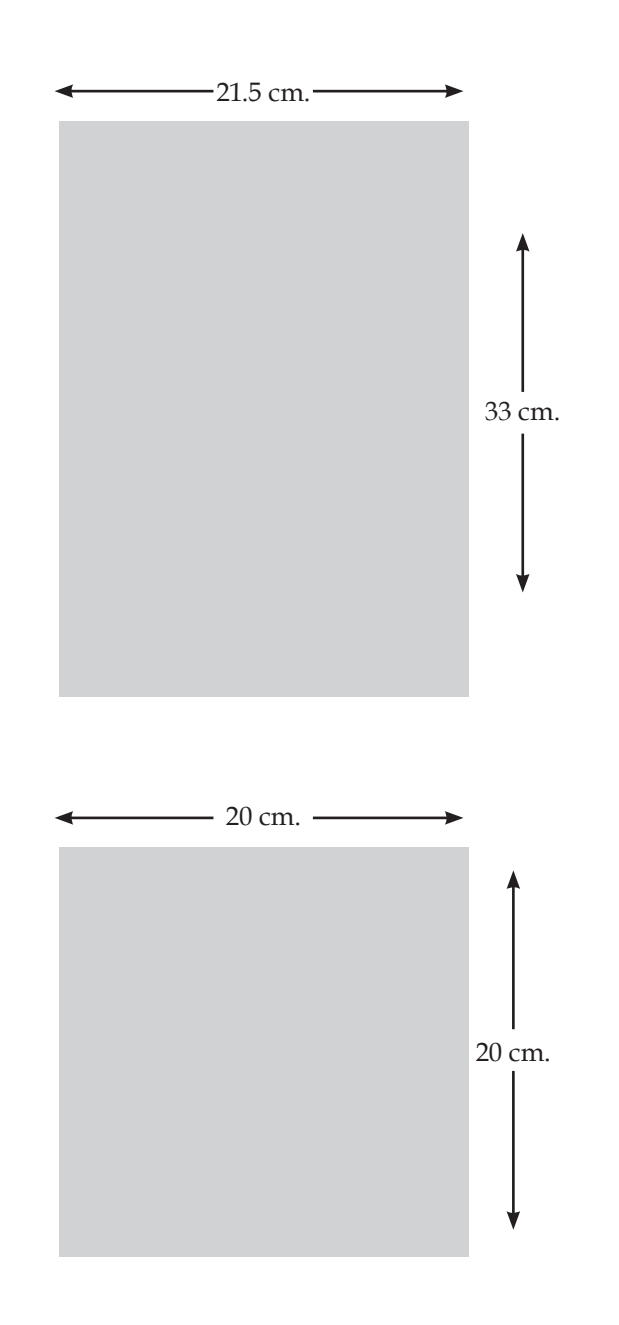

# **4.4.2 Diagramación**

La diagramación es sin lugar a dudas la etapa fundamental del proyecto y la cual requiere más control y detalle. Se trata de la base sobre la cual este proyecto establecerá las herramientas y conocimientos necesarios para desarrollar con la mejor calidad el diseño editorial de nuestro libro.

Se consideraba manejar una diagramación a cuatro columnas, sin embargo dado el tamaño del formato establecido, nos simulaba el diseño de interiores para periódico y con culumnas muy estrechas de difícil lectura.

Es por ello que se decidió manejarlo a tres columnas con un medianil de 0.6 cm de ancho. Los márgenes tienen una medida de: margen superior 1.27 cm, inferior 2 cm, margen interno 2 cm y externo 1.27 cm.

Se está considerando aproximadamente de 3 a 5 mm de lomo para el pegado y cocido del libro.

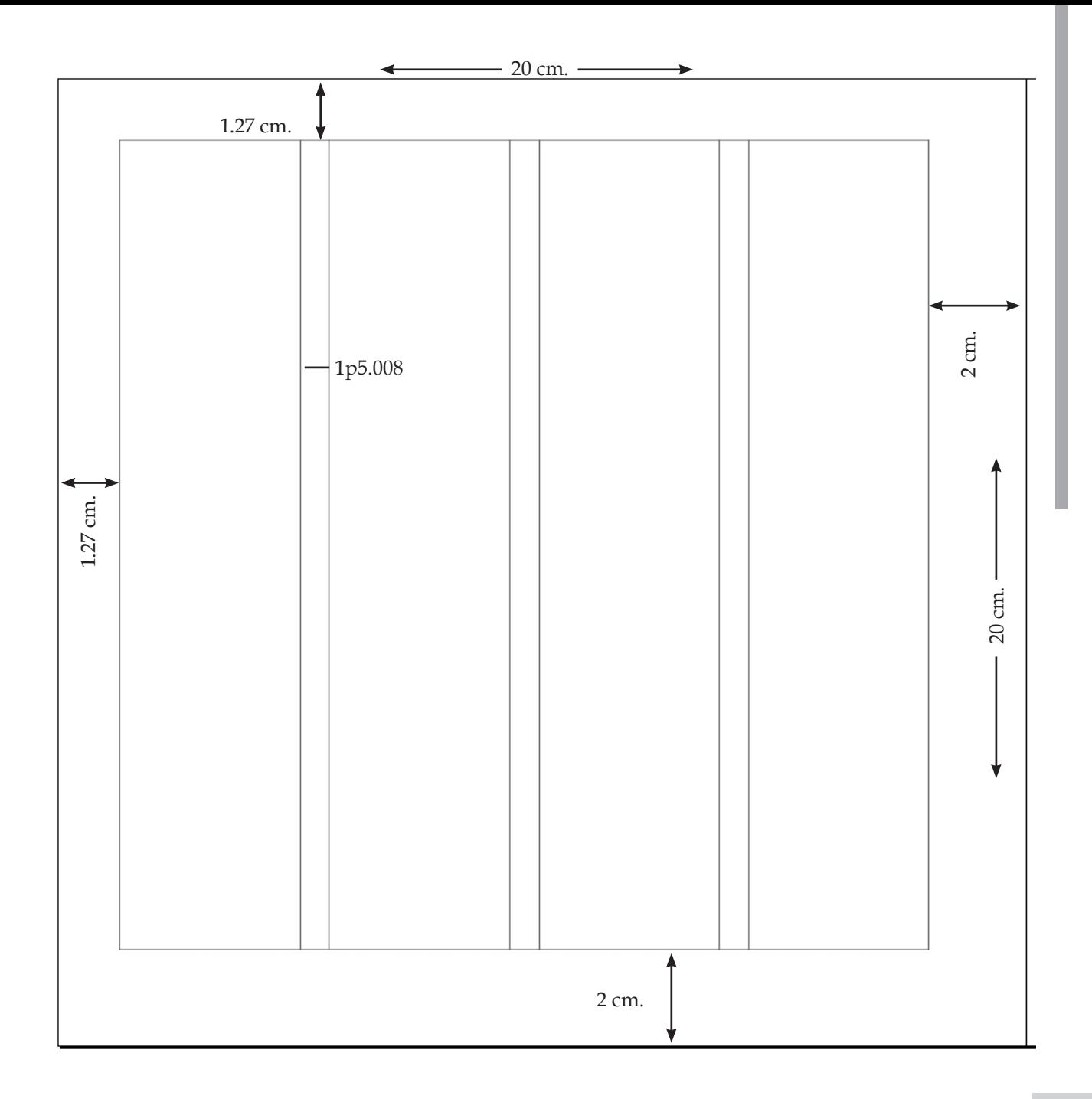

#### **4.4.3 Diseño de interiores (bocetaje, selección de alternativas)**

Una vez determinado márgenes y columnas, se buscan diferentes alternativas en cuanto a capitulares, folios, distribución de imágenes, así como la diagramación del cuerpo de texto, con la finalidad de buscar el diseño adecuado y que se requiere para éste proyecto.

La tipografía que se utiliza en éste proyecto es la Book Antiqua, ya que a pesar de tener en su estructura patínes, éstos a su vez no son tan marcados, lo cual hace una lectura más funcional, otra de las razones por la cual se eligió es por su estilo itálica, ya que ofrece una lectura accesible y contrasta con el estilo regular de ésta familia.

El cuerpo de texto utiliza un puntaje de 10 sobre 16.

La letra capitular tiene 70 puntos.

Los títulos tienen un puntaje de 16 sobre 24.

Los pies de foto tiene un puntaje de 9 sobre 12.

Las entradas de capítulo 30 pts.

Las notas al pie de página tiene un puntaje de 8 sobre 12.
uchas festividades culturales se han perdido a causa de 'modas", estilos de vida, etc. que hemos adquirido del país vecino, o en su defecto nosotros nos hemos encareado de desaparecerlas, sin embargo aun quedan ciertos aspectos que rescatar de todo

esto. Tal es el caso del Huapango Arribeño que tiene bien cimentadas sus raíces, es más que un festival o una manifestación cultural para los nativos de la región de la Sierra Gorda de Guanajuato.

Es ahí donde el campesino vive, y se siente partícipe de esta festividad, la cual encierra amores, desamores, lluvias, fríos, es un festival de la "la raza para la raza" sin fines lucrativos, simplemente siguen esta tradición heredada de sus antepasados, es la hora de abrir un espacio a nuestras raíces, de documentar e informar a nuestras generaciones del presente y futuro, de hacerles saber qué encierra, de dónde provine, qué hay detrás de toda esta manifestación cultural.

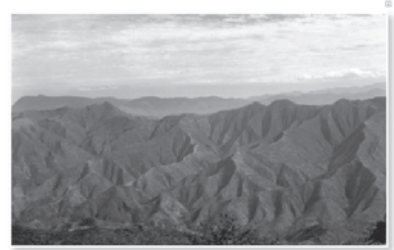

uchas festividades culturales se han perdido a causa de "modas", estilos de vida, etc. que hemos adquirido del país vecino, o en su defecto nosotros nos hemos encargado de desaparecerlas, sin embargo aun quedan ciertos aspectos que rescatar de todo esto. Tal es el caso del Huapango Arribeño que tiene bien cimentadas sus raíces, es más que un festival o una manifestación cultural para los nativos de la región de la Sierra Gorda de Guanajuato.

 $\mathop{\hbox{\rm Es}}$ ahí donde el campesino vive, y se siente partícipe de esta festividad, la cual encierra amores, desamores, lluvias, fríos, es un festival de la "la raza para la raza" sin fines lucrativos, simplemente siguen esta tradición heredada de sus antepasados, es la hora de abrir un espacio a nuestras raíces, de documentar e

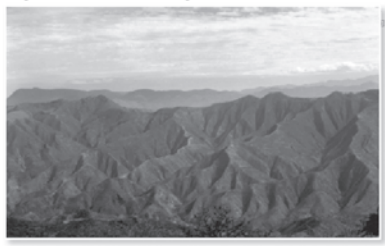

uchas festividades culturales se han perdido a causa de "modas", estilos de vida, etc. que hemos adquirido del país vecino, o en su defecto nosotros nos hemos encargado de desaparecerlas, sin embargo aun quedan ciertos aspectos que rescatar de todo esto. Tal es el caso del Huapango Arribeño que tiene bien cimentadas sus raíces, es más que un festival o una manifestación cultural para los nativos de la región de la Sierra Gorda de Guanajuato.

Es ahí donde el campesino vive, y se siente partícipe de esta festividad, la cual ierra amores, desamores, lluvias, fríos, es un festival de la "la raza para la raza" sin fines lucrativos, simplemente siguen esta tradición heredada de sus antepasados, es la hora de abrir un espacio a nuestras raíces, de documentar e informar a nuestras generaciones del presente y futuro, de hacerles saber qué encierra, de dónde provine, qué hay detrás de toda esta manifestación cultural.

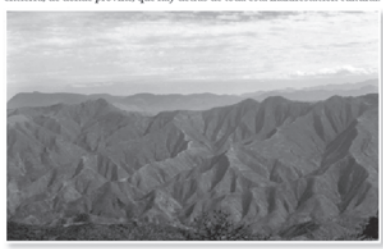

 $\mathbb{F}_3$ 

 $\vert$  3

uchas festividades culturales se han perdido a causa de "modas", estilos de vida, etc. que hemos adquirido del país vecino, o en su defecto nosotros nos hemos encargado de desaparecerlas, sin embargo aun quedan ciertos aspectos que rescatar de todo esto. Tal es el caso del Huapango Arribeño que tiene bien cimentadas sus raíces, es más que un festival o una manifestación cultural para los nativos de la región de la Sierra Gorda de Guanajuato.

Es ahí donde el campesino vive, y se siente partícipe de esta festividad, la cual encierra amores, desamores, lluvias, fríos, es un festival de la "la raza para la raza" sin fines lucrativos, simplemente siguen esta tradición heredada de sus antepasados, es la hora de abrir un espacio a nuestras raíces, de documentar e informar a nuestras generaciones del presente y futuro, de hacerles saber qué encierra, de dónde provine, qué hay detrás de toda esta manifestación cultural.

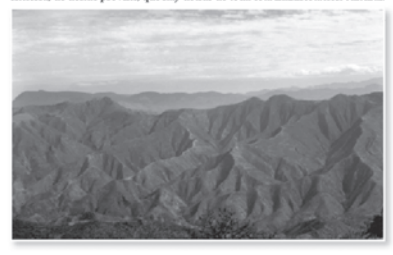

 $\vert$  3

Los huapangueros no son educadores populares en términos técnicos, pero el género poético guión musical que ejercen: el huapango arribeño y la poesía decimal campesina, en sus formas y contenidos es un instrumento de educación popular, ya que en esta tradición el trovador tiene una función social  $\mbox{mu} \ensuremath{\mathbf{y}}$  importante como

comunicador, informante y líder de opinión, y el género está vinculado ampliamente a la vida social de los habitantes de

una región que como habíamos mencionado antes está en los estados de San Luis Potosí, Guanajuato y Querétaro.

Huapangueros.

"Es deber del poeta tener una posición y opinar", dice Guillermo Velázquez, uno de los poetas arríbeños más elocuentes y una persona que ha llevado esta forma musical y literaria a Europa, África y varios países de América. Durante un taller de versificación en el IV Festival de las Huastecas, dijo a un grupo de músicos que además de los aspectos técnicos de crear y cantar versos, importa lo que ofrece el trovador, lo que está en su corazón.

## Huapangueros

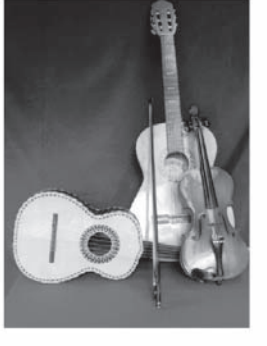

Destino, es así como denominan los mismos huapangue ros su profesión de trovadores y poetas, pocas veces entendidos, pocas veces escuchados pero ansiosos de proyectar al mundo su protesta y sus cantos, todos ellos conocidos en la Sierra Gorda de Guanajuato, forman una élite cultural respetada.

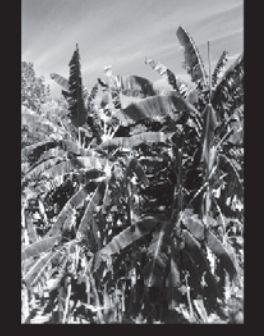

# Huapangueros.

igueros no son educadores populares en términos técnicos, pero el ero poético guión musical que ejercen: el huapango arribeño y la poesía decimal .<br>ina, en sus formas y contenidos es un instrumento de educación popular, ya que en esta tradición el trovador tiene una función social muy importante como .<br>cador, informante y líder de opinión, y el género está vinculado ampliam a la vida social de los habitantes de una región que como habíamos men antes está en los estados de San Luis Potosí, Guanajunto y Querétaro.

## Huapangueros.

Los huapangueros no son educadores populares en términos técnicos, pero el género poético guión musical que ejercen: el huapango arribeño y la poesía decimal campesina, en sus formas y contenidos es un instrumento de educación popular, ya que en esta tradición el trovador tiene una función social muy importante como comunicador, informante y líder de opinión, y el género está vinculado ampliamente a la vida social de los habitantes de una región que como habíamos mencionado antes está en los estados de San Luis Potosí, Guanajuato v Querétaro.

"Es deber del poeta tener una posición y opinar", dice Guillermo Velázquez, uno de los poetas arríbeños más elocuentes y una persona que ha llevado esta forma musical y literaria a Europa, África y varios países de América. Durante un taller de versificación en el IV Festival de las Huastecas, dijo a un grupo de músicos que además de los aspectos técnicos de crear y cantar versos, importa lo que ofrece en trovador, lo que está en su corazón.

#### 2.2. Antecedentes Históricos.

En la Edad Media los grandes protagonistas de la música popular fueron los juglares, los trovadores y los instrumentos con los que estos acompañaban su canto. Algunos de estos instrumentos han sido recientemente recuperados por grupos de música tradicional y folklórica que los han incorporado en la ejecución de su repertorio.

Se mencionarán algunos de ellos profundizando cuál fue su función en esta etapa de la Historia de la Música Los trovadores realizaban una tarea eminentemente compositiva, aunque en ocasiones eran también cantores de su propia obra.

Estos músicos-poetas recibían diferentes denominaciones dependiendo de la zona donde realizaran sus composiciones. Los troveros procedían del norte de Francia y escribían en Langue D, Oil, mientras que los trovadores desarrollaron su obra en el sur en Langue D.Oc. En Alemania se Ilamaron Minnesingers.

Conocemos muchas de sus obras a través de los cancioneros, aunque desgraciadamente la mayoría se han perdido, pues el medio de transmisión de esta época era el oral. El término juglar englobaba diferentes significados. Hacía referencia tanto a saltimbanquis, lanzadores de cuchillos, equilibristas, domadores, etc.

La figura que a nosotros nos interesa es la del juglarcantor. Estos eran artistas ambulantes cuvo arte solía incluir la declamación, el canto y la música instrumental. Eran meros intérpretes.

La gran diferencia con los trovadores era que éstos también componían. El arte de la juglaría entró en declive hacia finales del XIII, siendo sustituidos por los ministriles, músicos cortesanos y cultos

Pero estos músicos no sólo cantaban sino que también ejecutaban su música acompañándose de instrumentos. La función era doble: unos doblaban la línea melódica (es el caso de instrumentos como la fídula o el laúd). Otros simplemente marcaban el ritmo, para ello se solía recurrir a instrumentos de percusión como sonajas o tamboriles.

Aleunos de los instrumentos más importantes de este período histórico fueron la dulzaina, un instrumento de viento madera similar a la chirimía. de forma cónica y doble lengüeta y el salterio, una cítara pulsada, con un cuerpo que puede adoptar diferentes formas: trapezoidal, cuadrada, triangular o de hocico de cerdo.

Este género es el que más ha desarrollado en México el cultivo de la décima, principalmente la que se improvisa en las largas competencias nocturnas, La tipografía como arte de la composición de texto para impresión se atiene a reglas que es preciso conocer. Estas reglas no se han establecido estrictamente aunque todas pueden resumirse de la siguiente forma: conocer las tradiciones y experimentar, no conformándose con la repetición de técnicas, procurando siempre el equilibrio entre tres factores fundamentales, legibilidad, belleza y singularidad.

Para el diseñador gráfico la tipografía no debe ser algo más que simples "manchas negras" sobre papel, sino elementos que alteran el blanco de la superficie en varias formas, es por eso que los espacios entre letras, palabras y líneas de texto forman configuraciones de textura y tienen que interactuar con otros elementos

Sin embargo, para algunos autores como John Laing, la tipografía consiste simplemente en elegir un tipo de letra para un trabajo determinado, de modo que un bloque de texto o encabezamiento se puedan leer sin dificultad.

La tipografía es una cosa curiosa dice, es una mezcla

38

de matemáticas y magia, por una parte, hay reglas estrictas que deben respetarse para que un bloque de texto dado quepa perfectamente en un espacio. Por otro lado, la buena tipografia consigue dar un carácter atractivo y personal a cada obra literaria gráfica, realzando el significado de las palabras.

Tipografía, familia y fuentes tipográficas

El tipo es igual al modelo o diseño de una letra determinada. También conocido como carácter, puede ser una letra, figura, número o signo de puntuación. Sus características son:<sup>1</sup>

Forma. Es el estilo del tipo utilizado, también se le conoce como cuerpo. Se mide desde el límite inferior de la parte descendente, hasta el límite superior de la parte ascendente

Tamaño. Es el puntaje del tipo, la relación entre la letra y la superficie en donde irá impresa.

Se utilizan puntos<sup>14</sup> y picas<sup>15</sup> para especificar su tamaño, los tamaños más comunes utilizados varían de 6 a 72 puntos.

13 Pardo Pérez, Mónica, Elementos Gráficos del Diseño Editorial aplicados al libro, Tesis, 1994.

14 Es la medida tipográfica más pequeña, base del sistema. Equivales a 0.135 de una pulgada o 0.332 milimetros. Se usan para asparificar al tamaño dal tipo

15 Unidad para medir originales de un tipo como justificación y profundidad, una pica equivale a 12 puntos.

Este género es el que más ha desarrollado en México el cultivo de la décima, principalmente la que se improvisa en las largas competencias nocturnas, que los campesinos de la región conocen como topadas o "controversias", en donde se dirimen los temas de actualidad; es una tradición riquísima que se remonta, por una parte, a las competencias de poetas y juglares de la Edad Media europea y, por la otra, a la larga tradición prehispánica de "la flor y el canto" (de la cual todavía nos quedan algunas muestras en las lenguas náhuatl y otomi).

Su canto revive de manera directa esa crítica de los campesinos al mal gobierno, esa tradición que allí floreció poderosa desde los siglos XVII al XIX de aquí se reviven pues, las reglas del honor a lo decimal, la dignidad profunda del oficio y del trabajo, los caminos encendidos del guitarrero, la guitarra quinta, el baile zapateado e incansable de las noches de topada, que son como las pepitas de oro que todavía buscan los gambusinos<sup>1</sup> en aquellas soledades de montaña.

1 Gambusino - m. Méx. Práctico de minería, cateador

#### Definición de Huapango Arribeño

El Huapango Arribeño y la Poesía Decimal Campesina es la tradición musical y poética más importante y original de la zona media de San Luis Potosí, el noreste de Querétaro y el noreste de Granaisato

Este a su vez ha sido interpretado, a lo largo del tiempo, como una manifestación popular sin un mayor propósito que representar otra parte del folklore nacional, aquel visto por los ojos de los extranjeros, ese folklore inofensivo y pintoresco; incluso, al hablar de Huapango, muchas veces se hace referencia a piezas interpretadas por mariachis y otras manifestaciones culturales más comercializadas y homogeneizadas por el contexto internacional; sin embareo, esta aseveración dista mucho de ser real, debido a que en los lugares donde se origina el verdadero Huapango, éste surge como una verdadera manifestación cultural muy importante, cuyos temas igualmente son muy diferentes a los clásicos temas del Huapango comercial.

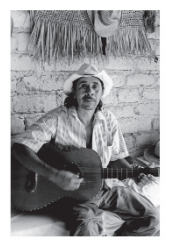

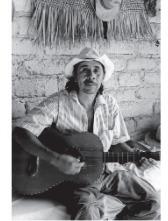

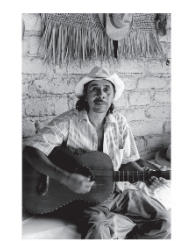

 $\vert$  11

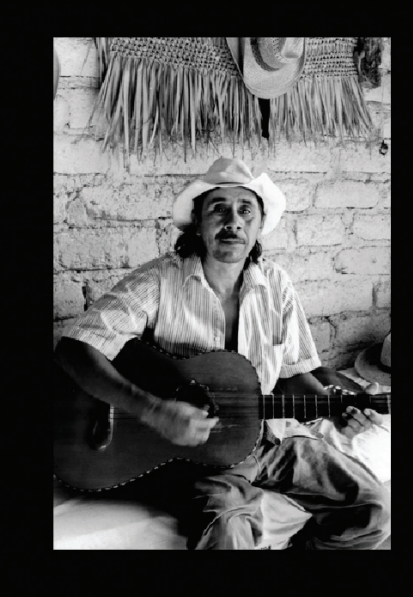

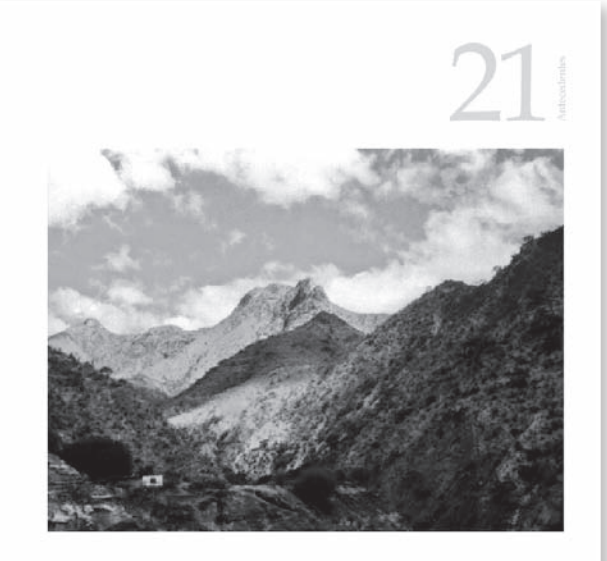

# 16

decimal" o "Valona", que exige la improvisación de planta y cuatro décimas; estas dos variantes de la décima se han cultivado con música prácticamente exclusiva de la región. También confluyen en el Huapango arribeño, el son, similar al Huapango huasteco y el jarabe; para ello se cuenta con una abundante cantidad de coplas, o bien, existe también aquí la oportunidad de improvisar.

Existen diversas opiniones acerca de la etimología de la voz huapango, siendo una la que lo derive del vocablo nábuati CUAUHPANCO, compuesto de CUAUTL: LEÑA-MADERA, PAN: EN EL 0 SOBRE y CO adverbio de lugar, su significado es baile que se ejecuta sobre una tarima.

El nombre propio es huapanco que se compone de huapantli (vapantli viva grande). En su variante huapango iniciado con letra "G" en vez de "H" se aclara. No hay que olvidar que Huaucanti en náhuati significa puente, entablado o tarimado.

El Huapango es originario de la región huasteca que comprende porciones de los estados de Hidalgo, Tamaulipas, Veracruz, Guanajuato, San Luis Potosí e inclusive Puebla.

El Modelo General del Proceso de diseño es resultado de la investigación de un grupo de profesores realizada en la división de Ciencias y Artes para el Diseño de la Universidad Autónoma Metropolitana Azcapotzalco publicada en 1977<sup>1</sup>, con el objetivo de definir una alternativametodológica para el diseñador y una columna vertebral a los estudios meto-dológicos en este centro docente.

Esta perspectiva se fundamenta en dos principios: el primero se refiere al análisis de la situación del diseño unida a la necesidad de una política nacional de diseño y tecnología; el segundo se refiere a la crítica de los modelos vigentes del proceso de diseño.

la agrupación

diseño unificado.

que participan de un marco teórico, una metodología y una Para la especificación del tecnología propia y común a modelo se consideró como base todae"2 de disciplinas en un mismo concepto: diseño agrupado o El diseño abarca e integra especialidades como diseño arquitectónico, di-seño industrial, diseño de la comunicación gráfica, diseño urbano, etc. A partir de la idea de inte-

gración se inició el trabajo de estudio del proceso de diseño en cada una de las ramas del diseño a fin de precisar lo común a ellas. Así se identificó al diseño como un "con-

#### 10 PTS SOBRE 16 A TRES COLLIMNAS

El modelo como todo proceso operativo, se define por su objetivo, por su meta y parte de principios siempre operativos, que en su conjunto (va formulados diacrónicamente como modelo) pretenden desarrollar la autoconciencia sobre el método del proceso y asegurar así el proceso mismo y su correcto resultado

junto unificado de profesiones

El Modelo General del Proceso de diseño es resultado de la investigación de un grupo de profesores realizada en la división de Ciencias y Artes para el Diseño de la Universidad Autónoma Metropolitana Azcapotzalco publicada en 1977<sup>1</sup> , con el objetivo de definir una alternativametodológica para el diseñador y una columna vertebral a los estudios meto-dológicos en este centro docente

Esta perspectiva se fundamenta en dos principios: el primero se refiere al análisis de la situación del diseño unida a la necesidad de una política nacional de diseño y tecnología; el segundo se refiere a la crítica de los modelos vigentes del proceso de diseño

Para la especificación del modelo se consideró como base la agrupación de disciplinas en un mismo concepto: diseño aerupado o diseño unificado El diseño abarca e integra especialidades como diseño arquitectónico, di-seño industrial, diseño de la comunicación gráfica, diseño urbano, etc.

A partir de la idea de integración se inició el trabajo de estudio del proceso de diseño en cada una de las ramas del diseño a fin de precisar lo común a ellas. Así se identificó al diseño como un "conjunto unificado de profesiones que participan de un marco teórico, una metodología y una tecnología propia y común a todas".<sup>2</sup> El modelo como todo proceso operativo, se define por su objetivo, por su meta y parte de principios siempre operativos, que en su conjunto (ya formulados diacrónicamente como modelo) pretenden desarrollar la autoconciencia sobre el método del proceso y asegurar así el proceso mismo y su correcto resultado.

10 PTS SOBRE 16

El Modelo General del Proceso de diseño es resultado de la investigación de un grupo de profesores realizada en la división de Ciencias y Artes para el Diseño de la Universidad Autónoma Metropolitana Azcapotzalco publicada en 1977<sup>8</sup>, con el objetivo de definir una alternativameto-dológica para el diseñador y una columna vertebral a los estudios meto-dológicos en este centro docente.

Esta perspectiva se fundamenta en dos principios: el primero se refiere al análisis de la situación del diseño unida a la necesidad de una política nacional de diseño y tecnología; el segundo se refiere a la crítica de los modelos vigentes del proceso de diseño.

Para la especificación del modelo se consideró como base la agrupación de disciplinas en un mismo concepto: diseño agrupado o diseño unificado. El diseño abarca e integra especialidades como diseño arquitectónico, di-seño industrial, diseño de la comunicación gráfica, diseño urbano, etc

A partir de la idea de integración se inició el trabajo de estudio del proceso de diseño en cada una de las ramas del diseño a fin de precisar lo común a ellas. Así se identificó al diseño como un "conjunto unificado de profesiones que participan de un marco teórico, una metodología y una tecnología propia y común a todas".

El modelo como todo proceso operativo, se define por su objetivo, por su meta y parte de principios siempre operativos, que en su conjunto (ya formulados diacrónicamente como modelo) pretenden desarrollar la  $\rm autoconci$ encia sobre el método del proceso y asegurar así el proceso mismo y su correcto resultado.

9 PTS SOBRE 18

SIN SEPARACION DE **DATARDAS** 

El Modelo General del Proceso de diseño es resultado de la investigación de un grupo de profesores realizada en la división de Ciencias y Artes para el Diseño de la Universidad Autónoma Metropolitana Azcapotzalco publicada en 1977<sup>1</sup>, con el objetivo de definir una alternativameto-dológica para el diseñador v una columna vertebral a los estudios metodológicos en este centro docente.

Esta perspectiva se fundamenta en dos principios: el primero se refiere al análisis de la situación del diseño unida a la necesidad de una política nacional de diseño y tecnología: el segundo se refiere a la crítica de los modelos vigentes del proceso de diseño.

Para la especificación del modelo se consideró como base la agrupación de disciplinas en un mismo concepto: diseño agrupado o diseño unificado. El diseño abarca e integra especialidades como diseño arquitectónico, di-seño industrial, diseño de la comunicación gráfica, diseño urbano, etc.

A partir de la idea de integración se inició el trabajo de estudio del proceso de diseño en cada una de las ramas del diseño a fin de precisar lo común a ellas. Así se identificó al diseño como un "conjunto unificado de profesiones que participan de un marco teórico, una metodología y una tecnología propia y común a todas".

El modelo como todo proceso operativo, se define por su objetivo, por su

meta y parte de principios siempre operativos, que en su conjunto (va formulados diacrónicamente como modelo) pretenden desarrollar la autoconciencia sobre el método del proceso y asegurar así el proceso mismo y su correcto resultado.

11 PTS SOBRE 16

El Modelo General del Proceso de diseño es resultado de la investigación de un grupo de profesores realizada en la división de Ciencias y Artes para el Diseño de la Universidad Autónoma Metropolitana Azcapotzalco publicada en 1977<sup>1</sup> , con el objetivo de definir una alternativametodológica para el diseñador y una columna vertebral a los estudios meto-dológicos en este centro docente.

Esta perspectiva se fundamenta en dos principios: el primero se refiere al análisis de la situación del diseño unida a la necesidad de una política nacional de diseño y tecnología; el segundo se refiere a la crítica de los modelos vigentes del proceso de diseño

Para la especificación del modelo se consideró como base la agrupación de disciplinas en un mismo concepto: diseño agrupado o diseño unificado. El diseño abarca e integra especialidades como diseño arquitectónico, di-seño industrial, diseño

10 PTS SOBRE 10 A 2 COLUMNAS

de la comunicación gráfica, diseño urbano, etc. A partir de la idea de integración se inició el trabajo de estudio del proceso de diseño en cada

una de las ramas del diseño a fin de precisar lo

común a ellas. Así se identificó al diseño como un

"conjunto unificado de profesiones que participan

 $\rm{de}$  un marco teórico, una metodología y una tec

El modelo como todo proceso operativo, se define

meta y parte de principios siempre operativos, que

en su conjunto (va formulados diacrónicamente

como modelo) pretenden desarrollar la autocon-

el proceso mismo y su correcto resultado.

ciencia sobre el método del proceso y asegurar así

nología propia y común a todas".<sup>2</sup>

por su objetivo, por su

El Modelo General del Proceso de diseño es resultado de la investigación de un grupo de profesores realizada en la división de Ciencias y Artes para el Diseño de la Universidad Autónoma Metropolitana Azcapotzalco publicada en 1977<sup>1</sup>, con el objetivo de definir una alternativameto-dológica para el diseñador y una columna vertebral a los estudios meto-dológicos en este centro docente.

Esta perspectiva se fundamenta en dos principios: el primero se refiere al análisis de la situación del diseño unida a la necesidad de una política nacional de diseño y tecnología; el segundo se refiere a la crítica de los modelos vigentes del proceso de diseño.

10 PTS SOBRE 16 A 1 COLUMNA

Para la especificación del modelo se consideró como base la agrupación

de disciplinas en un mismo concepto: diseño agrupado o diseño unificado

El diseño abarca e integra especialidades como diseño arquitectónico, di-seño industrial, diseño de la comunicación gráfica, diseño urbano, etc.

A partir de la idea de integración se inició el trabajo de estudio del proceso de diseño en cada una de las ramas del diseño a fin de precisar lo común a ellas. Así se identificó al diseño como un "conjunto unificado de profesiones que participan de un marco teórico, una metodología y una tecnología propia y común a todas".<sup>2</sup>

El modelo como todo proceso operativo, se define por su objetivo, por su

meta y parte de principios siempre operativos, que en su conjunto (ya formulados diacrónicamente como modelo) pretenden desarrollar la autoconciencia sobre el método del proceso y asegurar así el proceso mismo y su correcto resultado.

Inicialamente el cuerpo de texto se alineó a la izquierda y sin justificar, ya que las columnas se muestran más dinámicas, sin embargo, no tenía una lectura funcional, así que se determina utilizar la misma alineación pero con los parrafos justificados y con separación de palabras.

## **4.4.4 Diseño de exteriores o cubierta (bocetaje, selección de alternativas)**

Se buscan alternativas donde refleje las misma línea de diseño que los interiores, una diagramación limpia, más moderna sin dejar de lado lo tradicional, sin embargo, elegí combinar el color negro con un color claro para darle un impacto visual.

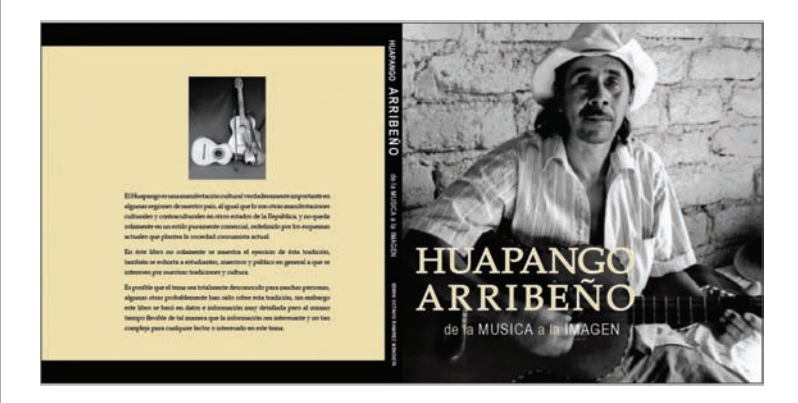

a) La primera propuesta muestra un imagen rebasada en la primera de forros, donde se busca mostrar la imagen como elemento fundamental del diseño.

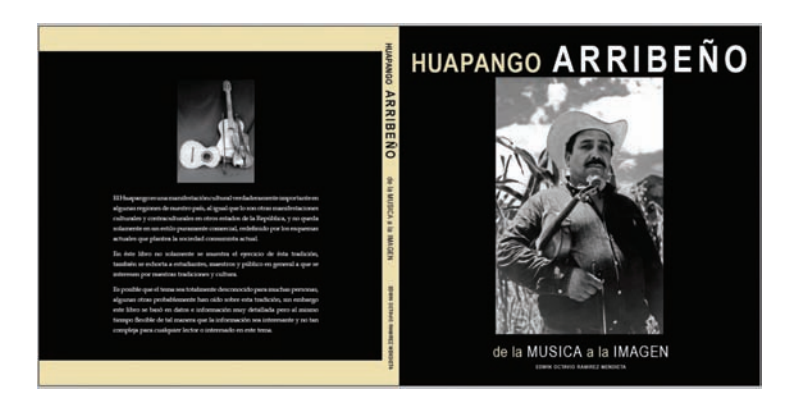

b) En ésta propuesta la foto es mucho más pequeña dándole cierta jerarquía al título dentro de la primera de forros, se busca reflejar en la imagen lo tradicional, la cultura así como una composición más artística.

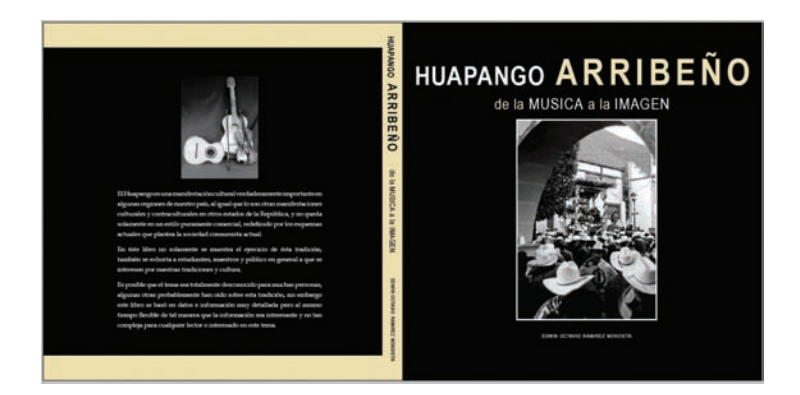

c) En éste caso se muestra sólo una variante en la imagen dentro de la primera de forros a comparación de la opcion B, aparace también como una constante en todas las alternativas la imagen de los instrumentos principales de ésta tradición en la cuarta de forros acompañado de una pequeña síntesis introductoria.

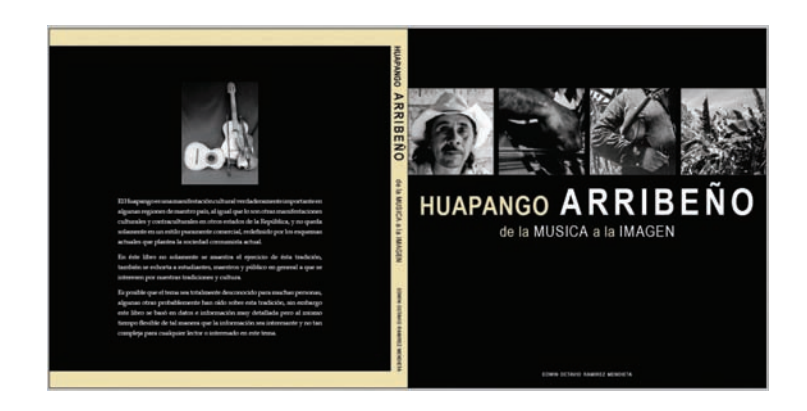

d) ésta es una alternativa totalmente distinta al resto ya que se juega con una serie de imágenes en la parte superior donde muestra sólo ciertos detalles importantes de cada fotografía, se juega también con la composición de la tipografía (color y tamaño) sobre un fondo negro.

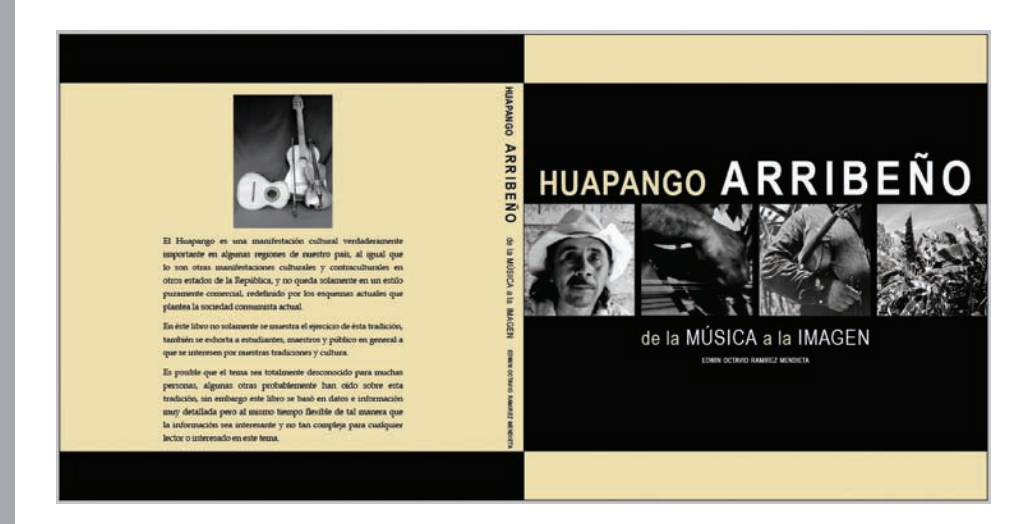

e) Es una variante de la opción D, se continúa con la serie de imágenes, sin embargo las fotografías aparecen justificadas al centro de la primera de forros, la combinación del color y tamaño de la tipografía buscan un diseño dinámico y moderno sobre un fondo negro y plecas en color claro.

 También en la cuarta de forros se tiene esa combinación del negro con el color claro dándole más luz y dinamismo.

En cuanto a la tipografía se utiliza la Arial Narrow regular y bold así como la Book Antiqua para el texto de la contraportada.

En el título del libro se utilizó la Arial Narrow bold a 41 puntos y a 58 puntos ya que ésta tipografia es un poco condensada y en su estructura no contiene patines lo cual la hace ver más elegante y muy legible.

El subtítulo se muestra la misma tipografía sólo que regular, ya que visualmente no se pretende competir con el título tanto en forma y puntaje, se combinan altas y bajas para dar un diseño más diámico.

## **4.4.5 Originales**

En éste apartado se presentará el diseño final tanto de internos como de cubierta así como los cabados finales, impresión, compaginación y encuadernado.

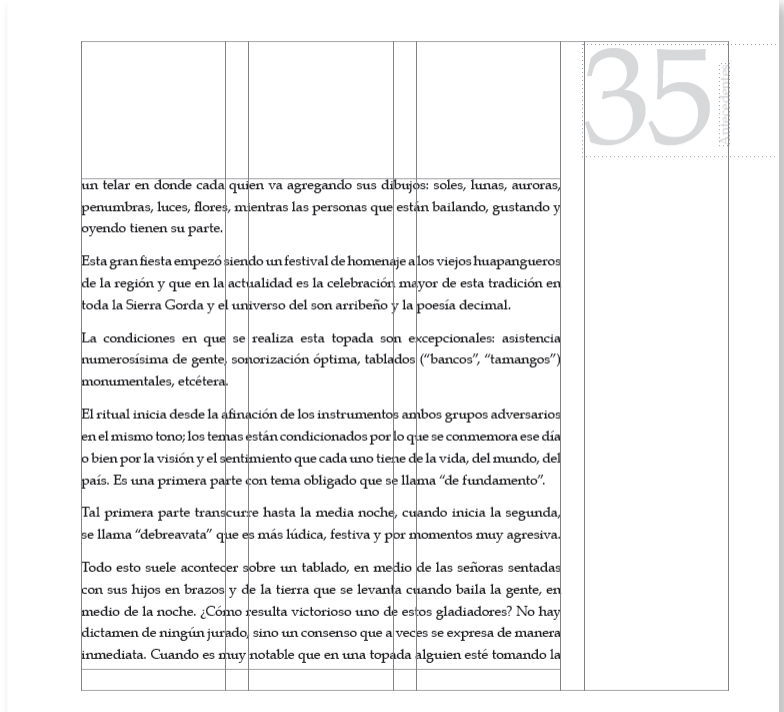

La diagramación a tres columnas es la limitante que se tiene para la diagramación del proyecto, ésta a su vez tiene dos justificaciones: la primera, se busca tener un espacio visual dentro de la pagina y la segunda diagramamos a 4 columnas el cuerpo de tetxo quedaría muy reducido dándole un aspecto de periódico, es por ello que se decide digramar a máximo 3 columnas.

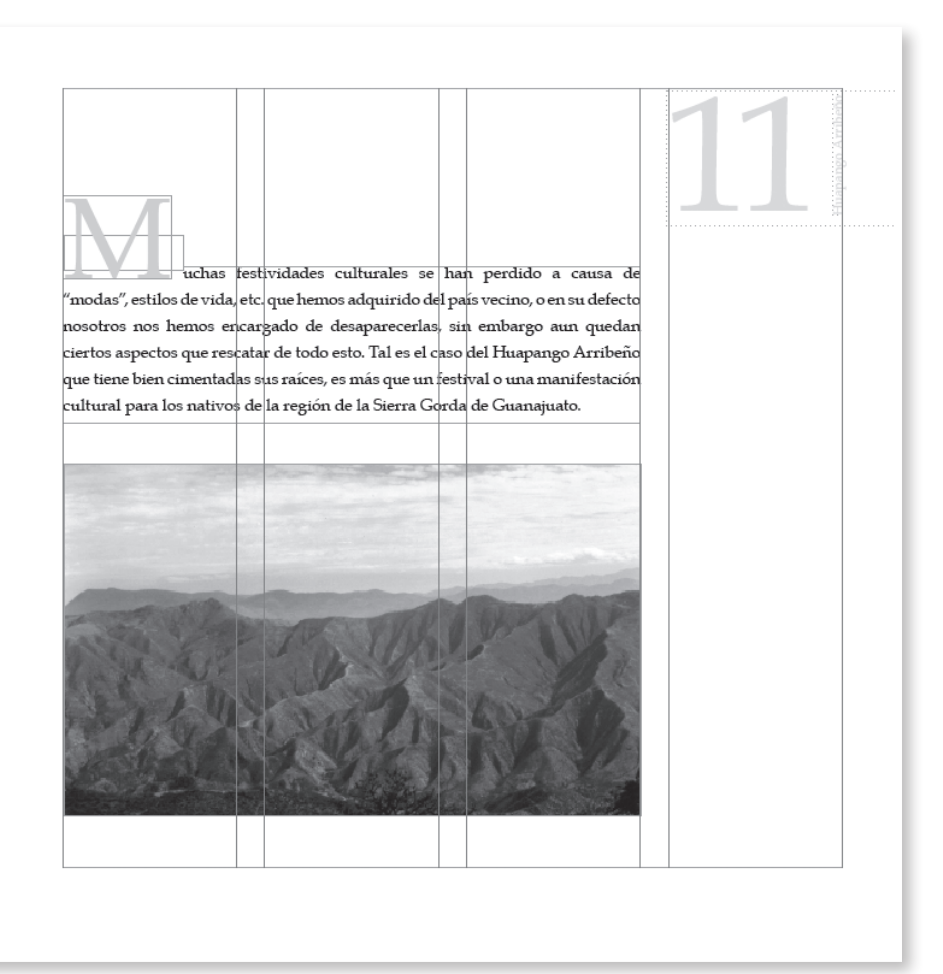

Generalmente todos los inicios de capítulo estan diagramadas a 3 columnas, así como la diagramación de la imagen que es una cosntante en cada inicio de capítulo.

En cuanto al diseño de la capitular, se utiliza una *capitular alta* donde la parte inferior de su trazo se alinea con el primer renglón del texto, de ésta manera se deja un espacio en la parte superior dandole un aspecto más ligero.

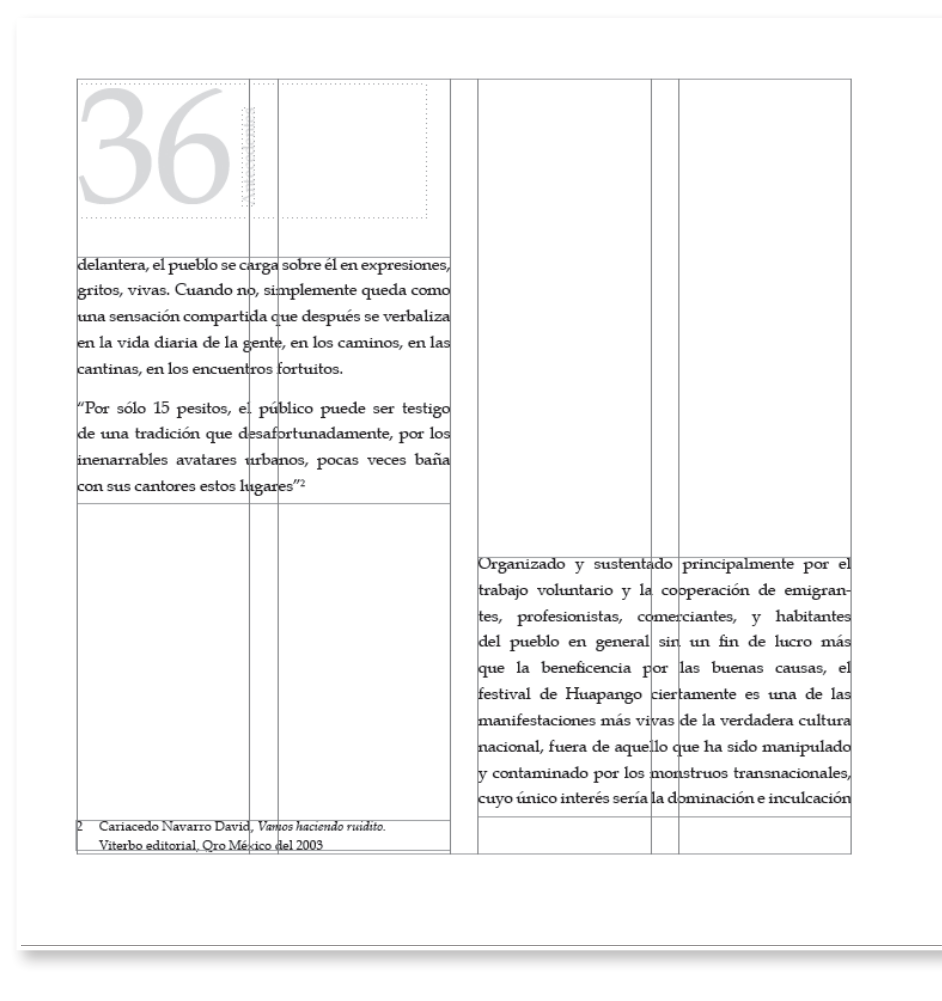

Otra variante es la diagramación a 2 columnas, buscando un juego visual dinámico al cuerpo de texto y en algunas ocasiones combinar texto e imagen.

#### Tradiciones y Festividades

El ritual de la fiesta es el territorio más natura para los hacedore de décimas, para lo que en ella encuentran un instrumento para registrar, inventar, contarse y contarnos su vida y la de otros.

Con ese destino han acompañado la historia contemporánea de la zona media de San Luis Potosí, del noreste de Guanajuato y del norte de Querétaro.

En los últimos veinticuatro años ha tenido lugar en Xichú Guanajuato, el festival de Huapango Arribeño y de la cultura serrana que da inicio el 29 de diciembre y finaliza el día 1°; es una fiesta que congrega a varios miles de personas alrededor de dos poetas que contienden desde las once de la noche hasta las once de la mañana aproximadamente del siguiente día. Juntos construyen un tramado, un telar en donde cada quien va agregando sus dibujos: soles, lunas, auroras, penumbras, luces, flores, mientras las personas que están bailando, gustando y oyendo tienen su parte.

Inicialmente algunas secciones que se desarrollan de los capítulos estaban basadas en 2 columnas con el título colocado en la parte media del cuerpo de texto para romper con ciertas constantes, sin embargo se decide manejar un diseño más clásico ya que visulamente no era muy funcional.

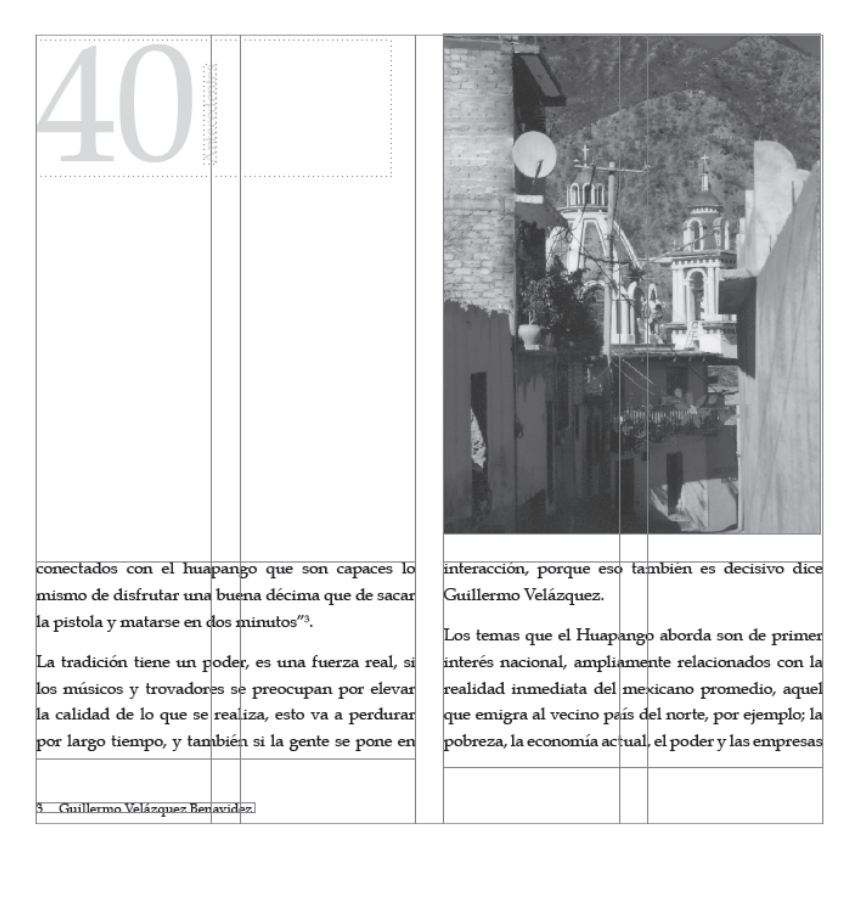

Como lo mencioné anteriormente, otra variante es la diagramación a dos columnas con una imagen complementaria.

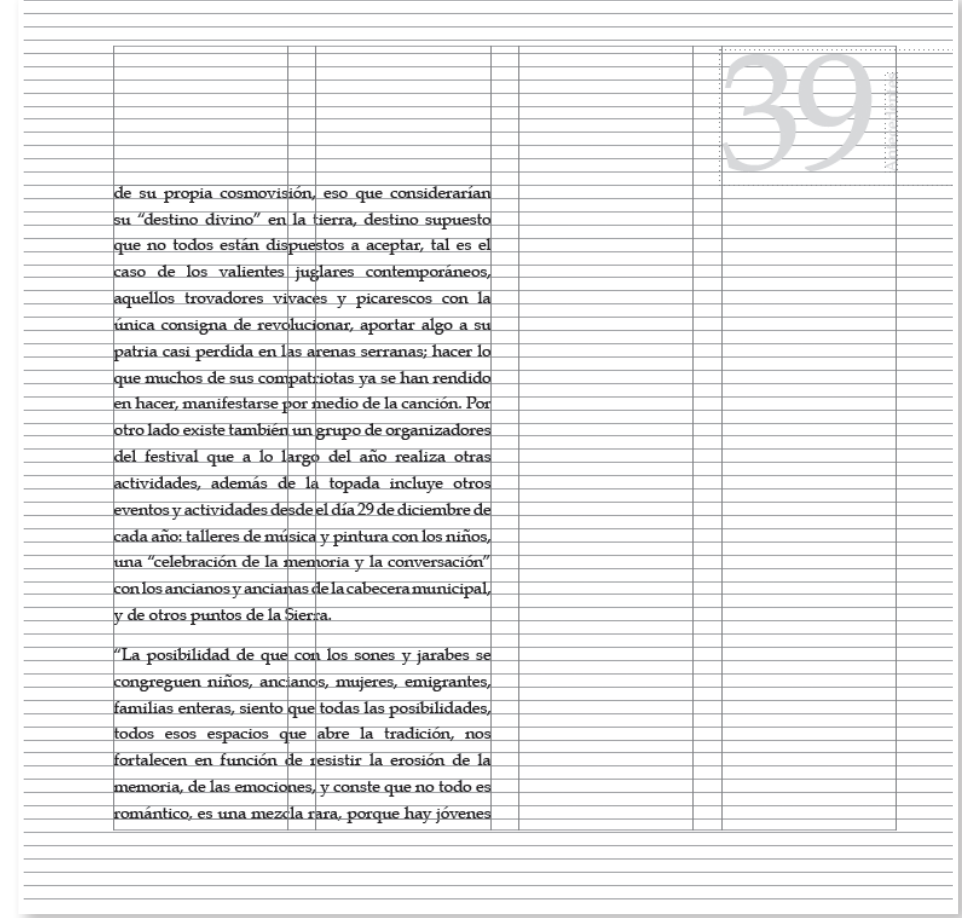

Cabe mencionar la manera como se decide establecer los folios, se trata de integrar el folio como parte del diseño de la pagina, salir un poco de lo rutinario donde el folio por lo regular se encuentra en la parte inferior y muy pequeño, en éste caso, se maneja en la parte superior con un tamaño considerable acompañado del título de la sección.

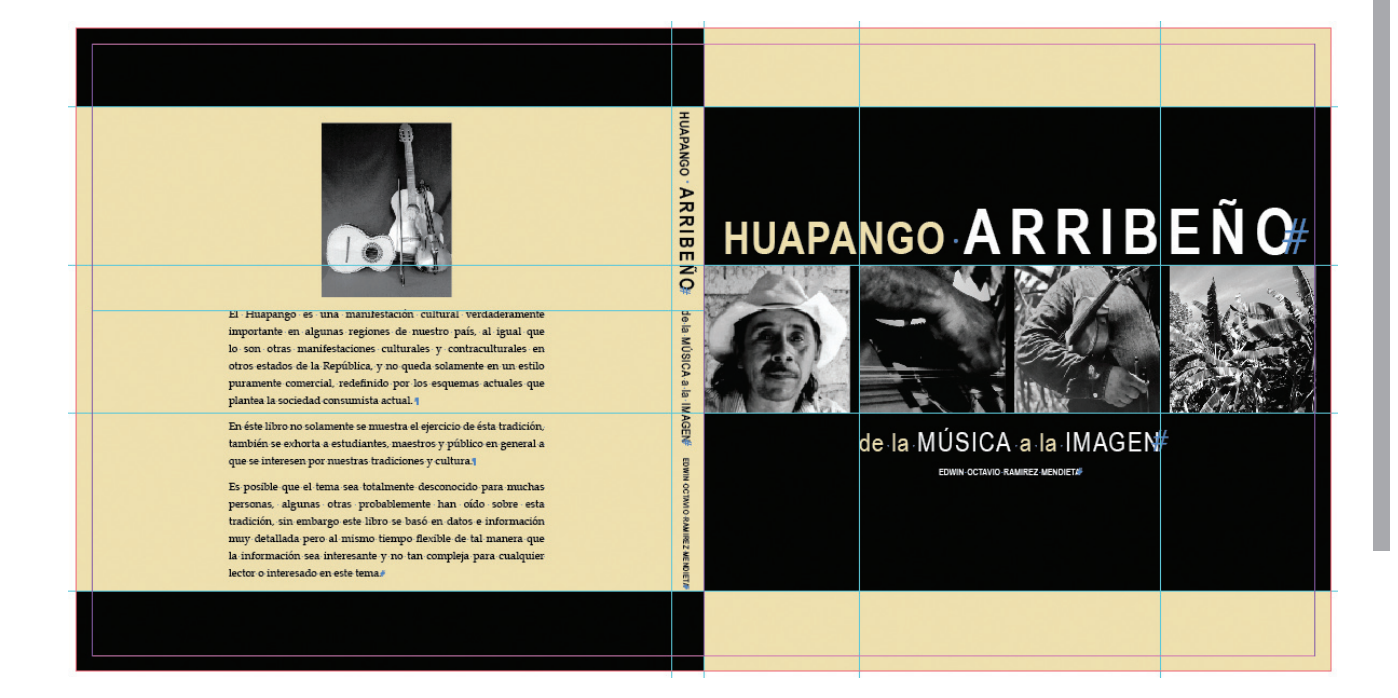

Se eligió finalmente ésta propuesta ya que la combinación de color y tamaño de la tipografía muestran un diseño dinámico y moderno, así como la serie de imágenes pequeñas nos dan como resultado un diseño más limpio en la primera de forros.

En la primera así como en la cuarta de forros se mantiene esa combinación de dos tintas (BLACK 100% y PANTONE DS 18-8 U) dándole más luz y dinamismo a la composición de la cubierta, con la imagen pequeña de los instrumentos principales de la tradición y la sintesis introductoria justificadas en el centro del formato.

## **4.4.6 Compaginación**

Es importante mencionar la forma como se compaginará el proyecto (libro) ya que de ello depende el tipo de encuadernado que se utilizará.

Puesto que es un formato cuadrado 20 x 20 cm. se eligió utilizar un doblez en forma de "Z" ésto pensando en el tipo de formato y ahorro de papel.

Es por ello que el tamaño del papel será de 70 x 95 cm. con una compaginación de 12 páginas por pliego.

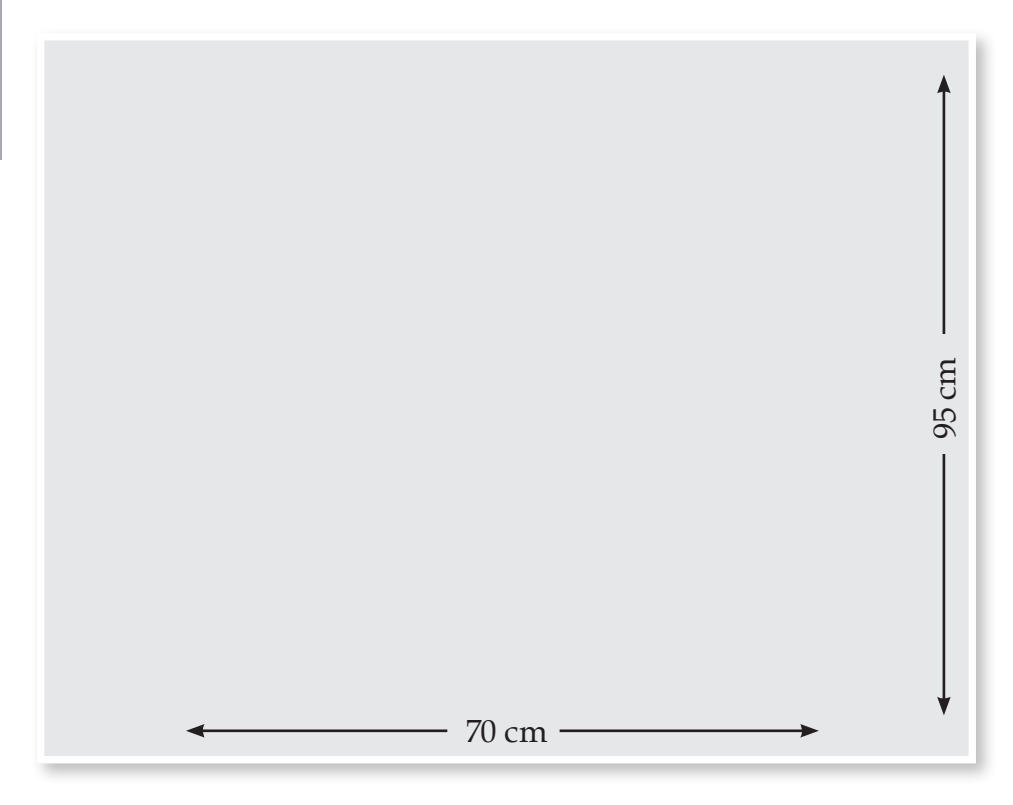

#### **4.5 Realización**

En éste punto se presentan las muestras finales del proyecto (libro) así como la imposición que se dará en imprenta, el medio de impresión y acabados finales.

Cabe señalar que desde que se inció el proceso de bocetaje de internos como de cubierta, se pensó en costos, tiempo y algunos acabados.

#### **ORIGINALES DE INTERNOS**

#### **4.5.1 Diseño final**

Finalmente se determinó que la diagramación del cuerpo de texto va de una a máximo tres columnas utilizando como base una retícula a 4 columnas

Los folios estan colocados en la parte superior siendo considerados como parte fundamental de la composición de la pagina.

#### Definición de Huapango Arribeño

El Huapango Arribeño y la Poesía Decimal Campesina es la tradición musical y poética más importante y original de la zona media de San Luis Potosí, el noreste de Querétaro y el noreste de Guanajuato.

Este a su vez ha sido interpretado, a lo largo del tiempo, como una manifestación popular sin un mayor propósito que representar otra parte del folklore nacional, aquel visto por los ojos de los extranjeros, ese folklore inofensivo y pintoresco; incluso, al hablar de Huapango, muchas veces se hace referencia a piezas interpretadas por mariachis y otras manifestaciones culturales más comercializadas y homogeneizadas por el contexto internacional; sin embargo, esta aseveración dista mucho de ser real, debido a que en los lugares donde se origina el verdadero Huapango, éste surge como una verdadera manifestación cultural muy importante, cuyos temas igualmente son muy diferentes a los clásicos temas del Huapango comercial.

# $16$

decimal" o "Valona", que exige la improvisación de planta y cuatro décimas; estas dos variantes de la décima se han cultivado con música prácticamente exclusiva de la región. También confluyen en el Huapango arribeño, el son, similar al Huapango huasteco y el jarabe; para ello se cuenta con una abundante cantidad de coplas, o bien, existe también aquí la oportunidad de improvisar.

Existen diversas opiniones acerca de la etimología de la voz huapango, siendo una la que lo derive del vocablo náhuati CUAUHPANCO, compuesto de CUAUTL: LEÑA-MADERA, PAN: EN EL 0 SOBRE y CO adverbio de lugar, su significado es baile que se ejecuta sobre una tarima.

El nombre propio es huapanco que se compone de huapantli (vapantli viva grande). En su variante huapango iniciado con letra "G" en vez de "H" se aclara. No hay que olvidar que Huauoantl en náhuatl significa puente, entablado o tarimado

El Huapango es originario de la región huasteca que comprende porciones de los estados de Hidalgo, Tamaulipas, Veracruz, Guanajuato, San Luis Potosí e inclusive Puebla.

Este género es el que más ha desarrollado en México el cultivo de la décima, principalmente la que se improvisa en las largas competencias nocturnas, que los campesinos de la región conocen como topadas o "controversias", en donde se dirimen los temas de actualidad; es una tradición riquísima que se remonta, por una parte, a las competencias de poetas y juglares de la Edad Media europea y, por la otra, a la larga tradición prehispánica de "la flor y el canto" (de la cual todavía nos quedan algunas muestras en las leneuas nábuati y otomi).

Su canto revive de manera directa esa crítica de los campesinos al mal gobierno, esa tradición que allí floreció poderosa desde los siglos XVII al XIX de aquí se reviven pues, las reglas del honor a lo decimal, la dignidad profunda del oficio y del trabajo, los caminos encendidos del guitarrero, la guitarra quinta, el baile zapateado e incansable de las noches de topada, que son como las pepitas de oro que todavía buscan los gambusinos<sup>1</sup> en aquellas soledades de montaña.

1 Gambusino - m. Méx. Práctico de minería, cateador.

uchas festividades culturales se han perdido a causa de "modas", estilos de vida, etc. que hemos adquirido del país vecino, o en su defecto nosotros nos hemos encargado de desaparecerlas, sin embargo aun quedan ciertos aspectos que rescatar de todo esto. Tal es el caso del Huapango Arribeño que tiene bien cimentadas sus raíces, es más que un festival o una manifestación cultural para los nativos de la región de la Sierra Gorda de Guanajuato.

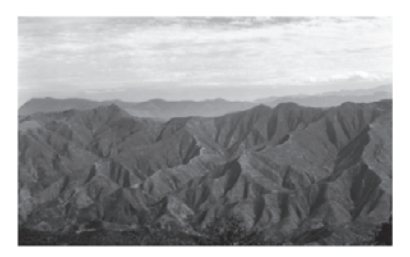

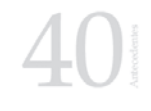

 $11$ 

mismo de disfrutar una buena décima que de sacar la pistola y matarse en dos minutos"<sup>3</sup>.

La tradición tiene un poder, es una fuerza real, si los músicos y trovadores se preocupan por elevar la calidad de lo que se realiza, esto va a perdurar por largo tiempo, y también si la gente se pone en pobreza, la economía actual, el poder y las empresas

3 Guillermo Velázquez Benavidez.

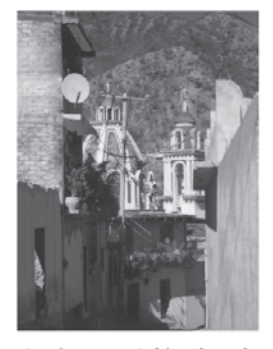

conectados con el huapango que son capaces lo interacción, porque eso también es decisivo dice Guillermo Velázquez.

> Los temas que el Huapango aborda son de primer interés nacional, ampliamente relacionados con la realidad inmediata del mexicano promedio, aquel que emigra al vecino país del norte, por ejemplo; la

Muchos años hace en esta región que fueron colocadas del cristo sus frentes ahí trabajaban decenas de gentes porque se contaba con la fundición lo que si yo ignoro quien sería el patrón sería alguna empresa fuerte sin igual el hierro fundido pasó por Bernal declan mis abuelos que ya fallecieron que eran muy pequeños cuando ellos lo vieron ¡Que viva mi pueblo por su mineral! Antonio Rivera (Hijo del poeta Bartolo Rivera)

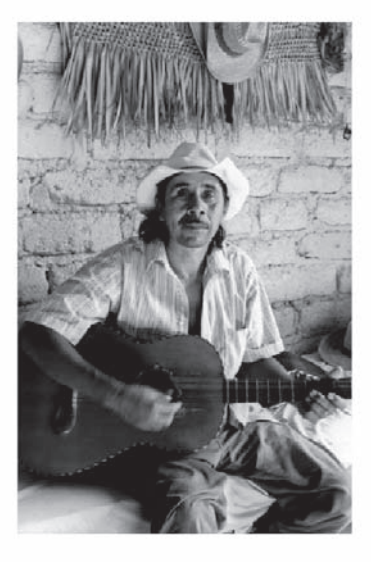

indispensable en los varones, al igual que la pañoleta y las faldas largas en las mujeres; en la actualidad esta tendencia se ha modificado, por medio de la culturización de los emigrantes provenientes de Estados Unidos, que han implementado el uso del sombrero corto, así como camisas de diversos colores y materiales (reemplazando la tradicional camisa blanca), la pañoleta ha sido casi anulada, así como las faldas largas y blancas, a usanza actual de en la Ciudad de México. Se trata de música y poesía los adultos mayores que aún asisten a los festivales en permanente contacto con la migración serrana al musicales de la Sierra Gorda.

La esencia de la vida cotidiana en el campo y la Fue así, como surgió la idea de crear un espacio, ciudad, lo ancestral y el folclore de una de las regiones del país más prolíficas en lo que a música y poesía se refiere se encuentra también cada año

Distrito Federal.

donde, con el motivo de la música, se pudiera unir a los paisanos emigrados en el Distrito Federal, Estado de México y a gente que se involucre con esta tradición, es por ello que año con año se realiza en municipios del Estado de México un festival de Huapango Arribeño.

Guillermo Velázquez autor de 80 canciones y 400 poesías aproximadamente comenta que este festival se realiza simplemente "por vernos, juntamos y reconcentrar otra vez la energía, la memoria de la tierra y la experiencia de la migración".

colocaba en un sombrero, después llegó la persona encargada de ese lugar argumentando que sólo era espacio para mariachis y nosotros no teníamos cabida ahí.

Fué entonces cuando un productor de una disquera se interesó y nos propuso que hiciéramos grabaciones de mane-ra profesional, fue así como en el año del 79 grabamos 2 discos, uno con música de Jesús Aceves y otro como polhas y música huasteor".

- $_{\hat{c}}$ La tradición y el gusto por el huapango ambeño se están perdiendo?

- Yo creo que no, aunque eso depende de nosotros, por ejemplo: tengo tres hijos que radican en Estado Unidos todos son músicos y saben tocar desde un violín hasta una guitarra eléctrica, aquí en Palomas se hacen talleres para que los niños aprendan a tocar y a ballar huapango, créene que si hay .<br>talento atin en la región.

#### **ORIGINAL DE CUBIERTA**

HUAPANGO

ARRIBENO

g.

Ia MÚSICA a la IMAGEN

g

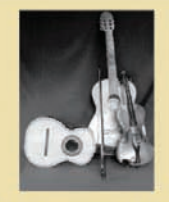

El Huapango es una manifestación cultural verdaderamente importante en algunas regiones de nuestro país, al igual que lo son otras manifestaciones culturales y contraculturales en otros estados de la República, y no queda solamente en un estilo puramente comercial, redefinido por los esquemas actuales que plantea la sociedad consumista actual.

En éste libro no solamente se muestra el ejercicio de ésta tradición, también se exhorta a estudiantes, maestros y público en general a que se interesen por nuestras tradiciones y cultura.

Es posible que el tema sea totalmente desconocido para muchas personas, algunas otras probablemente han oido sobre esta tradición, sin embargo este libro se basó en datos e información muy detallada pero al mismo tiempo flexible de tal manera que la información sea interesante y no tan compleja para cualquier lector o interesado en este tema.

# HUAPANGO ARRIBEÑO

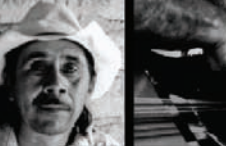

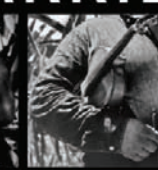

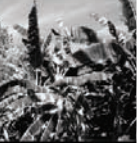

de la MÚSICA a la IMAGEN EDWIN OCTAVIO RAMIREZ MENDIETA

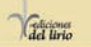

### **4.5.2 Imposición**

Como lo habia mencionado anteriormente se eligió utilizar un doblez en forma de "Z" ésto pensando en el tipo de formato de 20 x 20 cm.

El papel será de 70 x 95 cm. con una compaginación de 12 x 12 para efectos del impresor.

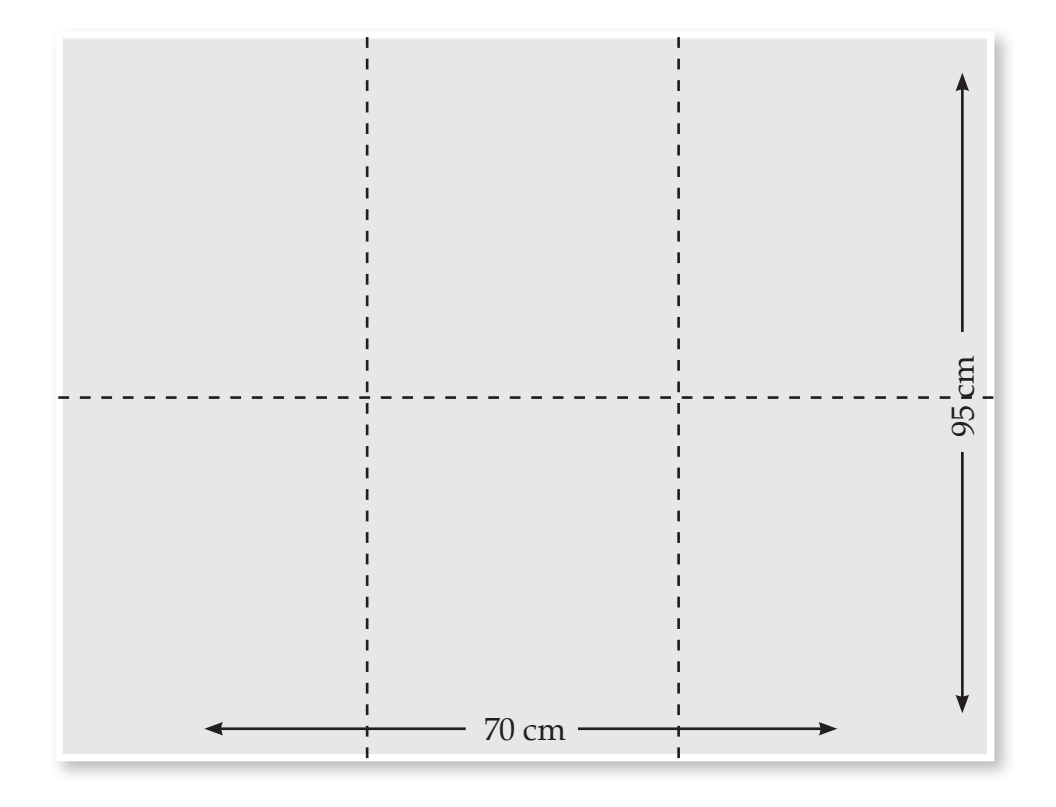

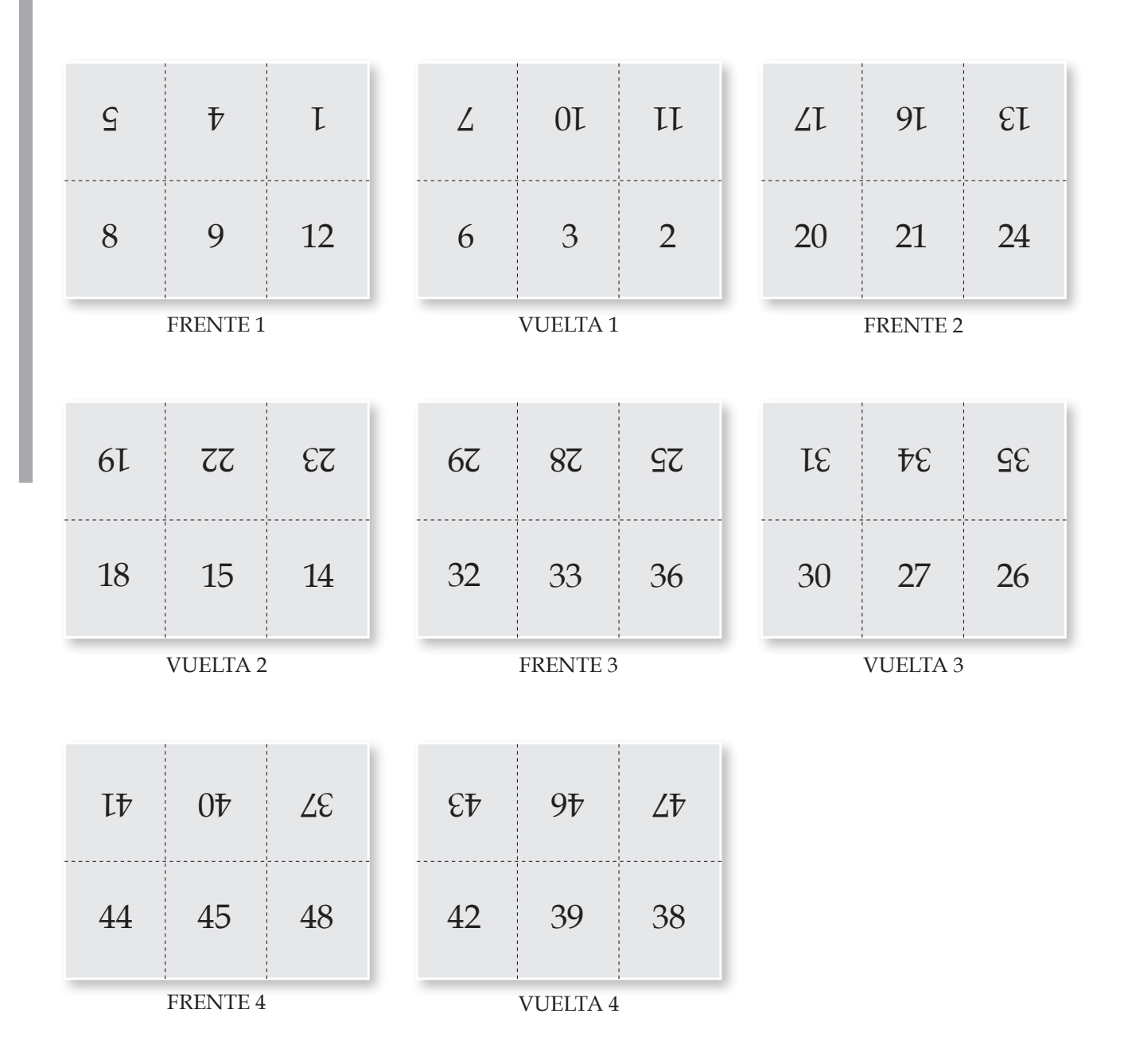

### **4.5.3 Impresión**

Se eligió como medio de impresión el Offset tradicional, pensando en un número considerable de tiraje del proyecto.

Se ha pensado en un tiraje de 300 a 500 ejemplares.

Sin embargo el libro muestra se imprimirá en offset digital ya que el número de ejemplares sera pequeño.

### **4.5.4 Acabados y encuadernado**

En cuanto a los acabados, el libro se imprimirá en un papel Couché mate paloma de 115 gramos.

Por otro lado la cubierta se imprimirá en cartulina Couché de 250 gramos.

Posteriormente la cubierta tendra un laminado mate ya que se busca un acabdo fino, sobrio y elegante a la vista.

Finalmente el libro sera cosido y pegado.

Destacamos la importancia que tiene la planeación de un proyecto editorial para evitar futuros errores durante el proceso de diseño, en ésta tesis se puntualizan temas importantes teóricos y prácticos.

La metodología es de suma importancia en cualquier proceso de diseño ya que de ella dependerá la justificación de dicho proyecto.

En ésta tesis se complementa el lado teórico del diseño gráfico con el lado artístico y cultural que tiene nuestro país, esperando que los alumnos, maestros y público en general se interesen más en nuestra cultura que es rica en varios aspectos y a su vez puedan encontrar conceptos importantes de Diseño Editorial.

Por otro lado la fotografía es una herramienta fundamental y de gran apoyo en el Diseño Gráfico, ya que la intención es comunicar visualmente através de imágenes, tipografía, colores. etc.

Aunque en ocasiones la labor del diseñador termina con el empaque final y envio de archivos correctamente al impresor, es importante saber el proceso de impresión por el cual se llevará acabo el proyecto, me atrevería a decir que la labor del diseñador termina hasta ver fisicamente el producto de manera satisfactoria, es por ello que se dieron a conocer conceptos de impresión, esperando se involucren mas en el proceso de pre prensa, prensa y post prensa.

De llevarse acabo la edición del proyecto sería de tipo comercial, se distribuiría en librerias o en su defecto se puede consultar en algunas bibliotecas ya que un número de ejemplares son una herencia para la región.

El proyecto me aportó dos puntos importantes: por una parte el conocimiento de conceptos más detallados (diseño - fotografía), importantes para la justificación de cualquier proyecto y la segunda mostrar que no solo el diseño se aplica a temas tan repetitivos invitando a conocer un poco mas de nuestra cultura.

Así doy por concluido éste trabajo, el cual da como resultado una herencia tangible para generaciones del presente y futuro.

#### **Bibliografía**

ASENCIÓN, Aguilar Galván. *Poeta con destino*. Editorial universitaria potosina, San Luis Potosí México, 2003.

CARIACEDO, Navarro David. *Vamos haciendo ruidito*. Viterbo Editorial, Querétaro México, 2003.

CARTER, Rob. DeMao, John, *Diseñando con tipografía exposiciones.* Editorial McGraw Hill, México D.F., 2001

D A. Dondis. *La sintaxis de la imagen*. Ediciones GG Diseño, Barcelona, 1976.

FERNáNDEZ DEL CASTILLO, Gerardo Kloss, *Entre el diseño y la edición*. Universidad Autónoma Metropolitana, México D.F. 2002.

FLUSSER, Vilém. *Hacia una filosofía de la fotografía*. Editorial Trillas, México, 1998.

GUI, Bonsipe. *Diseño Industrial "Tecnología y Dependencia"*. Editorial EDICOL MÉXICO, México, 1978.

GILLAM, Scott Robert. *Fundamentos del Diseño*. Editorial Victor Leru. Buenos Aires, 1974. 8ª edición.

GUTIÉRREZ Martín Et al., *Contra un diseño dependiente*, UAM, Azcapotzalco, 1977.

JOHANSSON, Kaj. LUNDBERG, Meter. RYBERG, Robert. *Manual de Producción Gráfica Recetas*. Editorial Gustavo Pili, S.A. Barcelona, 2004.

JUÁREZ, Salazar María de los Ángeles. *Manual de Diseño Editorial*. México, UNAM, 1998 (Tesis de licenciatura de Diseño Gráfico).

LAING, Director John. *Haga usted mismo su Diseño Gráfico*. Herman Blume Ediciones, España,1992.

LAING, Director John. *Arte y técnica de la fotografía*. Ediciones Hispano Europea, Barcelona, 1976.

LARRANAGA, Ramírez Mariana, *De la letra a la pagina*. Editorial UAM, México, 1993. 99p.

MARSHALL, Hugo. *Diseño fotográfico*. Ediciones G Gili S.A. de C.V. Barcelona, 1990.

MARTIN, E. *La composición en las Artes Gráficas*. Editorial Don Bosco. pp 374

MARTINEZ DE SOUSA, José. *Diccionario de tipografía y del libro*. Ediciones Labor. Barcelona, 1974.

PARDO, Pérez Mónica. *Elementos gráficos del diseño editorial aplicados al Libro*. México, UNAM, 1994 (Tesis de licenciatura de Diseño Gráfico).

PEREA, Guzmán Guadalupe. *Diseño editorial del libro.* "La humanización de la danza" México, UNAM, 2002 (Tesis de licenciatura de Diseño Gráfico).

RODRÍGUEZ, Morales Luís. *Para una Teoría del Diseño*. Editorial Tilde, UAM Azcapotzalco.

SVEND, Dahl. *Historia del Libro*. Ediciones Alianza, Madrid, 1982 1ª Edición.

SWANN, Alan. *Cómo diseñar retículas*. Editorial Gustavo Gili. pp.125

SWANN, Alan. *Bases del Diseño Gráfico*. Editorial Gustavo Gili. pp.64

AICHER, Otl, *Tipografía*. Editorial Campgráfic, Valencia, 2004.

#### **Hemerografía**

El Guaricho. Reportaje escrito por Velázquez Benavides Adán Apartado de la cultura y vida cotidiana de la Sierra Gorda. Ediciones del Lirio, Septiembre 2001

El Guaricho. Reportaje escrito por Velázquez Benavides Adán Apartado de política y vida cotidiana de la Sierra Gorda. Ediciones del Lirio, Noviembre 2001

Uno mas Uno. Reportaje escrito por Delgado Javier. Apartado de Cultura. Sábado 9 de Noviembre de 1996, 21pp.

La Jornada. Reportaje escrito por Espinosa Pablo. Apartado de Cultura. Sábado 9 de Noviembre de 1996, 27pp.

El Nacional. Reportaje escrito por Durán King José Luis. Apartado de espectáculos. Sábado 9 de Noviembre de 1996.

## **Otras Fuentes de consulta y páginas Web.**

www.imagendart.com/teoria. Html.

www.newsartevisuales.com/editor/edit01.html

www.bookdesignonline.com/sp/historia-la-editorial.html

Apuntes de la clase de Seminario I. Guerrero Adriana.

Apuntes de la clase de Medios impresos. Cervantes Gerardo.